COMMITTENTE:

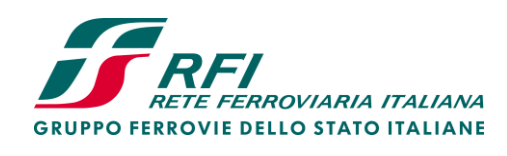

ALTA SORVEGLIANZA:

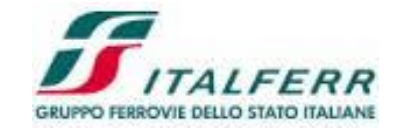

GENERAL CONTRACTOR:

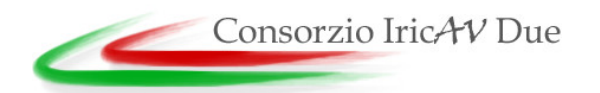

# **INFRASTRUTTURE FERROVIARIE STRATEGICHE DEFINITE DALLA LEGGE OBIETTIVO N. 443/01 LINEA AV/AC TORINO – VENEZIA Tratta VERONA – PADOVA Lotto funzionale Verona – Bivio Vicenza PROGETTO ESECUTIVO IN01 - ATTRAVERSAMENTO IDRAULICO TORRENTE VALPANTENA AL km 0+751,35 RELAZIONE DI CALCOLO**

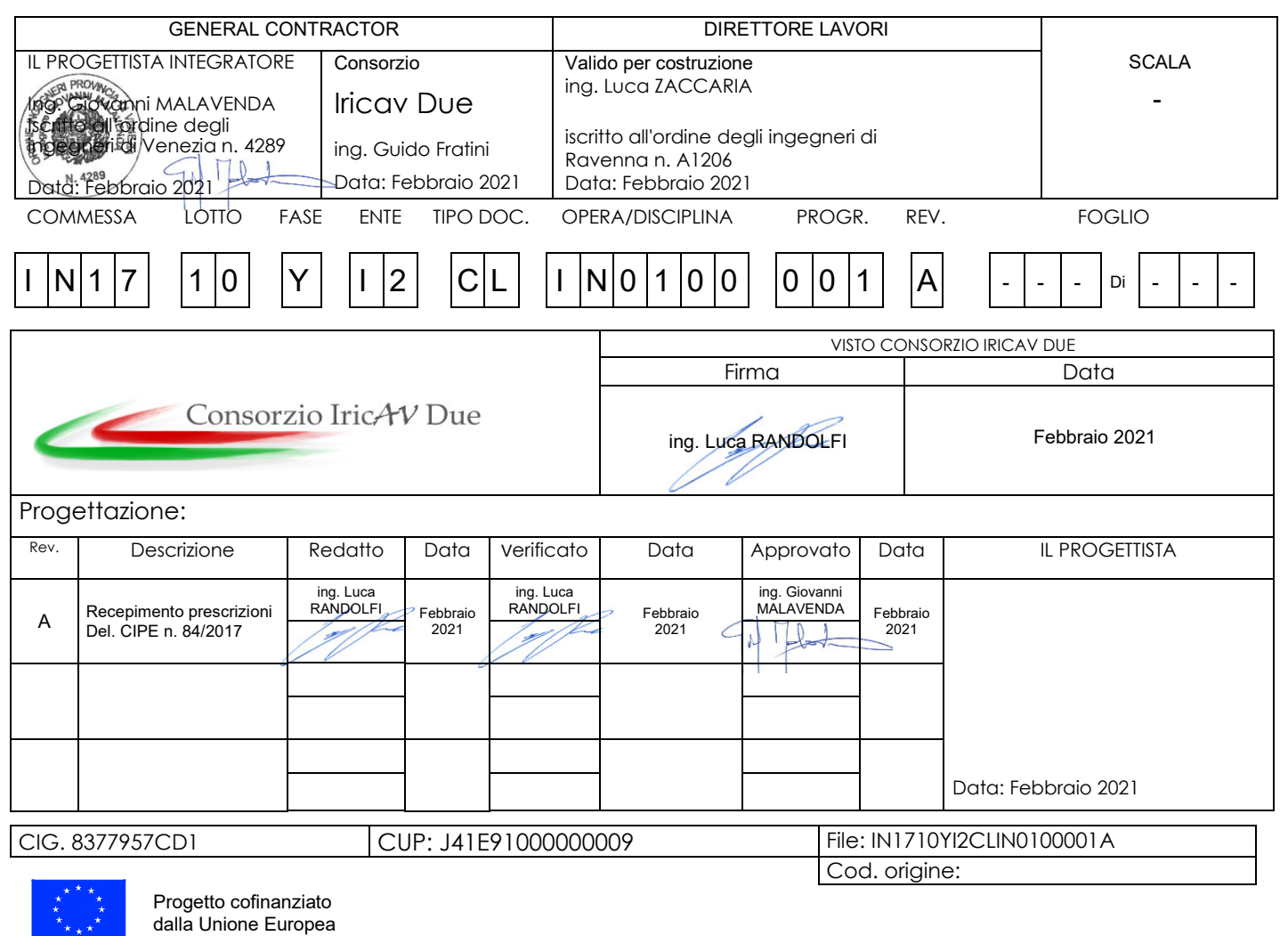

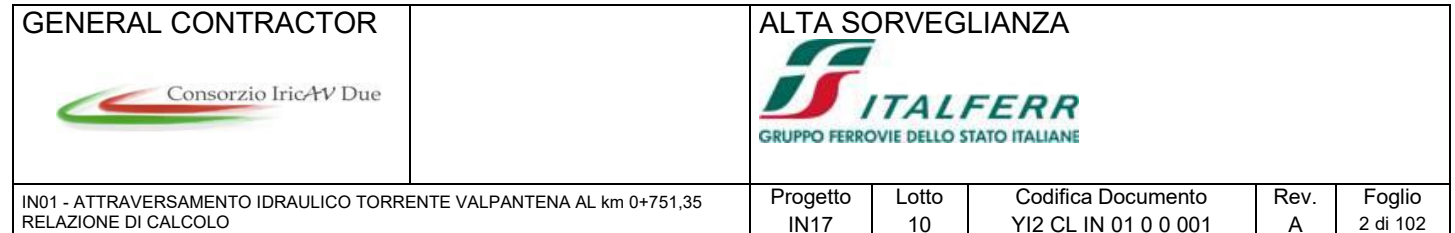

## **INDICE**

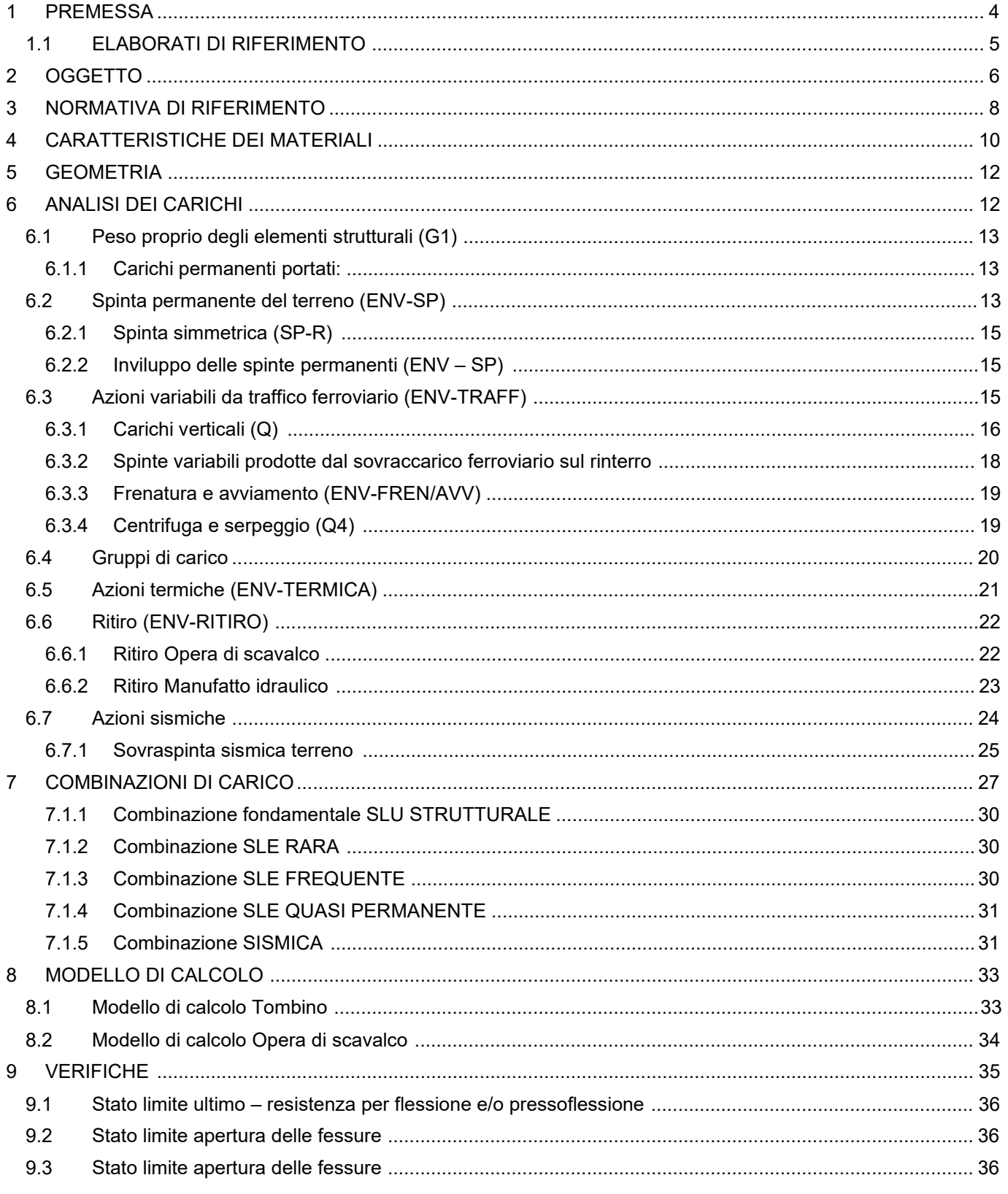

#### **GENERAL CONTRACTOR ALTA SORVEGLIANZA** Consorzio IricAV Due **GRUPPO FERROVIE DELLO STATO ITALIANE** IN01 - ATTRAVERSAMENTO IDRAULICO TORRENTE VALPANTENA AL km 0+751.35 Progetto Lotto Codifica Documento Rev. Foglio RELAZIONE DI CALCOLO 3 di 102 **IN17**  $10$ YI2 CL IN 01 0 0 001  $\overline{A}$ 9.4 941 9.5  $9.5.1$  $9.6$ 9.6.1 9.6.2  $97$  $9.7.1$  $9.8$  $99$  $9.9.1$ 992 9.9.3 994  $9.10$ 9.10.1 9.10.2 9.11

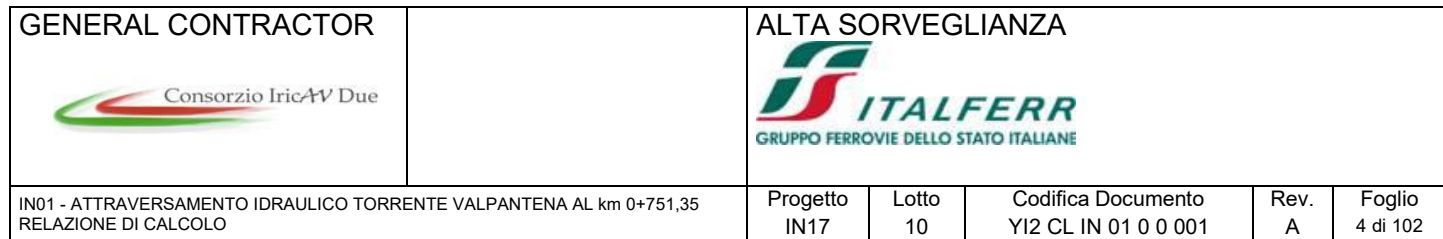

# **1 PREMESSA**

Il presente documento è stato dapprima aggiornato in esito alle istruttorie e tavoli tecnici con il Committente, quindi a seguito delle specifiche richieste di integrazioni durante la fase di istruttoria e da ultimo per il recepimento del quadro prescrittivo a seguito dell'approvazione del Progetto Definitivo da parte del Cipe con Delibera n.84 del 22.12.2017, in particolare sono state recepite le Prescrizioni n°81 (vedi allegato 1).

Il presente documento inoltre si riferisce si riferisce all'intero 1° Lotto Funzionale Verona-Bivio Vicenza ricompreso tra le progressive pk. 0+000 e pk. 44+250.

Il suddetto Lotto Funzionale Verona-Bivio Vicenza, fino alla pk. 44+250, è costituito dall'unione dei sublotti: il primo (SL01) da Verona (pk. 0+000) a Montebello Vicentino (pk. 32+525) a Bivio Vicenza (pk. 44+250) al fine di consentire l'innesto della linea AV/AC sulla linea storica esistente.

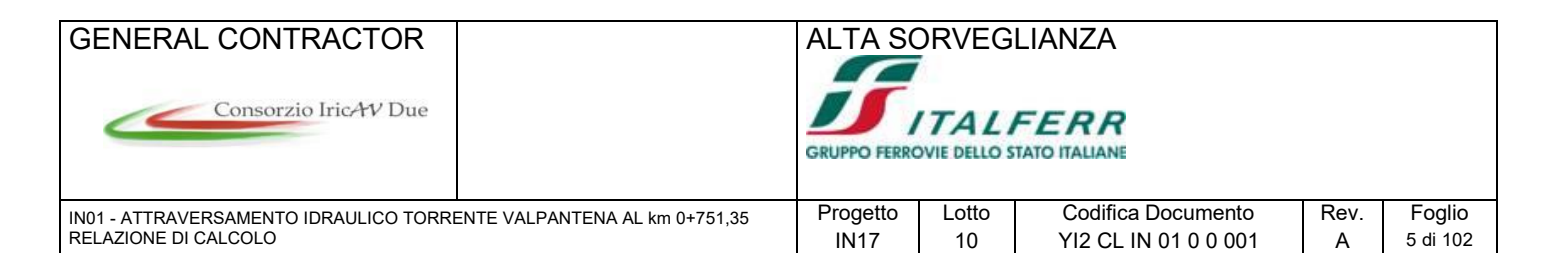

# **1.1 ELABORATI DI RIFERIMENTO**

## IN01 ATTRAVERSAMENTO IDRAULICO TORRENTE VALPANTENA

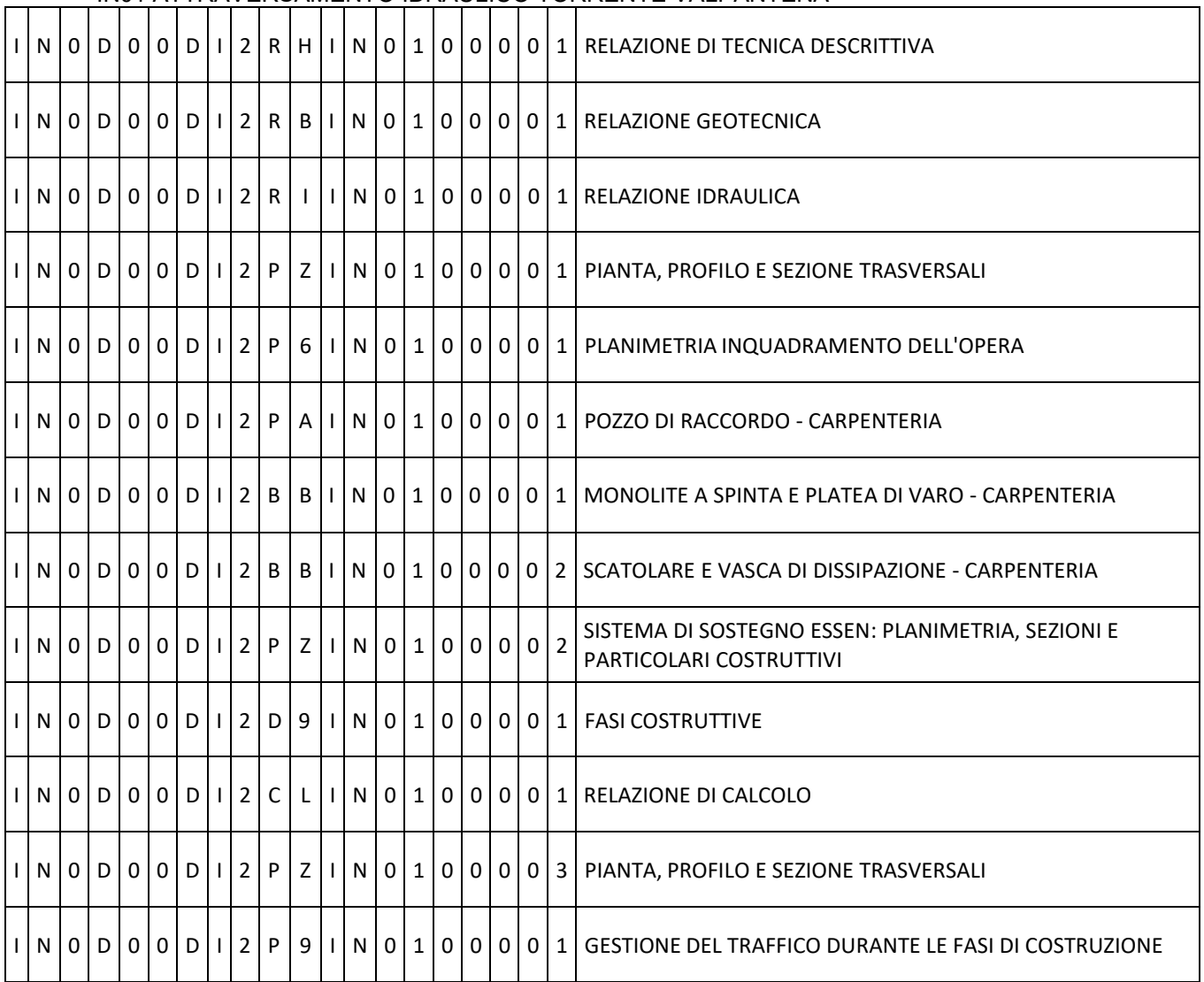

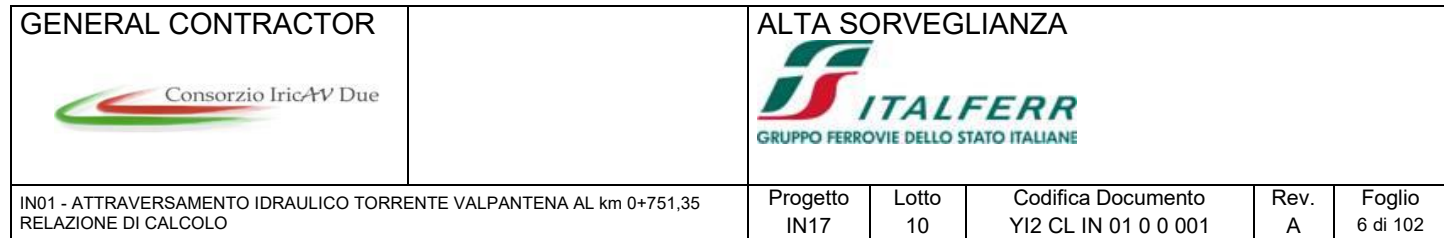

# **2 OGGETTO**

La presente relazione ha per oggetto le analisi e le verifiche dell'opera idraulica alla progressiva 0+751.35 m costituita da un pozzo connesso ad un tombino scatolare di dimensioni interne 6.00x5.00 m, e dell'opera di scavalco del tombino esistente 0+764.445

Il tombino è costituito da una struttura scatolare di tipo classico, con piedritti e soletta di copertura di spessore pari a 0.90 m e soletta di fondazione di spessore pari a 1.00 m.

L'opera di scavalco è costituita da un ponte a telaio di luce 6.10m, la struttura è formata da una serie di travi prefabbricate alte 1m ed accostate tra di loro poggiate su di un cordolo. Il cordolo viene incastrato alla base su una serie di pali Ø1000 accostati tra loro. Un getto in opera ha il compito di solidarizzare le travi ed il cordolo.

I capitoli seguenti riportano nel dettaglio le analisi e verifiche riguardanti il tombino e lo scavalco, mentre le verifiche strutturali dei diaframmi costituenti il pozzo e le verifiche di portanza della palificata che sorregge l'opera di scavalco sono riportate nella relazione geotecnica.

Nell'ultimo capitolo della presente relazione si riportano le verifiche strutturali riguardanti la soletta superiore del pozzo e del sistema di contrasto definitivo in acciaio.

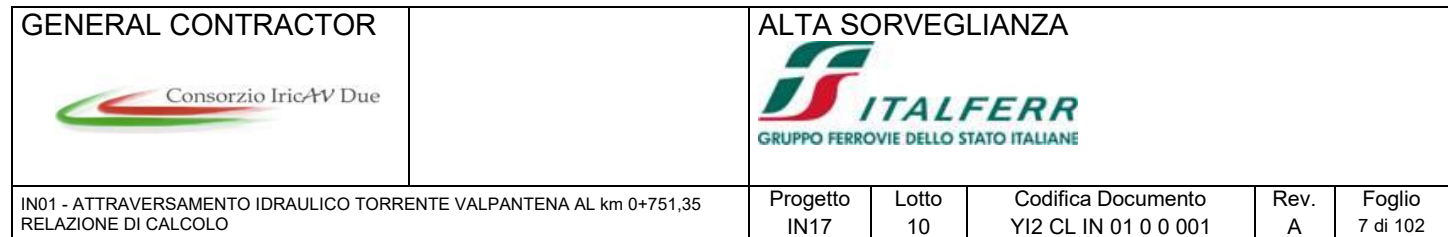

Si riporta, di seguito, l'opera idraulica.

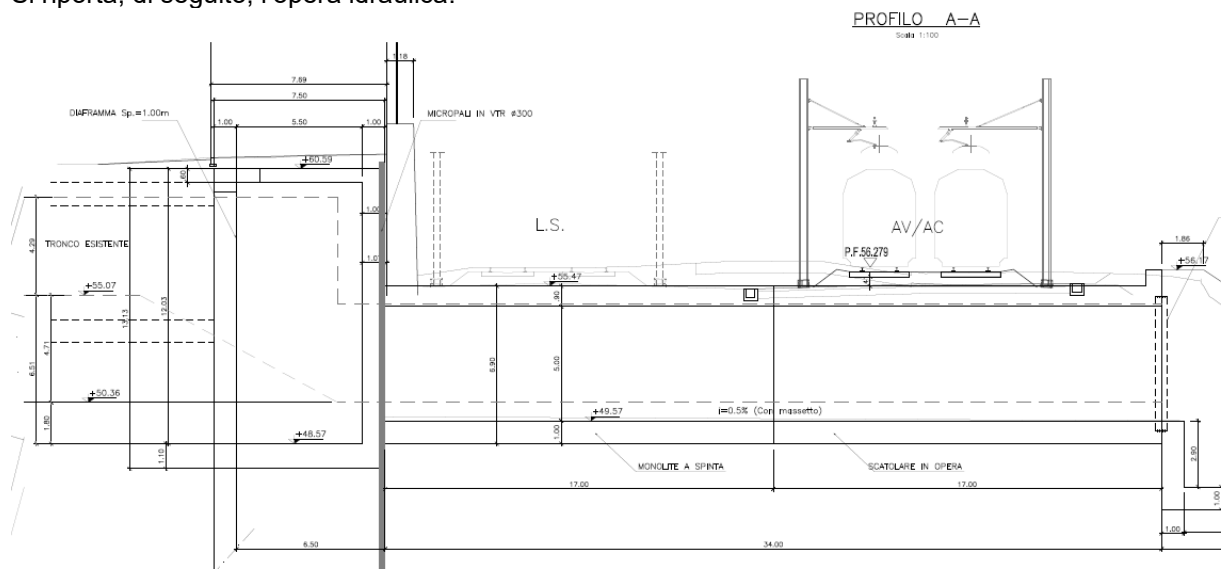

Sezione longitudinale

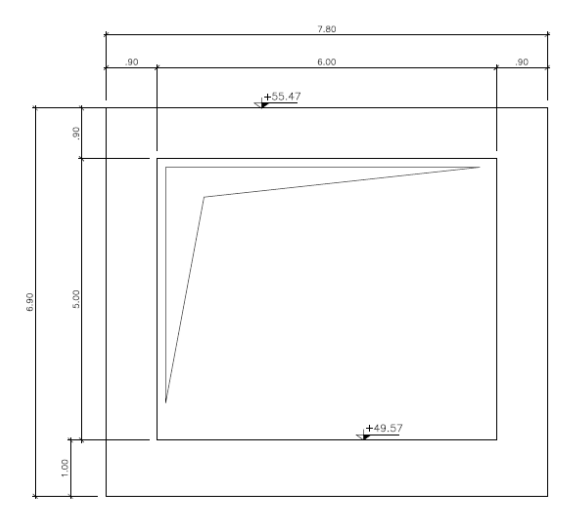

Sezione trasversale tombino

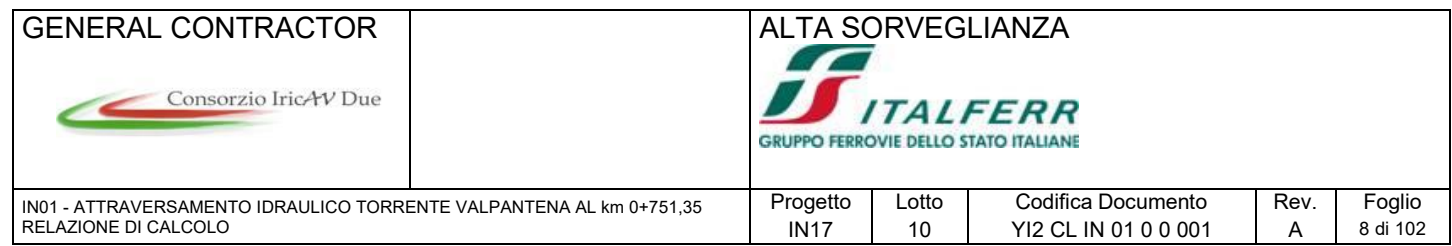

Si riporta, di seguito, l'opera di scavalco.

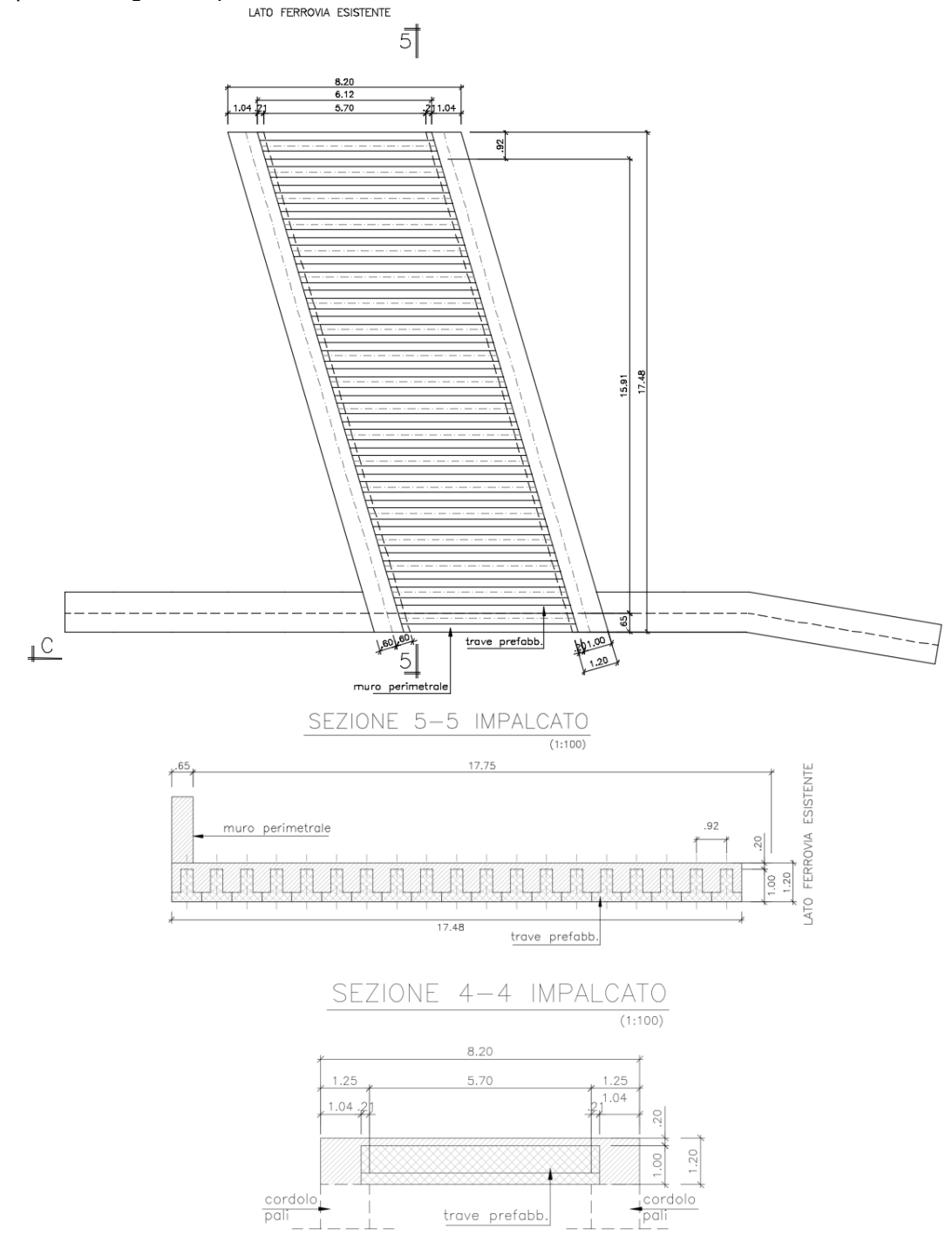

# **3 NORMATIVA DI RIFERIMENTO**

I calcoli sono svolti in ottemperanza alla Normativa vigente:

- NTC 2008 D.M. Infrastrutture 14 gennaio 2008;
- C.M. 02/02/2009 n.617: Istruzioni per l'applicazione delle "Norme tecniche per le costruzioni;

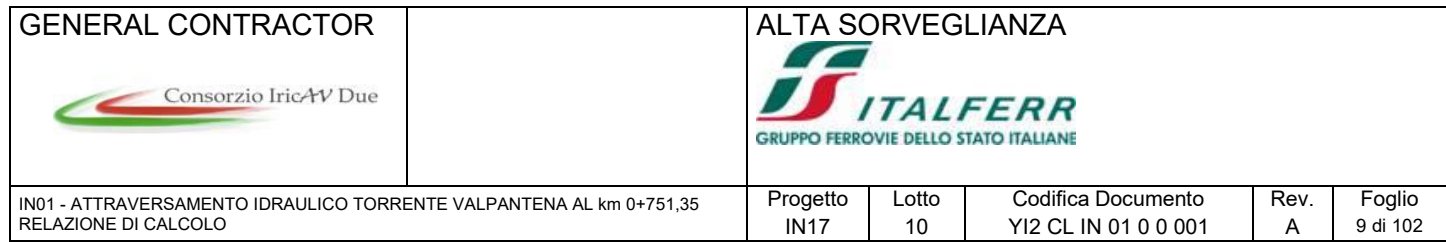

- RFI-DTC-INC-PO SP IFS 001 A Istruzione per la progettazione e l'esecuzione di ponti ferroviari;
- RFI-DTC-INC-CS SP IFS 001 A Istruzione 44G Istruzioni per l'applicazione delle norme tecniche per le costruzioni di cui al D.M.14.01.08 alla progettazione geotecnica delle opere ferroviarie.

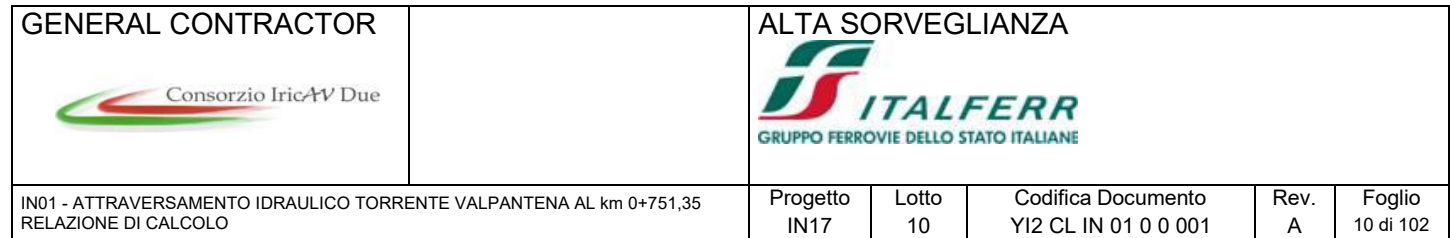

# **4 CARATTERISTICHE DEI MATERIALI**

Per entrambe le opere, in accordo al Capitolato di costruzione RFI 2014 (tabella 6.9.1) si adotta la classe di calcestruzzo C30/37 e la classe di esposizione XA1.

#### 6 Attacco chimico

Qualora il calcestruzzo sia esposto all'attacco chimico che si verifica nel terreno naturale e nell'acqua del terreno avente caratteristiche definite nel prospetto 2, l'esposizione verrà classificata come è indicato di seguito. La classificazione dell'acqua di mare dipende dalla località geografica; perciò si dovrà applicare la classificazione valida nel luogo di impiego del calcestruzzo.

Può essere necessario uno studio speciale per stabilire le condizioni di esposizione da applicare quando si è: **Nota** 

- al di fuori dei limiti del prospetto 2;
- in presenza di altri aggressivi chimici;

- in presenza di terreni o acque inquinati da sostanze chimiche;

- in presenza della combinazione di elevata velocità dell'acqua e delle sostanze chimiche del prospetto 2.

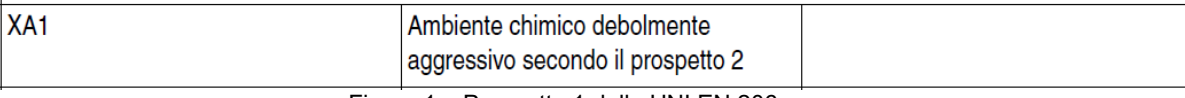

#### Figura 1 – Prospetto 1 della UNI EN 206

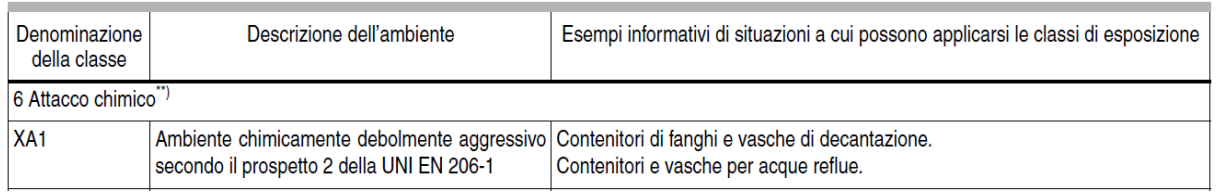

Figura 2 – Prospetto 1 della UNI 11104

#### Tabella 4.1.III - Descrizione delle condizioni ambientali

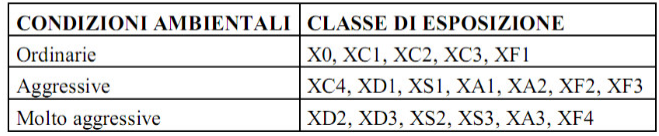

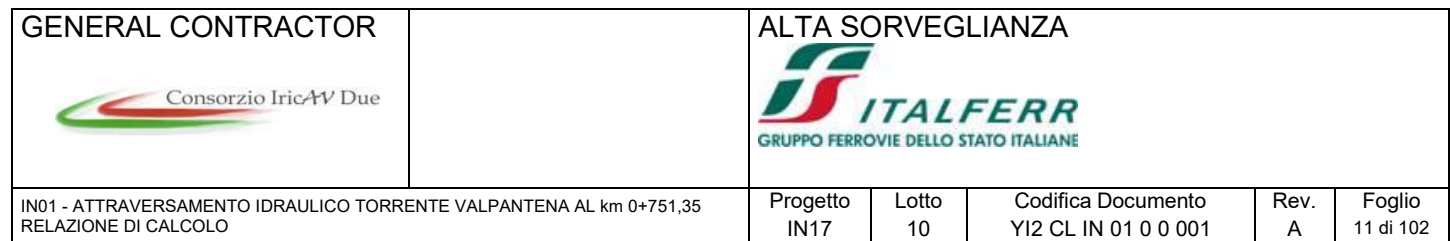

Le opere rientrano quindi nella condizione ambientale aggressiva, secondo la classificazione delle NTC08. Le caratteristiche meccaniche sono:

IN17 10 YI2 CL IN 01 0 0 001 A 11 di 102

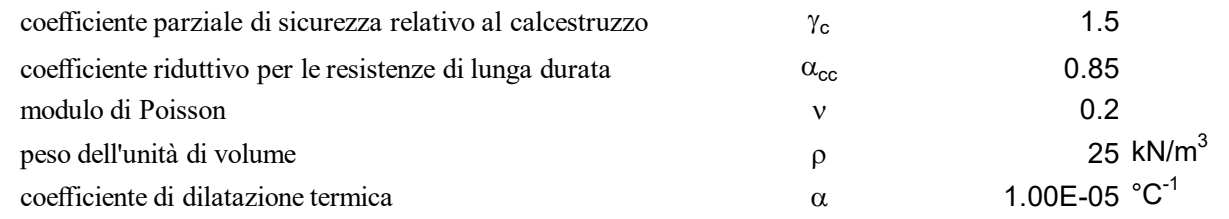

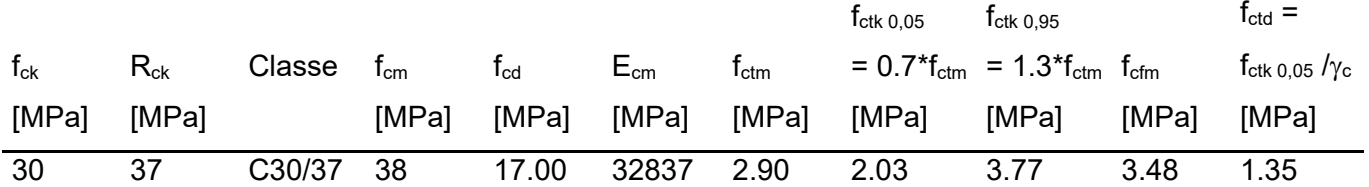

Per l'acciaio da c.a. si adotta:

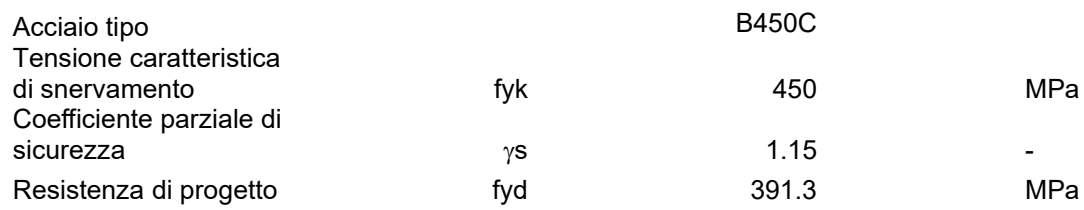

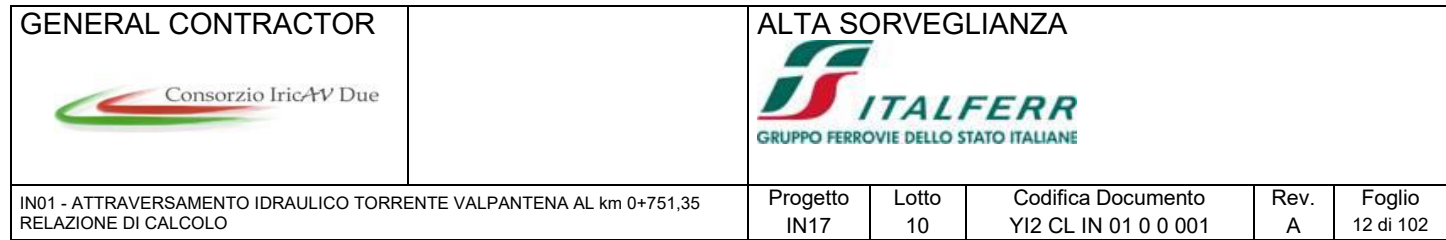

# **5 GEOMETRIA**

Per entrambe le opere verrà esaminata una striscia avente larghezza di 1.00m. In figura si riportano schematicamente la geometria dell'opera e la simbologia adottata.

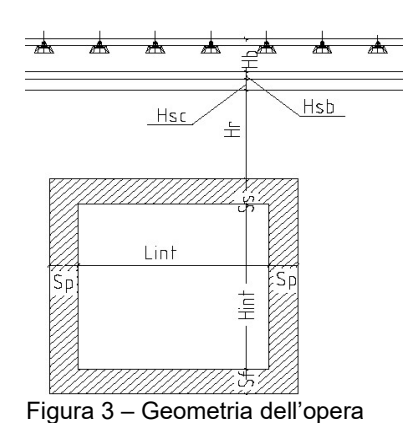

Le caratteristiche geometriche risultano:

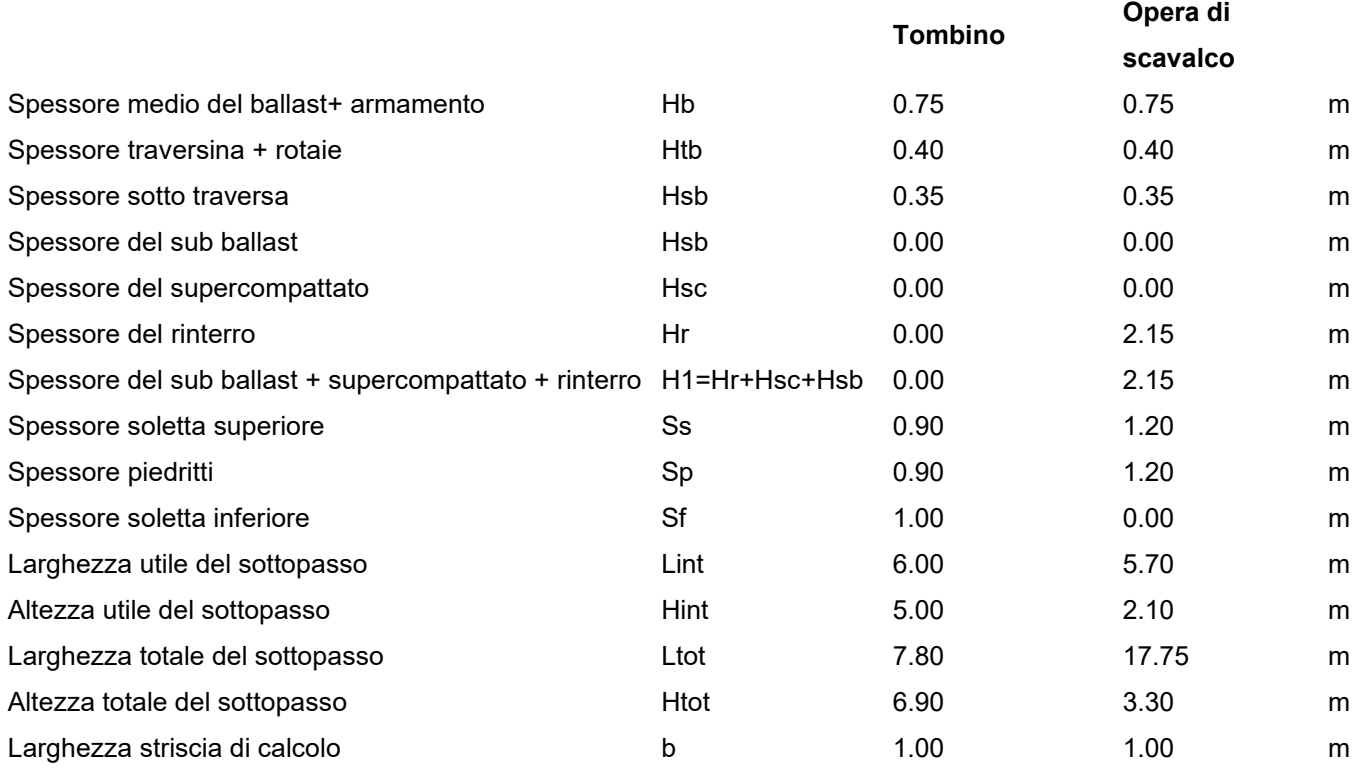

# **6 ANALISI DEI CARICHI**

Si riportano di seguito i carichi utilizzati per il calcolo delle sollecitazioni e le verifiche delle strutture in esame.

I pesi dei materiali da costruzione e del terreno sono indicati nella tabella seguente:

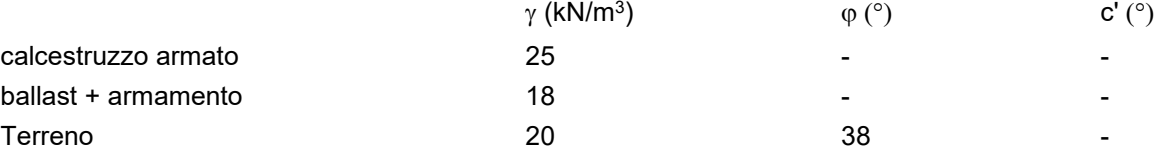

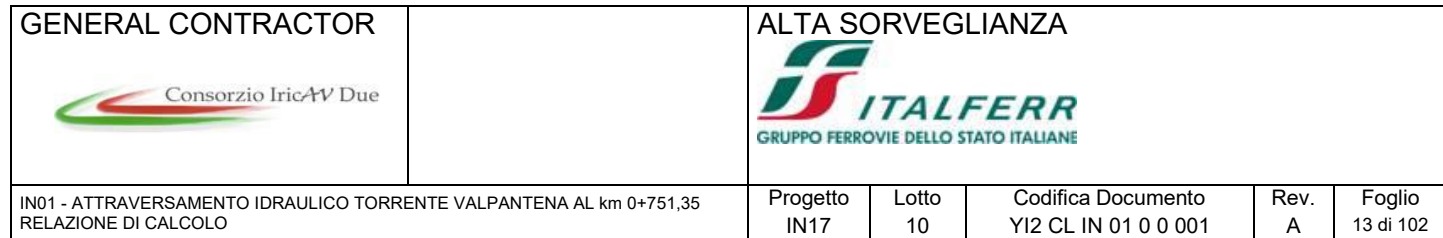

# **6.1 Peso proprio degli elementi strutturali (G1)**

Il peso proprio strutturale viene calcolato automaticamente dal programma di calcolo utilizzato considerando per il calcestruzzo  $\gamma$  = 25 kN/m3.

#### **Tombino:**

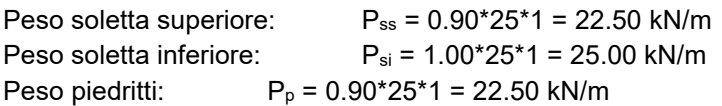

#### **Opera di scavalco**

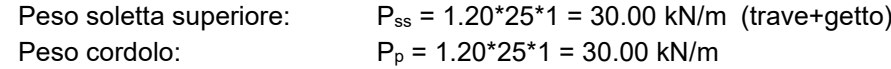

#### **6.1.1 Carichi permanenti portati:**

#### **Tombino:**

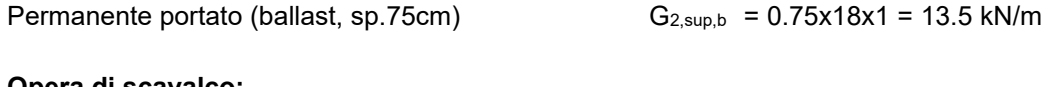

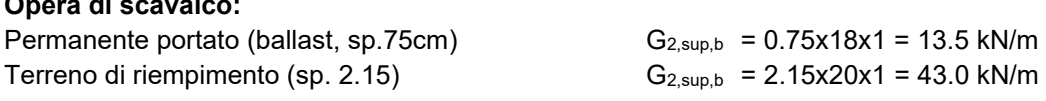

## **6.2 Spinta permanente del terreno (ENV-SP)**

La spinta permanente del terreno viene considerata mediante opportuna combinazione delle 5 azioni elementari di spinta di seguito riportate. In condizioni statiche, è stata considerata, a seconda che l'effetto fosse favorevole o sfavorevole, la spinta attiva (SP-A), la spinta a riposo (SP-R) e una condizione di spinta asimmetrica (SP-ASYM-SX).

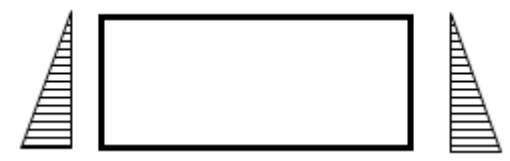

**Figura 4 – diagramma di spinta elementare – s1=1**

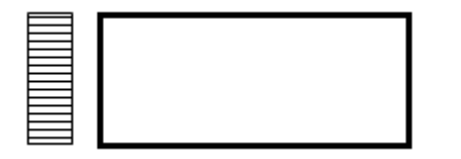

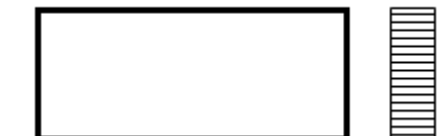

**Figura 5 – diagramma di spinta elementare – s2=1 Figura 6 – diagramma di spinta elementare – s3=1**

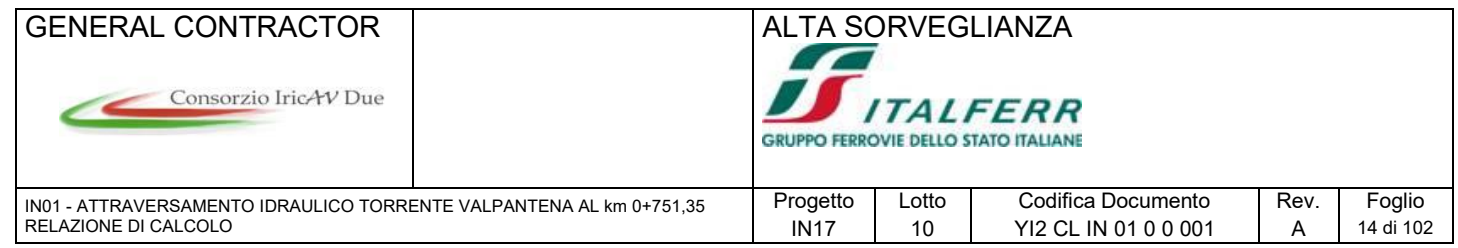

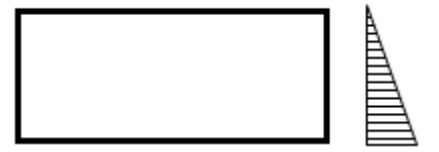

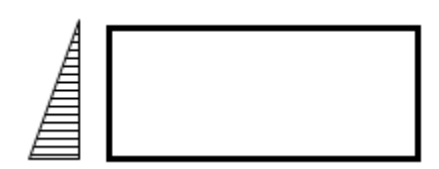

Figura 7 – diagramma di spinta elementare – s4=1 **Figura 8 – diagramma di spinta elementare – s5=1**

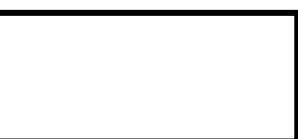

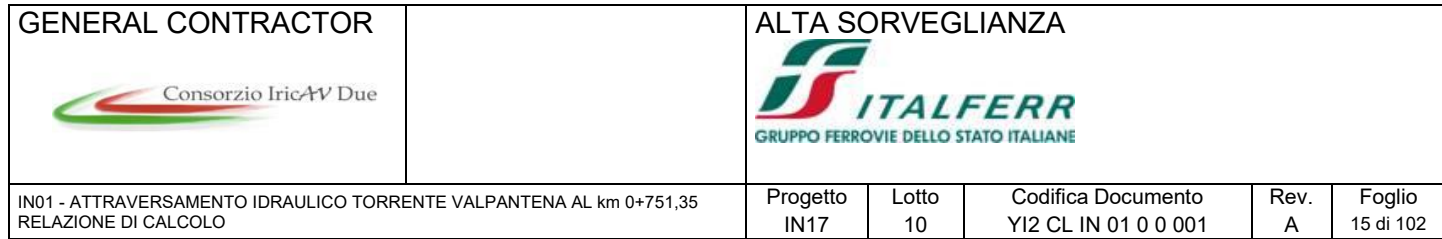

#### **6.2.1 Spinta simmetrica (SP-R)**

Tale azione riguarda la spinta totale laterale in condizioni a riposo e comprende:

• La componente di spinta triangolare sull'altezza totale del piedritto con pressione verticale massima alla base pari a:

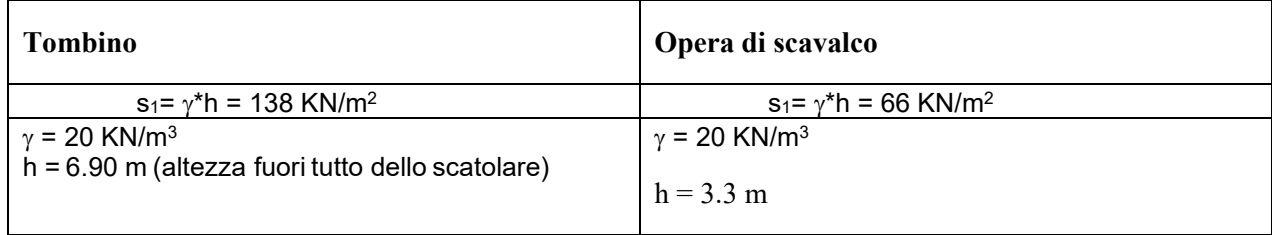

• La componente di spinta rettangolare del terreno al disopra del solettone, considerato come un sovraccarico pari a:

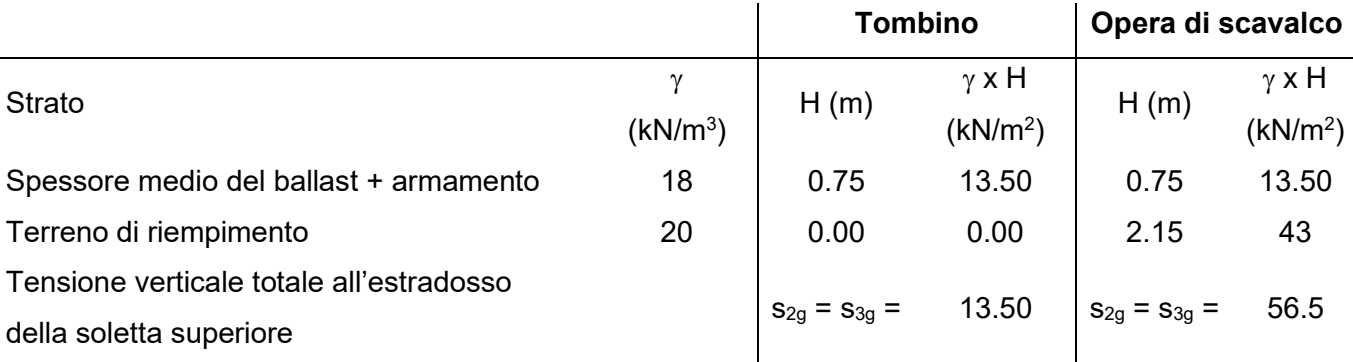

Le spinte sono state calcolate con i parametri M1. I coefficienti di spinta orizzontale valgono:

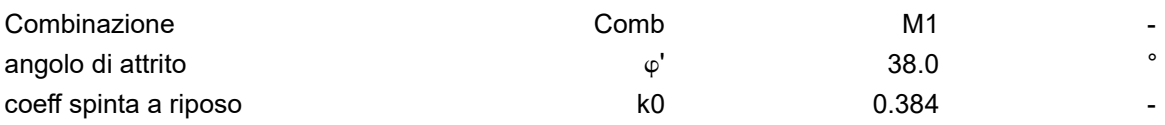

## **6.2.2 Inviluppo delle spinte permanenti (ENV – SP)**

E' stata definita una combinazione di inviluppo delle condizioni elementari sopra definite (SP-R).

## **6.3 Azioni variabili da traffico ferroviario (ENV-TRAFF)**

Le azioni considerate prodotte dal traffico ferroviario agente sui solettoni superiori dello scatolare sono le seguenti:

• Carico verticale su soletta superiore e relative spinte congruenti;

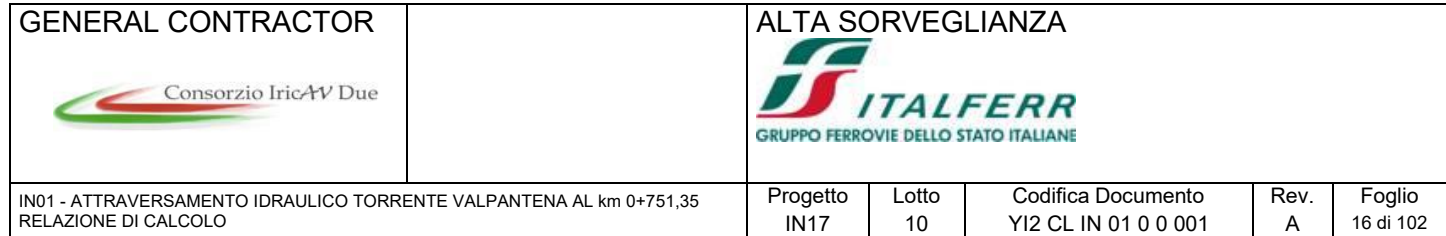

• Azione di frenatura.

#### **6.3.1 Carichi verticali (Q)**

Il carico verticale agente sulla traversina, si diffonde all'interno pacchetto ballast, sub ballast, super compattato, rinterro, fino al piano medio della soletta. Ai fini della determinazione del carico, a favore di scurezza si è operato, per entrambe le opere, nel seguente modo:

- 4:1 nel ballast sotto traversa;
- 3:2 nel pacchetto sub ballast, super compattato e rinterro (in seguito denominato H1);
- 1:1 all'interno della soletta.

•

L'incremento della zona di diffusione del carico (d), vale pertanto:

 $d = [(Hb-Htb)/4 + H1/3x2 + Ss/2] x 2 = 1.10 m$ 

Cosi come previsto nel 5.2.2.3.1.1 e nel 5.2.2.3.1.2 del DM 08, gli effetti statici prodotti dal traffico ferroviario normale, utilizzando il modello di carico LM71, si schematizza come in figura seguente:

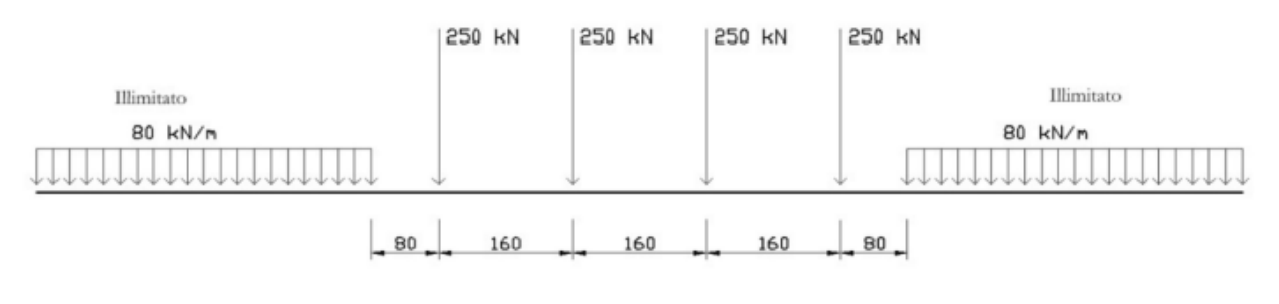

 $Qvk = 250 kN$   $qvk = 80 kN/m$ 

Secondo quanto previsto nel 5.2.2.3.1.4 del DM 08, un carico assiale Qvi può essere distribuito su tre traverse consecutive poste ad un interasse uniforme "a", ripartendolo fra la traversa che la precede, quella su cui insiste e quella successiva nelle seguenti proporzioni 25%, 50%, 25%.

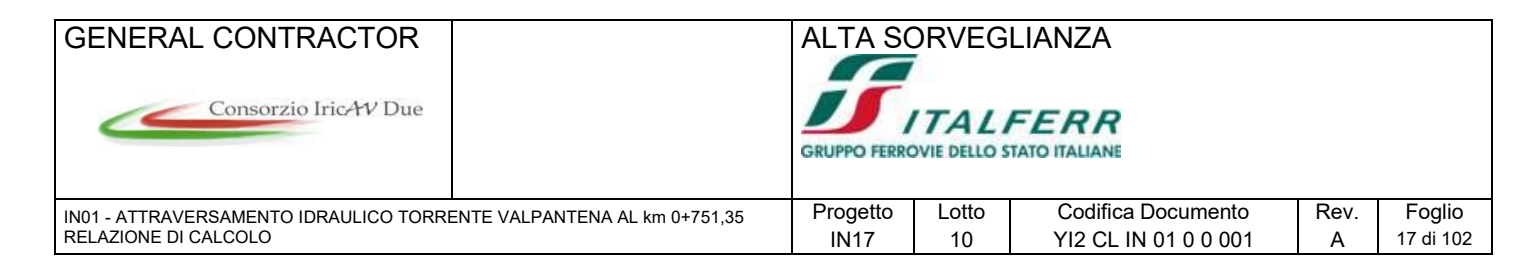

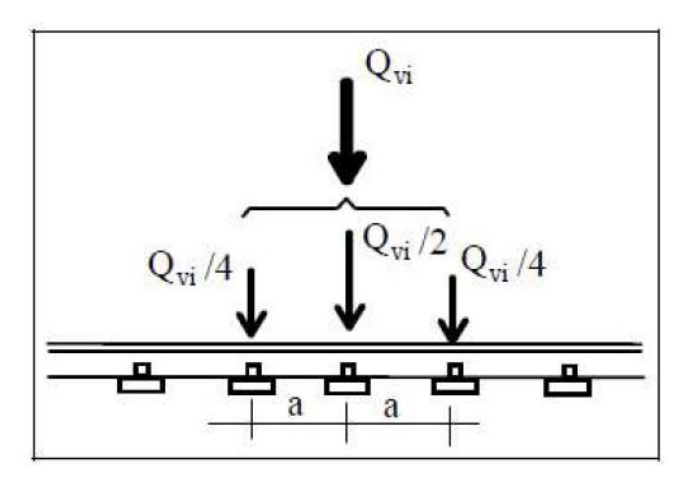

La lunghezza totale di ripartizione del carico nella direzione trasversale, risulta essere:<br>Larghezza di diffusione trasversale <br> $Bt = 2.60 + d = 3.7$  m (2.60m, larghezza traver Bt =  $2.60 + d = 3.7$  m (2.60m, larghezza traversina)

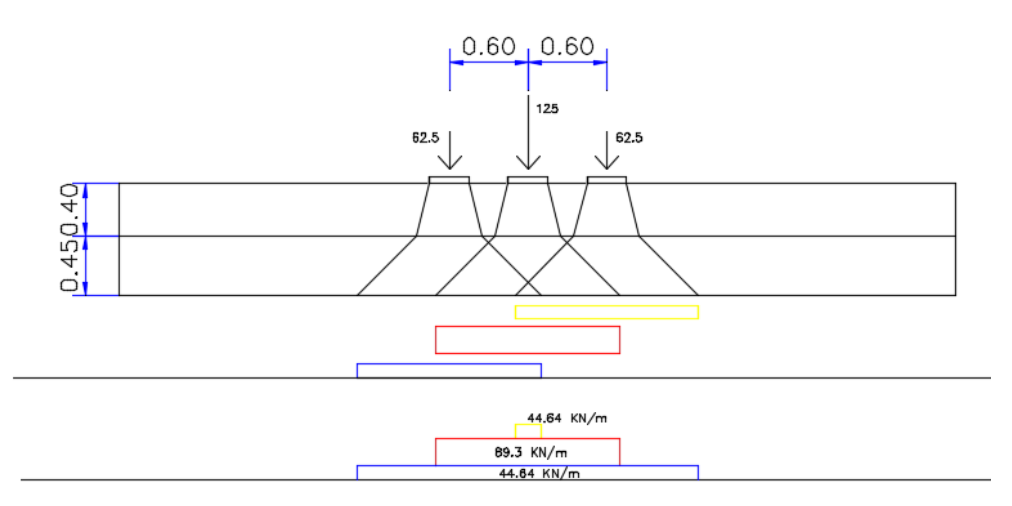

Traslando la diffusione del carico così come rappresentata in figura di 1.6m, cosi come previsto da normativa, inserendo dunque tutti e quattro i coni di diffusione dei carichi concentrati si ottiene, utilizzando la sovrapposizione degli effetti un carico che agisce sulla soletta superiore del tipo:

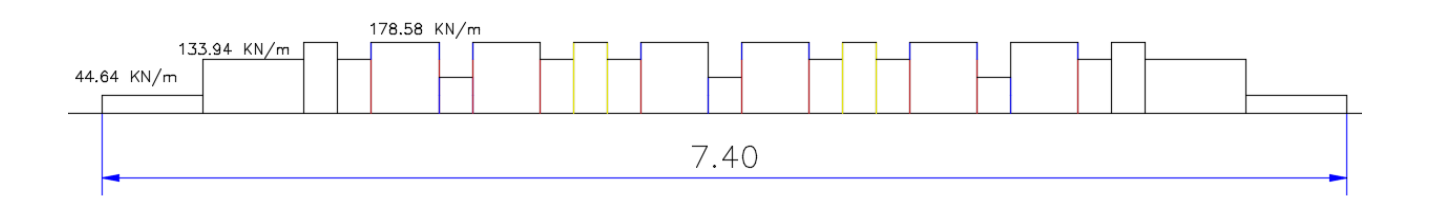

A questo punto dividendo tale ripartizione del carico per Bt e moltiplicando per il coefficiente di adattamento e per il coefficiente di amplificazione dinamico si ottiene:

GENERAL CONTRACTOR ALTA SORVEGLIANZA

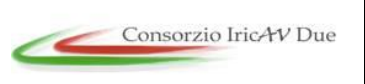

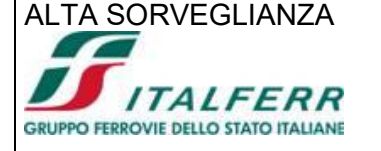

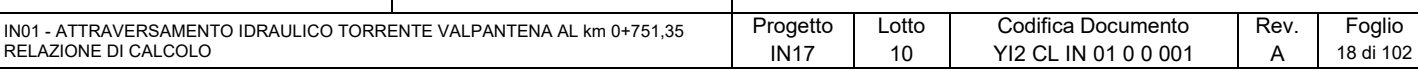

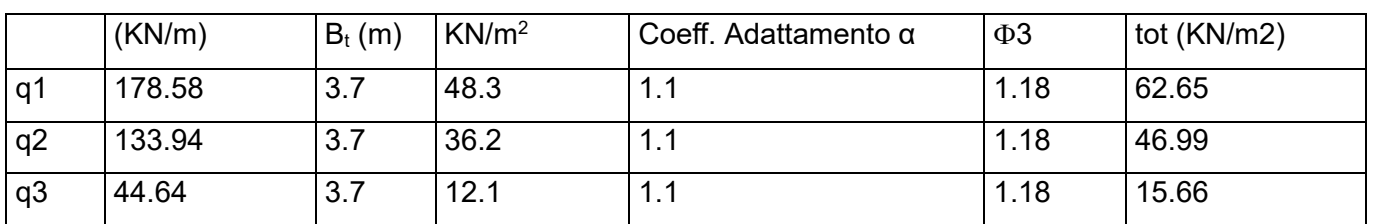

A favore di sicurezza si considera un carico uniformemente distribuito pari a 62.65 KN/m2 Il coefficiente di adattamento  $\alpha$ , per opere di 1° categoria, è pari a 1.1 per LM71 Per il calcolo del coefficiente dinamico  $\Phi$  si fa riferimento al paragrafo 1.4.2 "effetti dinamici" delle istruzioni per la progettazione e l'esecuzione dei ponti ferroviari e di opere minori sotto binario.

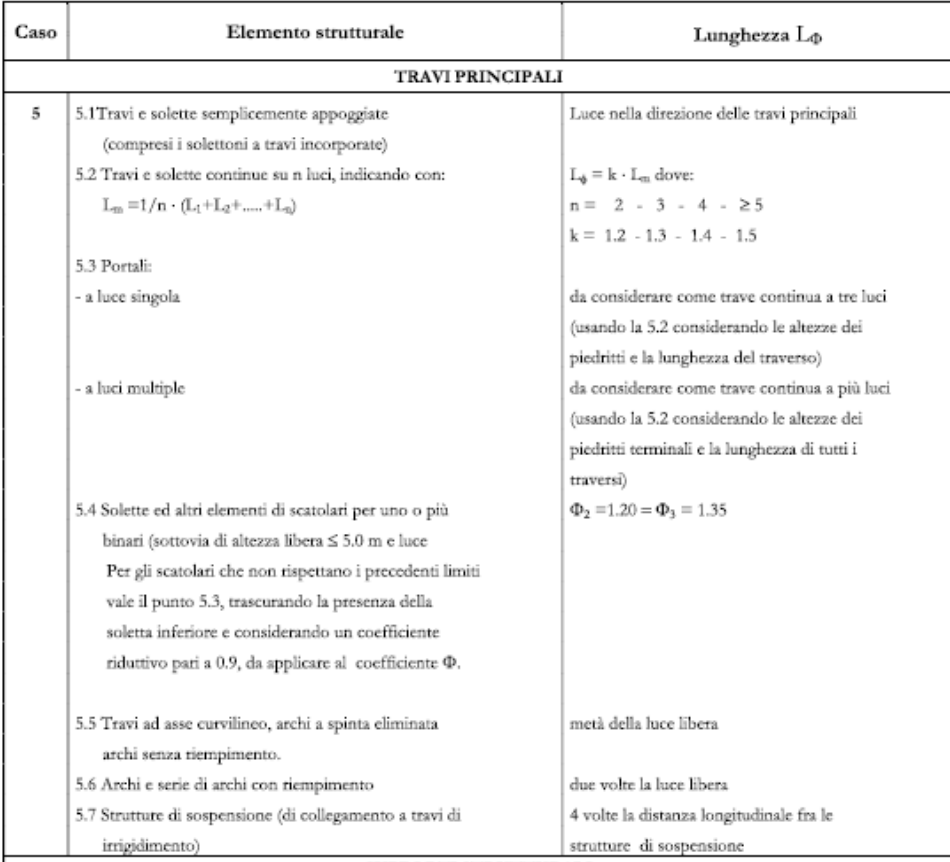

Coefficiente dinamico  $\Phi_3 = 1.18$ 

Nel caso in cui l'asse del binario attraversa lo scatolare secondo una inclinazione  $\alpha$ , i sovraccarichi vengono amplificati del rapporto  $1/cos\alpha$ .

Con  $\alpha = 0^\circ$  1/cos $\alpha = 1.0$ 

#### **6.3.2 Spinte variabili prodotte dal sovraccarico ferroviario sul rinterro**

Essendo tale azione variabile, il suo effetto deve essere considerato pari al valore massimo possibile, pertanto le spinte del sovraccarico vengono considerate solo in condizioni di spinta a riposo. La spinta orizzontale viene calcolata partendo dalla pressione verticale prodotta dal sovraccarico agente sul rinterro, senza il coefficiente di incremento dinamico e con una lunghezza di diffusione longitudinale  $B_{L1}$ , moltiplicata per il coefficiente di spinta a riposo.

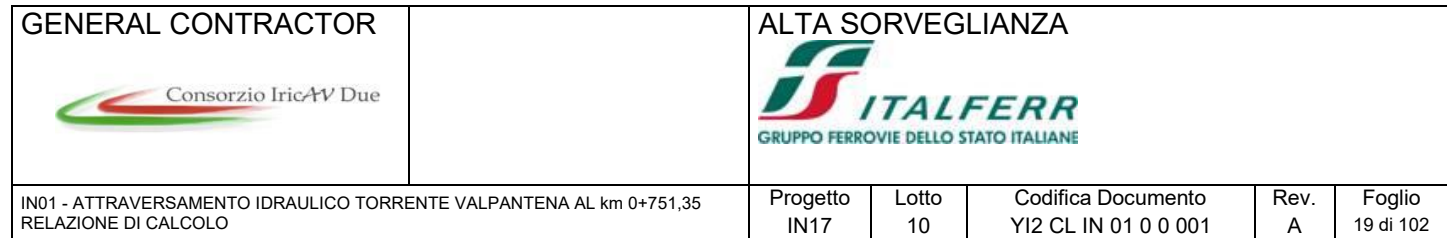

I valori della spinta uniforme agente sui piedritti per entrambe le opere vale pertanto  $s03 =$  [ (178.58 x 1.1) / B<sub>t</sub> ]x K<sub>0</sub> = 20.38 kN/m<sup>2</sup>

#### **6.3.3 Frenatura e avviamento (ENV-FREN/AVV)**

I valori caratteristici della forza massima di frenatura e avviamento valgono:

- Avviamento LM71  $33 \times 1.1 = 36.3 \text{ kN/m}$
- Frenatura SW2 35 x 1.0 = 35 kN/m

Essendo tali azioni paragonabili, si considera una sola condizione di carico pari al valore massimo, e la si combina con gli effetti prodotti dalle azioni verticali e le spinte prodotte dal sovraccarico verticale (Q-ENV)

La forza massima agente su una striscia di 1m, considerando la larghezza di diffusione trasversale Bt vale:

 $Q3 = 36.3 / Bt \times (1/cos\alpha) = 9.87 kN/m$ 

L'azione longitudinale viene applicata al modello di calcolo attraverso la condizione di carico elementare ql=1

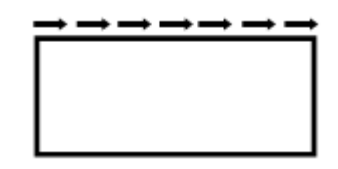

Figura 9 – azione elementare trasversale – ql=1

Per considerare il doppio verso dell'azione longitudinale, si utilizza la combinazione "ABSOLUTE ADD" prevista dal programma di calcolo, che considera alternativamente la stessa azione secondo i due versi opposti.

#### **6.3.4 Centrifuga e serpeggio (Q4)**

Tali azioni, agenti in direzione ortogonale al binario, quindi in direzione parallela all'asse longitudinale dello scatolare, possono essere trascurate.

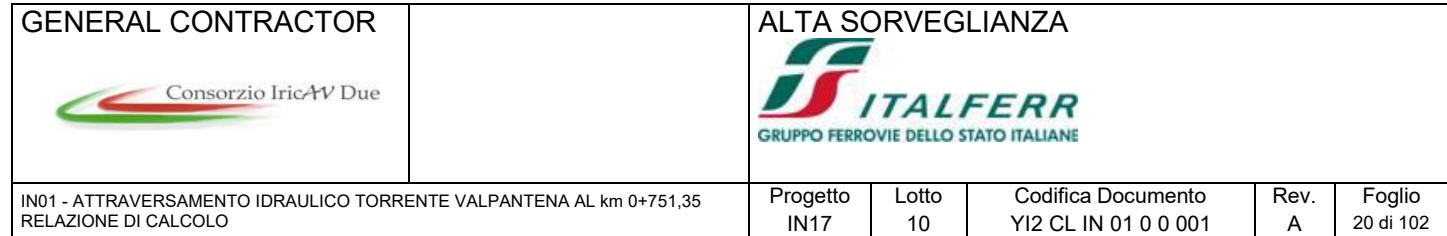

## **6.4 Gruppi di carico**

In definitiva, le azioni prodotte dal traffico ferroviario, vengono considerate nei seguenti gruppi di carico, come indicato dalle Istruzioni ferroviarie

**TIPO DI CARICO** Azioni verticali Azioni orizzontali Carico Frenatura Commenti Treno Centrifuga Gruppo di carico verticale Serpeggio scarico  $(1)$ **ivviamento** massima azione Gruppo 1 1.00  $0.5(0.0)$  $1,0(0,0)$  $1,0(0.0)$ verticale e L  $\overline{c}$ laterale Gruppo.2 1,00  $0,00$  $1,0(0,0)$  $1,0(0,0)$ stabilità laterale ł,  $(2)$ Gruppo 3 massima azione  $1,0(0,5)$ 1,00  $0,5(0,0)$  $0,5(0,0)$ . longitudinale  $(2)$  $0.8(0.6;$  $0.8(0.6;$  $0.8(0.6)$  $0,8(0.6;$ Gruppo 4 fessurazione  $0,4)$  $0,4)$  $0,4)$  $0,4)$  $\begin{tabular}{|c|c|} \hline \quad \quad \text{Azione dominante} \\ \hline \end{tabular}$ Includendo tutti i fattori ad essi relativi (Φ,α, ecc..) (2) La simultaneità di due o tre valori caratteristici interi (assunzione di diversi coefficienti pari ad 1), sebbene improbabile, è stata considerata come semplificazione per i gruppi di carico 1, 2, 3 senza che ciò abbia significative conseguenze progettuali.

Tabella 5.2.IV - Valutazione dei carichi da traffico

I valori fra parentesi indicati nella Tab. 5.2.IV vanno assunti quando Pazione risulta favorevole nei riguardi della verifica che si sta svolgendo.

Il gruppo 4 è da considerarsi esclusivamente per le verifiche a fessurazione. I valori indicati fra parentesi si assumeranno pari a: (0,6) per impalcati con 2 binari caricati e (0,4) per impalcati con tre o più binari caricati."

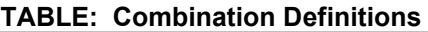

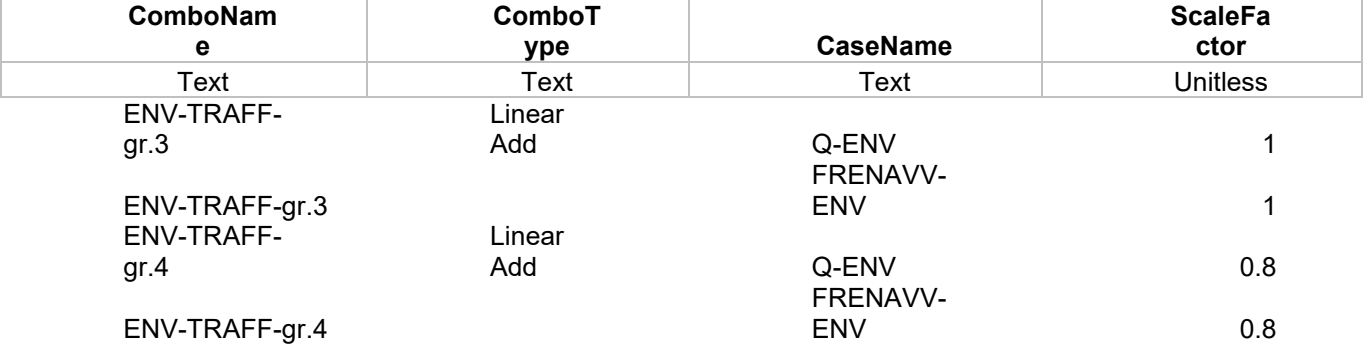

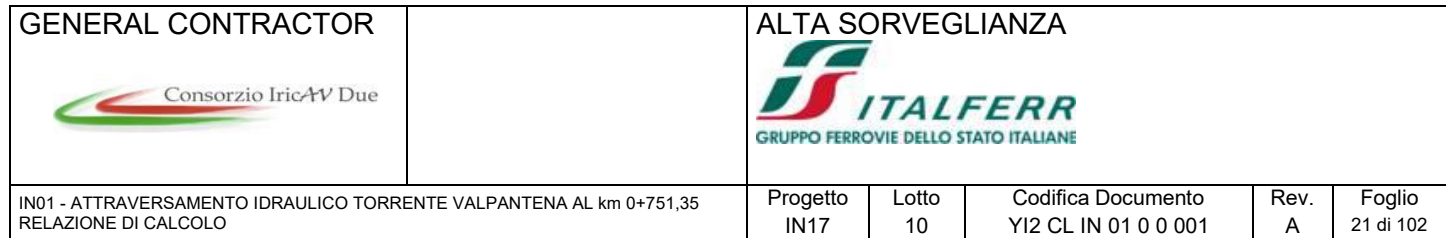

# **6.5 Azioni termiche (ENV-TERMICA)**

Alla soletta superiore si applica una variazione termica uniforme pari a  $\Delta t = \pm 15^{\circ}$  C ed una variazione nello spessore tra estradosso ed intradosso pari a  $\Delta t = \pm 5^{\circ}$  C.

Le due condizioni elementari si considerano agenti singolarmente e simultaneamente, combinandole con opportuni coefficienti.

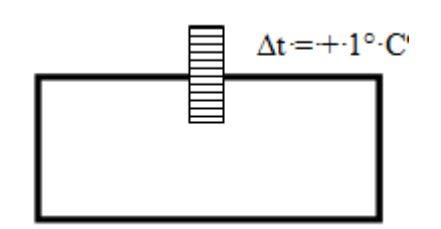

Figura 10 – azione elementare trasversale – DTuni=1

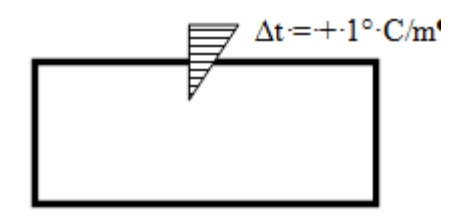

Figura 11 – azione elementare trasversale – DTdiff=1

- DT uni 15°C con ComboType = Abs Add
- DT diff  $(5^{\circ}C/m) / (sp.$  Soletta sup.) =  $5 / 0.9 = 5.6 °C$

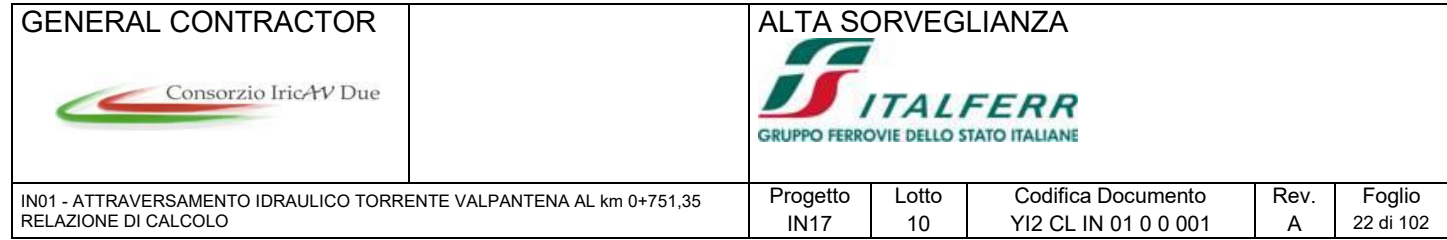

# **6.6 Ritiro (ENV-RITIRO)**

## **6.6.1 Ritiro Opera di scavalco**

Il ritiro si considera agente sulla sola soletta. Si applica un'azione termica equivalente pari a -11 °C con il modulo ridotto di 1/3.

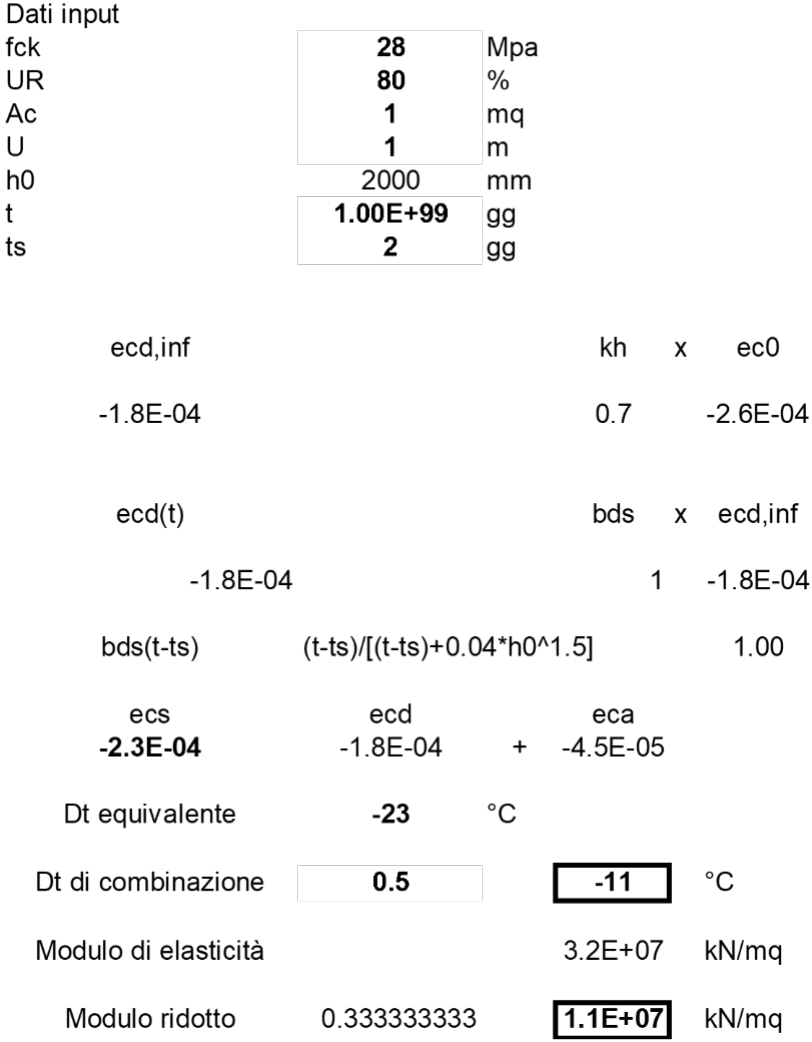

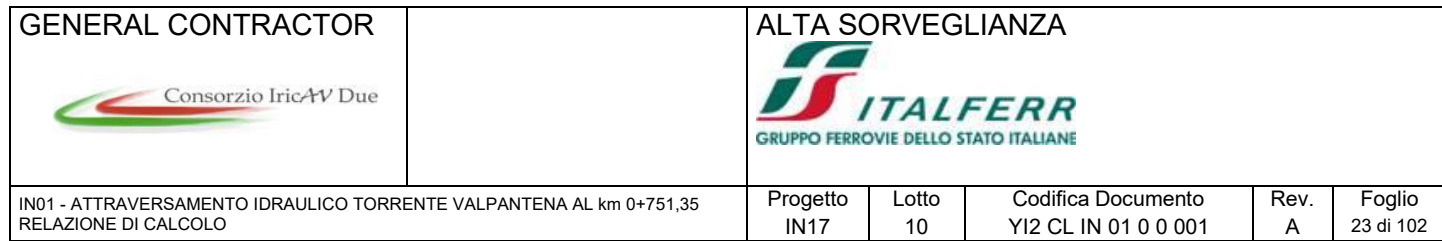

### **6.6.2 Ritiro Manufatto idraulico**

Il ritiro si considera agente sulla sola soletta. Si applica un'azione termica equivalente pari a -8 °C con il modulo ridotto di 1/3.

Dati di input:

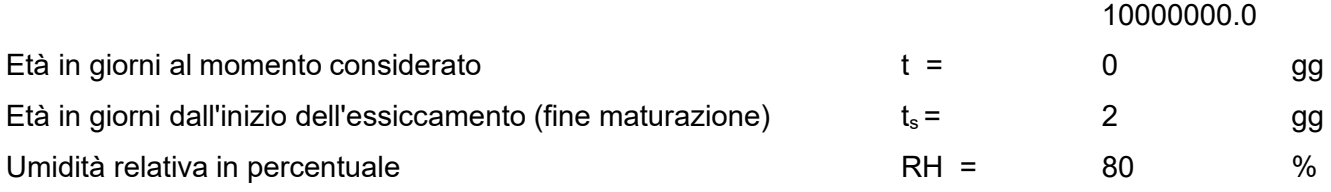

## **Ritiro per essiccamento,** e**cd**

Parametri e calcolo:

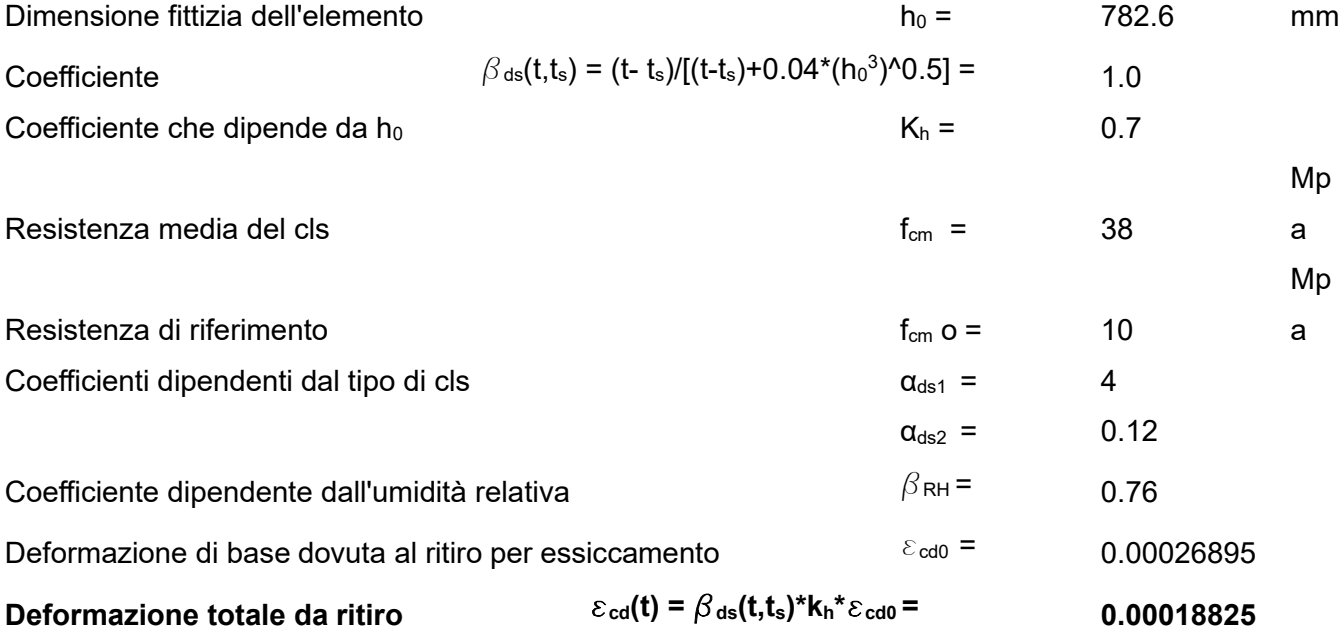

Dove:

 $\epsilon_{\text{cd0}}$  = 0.85\*[(220+110\*α<sub>ds1</sub>)\*e^(-α<sub>ds2</sub>\*(f<sub>cm</sub>/10)]\*10^(-6)\* $\beta_{\text{RH}}$  $b_{RH} = 1.55[1-(RH/100)^{4}]$ 

## **Ritiro autogeno,** e**ca(t)**

Parametri e calcolo:

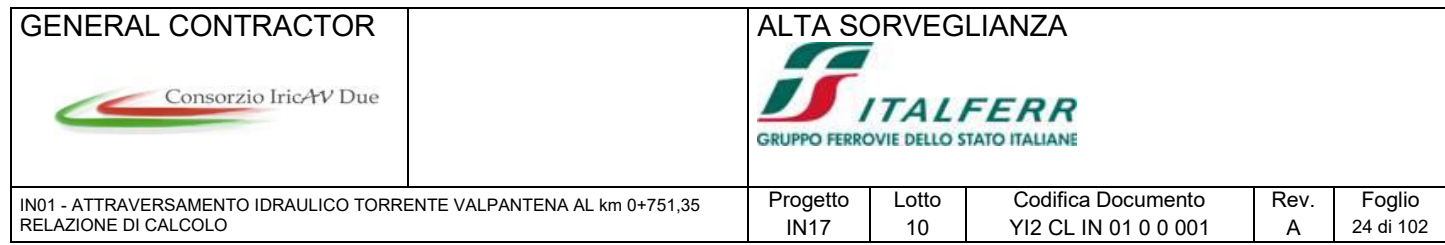

Coefficiente per il calcolo ritiro autogeno  $\beta$ <sub>sa</sub>(t) = 1 -e<sup> $\lambda$ </sup>(-0.2<sup>\*t $\lambda$ </sup>0.5) = 1

$$
\beta_{sa}(t) = 1 - e^{\lambda}(-0.2^{*}t^{\lambda}0.5) =
$$

$$
\varepsilon_{\text{ca}}(t) = \beta_{\text{as}}(t)^* \varepsilon_{\text{ca}}(\infty)
$$

#### **Deformazione da ritiro al tempo t**

**= 0.00005**

Deformazione da ritiro autogeno a tempo infinito  $\epsilon_{ca}(\infty) = 2.5^*(f_{ck-1}0)^*10^{-6} = 0.00005$ 

**Ritiro totale** exactly exactly  $\epsilon_{cs}(\mathbf{t}) = \epsilon_{cd} + \epsilon_{ca} = 0.00023825$ 

 $Ricordando che  $\varepsilon_{cs}(t) = \alpha^* \Delta T$$ Si ottiene D**T**=e**cs(t)/ α=** 23.8°C

> Nel rispetto della normativa FS vigente, trattandosi di un fenomeno lento, l'effetto del ritiro si determina considerando un valore convenzionale del modulo di elasticità pari a E/3. Pertanto si considera un valore DT equivalente pari a DT /3.  $\Delta$ **T**=7.94 $^{\circ}$ C.

**6.7 Azioni sismiche**

Per il calcolo dell'azione sismica si utilizza il metodo dell'analisi pseudostatica in cui l'azione sismica è rappresentata da una forza statica equivalente pari al prodotto delle forze di gravità per un opportuno coefficiente sismico k. Le forze sismiche sono pertanto le seguenti:<br>Forza sismica orizzontale  $F_h = k_h^* W$ 

Forza sismica orizzontale Forza sismica verticale  $F_v = k_v^* W$ 

I valori dei coefficienti sismici orizzontale  $k_h$  e verticale  $k_v$  possono essere valutati mediante le espressioni:

 $k_h = a_{max}/g$ 

 $k_v = \pm 0.5 \times k_h$ 

Con riferimento alla nuova classificazione sismica del territorio nazionale, ai fini del calcolo dell'azione sismica secondo il DM 14/01/2008, viene assegnata all'opera una vita nominale  $V_N = 100$ anni ed una III classe d'uso  $C_u$  =1.5; segue un periodo di riferimento  $V_R = V_N^*C_U = 150$  anni

A seguito di tale assunzione si ottiene allo stato limite ultimo SLV, in funzione della Latitudine e Longitudine del sito in esame un valore dell'accelerazione pari a:

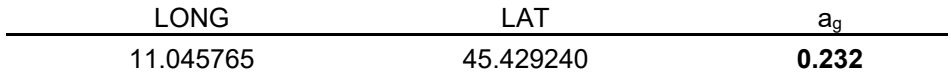

I parametri sismici sono calcolati con riferimento all'allegato A delle NTC 2008, il quale fa riferimento alle mappe di pericolosità sismiche fornite dall' Istituto Nazionale di Geofisica e Vulcanologia (INGV) In assenza di analisi specifiche della risposta sismica locale, l'accelerazione massima può essere valutata con la relazione:

 $a_{\text{max}} = S * a_g = S_s * S_t * a_g$ dove:

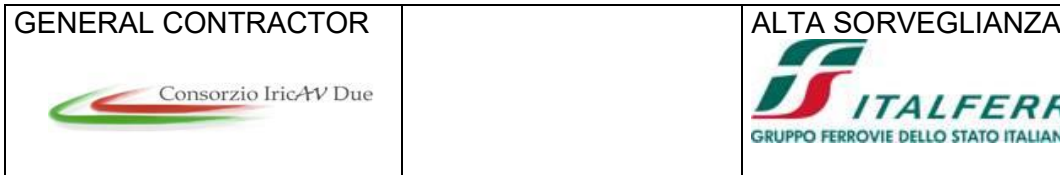

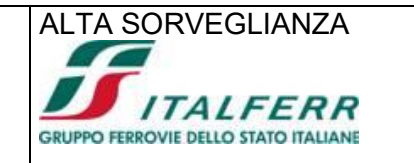

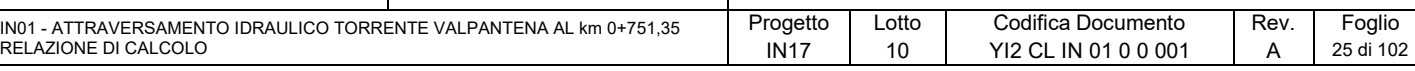

S<sub>s</sub>=1.36 Coefficiente di amplificazione stratigrafica, per Terreno C<br>S<sub>T</sub>=1 Coefficiente di amplificazione topografica, per categoria

Coefficiente di amplificazione topografica, per categoria 1

ne deriva che: amax ≈ **0.316** g

 $k_h = a_{max}/g = 0.316$ 

 $k_v = \pm 0.5 \times k_h = 0.158$ 

Gli effetti dell'azione sismica saranno valutati tenendo conto delle masse associate ai seguenti carichi gravitazionali:

 $G_1 + G_2 + \psi_{2j} Q_{kj}$ 

Dove nel caso specifico si assumerà per i carichi dovuti al transito dei convogli ferroviari  $\psi_{2i} = 0.2$ Pertanto avremo che:

#### SismaH

Forza orizzontale sulla soletta di copertura totale:  $F_{h1} = (P_{ss} + G_{2,sup} + G_{2,sup,h} + 0.2 \times q1) k_h$ : Fh1,Tombino= 15.31 kN/m Fh1,Opera di scavalco= 31.31 kN/m Forza Orizzontale sui Piedritti:  $F_{h2}= P_p x k_h$ :  $F<sub>h2</sub>$ <sub>Tombino</sub>=  $7.09$  kN/m Fh2,Opera di scavalco = 9.48 kN/m

#### SismaV

Per la forza sismica verticale avremo analogamente: Forza verticale sulla soletta di copertura:  $F_v = (P_{ss} + G_{2,sub} + G_{2,sub,b} + 0.2 \times q1) k_v$ : Fv,Tombino= 7.65 kN/m Fv,Opera di scavalco= 15.66 kN/m

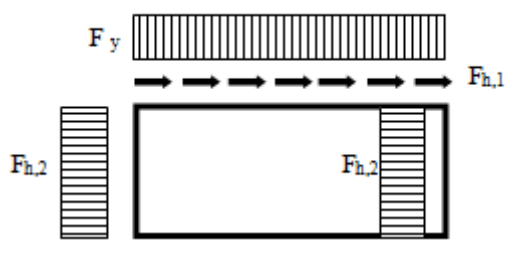

Figura 12 – Forze sismiche agenti sulla struttura

## **6.7.1 Sovraspinta sismica terreno**

Le spinte delle terre potranno essere determinate secondo la teoria di Wood, secondo la quale la risultante dell'incremento di spinta per effetto del sisma su una parete di altezza H, viene determinato con la seguente espressione:

 $\Delta S_E$  = (a<sub>max</sub>/g) \* γ \* H<sub>tot</sub><sup>2</sup>

Tale risultante, applicata ad un'altezza pari ad H<sub>tot</sub>/2, sarà considerata agente su uno solo dei piedritti dell'opera.

 $\Delta S_{\sf E, \text{ Tombino}}$  =  $0.316$  x 20 x  $6.90^2$  =  $300.43$  kN/m  $\Delta S_E$ , Opera di scavalco = 0.316 x 20 x 3.30<sup>2</sup> = 68.82 kN/m

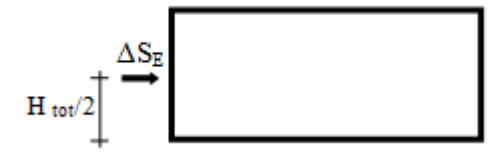

Figura 13 – Spinta sismica del terreno secondo la teoria di Wood

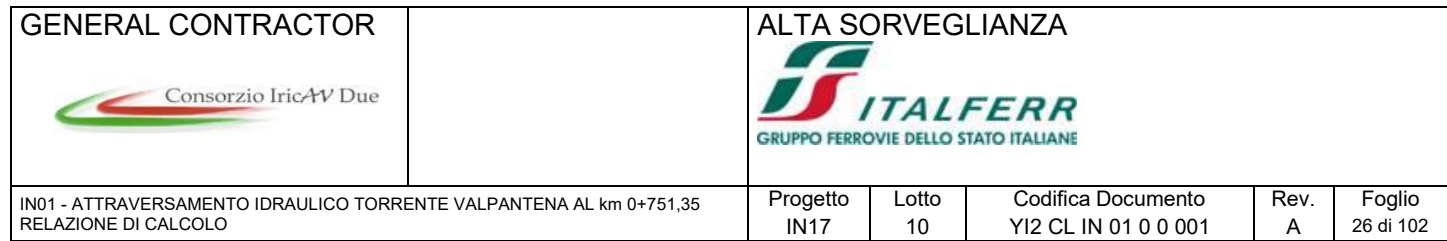

Nel modello di calcolo, viene applicato il valore della sovraspinta sismica per unità di altezza agente su un piedritto pari a: Sovraspinta sismica :

 $\Delta \mathsf{S}_{\mathsf{E},\mathsf{Tombino}}$  /  $\mathsf{H}_{\mathsf{tot}}$  =  $43.54$  kN/m/m

 $\Delta S_{E,Opera}$  di scavalco /  $H_{tot}$  = 20.85 kN/m/m

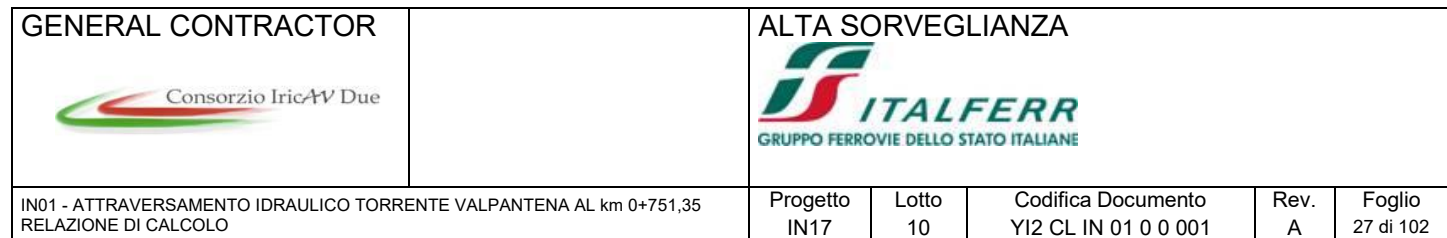

# **7 COMBINAZIONI DI CARICO**

Ai fini delle verifiche degli stati limite si riportano le combinazioni delle azioni elencate al punto 1.8.3 della Istruzione ferroviaria, la quale riporta integralmente quanto scritto nelle NTC 2008:

Si richiama integralmente il cap. 2 e i paragrafi 4.1, 4.2 e 4.3 del DM 14.1.2008, e si riportano

nel seguito le combinazioni delle azioni da utilizzare.

- Combinazione fondamentale, generalmente impiegata per gli stati limite ultimi (SLU):

 $\gamma_{G1} \cdot G_1 + \gamma_{G2} \cdot G_2 + \gamma_{P} \cdot P + \gamma_{O1} \cdot Q_{k1} + \gamma_{O2} \cdot \psi_{O2} \cdot Q_{k2} + \gamma_{O3} \cdot \psi_{O3} \cdot Q_{k3} + \dots$  $(2.5.1)$ 

- Combinazione caratteristica (rara), generalmente impiegata per gli stati limite di esercizio (SLE) irreversibili, da utilizzarsi nelle verifiche alle tensioni ammissibili di cui al § 2.7:

$$
G_1 + G_2 + P + Q_{k1} + \psi_{02} \cdot Q_{k2} + \psi_{03} \cdot Q_{k3} + \dots
$$
 (2.5.2)

- Combinazione frequente, generalmente impiegata per gli stati limite di esercizio (SLE) reversibili:

$$
G_1 + G_2 + P + \psi_{11} \cdot Q_{k1} + \psi_{22} \cdot Q_{k2} + \psi_{23} \cdot Q_{k3} + \dots
$$
 (2.5.3)

- Combinazione quasi permanente (SLE), generalmente impiegata per gli effetti a lungo termine:

$$
G_1 + G_2 + P + \psi_{21} \cdot Q_{k1} + \psi_{22} \cdot Q_{k2} + \psi_{23} \cdot Q_{k3} + \dots
$$
 (2.5.4)

- Combinazione sismica, impiegata per gli stati limite ultimi e di esercizio connessi all'azione sismica  $E(v, \S 3.2)$ :

$$
E + G_1 + G_2 + P + \psi_{21} \cdot Q_{k1} + \psi_{22} \cdot Q_{k2} + \dots
$$
 (2.5.5)

- Combinazione eccezionale, impiegata per gli stati limite ultimi connessi alle azioni eccezionali di progetto  $A_d(v, \S 3.6)$ :

$$
G_1 + G_2 + P + A_4 + \psi_{21} \cdot Q_{k1} + \psi_{22} \cdot Q_{k2} + \dots \tag{2.5.6}
$$

Per la combinazione sismica si rimanda al punto 1.7 e all'Istruzione 44 B. I valori dei coefficienti  $\Psi_{0i}$ ,  $\Psi_{1i}$ ,  $\Psi_{2i}$  indicati nella formula di combinazione precedente sono indicati nella tabella 5.2. VI e 5.2. VII riportate al paragrafo 1.8.3.2.

Per quanto riguarda l'azione sismica, si riporta il paragrafo 1.7 dell'Istruzione ferroviaria 44B.

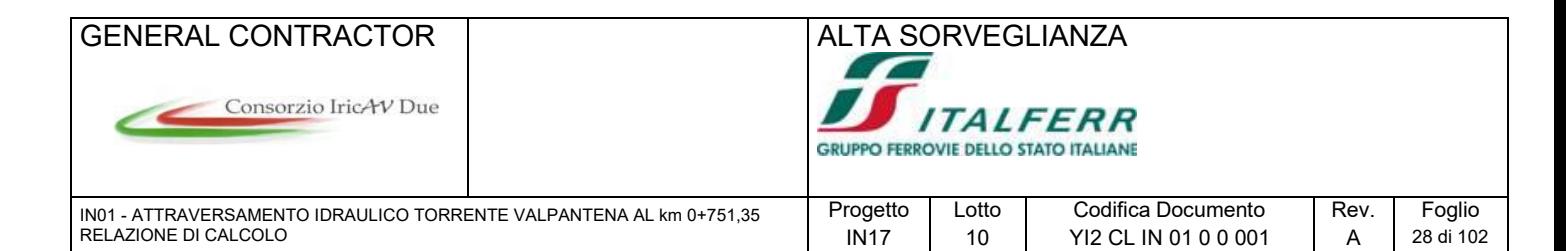

#### COMBINAZIONE DELL'AZIONE SISMICA CON ALTRE AZIONI  $1.7.$

La modalità di combinazione dell'azione sismica con le altre azioni è definita nel par. 3.2.4 del DM 14.1.2008 che si riporta nel seguito:

Nel caso delle costruzioni civili e industriali le verifiche agli stati limite ultimi o di esercizio devono essere effettuate per la combinazione dell'azione sismica con le altre azioni già fornita in § 2.5.3 (del D.M.) e che qui si riporta:

$$
G_1+G_2+P+E+\sum_j \psi_{2j}\cdot Q_{kj}
$$

Gli effetti dell'azione sismica saranno valutati tenendo in conto delle masse indicate al precedente paragrafo 1.5.2.

Nel caso dei ponti, nelle espressioni precedenti si assumerà per i carichi dovuti al transito dei convogli  $\psi_{2j} = 0.2$ , quando rilevante.

In merito alle verifiche i coefficienti di combinazione V<sub>2</sub> da adottare nella combinazione sismica sono riportati nella tabella 5.2.VI e 5.2.VII del par. 5.2.3.3.2 del DM 14.1.2008, che, ad ogni buon conto si riportano integralmente:

Tabella 5.2.VI - Coefficienti di combinazione  $\psi$  delle azioni.

| Azioni              |                                                            | $\Psi_0$     | Ψ1           | Ψ2   |
|---------------------|------------------------------------------------------------|--------------|--------------|------|
| Azioni<br>singole   | Carico sul rilevato a tergo delle spalle                   | 0.80         | 0.50         | 0.0  |
| da traffico         | Azioni aerodinamiche generate dal transito<br>dei convogli | 0,80         | 0,50         | 0, 0 |
|                     | $gr_1$                                                     | $0,80^{(2)}$ | $0,80^{(1)}$ | 0,0  |
| Gruppi di           | $gr_2$                                                     | $0.80^{(2)}$ | $0.80^{(1)}$ |      |
| carico              | gr3                                                        | $0,80^{(2)}$ | $0,80^{(1)}$ | 0,0  |
|                     | $g_{I_4}$                                                  | 1,00         | $1,00^{(1)}$ | 0,0  |
| Azioni del<br>vento | Fwk                                                        | 0.60         | 0.50         | 0.0  |
| Azioni da<br>пече   | in fase di esecuzione                                      | 0.80         | 0.0          | 0.0  |
|                     | SLU e SLE                                                  | 0.0          | 0.0          | 0,0  |
| Azioni<br>termiche  | Tķ                                                         | 0.60         | 0.60         | 0.50 |

(1) 0,80 se è carico solo un binario, 0,60 se sono carichi due binari e 0,40 se sono carichi tre o più binari.

(2) Quando come azione di base venga assunta quella del vento, i coefficienti  $\psi_0$  relativi ai gruppi di carico delle azioni da traffico vanno assunti pari a 0,0.

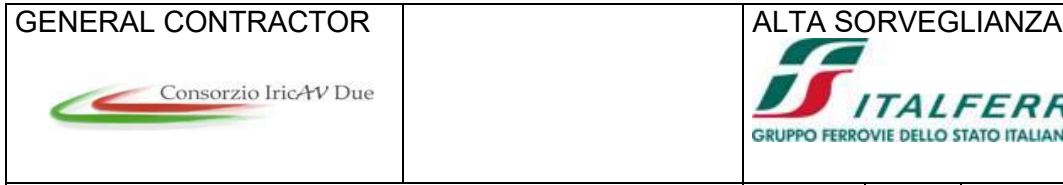

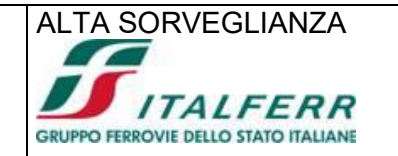

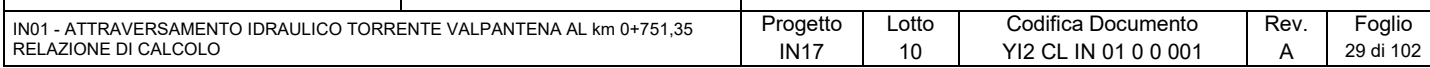

Tabella 5.2.VII - Ulteriori coefficienti di combinazione w delle azioni.

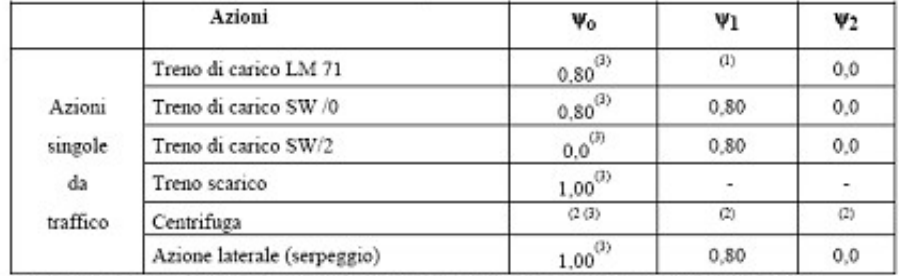

(1) 0,80 se è carico solo un binario, 0,60 se sono carichi due binari e 0,40 se sono carichi tre o più binari.

(2) Si usano gli stessi coefficienti  $\psi$  adottati per i carichi che provocano dette azioni.

(3) Quando come azione di base venga assunta quella del vento, i coefficienti  $\psi_0$  relativi ai gruppi di carico delle azioni da traffico vanno assunti pari a 0,0.

I gruppi di carico di cui alla tabella 5.2.IV del par. 5.2.3.1.3 del DM 14.1.2008, da considerare

#### sono il Gruppo 1 e il Gruppo 3.

Tabella 5.2.IV - Valutazione dei carichi da traffico

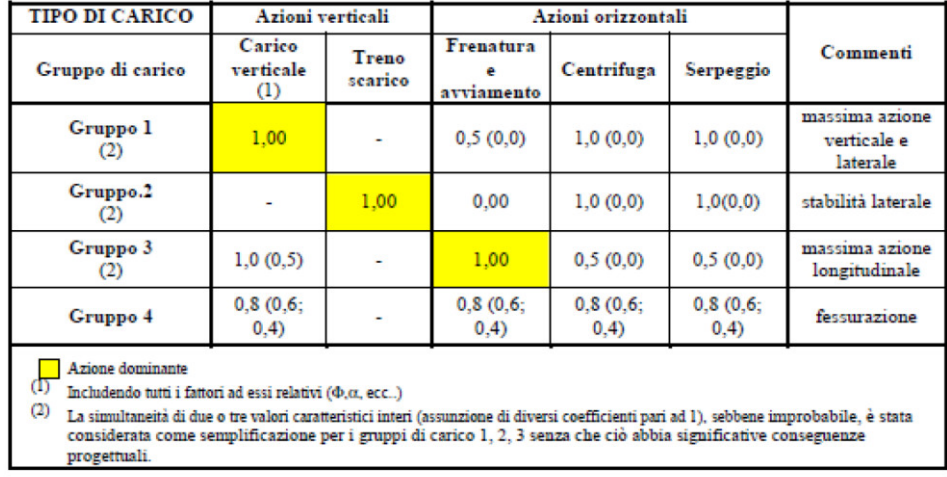

I valori fra parentesi indicati nella Tab. 5.2.IV vanno assunti quando l'azione risulta favorevole nei

riguardi della verifica che si sta svolgendo. Il gruppo 4 è da considerarsi esclusivamente per le verifiche a fessurazione. I valori indicati fra parentesi si assumeranno pari a: (0,6) per impalcati con 2 binari caricati e (0,4) per impalcati con tre o più binari caricati."

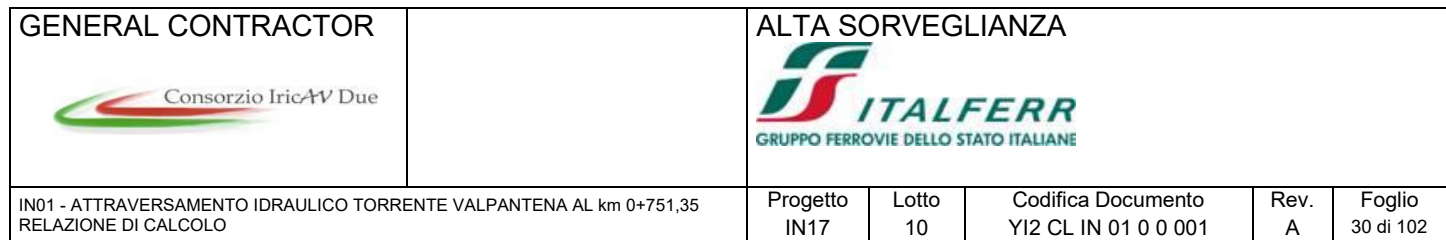

#### Le azioni agenti sulla struttura considerate vengono di seguito richiamate con il loro nome:

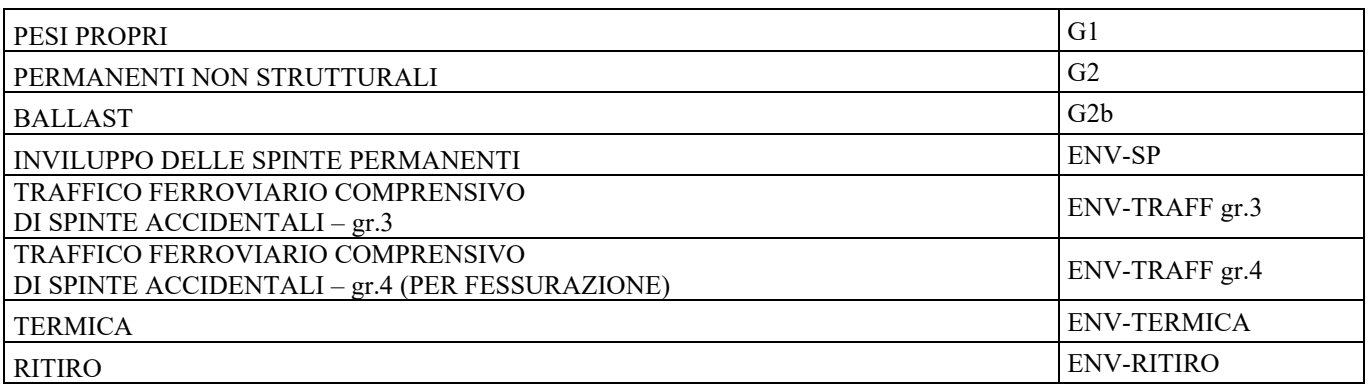

## **7.1.1 Combinazione fondamentale SLU STRUTTURALE**

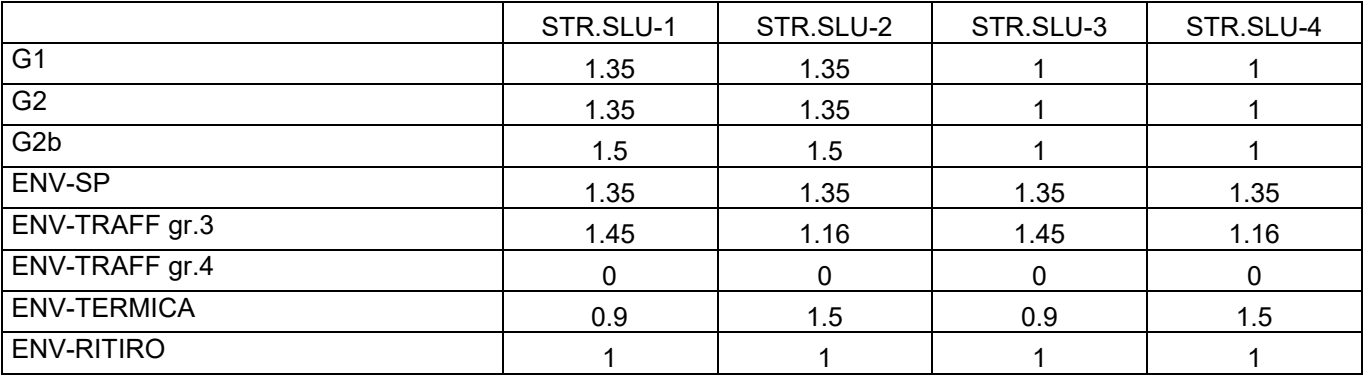

## **7.1.2 Combinazione SLE RARA**

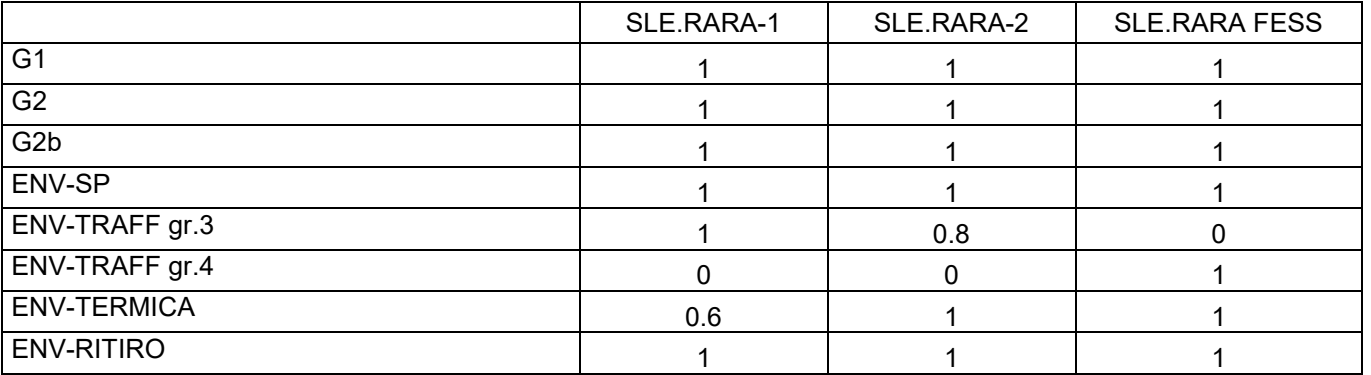

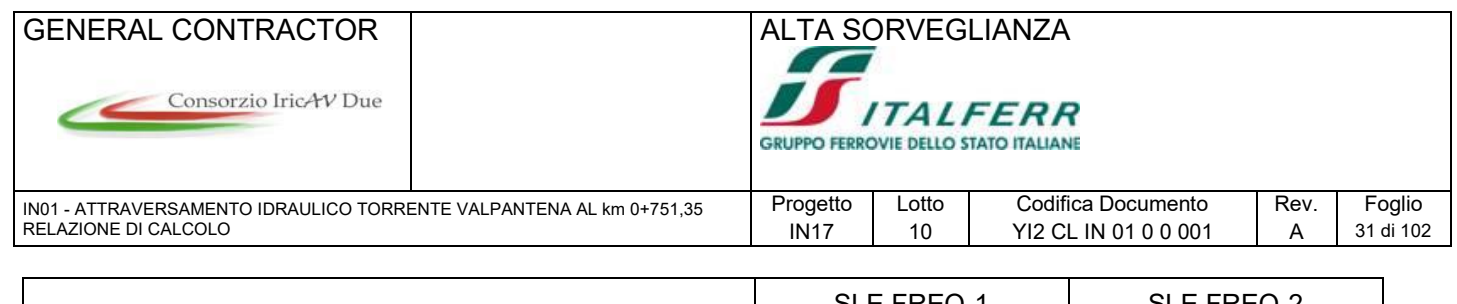

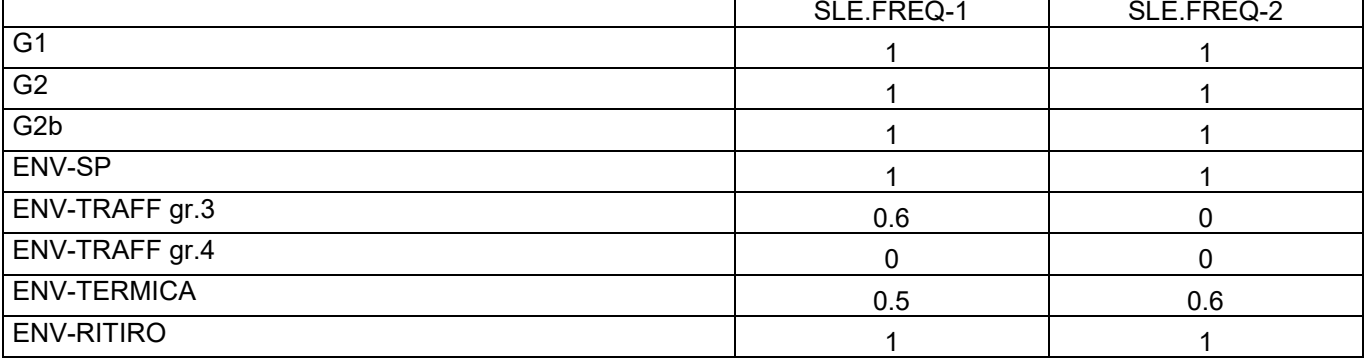

## **7.1.4 Combinazione SLE QUASI PERMANENTE**

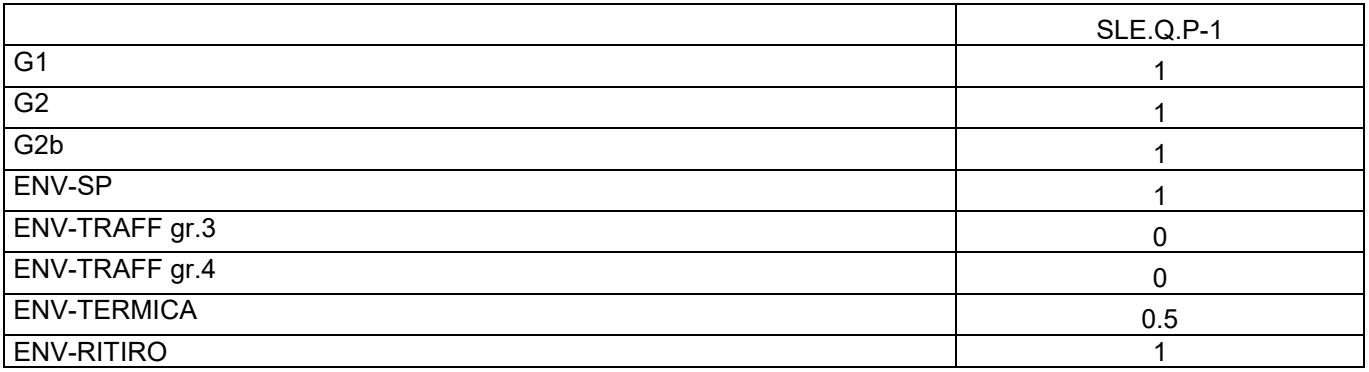

## **7.1.5 Combinazione SISMICA**

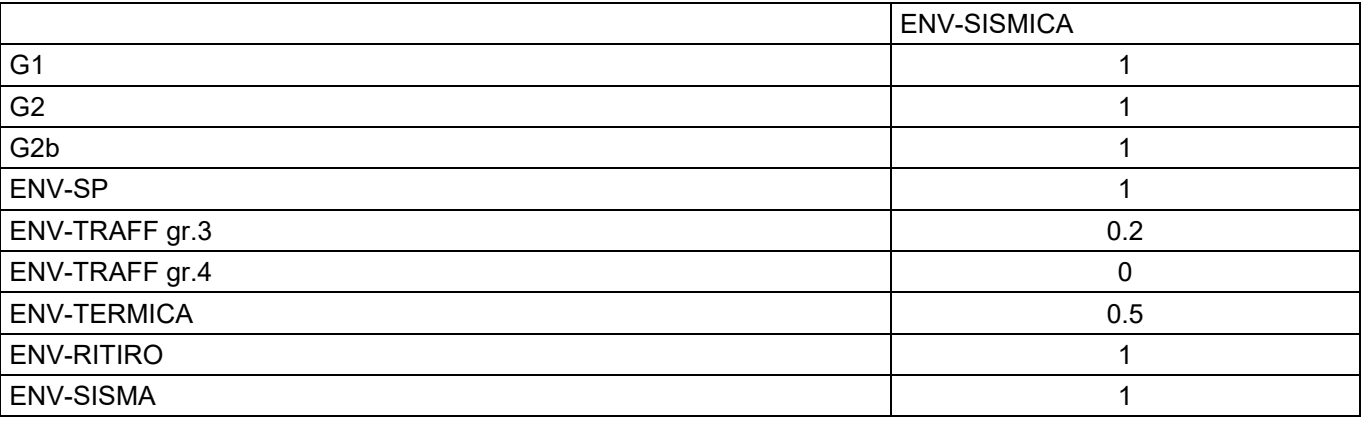

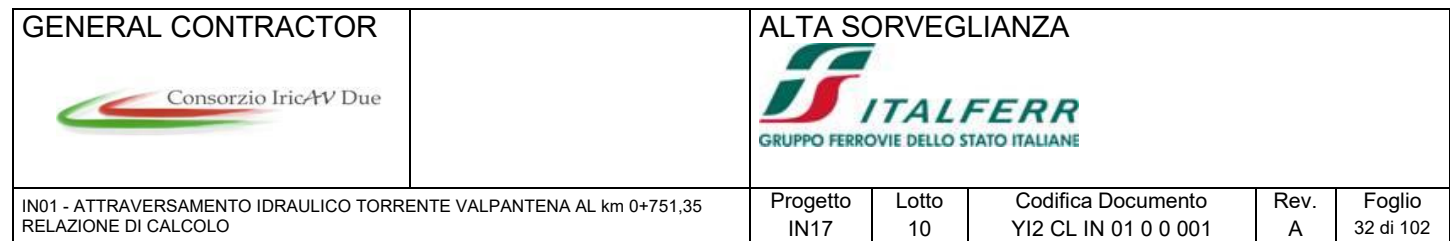

## **TABLE: Combination Definitions**

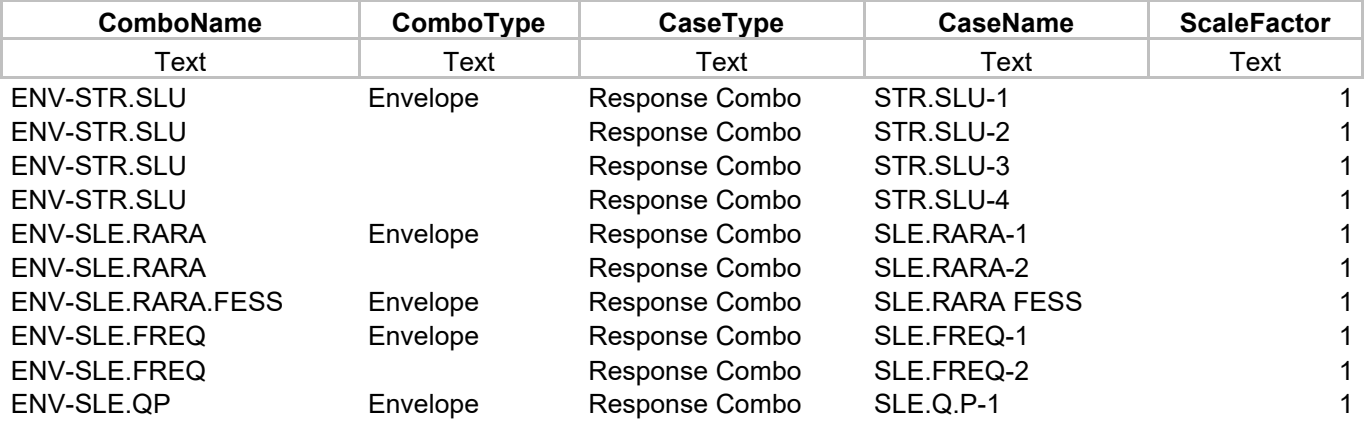

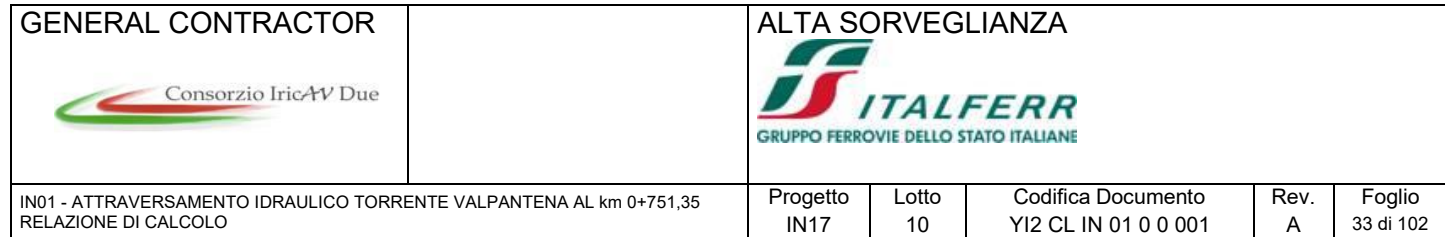

# **8 MODELLO DI CALCOLO**

## **8.1 Modello di calcolo Tombino**

Il modello di calcolo attraverso il quale viene schematizzata la struttura è quello del telaio chiuso su letto di molle alla Winkler, realizzato mediante il programma di calcolo SAP2000, rappresentante una striscia di carico unitaria di manufatto su cui agiscono i carichi definiti nel paragrafo "Analisi dei Carichi".

Per il coefficiente di sottofondo, sono stati utilizzati in forma cautelativa i seguenti valori

Coefficiente di sottofondo orizzontale  $k_h = 10000 \text{ kN/m}^3$ 

Coefficiente di sottofondo verticale  $k_v = 2 \cdot k_h = 20000 \text{ kN/m}^3$ 

L'interazione terreno struttura viene considerata assegnando ad ogni molla la rigidezza relativa alla sua area di afferenza.

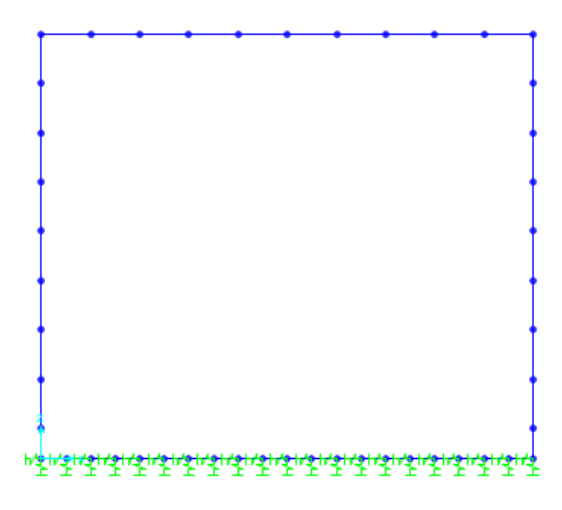

Figura 14 – Modello di calcolo

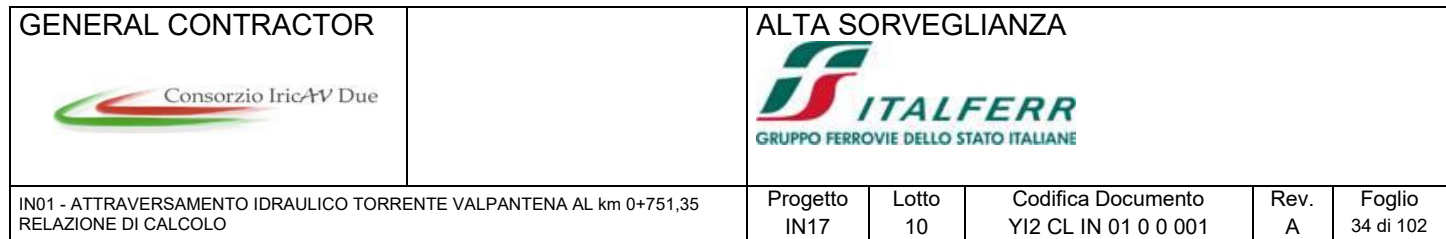

## **8.2 Modello di calcolo Opera di scavalco**

Il modello di calcolo attraverso il quale viene schematizzata la struttura è quello del portale su pali ai quali è stata assegnata una rigidezza orizzontale distribuita ed una verticale concentrata alla base del palo, realizzato mediante il programma di calcolo SAP2000, rappresentante una striscia di carico unitaria di manufatto su cui agiscono i carichi definiti nel paragrafo "Analisi dei Carichi". Per la costante elastica orizzontale del terreno, si è adottato, in favore di sicurezza, un valore di kh=10'000 kN/mc.

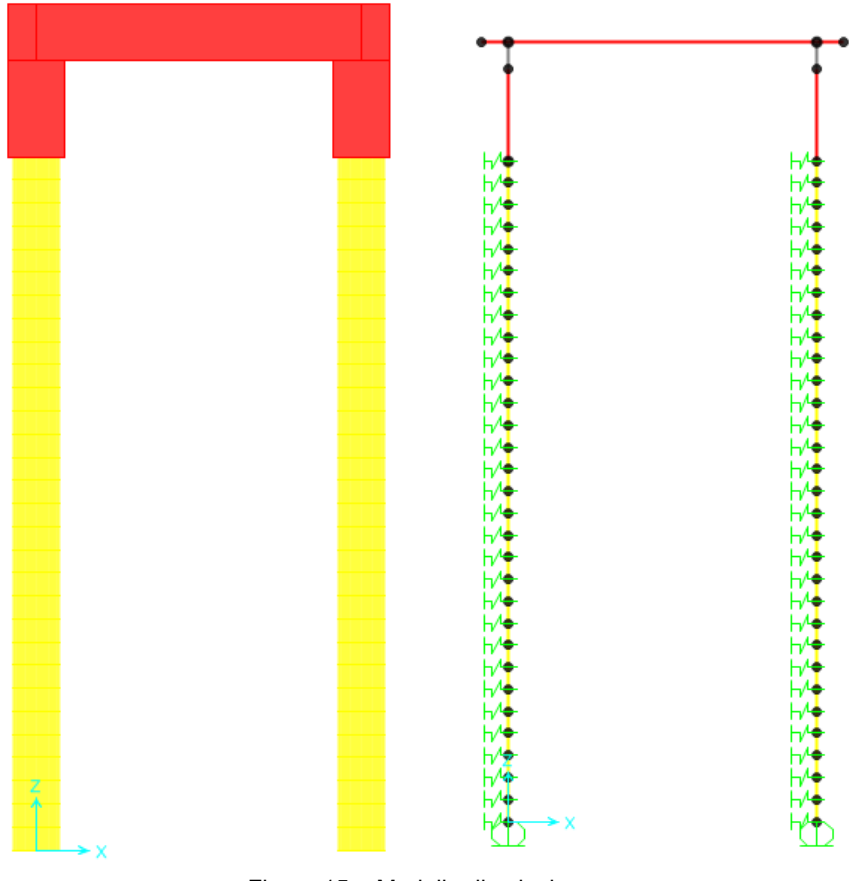

Figura 15 – Modello di calcolo

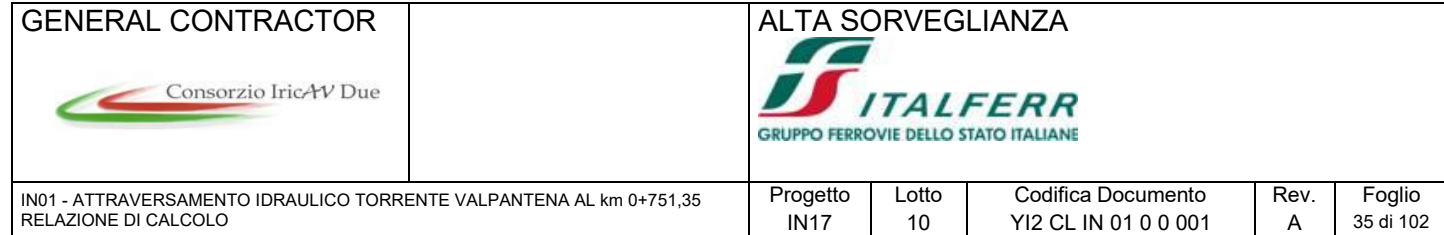

# **9 VERIFICHE**

Le verifiche vengono eseguite considerando i seguenti Stati Limite:

- STATI LIMITE ULTIMI
- − Resistenza per flessione e/o pressoflessione delle membrature
- − Resistenza per taglio delle membrature
- STATI LIMITE DI ESERCIZIO
- − Stato limite di apertura delle fessure
- − Tensioni massime in esercizio

Le verifiche a taglio vengono condotte nella sezioni di attacco soletta-piedritto, ritto-fondazione, etc…, mentre le verifiche a pressoflessione vengono condotte nelle sezioni poste a distanza s/4 dai nodi del modello.

Le verifica di resistenza vengono condotte a presso-flessione semplice, considerando il momento flettente massimo e lo sforzo normale congruente associato.

Per le verifiche di tutte le sezioni, viene assunto un copriferro minimo di 5cm. Tale assunzione deriva dalle indicazioni della tabella riportata al par. 2.2.3.2 del documento RFI-DTC-INC-PO SP IFS 001 A - Istruzione per la progettazione e l'esecuzione di ponti ferroviari, la quale indica, per le fondazioni e per le opere in elevazione, un copriferro minimo di 4cm, e impone di aumentare tale valore di 1cm per opere che ricadono nelle condizioni aggressive, come la presente struttura.

Il conseguente copriferro di calcolo è poi funzione del diametro dei ferri ripartitori, esterni all'armatura di forza, e del diametro dell'armatura di forza. Come ripartitori si assume un diametro � 12.

Nel seguito vengono riportati i diagrammi di sollecitazione relativi alle combinazioni di carico considerate.

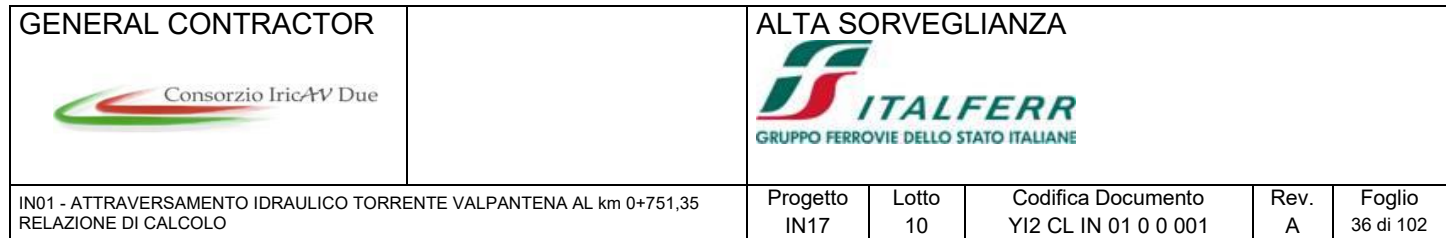

## **9.1 Stato limite ultimo – resistenza per flessione e/o pressoflessione**

#### $412124$ Analisi della sezione

Con riferimento alla sezione pressoinflessa, rappresentata in Fig. 4.1.3 assieme ai diagrammi di deformazione e di sforzo così come dedotti dalle ipotesi e dai modelli  $\sigma - \varepsilon$  di cui nei punti precedenti, la verifica di resistenza (SLU) si esegue controllando che:

$$
M_{\text{Rd}} = M_{\text{Rd}}(N_{\text{Ed}}) \ge M_{\text{Ed}} \tag{4.1.9}
$$

dove

 $M_{Rd}$ è il valore di calcolo del momento resistente corrispondente a  $N_{Ed}$ ;

 $N_{Ed}$ è il valore di calcolo della componente assiale (sforzo normale) dell'azione;

 $\mathbf{M}_{\text{Ed}}$ è il valore di calcolo della componente flettente dell'azione.

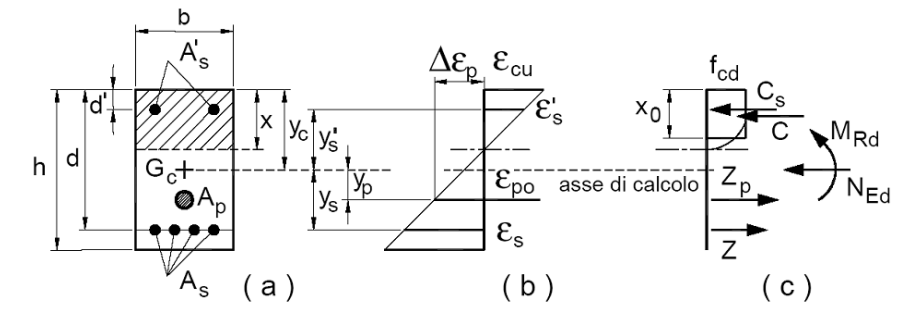

## **9.2 Stato limite apertura delle fessure**

Le verifiche a fessurazione vengono condotte con riferimento al punto 4.1.2.2.4 delle NTC, tenendo presenti le integrazioni richieste dalla Istruzione ferroviaria al punto 1.8.3.2.4 (di seguito richiamate). L'apertura convenzionale delle fessure viene calcolata con la combinazione SLE RARA. Le condizioni di ogni sezione di calcolo sono:

- Armatura poco sensibile
- Ambiente aggressivo

#### Stato limite di apertura delle fessure

L'apertura convenzionale delle fessure, calcolata con la combinazione caratteristica (rara) per gli

SLE, dovrà risultare:

- a)  $\delta_f \leq w_1$  per strutture in condizioni ambientali aggressive e molto aggressive, così come identificate nel par. 4.1.2.2.4.3 del DM 14.1.2008, per tutte le strutture a permanente contatto con il terreno e per tutte le zone non ispezionabili;
- $b)$  $\delta_f \leq w_2$  per strutture in condizioni ambientali ordinarie secondo il citato paragrafo del DM 14.1.2008.

Il valore limite di apertura delle fessure vale pertanto:

- Armature esterne  $w_{lim} = w_1 = 0.200$  mm
- Armature interne  $w_{\text{lim}} = w_1 = 0.200$  mm

## **9.3 Stato limite apertura delle fessure**

Le limitazioni tensionali imposte dall'Istruzione Ferroviaria al punto 1.8.3.2.1, sono:
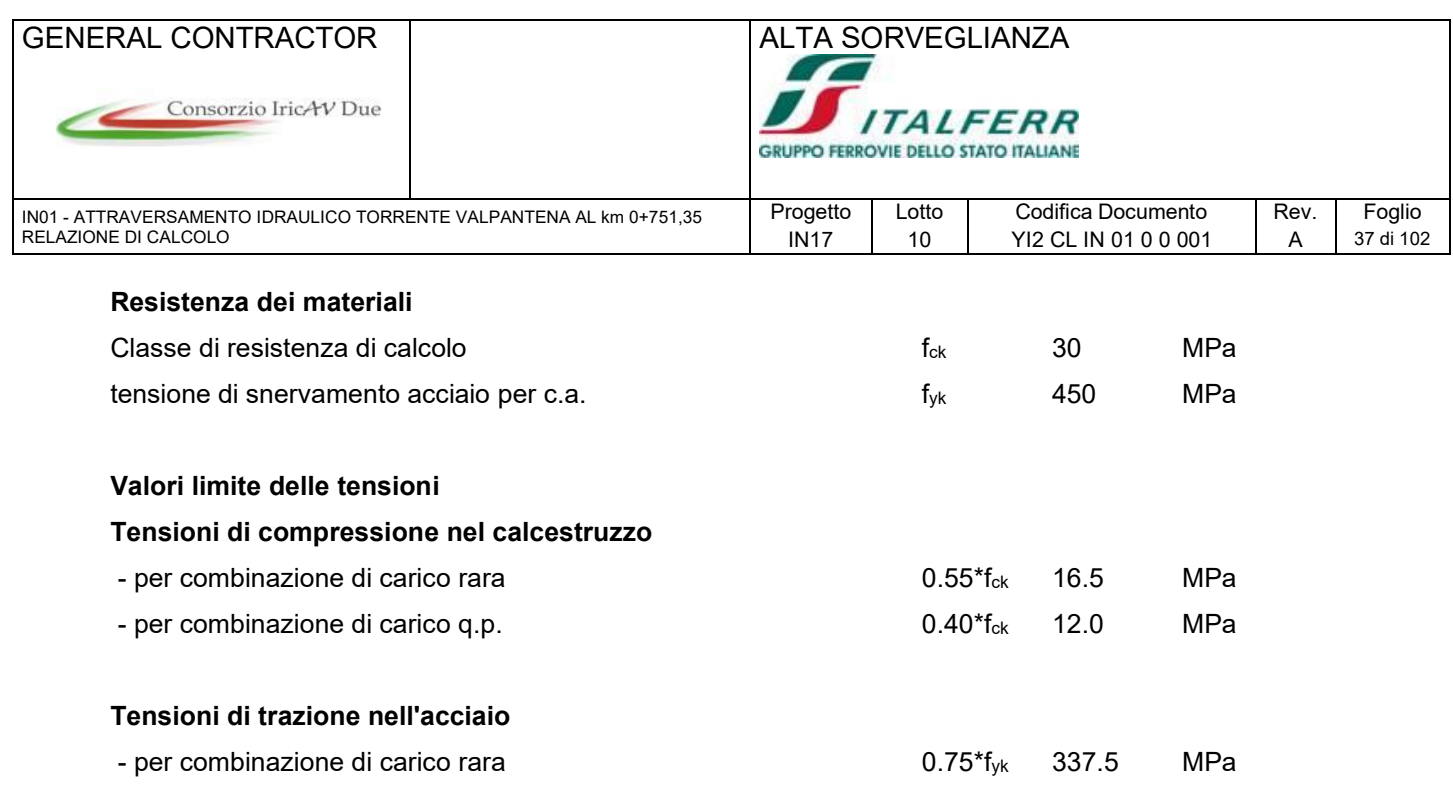

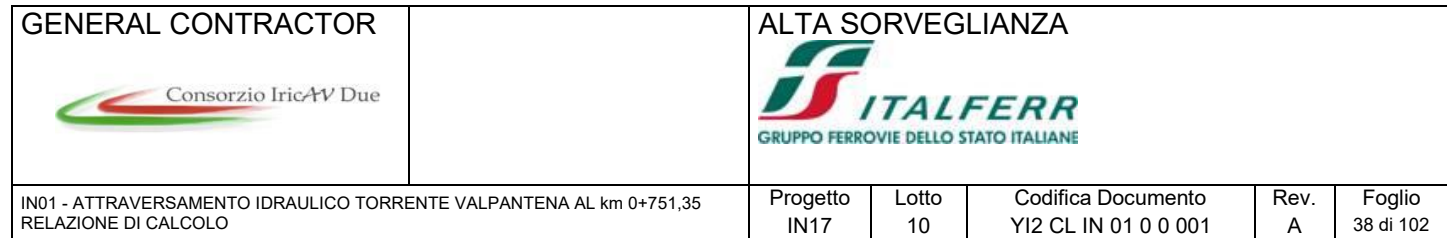

## **9.4 Sollecitazioni di calcolo**

## **9.4.1 Sollecitazioni di calcolo Tombino**

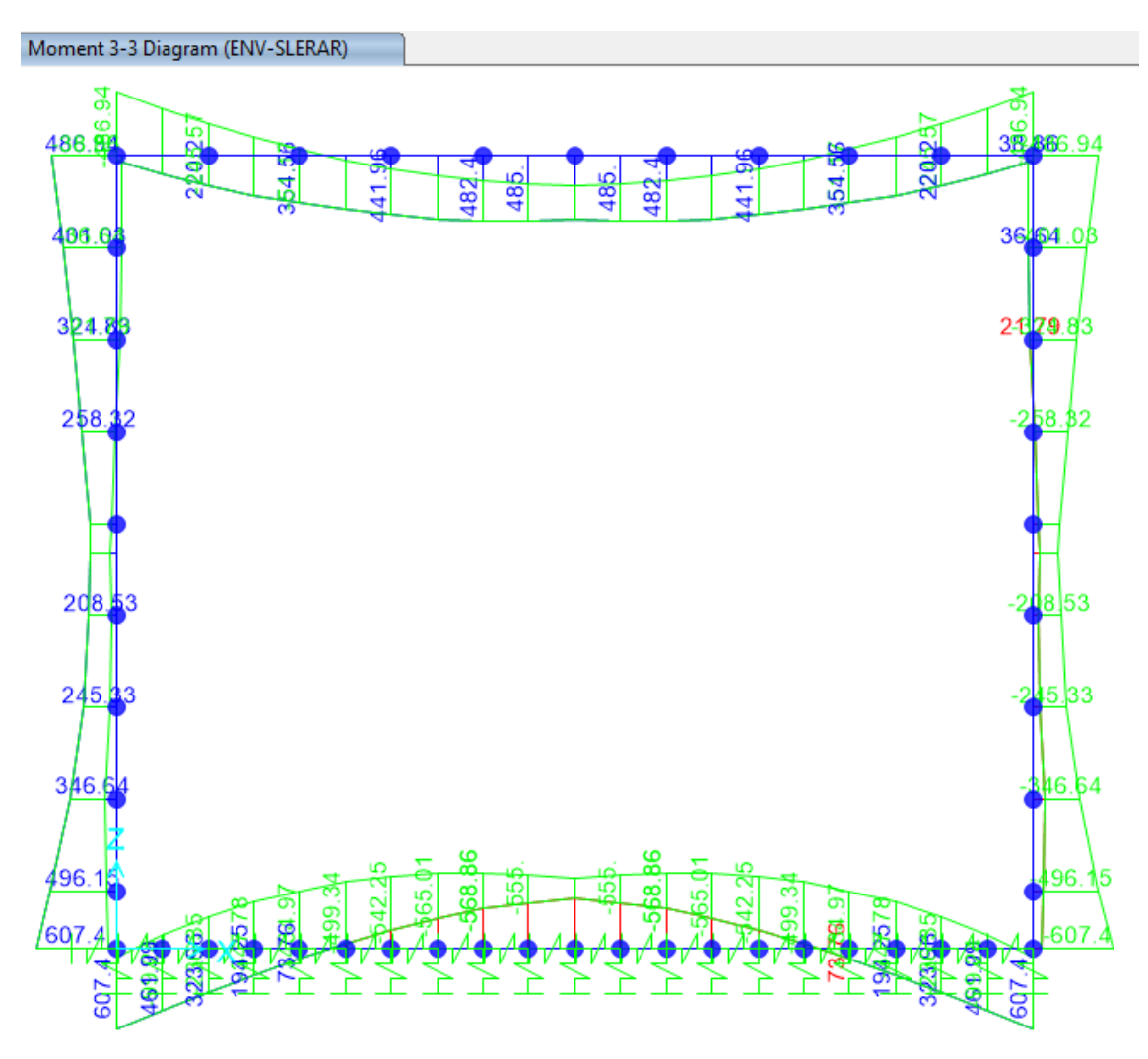

Figura 16 – Momento flettente – comb. ENV - SLE.RARA

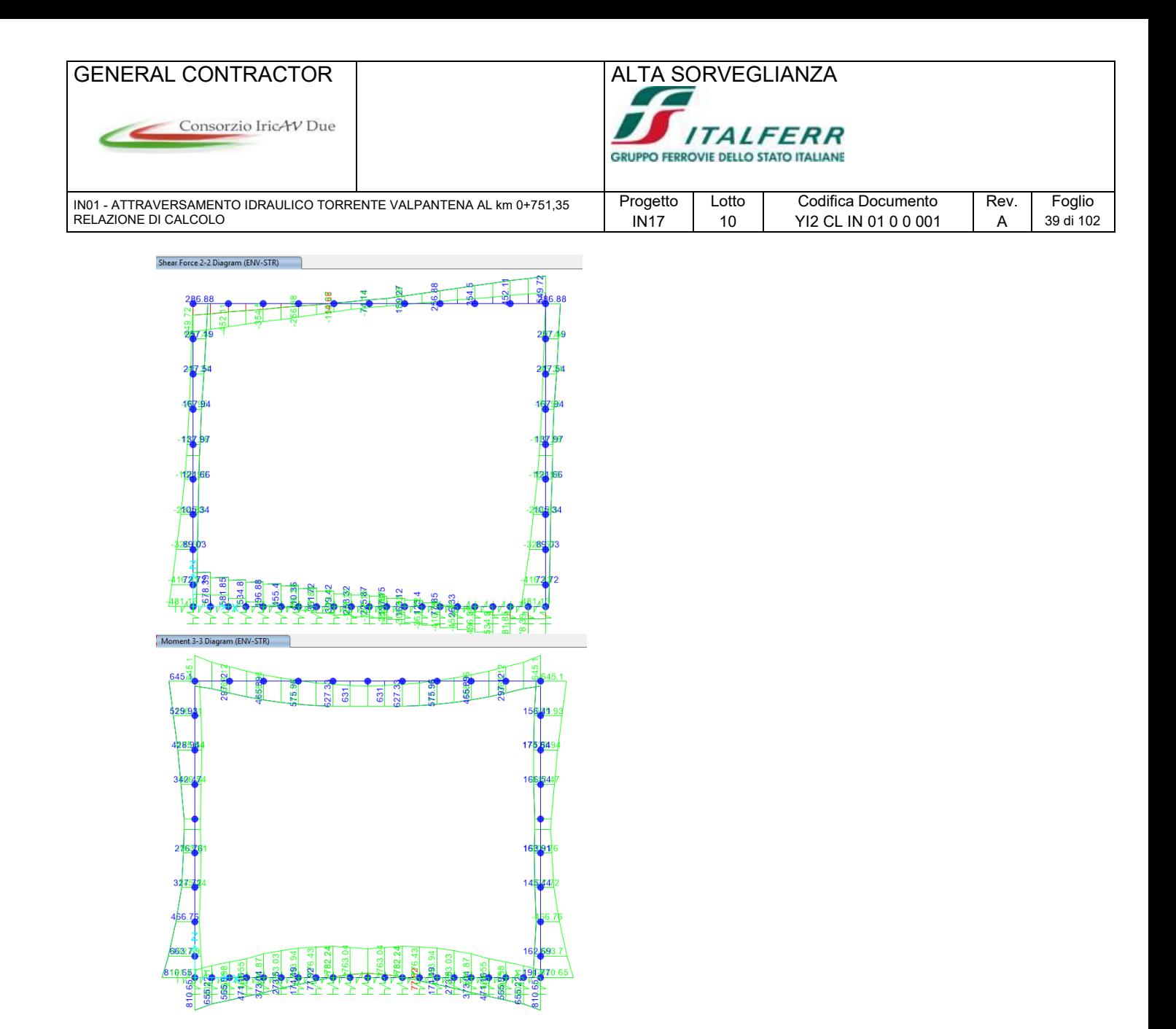

Figura 17 – Taglio e momento flettente – comb. ENV - STR.SLU

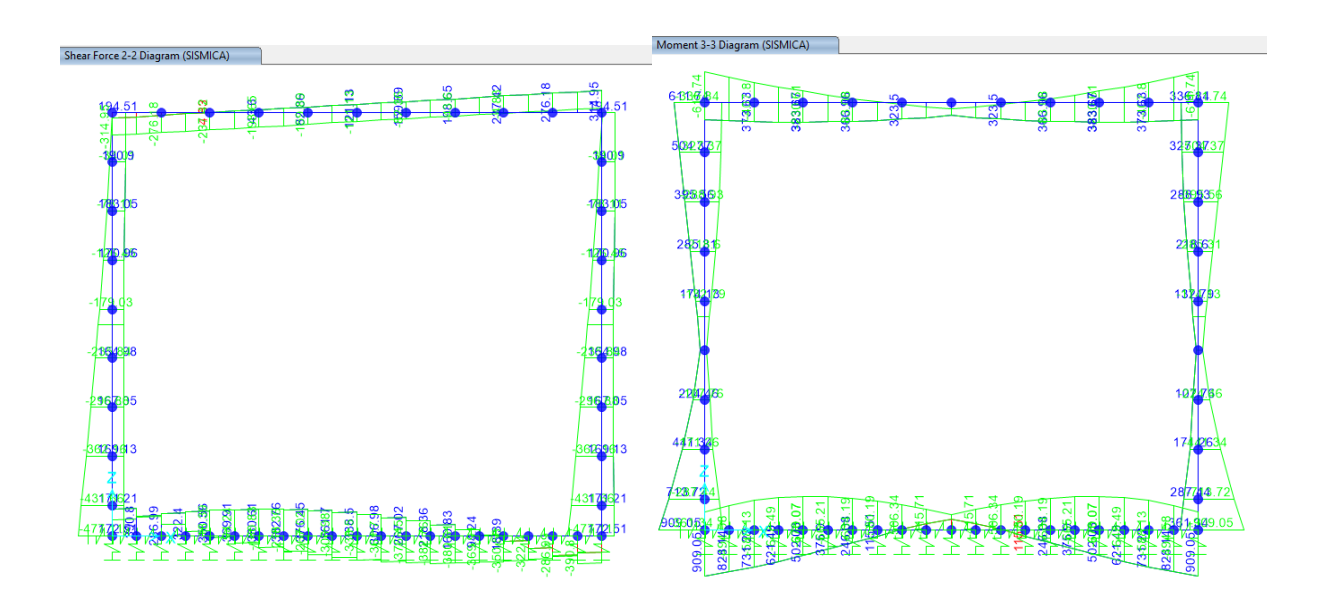

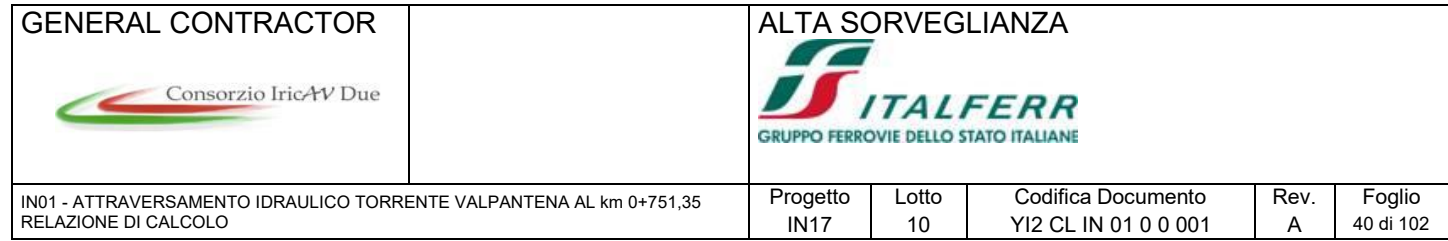

## **Figura 18 – Taglio e momento flettente – comb. ENV - STR.SISMICA**

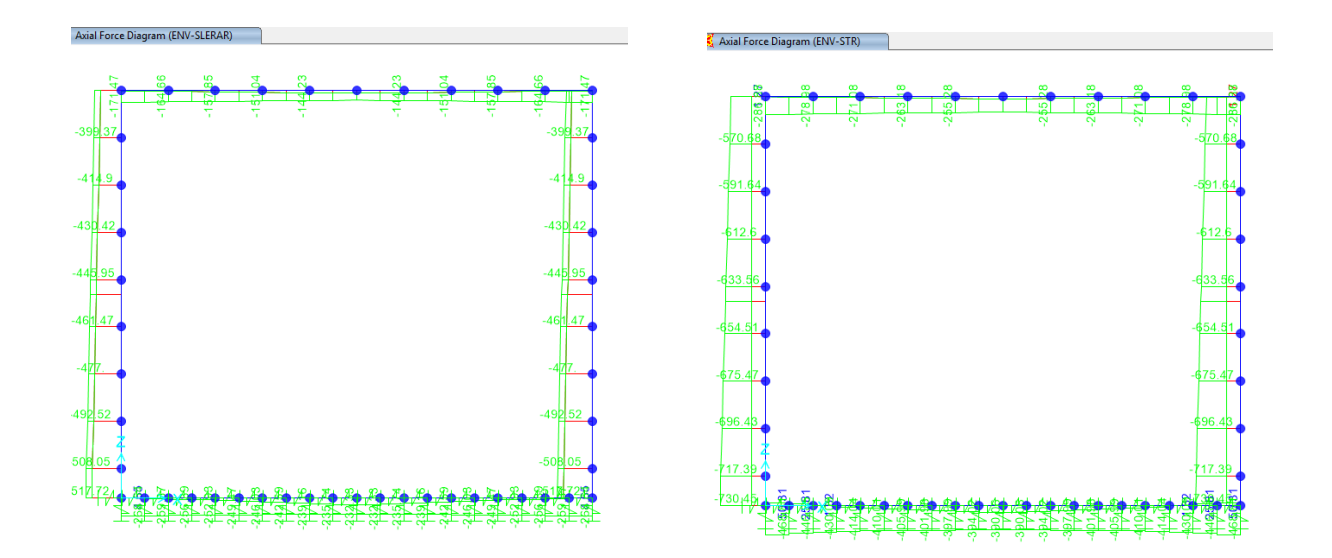

**Figura 19 – Sforzo normale – comb. ENV - SLE.RARA e ENV – STR.SLU**

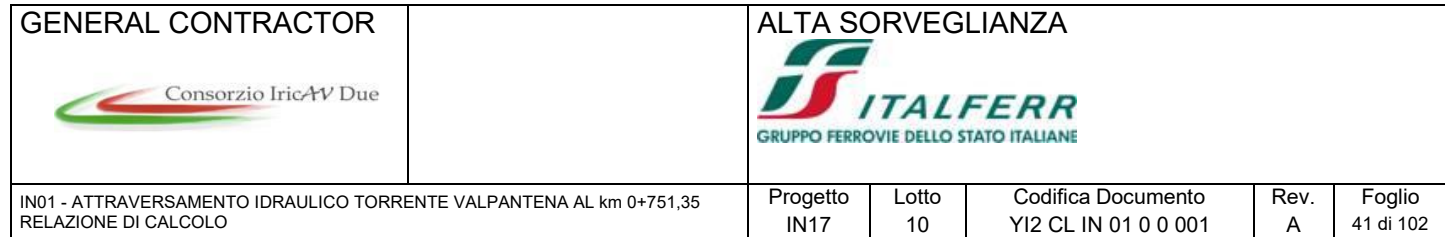

## **9.5 Verifiche Tombino**

### **9.5.1 Verifica di sezione**

Le sollecitazioni sono simili nelle varie sezioni. Si effettua un'unica verifica valida per tutto il tombino, che viene armato con φ26/10 interno/esterno.

La sezione in questione, maggiormente sollecitata con un momento agente Med=909 KNm, è la sezione di attacco tra piedritto e soletta superiore.

Il quantitativo di armatura inserito verifica con ragionevoli margini di sicurezza (non eccessivi). L'ampiezza delle fessure è 0.199mm < 0.200.

#### Verifica a Flessione:

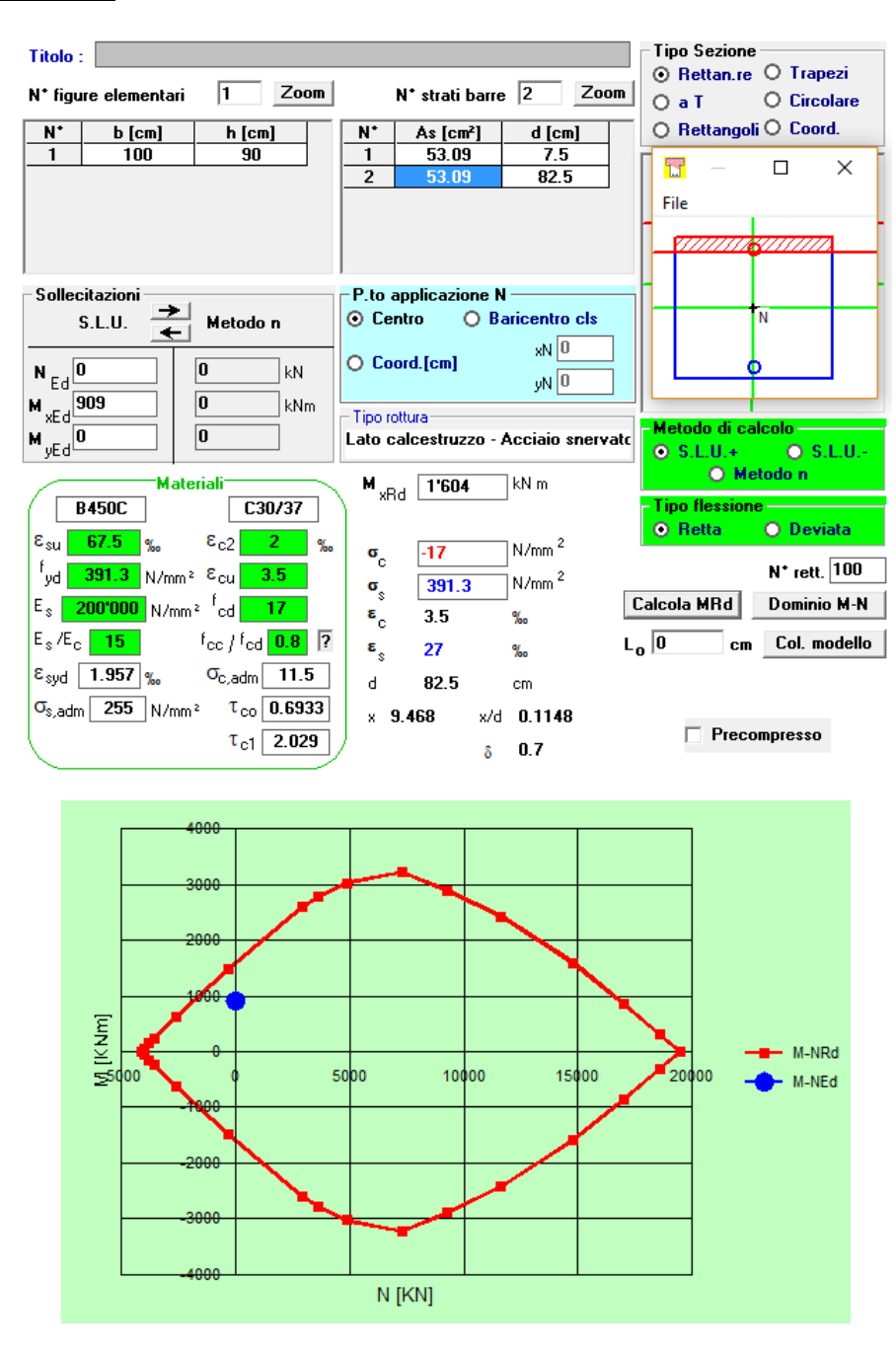

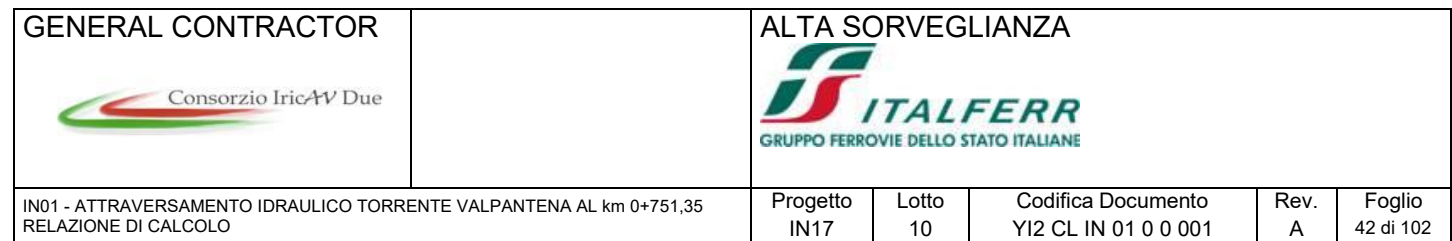

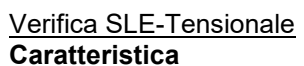

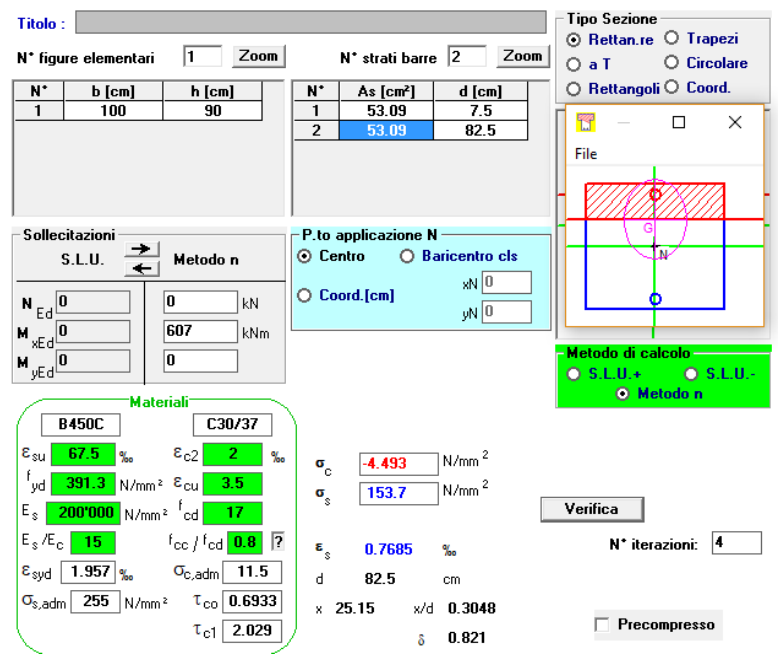

 $\sigma_\mathrm{c}$  = 4.49 [N/mm²] <  $\sigma_\mathrm{c,lim}$  = 0.55·f $_\mathrm{ck}$  [MPa] = 16.5 [N/mm²] σ $_{\rm s}$  = 153.7 [N/mm²] < σ $_{\rm s,lim}$  = 0.75 f<sub>yk</sub> [MPa] = 337.5 [N/mm²]

### **Quasi Permanente**

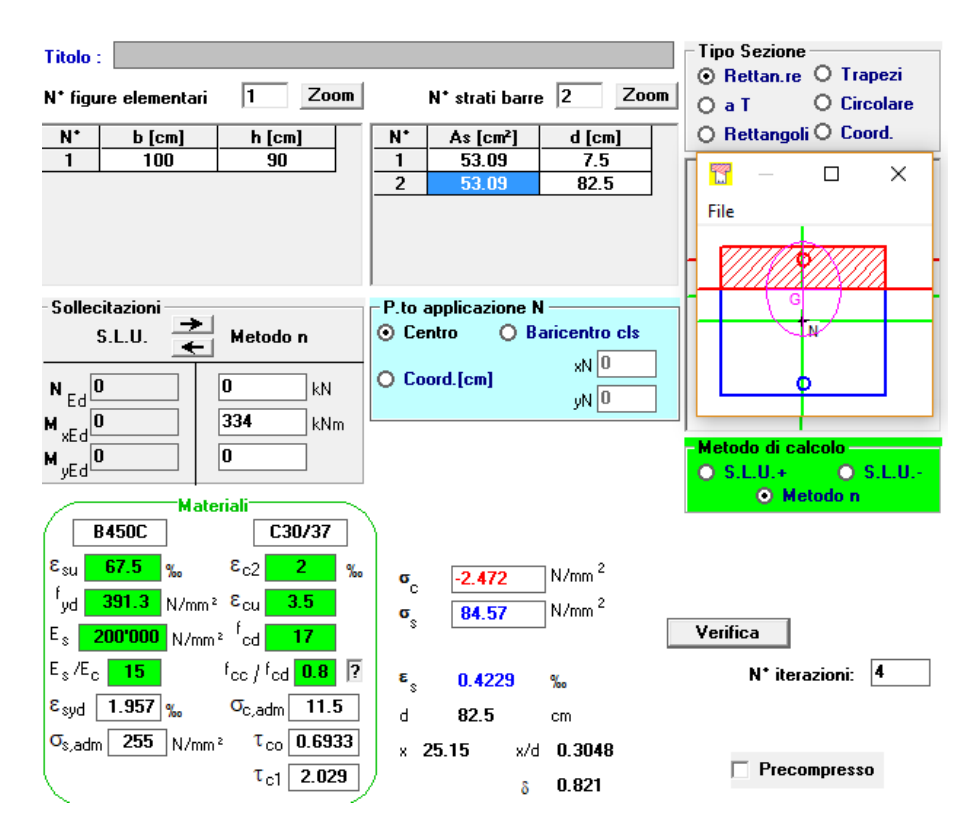

 $\sigma_{\rm c}$  = 2.47 [N/mm<sup>2</sup>] <  $\sigma_{\rm c,lim}$  = 0.40·f<sub>ck</sub> [MPa] = 12.0 [N/mm<sup>2</sup>]

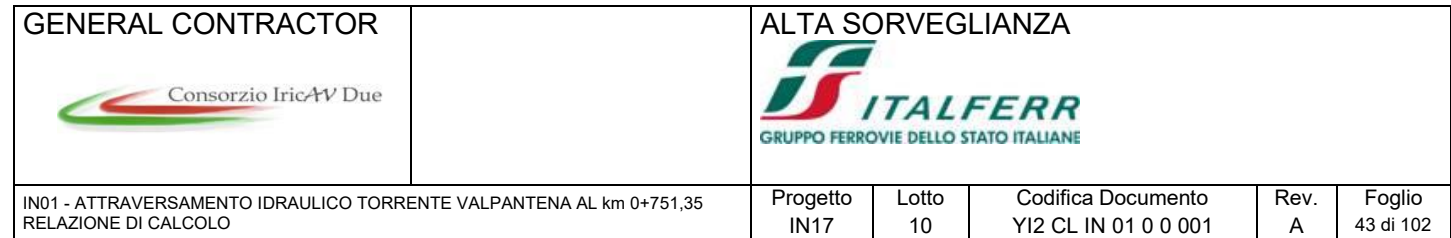

## Verifica a fessurazione

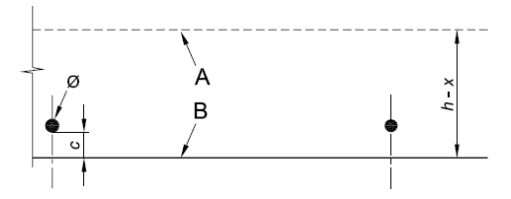

## **STATO LIMITE DI APERTURA DELLE FESSURE - Rif. UNI EN 1992-1-1: 2005 Par.7.3**

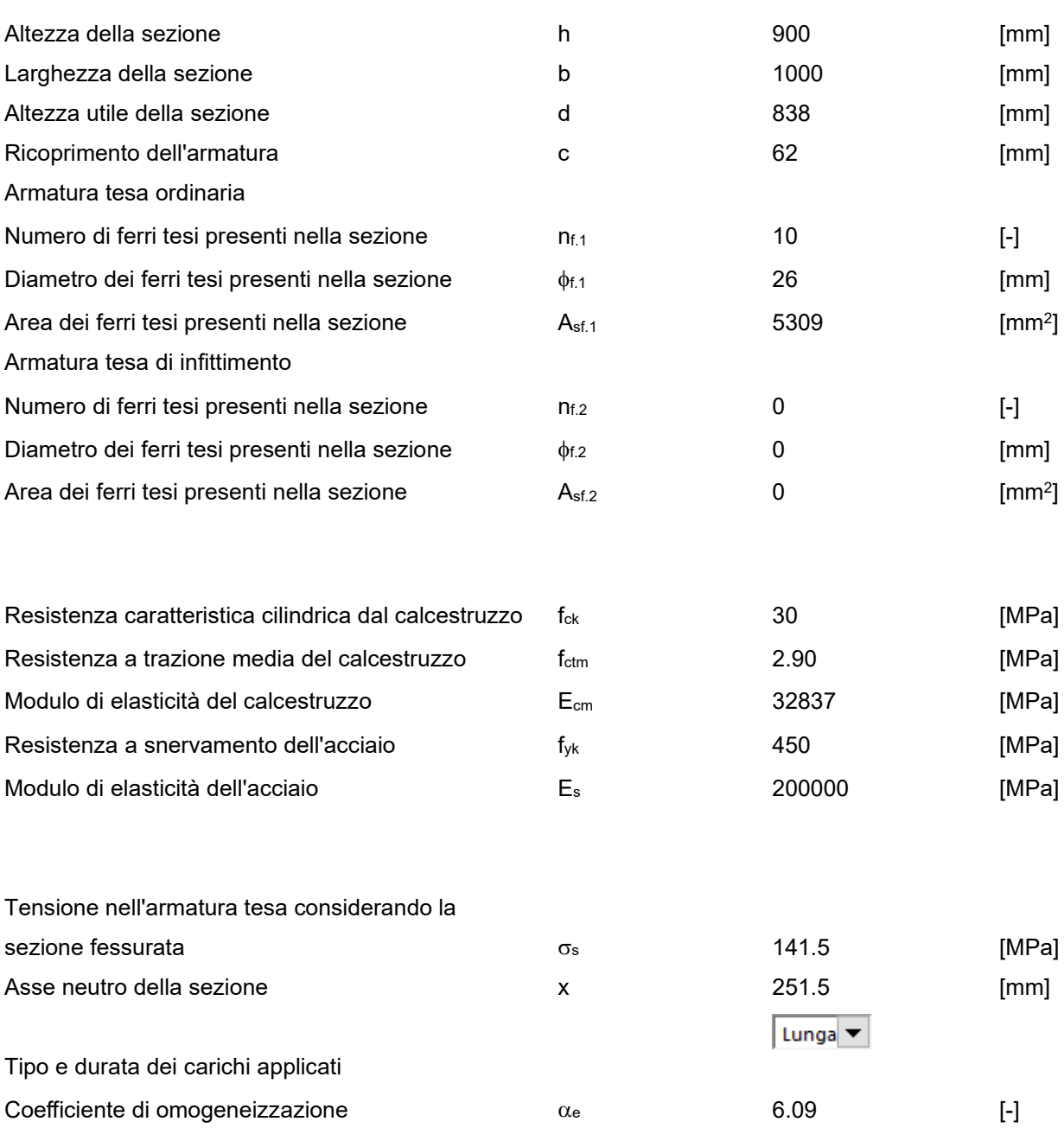

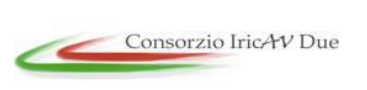

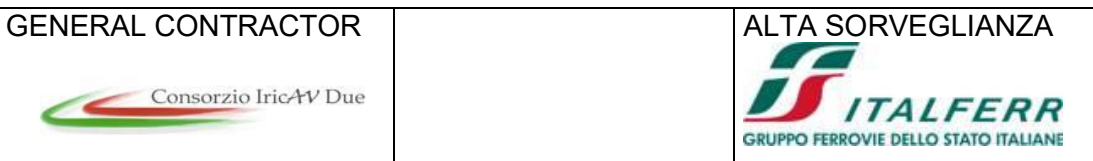

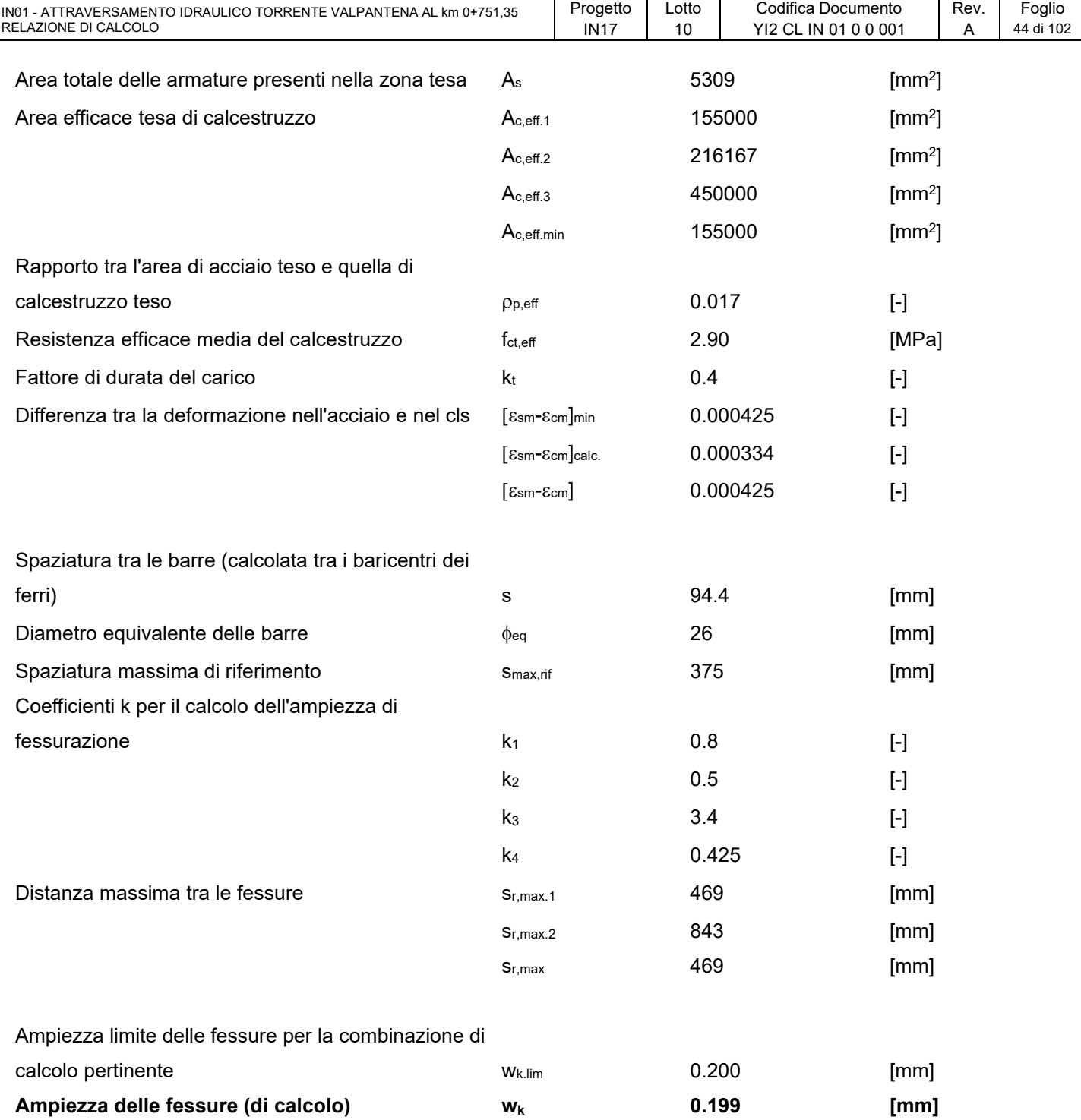

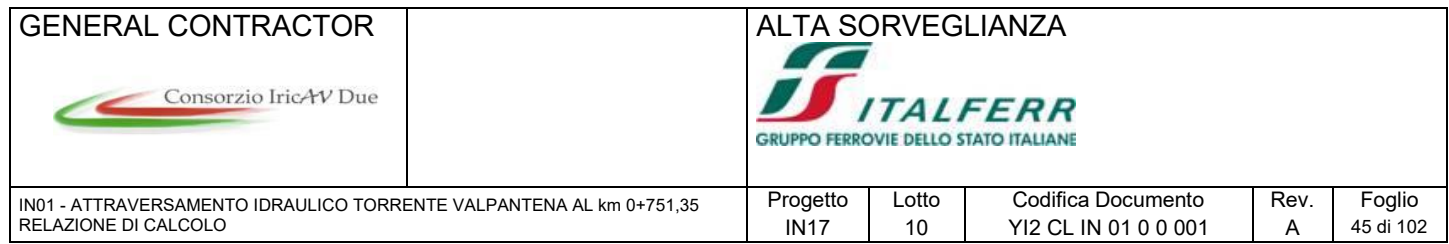

### Verifica a taglio

Si ha un taglio massimo di 678 kN in corrispondenza dell'attacco piedritto-soletta. La resistenza del cls non è sufficiente. Si inseriscono quindi 5 spille φ10/20.

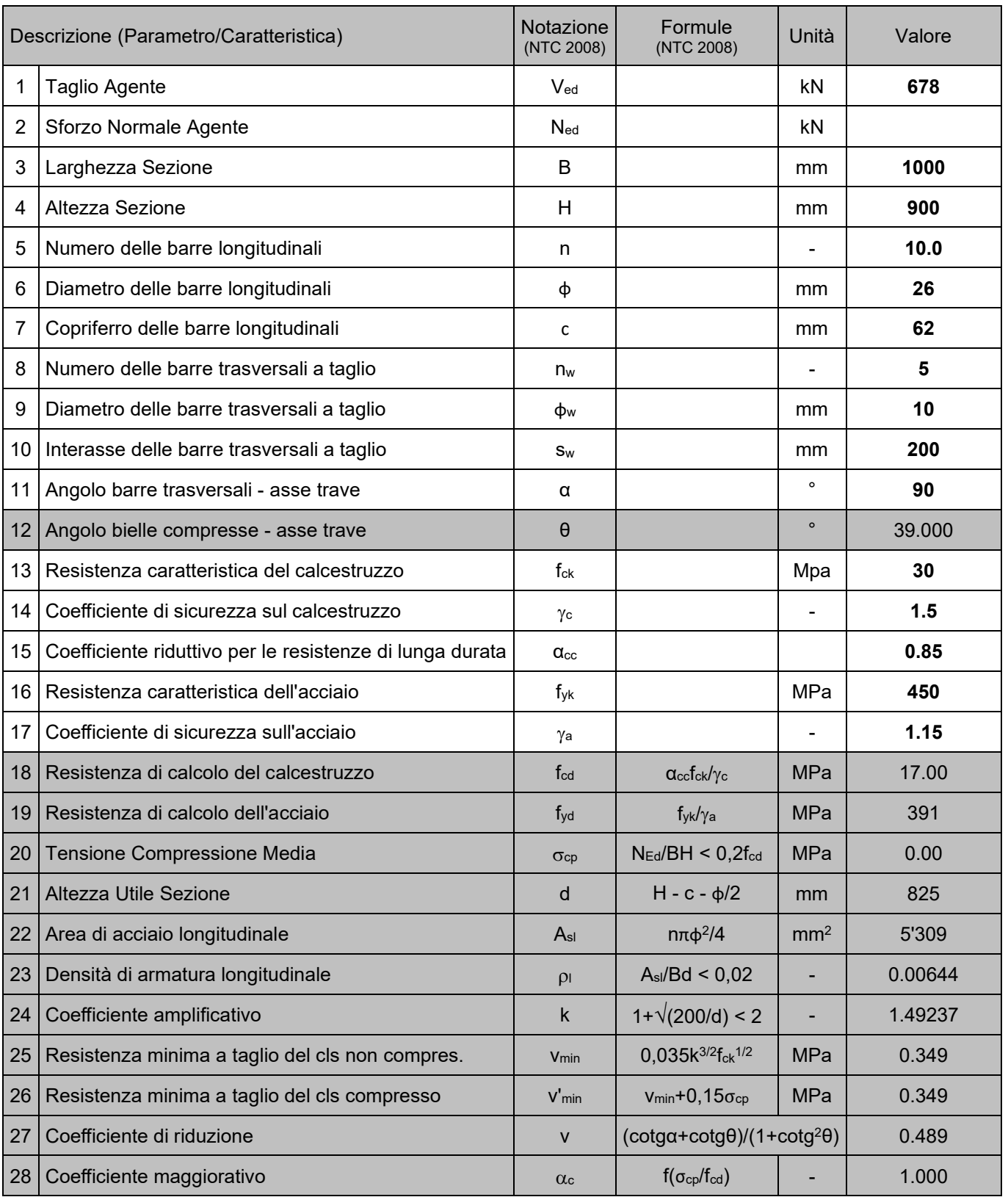

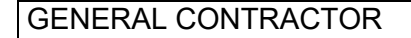

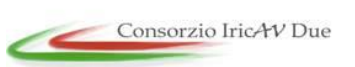

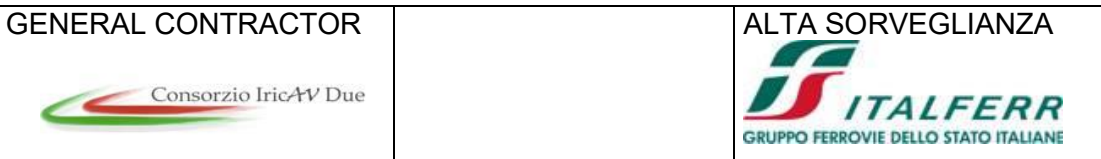

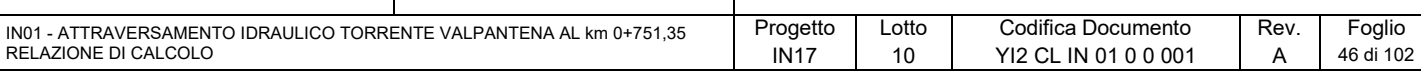

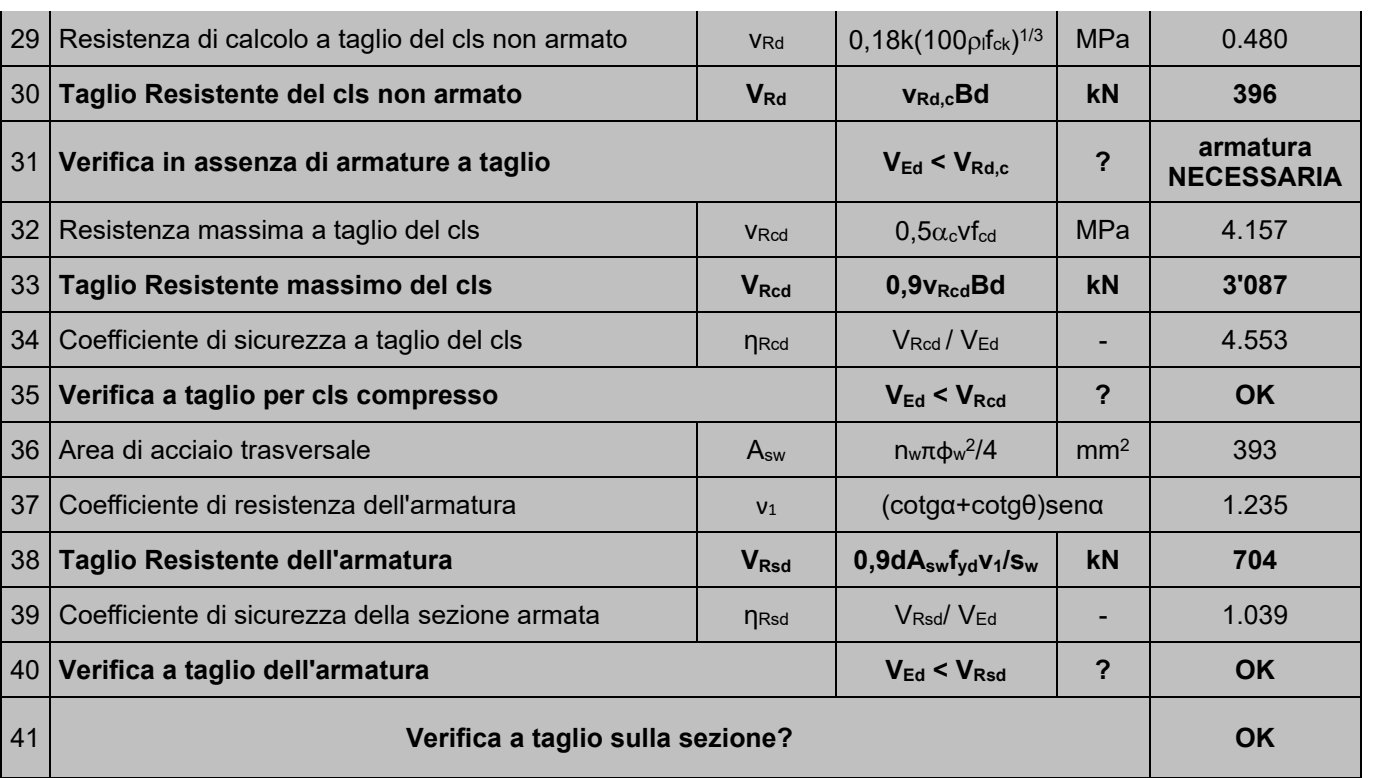

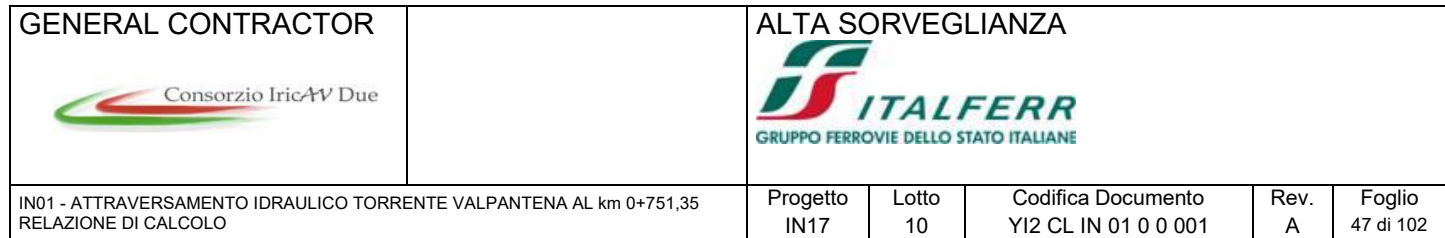

## **9.6 Verifiche Opera di scavalco**

## **9.6.1 Sollecitazioni di calcolo Opera di scavalco**

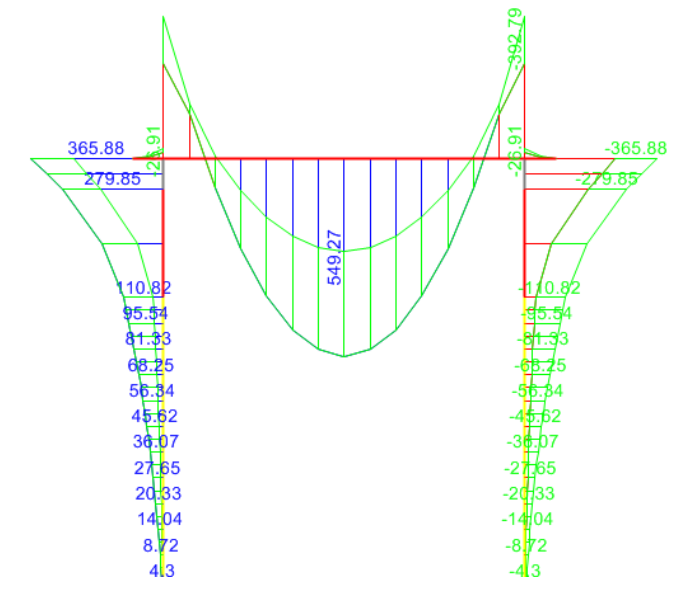

**Figura 20 – Momento flettente – comb. ENV - SLE.RARA**

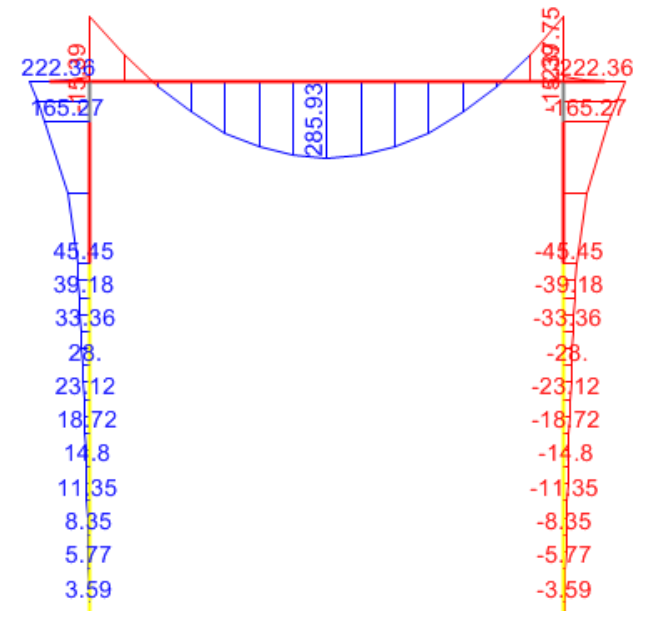

**Figura 21 – Momento flettente – comb. QUASI PERMANENTE**

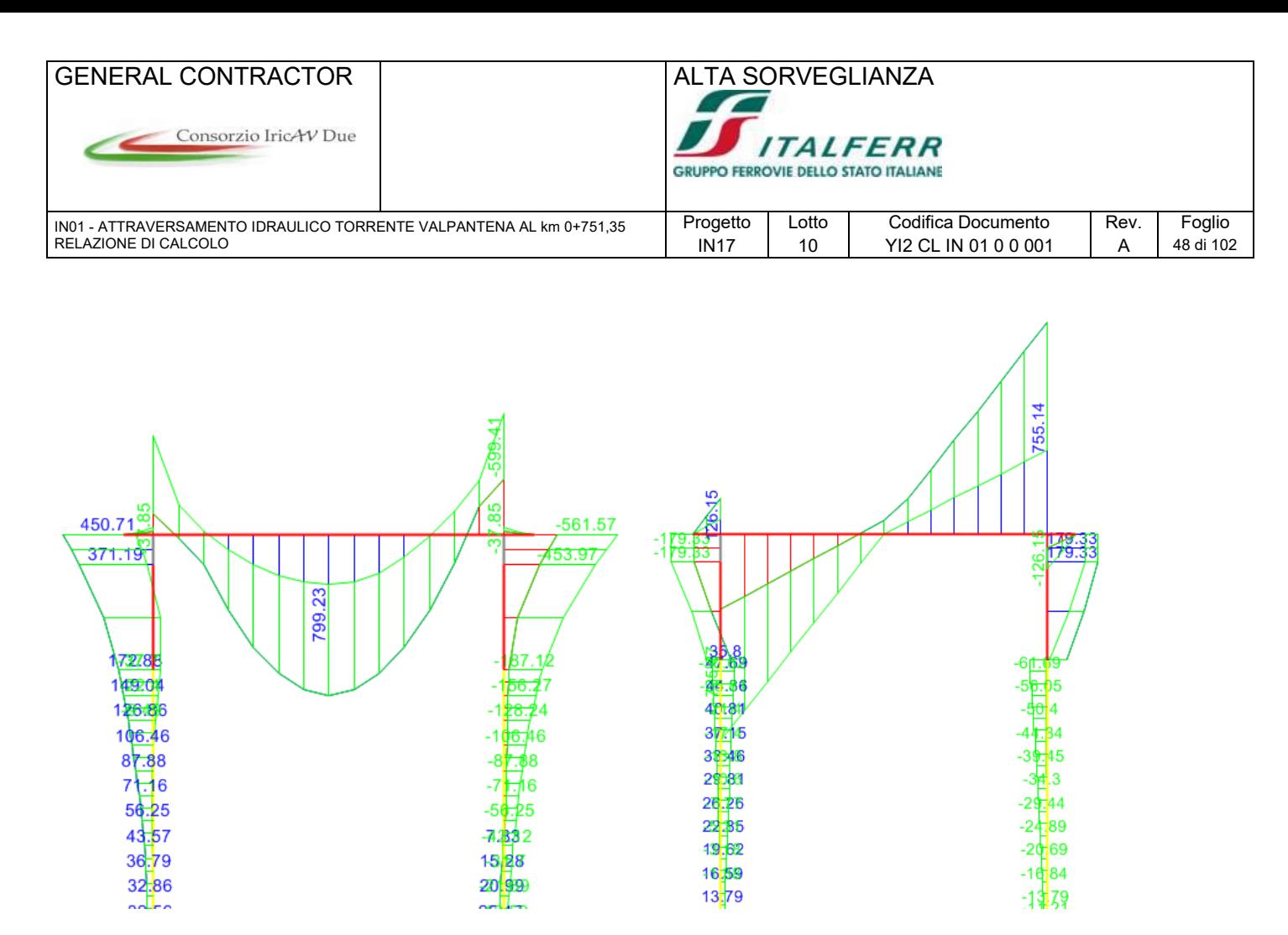

**Figura 22 – Momento flettente e Taglio – comb. ENV SLU**

#### **9.6.2 Verifiche di sezione**

Si riportano le verifiche effettuate per l'opera di scavalco delle sezioni maggiormente sollecitate. Le sezioni in questione sono quella di mezzeria della campata della trave, che viene armata con φ26/12.5 interno/esterno, quella del cordolo di fondazione armato con φ26/20 interno/esterno e la sezione del palo armato con 20φ26.

#### **SEZIONE MEZZERIA TRAVE**

**CALCOLO DI RESISTENZA - SFORZI PER OGNI COMBINAZIONE ASSEGNATA**

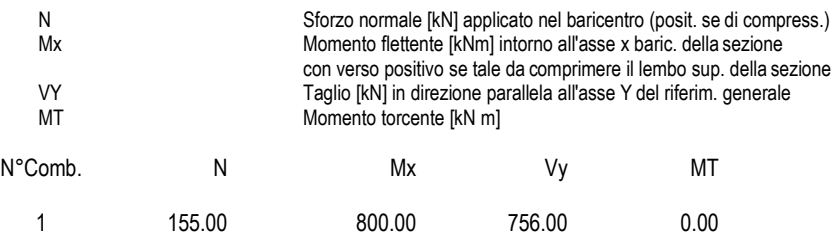

## **COMB. RARE (S.L.E.) - SFORZI PER OGNI COMBINAZIONE ASSEGNATA**

N Sforzo normale [kN] applicato nel baricentro (positivo se di compress.)<br>Mx Coppia [kNm] applicata all'asse x baricentrico (tra parentesi il Momento Coppia [kNm] applicata all'asse x baricentrico (tra parentesi il Momento di fessurazione) con verso positivo se tale da comprimere il lembo superiore della sezione

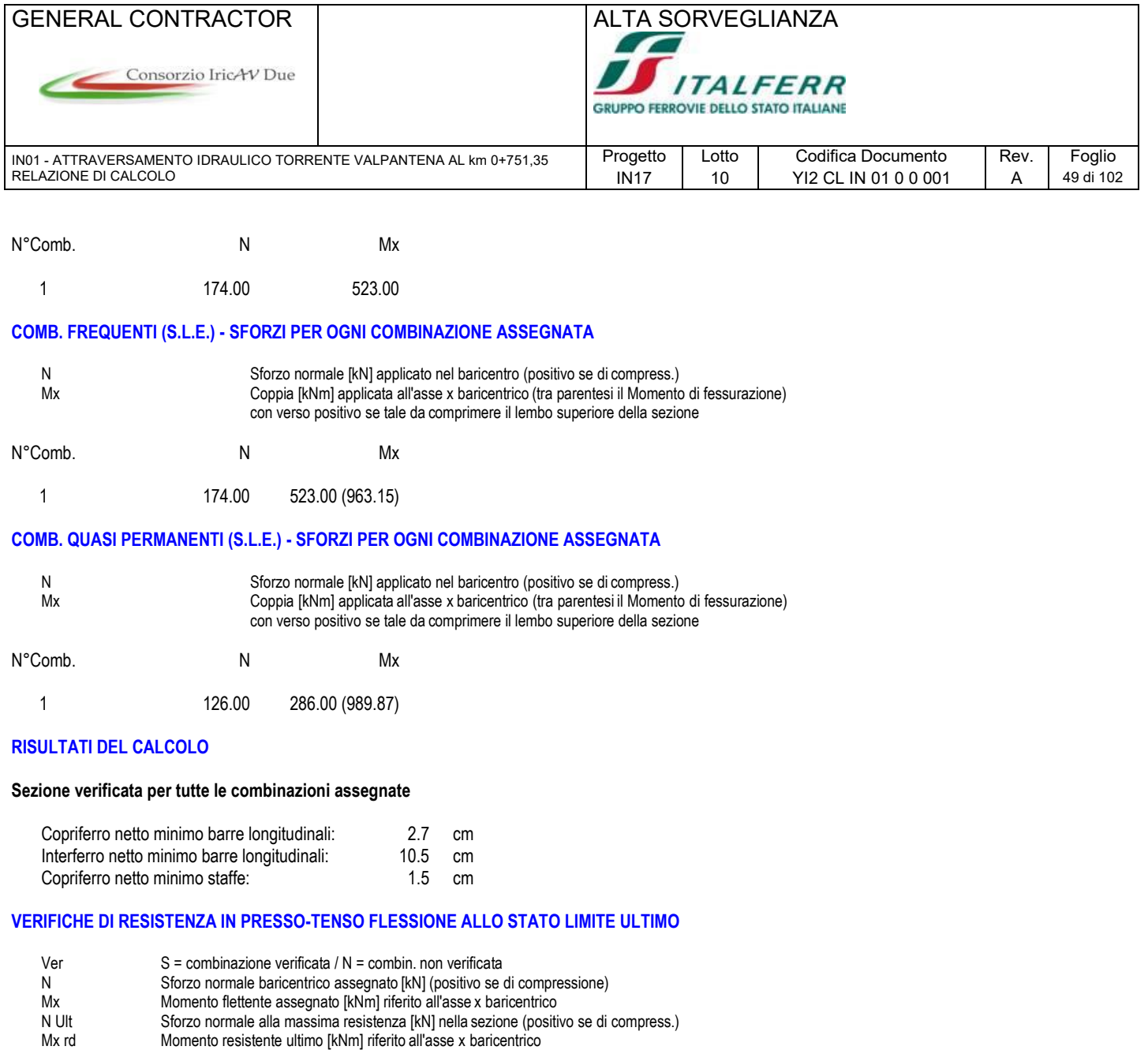

Mis.Sic. Misura sicurezza = rapporto vettoriale tra (N rd,Mx rd) e (N,Mx) Verifica positiva se tale rapporto risulta >=1.000

x/d Rapp. di duttilità (travi e solette)[§ 4.1.2.1.2.1 NTC]: deve essere < 0.45 C.Rid. Coeff. di riduz. momenti in travi continue [formula (4.1.1)NTC]

Yn Ordinata [cm] dell'asse neutro alla massima resistenza nel sistema di rif. X,Y,O sez.

N°Comb Ver N Mx N rd Mx rd Mis.Sic. Yn x/d C.Rid.

1 S 155.00 800.00 155.18 1960.75 2.451 114.0 0.05 0.70 42.5 (19.4)

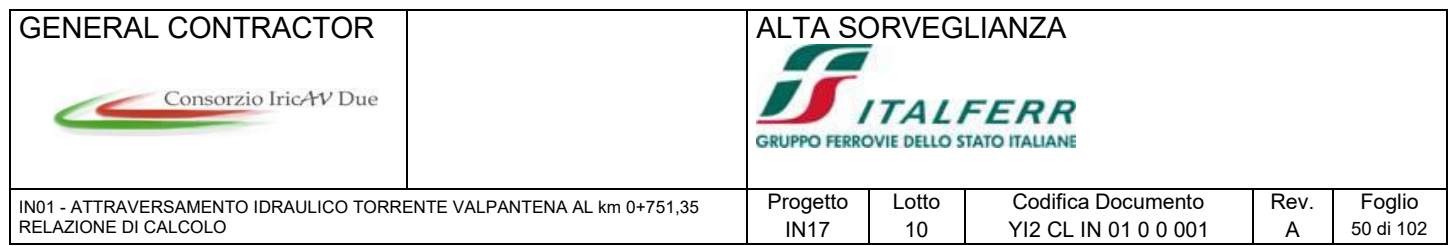

#### **DEFORMAZIONI UNITARIE ALLO STATO LIMITE ULTIMO**

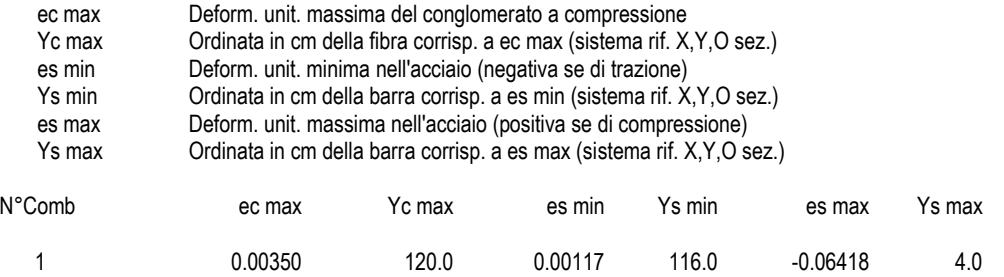

#### **ARMATURE A TAGLIO E/O TORSIONE DI INVILUPPO PER LE COMBINAZIONI ASSEGNATE**

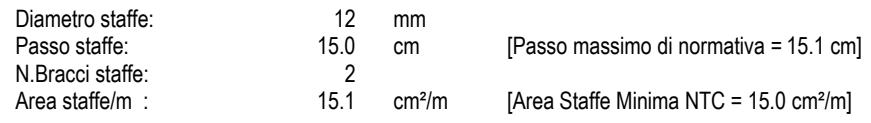

#### **VERIFICHE A TAGLIO**

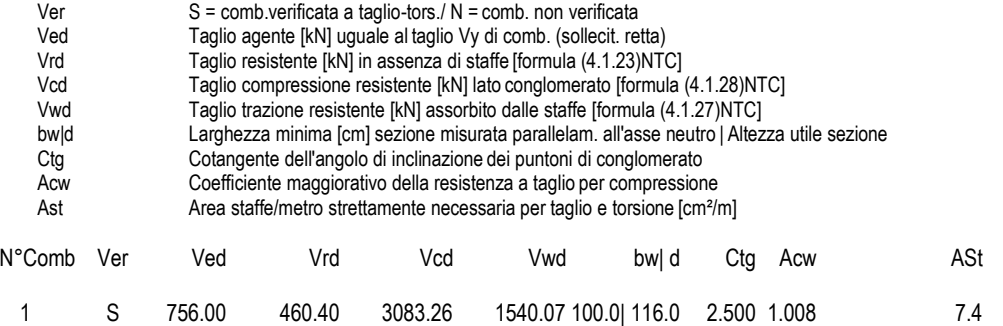

#### **COMBINAZIONI RARE IN ESERCIZIO - VERIFICA MASSIME TENSIONI NORMALI**

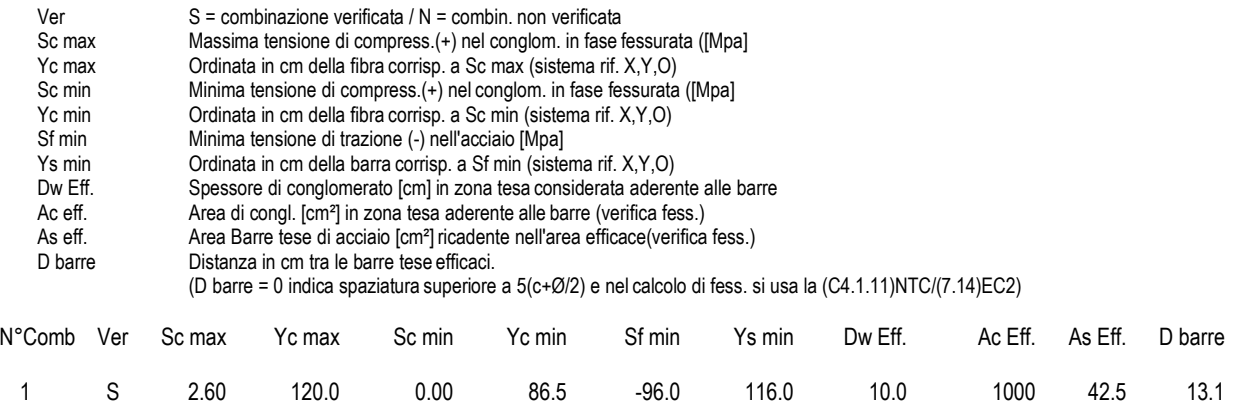

#### **COMBINAZIONI RARE IN ESERCIZIO - VERIFICA APERTURA FESSURE (NTC/EC2)**

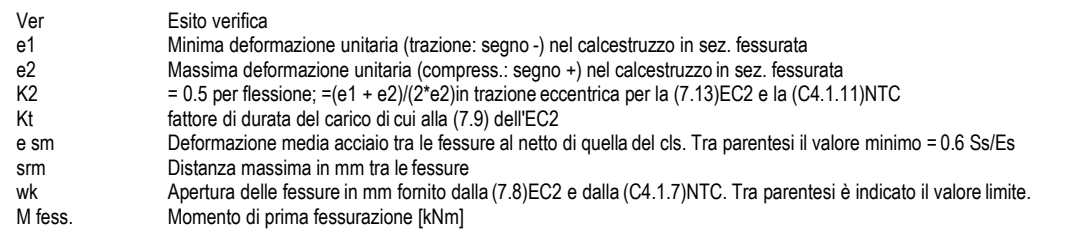

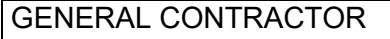

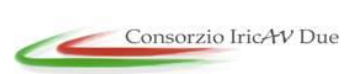

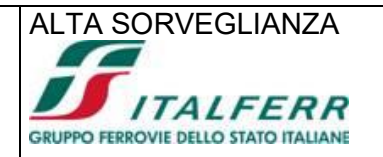

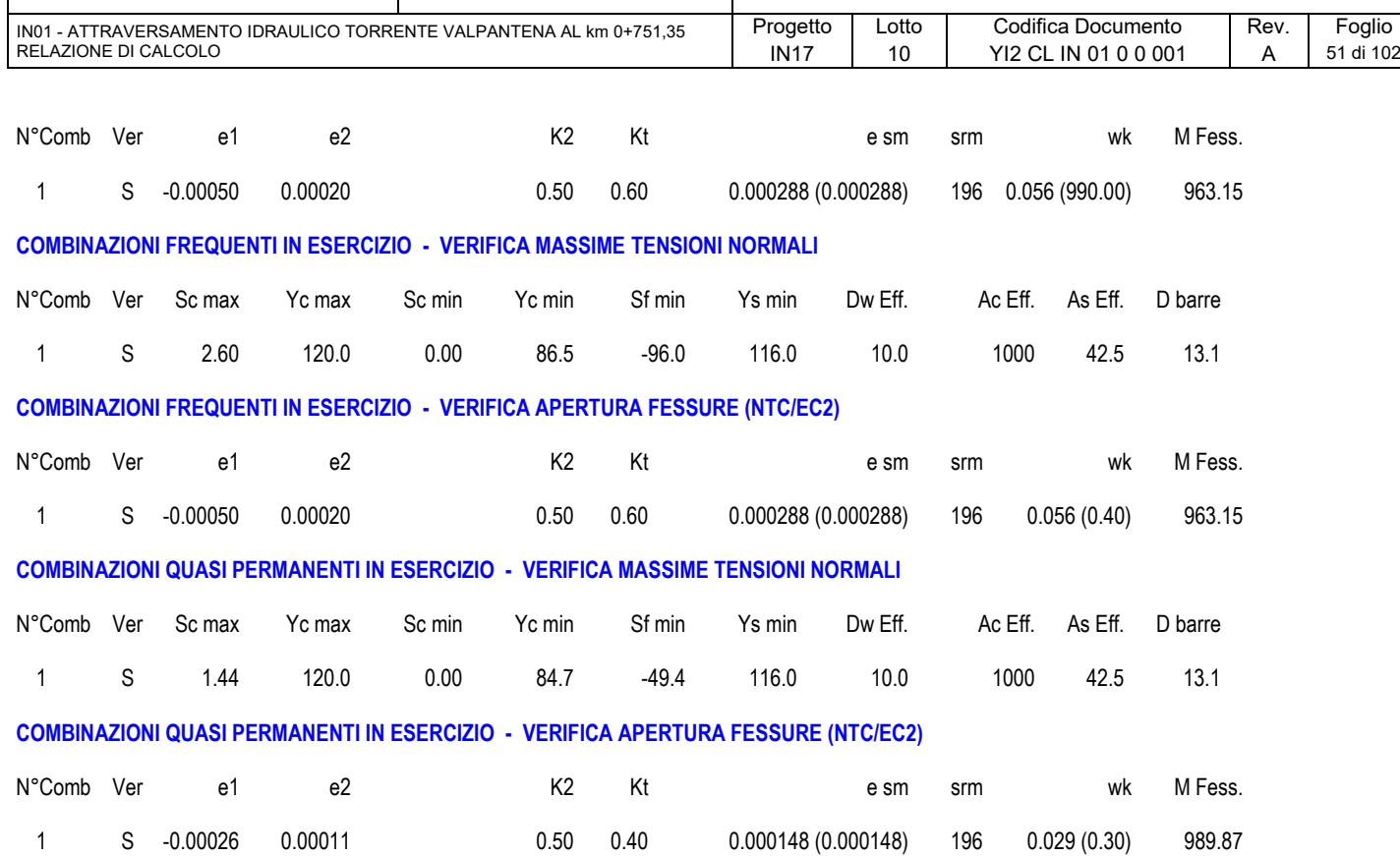

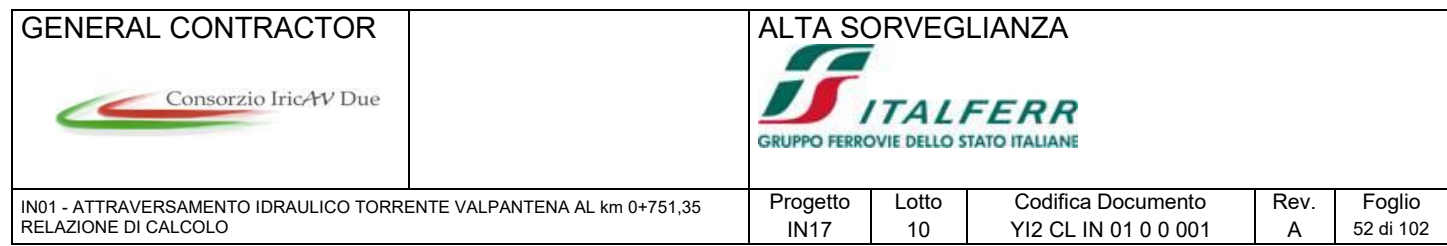

#### **SEZIONE CORDOLO**

#### **CARATTERISTICHE DI RESISTENZA DEI MATERIALI IMPIEGATI**

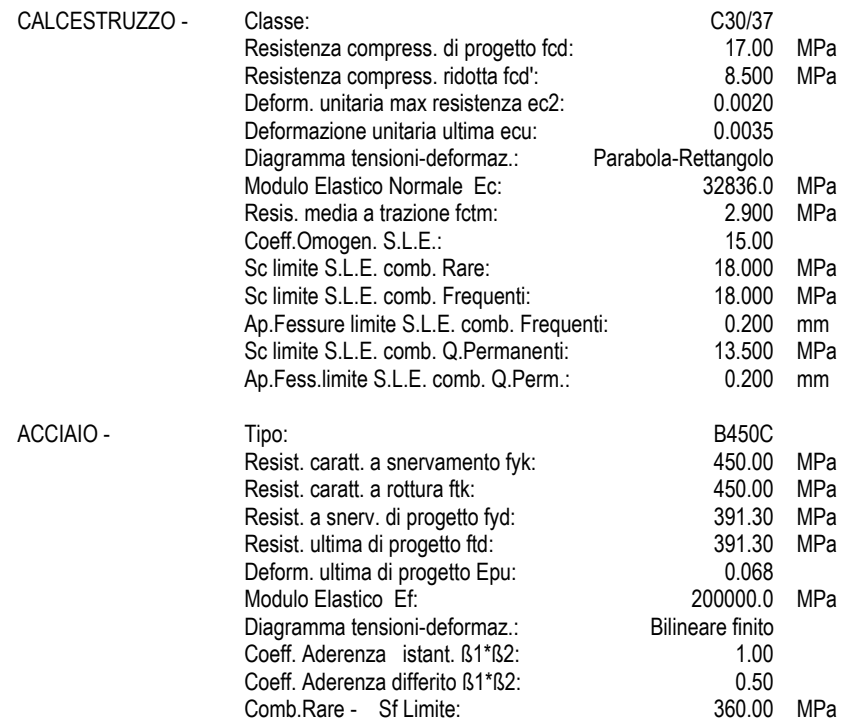

#### **CARATTERISTICHE GEOMETRICHE ED ARMATURE SEZIONE**

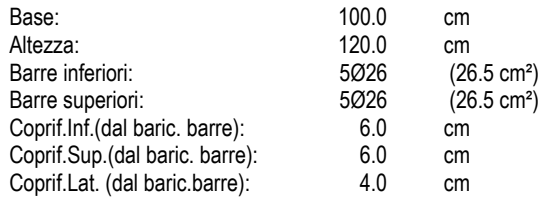

#### **CALCOLO DI RESISTENZA - SFORZI PER OGNI COMBINAZIONE ASSEGNATA**

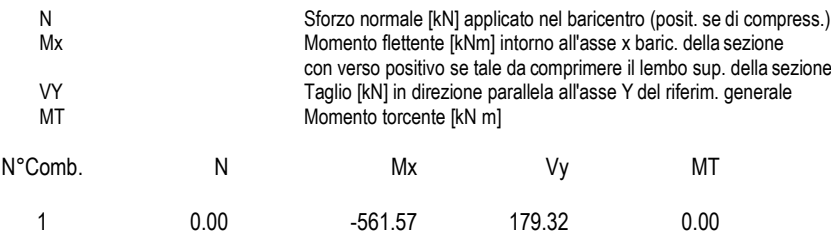

#### **COMB. RARE (S.L.E.) - SFORZI PER OGNI COMBINAZIONE ASSEGNATA**

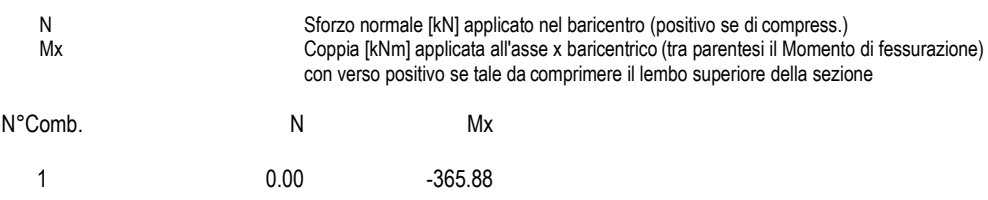

#### **COMB. FREQUENTI (S.L.E.) - SFORZI PER OGNI COMBINAZIONE ASSEGNATA**

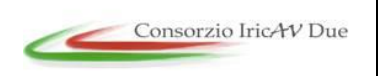

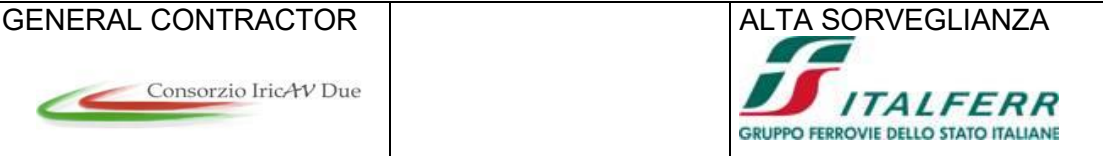

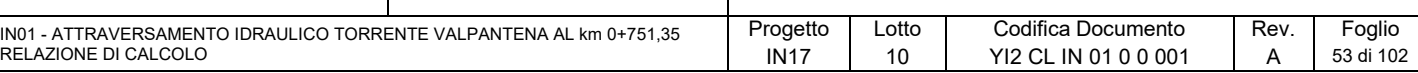

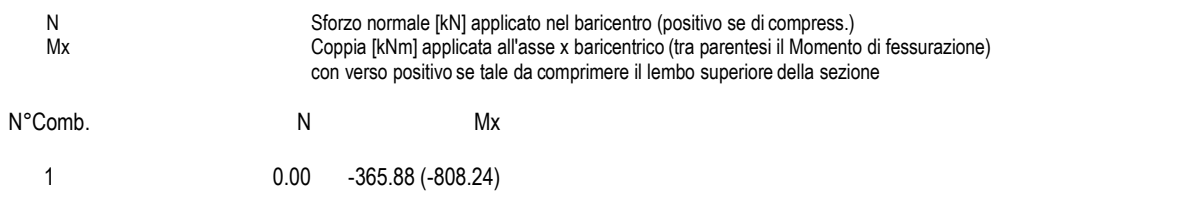

#### **COMB. QUASI PERMANENTI (S.L.E.) - SFORZI PER OGNI COMBINAZIONE ASSEGNATA**

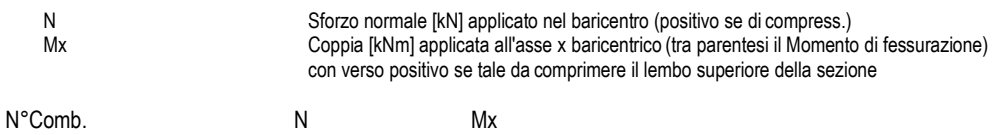

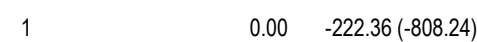

#### **RISULTATI DEL CALCOLO**

#### **Sezione verificata per tutte le combinazioni assegnate**

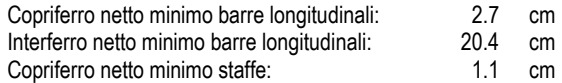

#### **VERIFICHE DI RESISTENZA IN PRESSO-TENSO FLESSIONE ALLO STATO LIMITE ULTIMO**

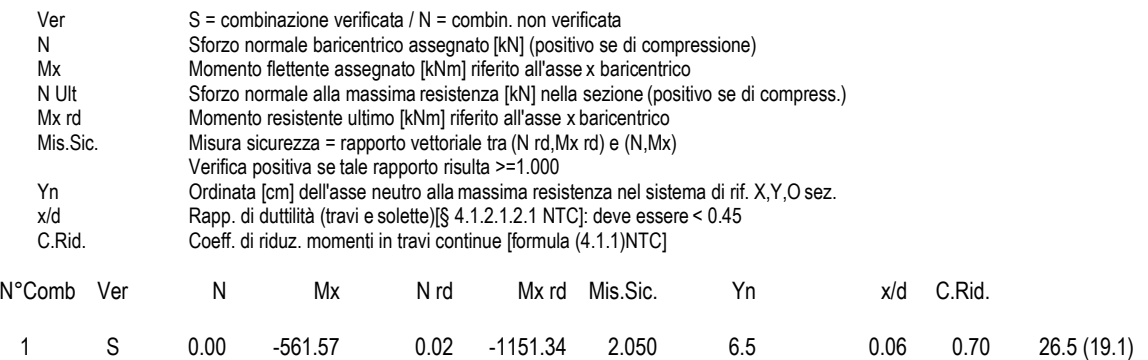

#### **DEFORMAZIONI UNITARIE ALLO STATO LIMITE ULTIMO**

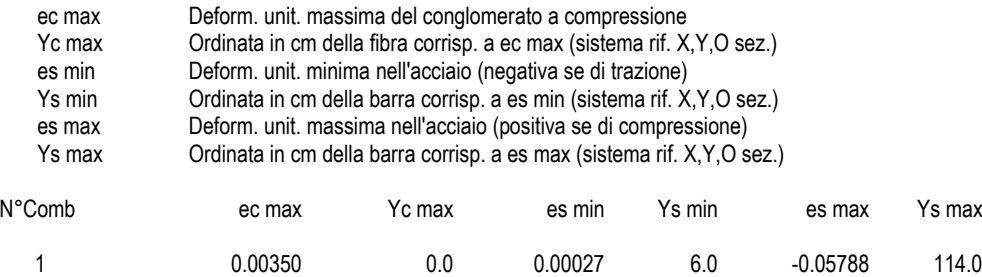

#### **ARMATURE A TAGLIO E/O TORSIONE DI INVILUPPO PER LE COMBINAZIONI ASSEGNATE**

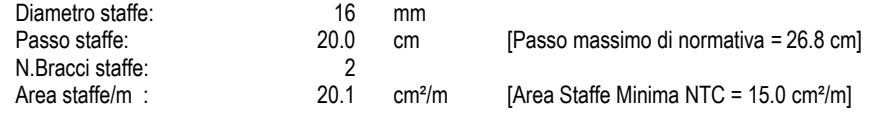

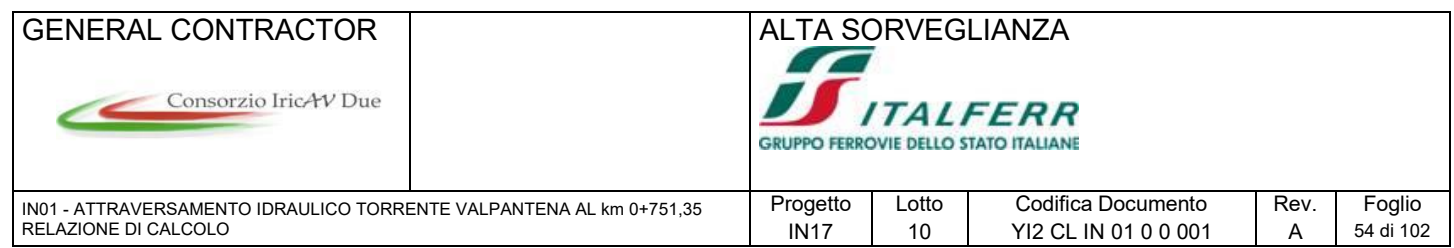

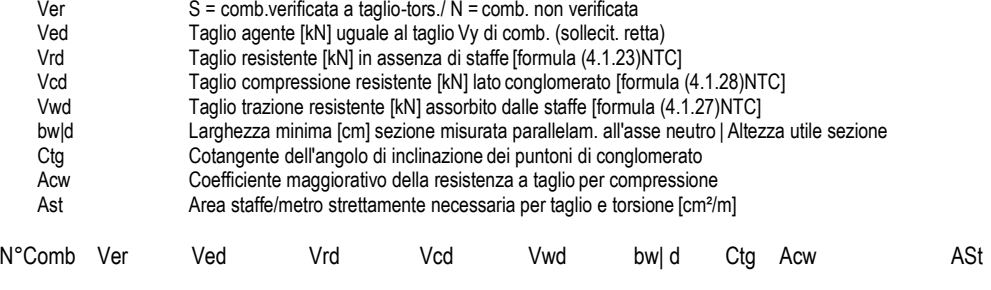

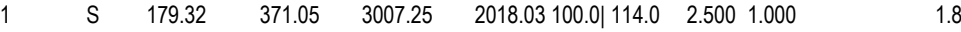

## **COMBINAZIONI RARE IN ESERCIZIO - VERIFICA MASSIME TENSIONI NORMALI**

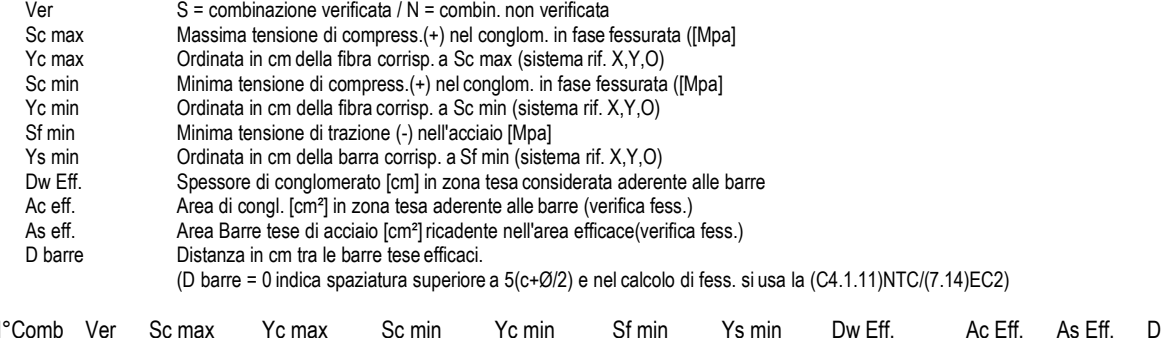

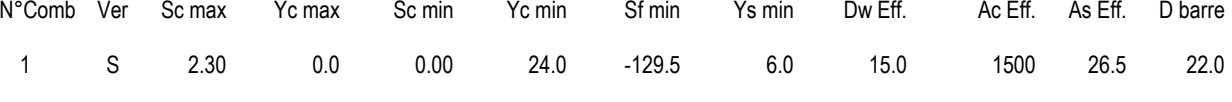

## **COMBINAZIONI RARE IN ESERCIZIO - VERIFICA APERTURA FESSURE (NTC/EC2)**

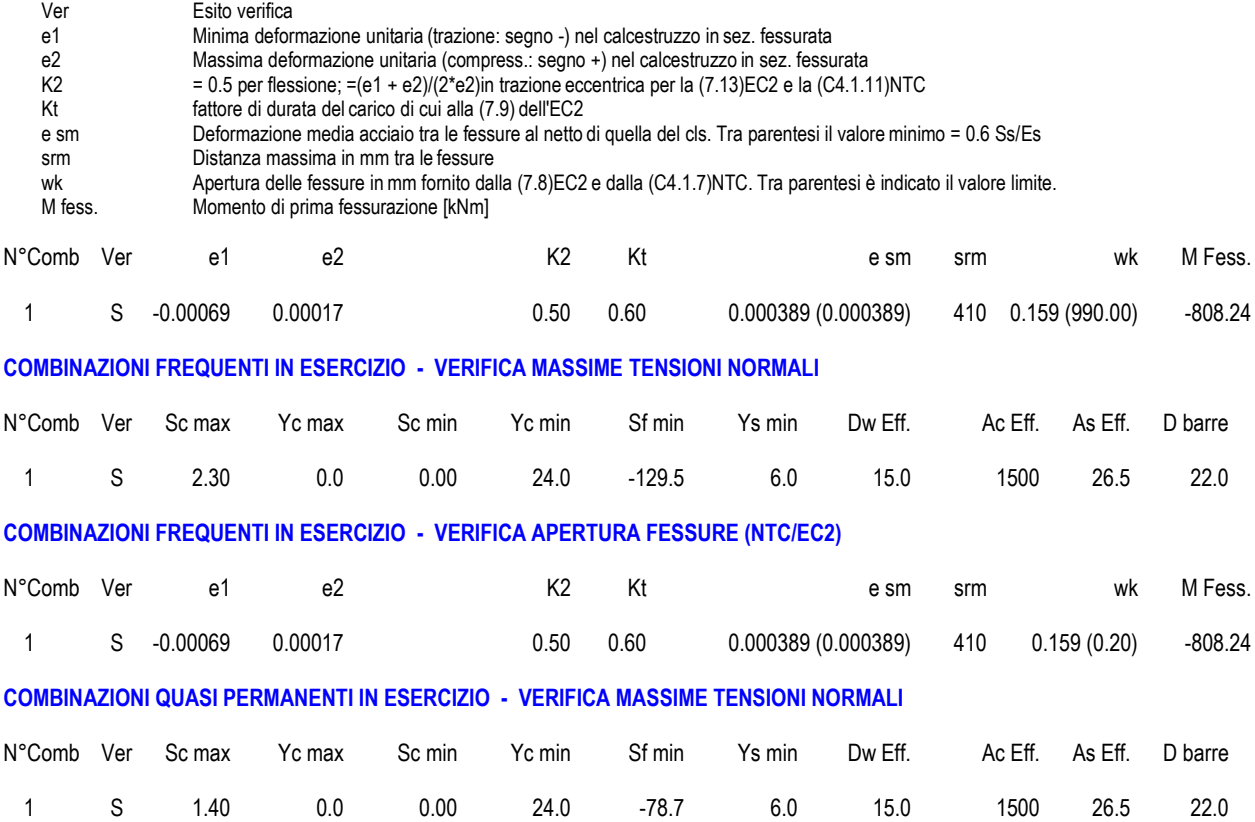

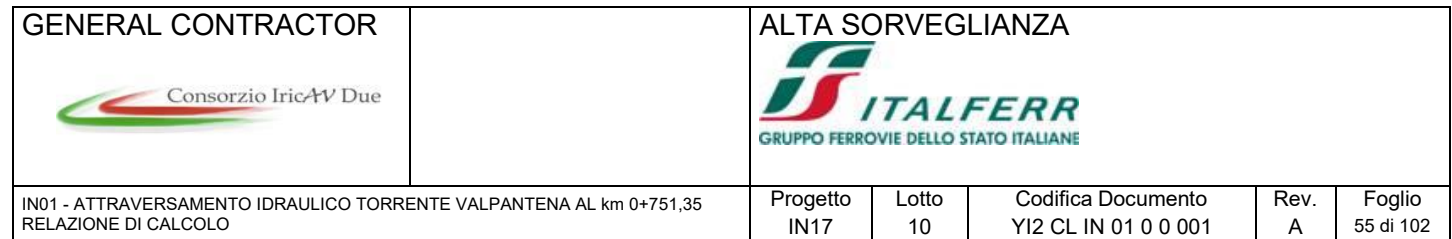

## **COMBINAZIONI QUASI PERMANENTI IN ESERCIZIO - VERIFICA APERTURA FESSURE (NTC/EC2)**

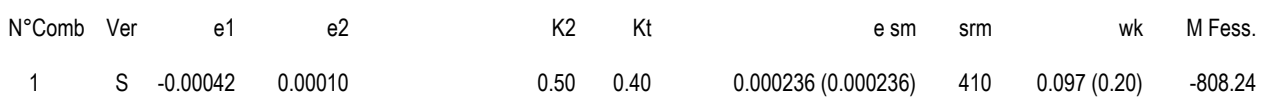

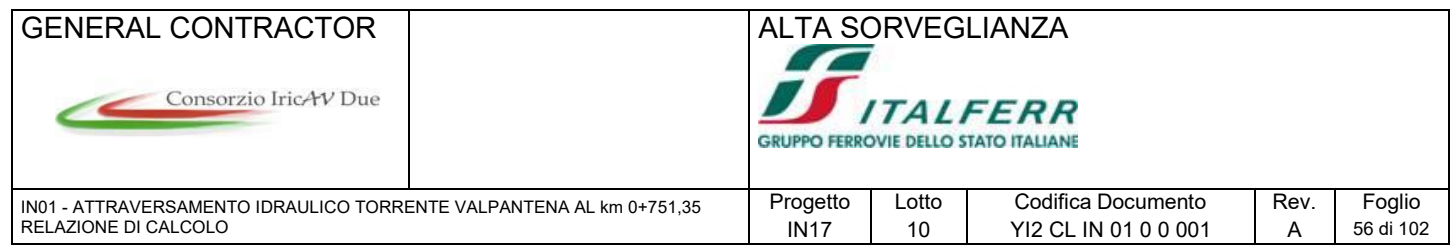

#### **SEZIONE PALO**

#### **CARATTERISTICHE DI RESISTENZA DEI MATERIALI IMPIEGATI**

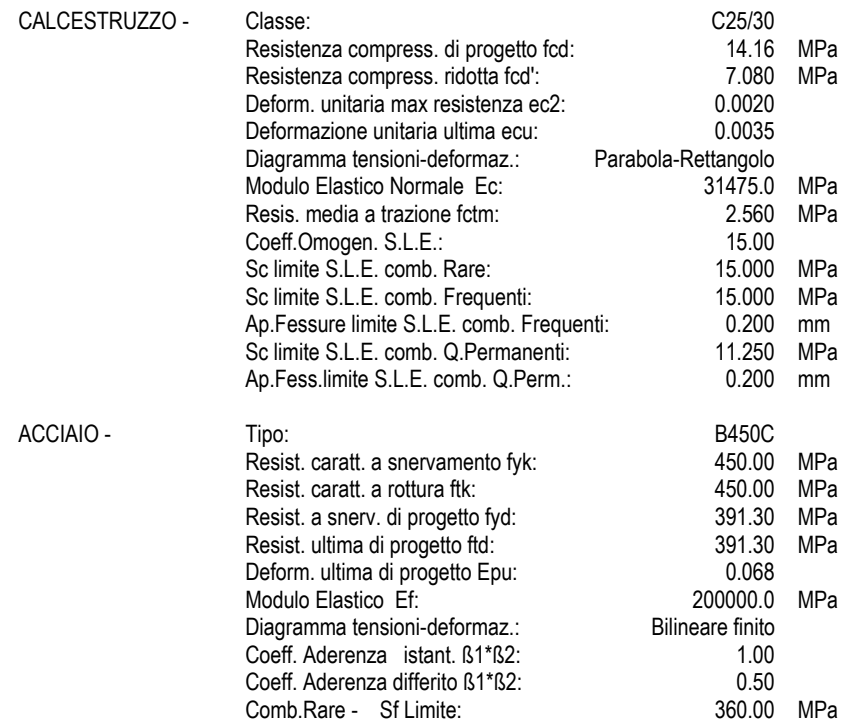

#### **CARATTERISTICHE GEOMETRICHE ED ARMATURE SEZIONE**

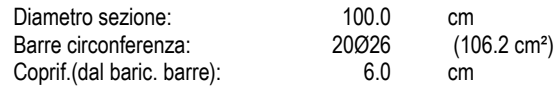

#### **CALCOLO DI RESISTENZA - SFORZI PER OGNI COMBINAZIONE ASSEGNATA**

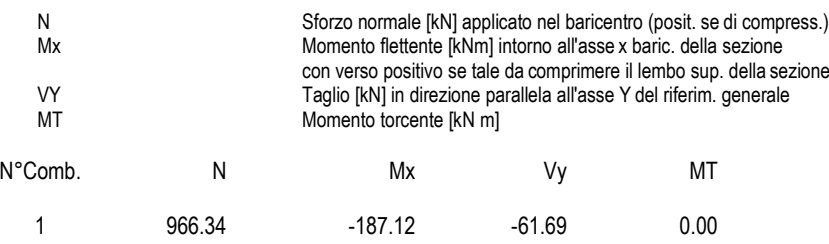

#### **COMB. RARE (S.L.E.) - SFORZI PER OGNI COMBINAZIONE ASSEGNATA**

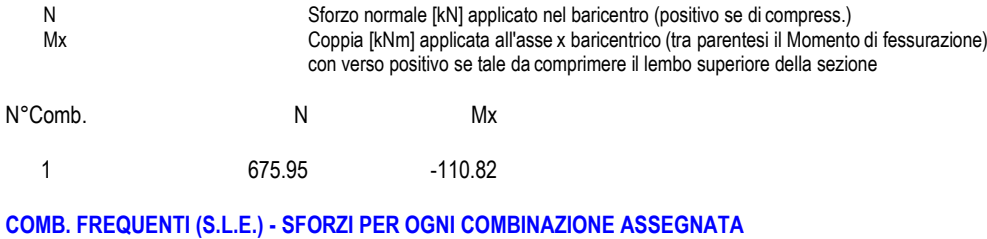

N Sforzo normale [kN] applicato nel baricentro (positivo se di compress.) Mx Coppia [kNm] applicata all'asse x baricentrico (tra parentesi il Momento di fessurazione) con verso positivo se tale da comprimere il lembo superiore della sezione

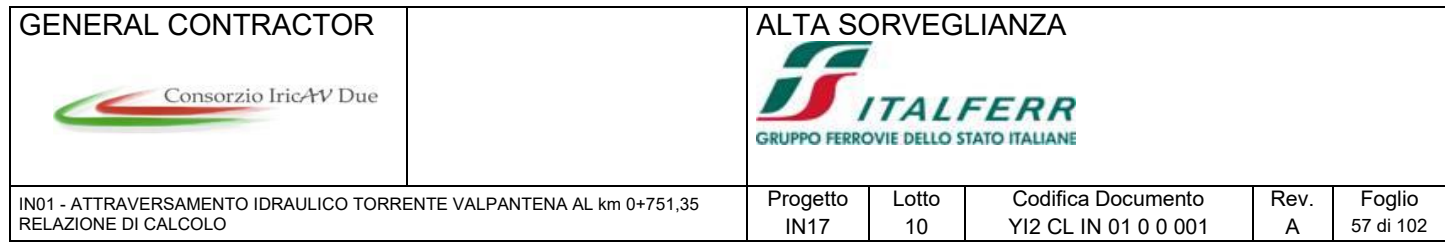

#### 1 675.95 -110.82 (-1977.55)

#### **COMB. QUASI PERMANENTI (S.L.E.) - SFORZI PER OGNI COMBINAZIONE ASSEGNATA**

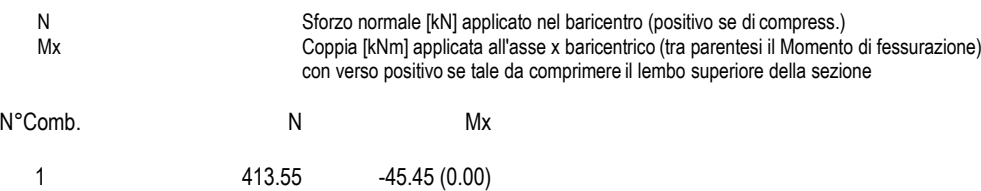

#### **RISULTATI DEL CALCOLO**

#### **Sezione verificata per tutte le combinazioni assegnate**

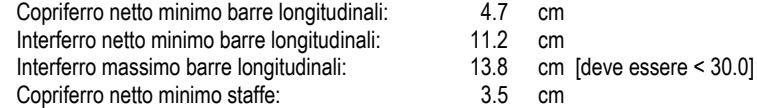

#### **VERIFICHE DI RESISTENZA IN PRESSO-TENSO FLESSIONE ALLO STATO LIMITE ULTIMO**

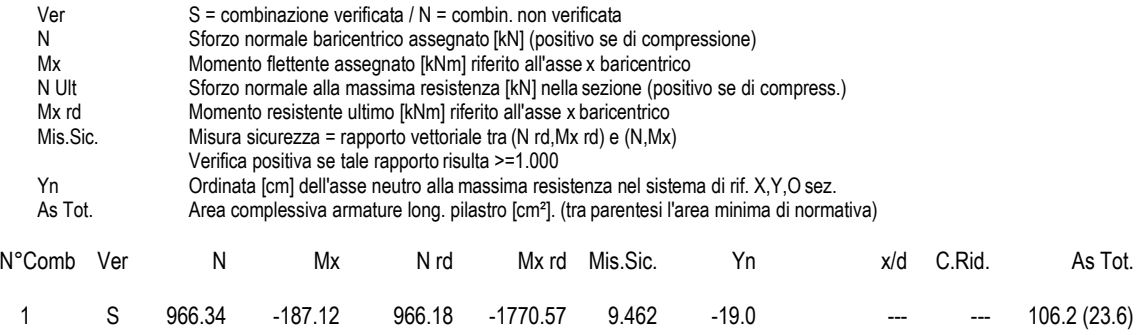

#### **DEFORMAZIONI UNITARIE ALLO STATO LIMITE ULTIMO**

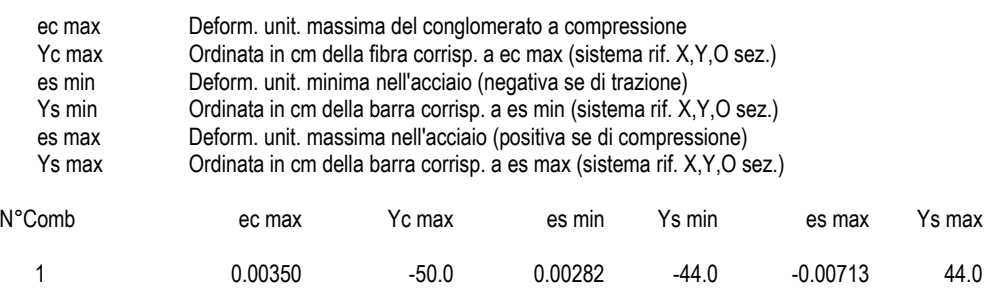

### **ARMATURE A TAGLIO E/O TORSIONE DI INVILUPPO PER LE COMBINAZIONI ASSEGNATE**

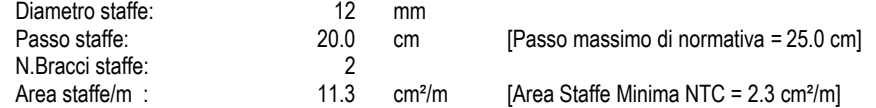

#### **VERIFICHE A TAGLIO**

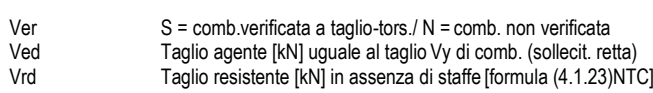

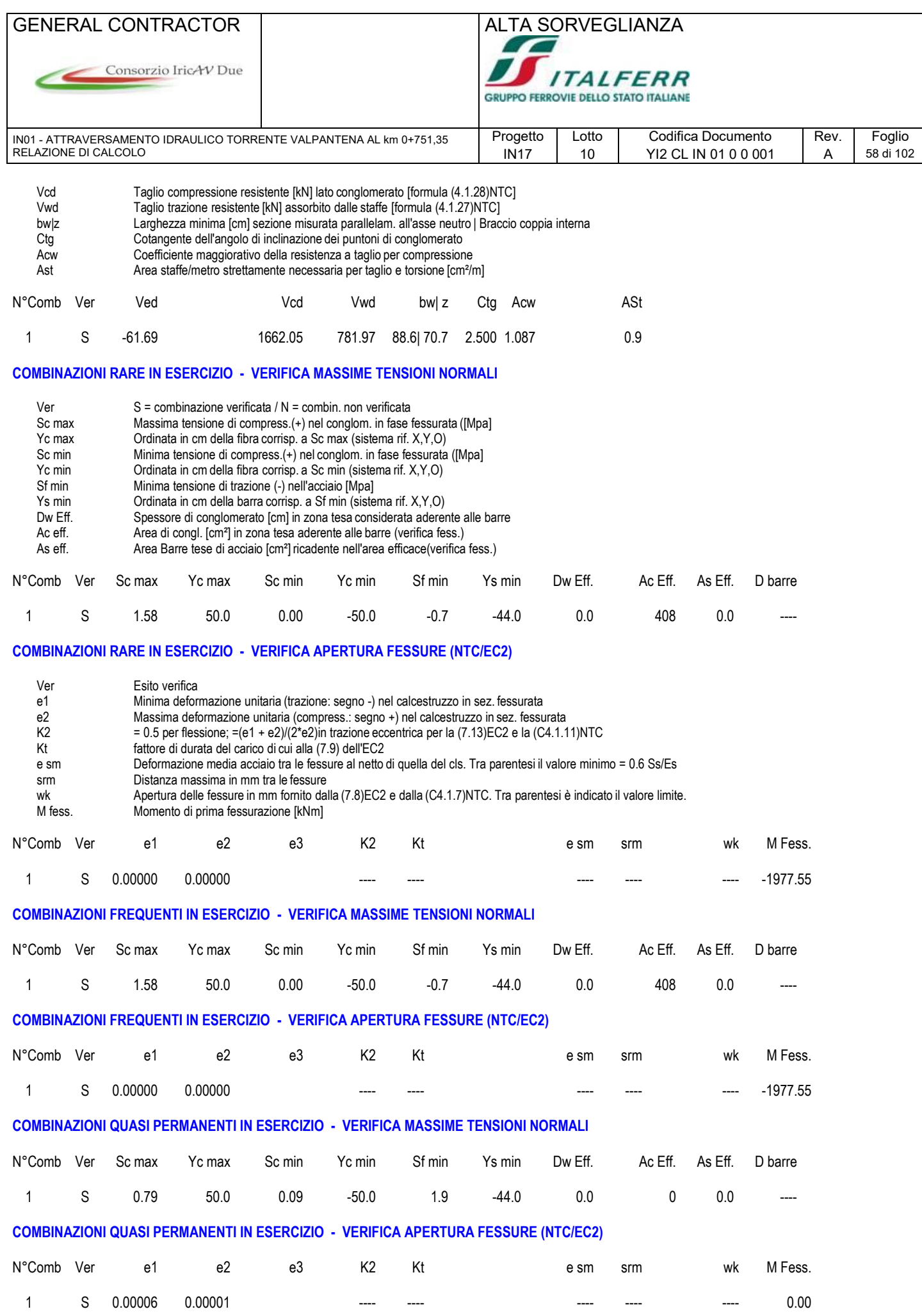

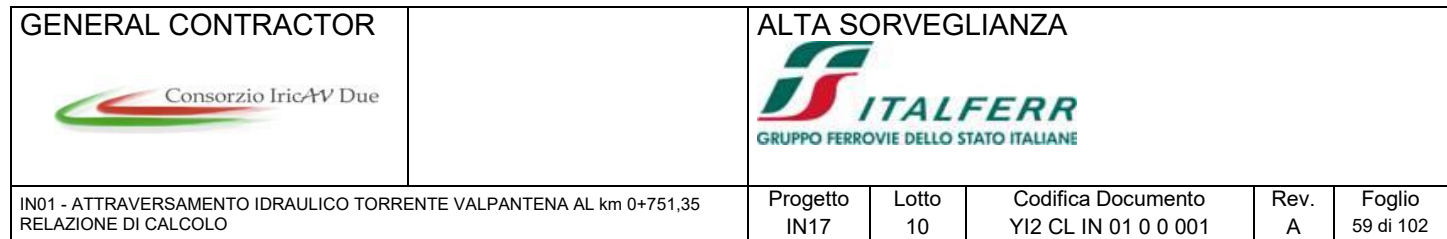

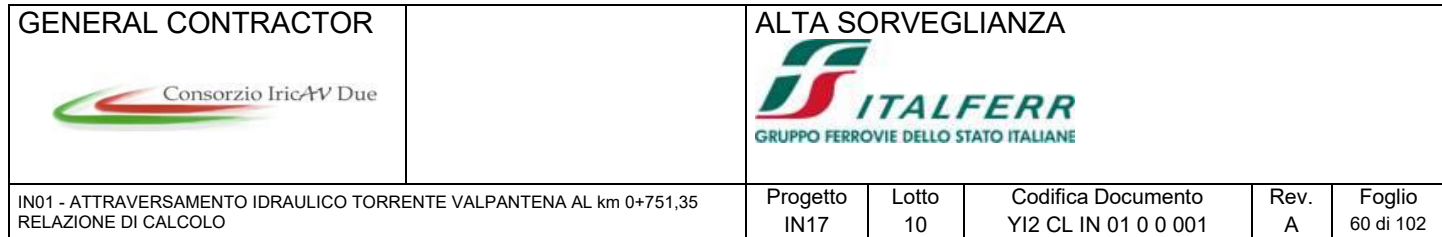

## **9.7 Verifiche pozzo**

Si riportano nel seguito le verifiche riguardanti la soletta superiore del pozzo ed il diaframma in acciaio.

### **9.7.1 Soletta**

Il dimensionamento della soletta superiore del manufatto è condotto considerando una striscia equivalente di 1 m di soletta nella direzione di luce minore, effettuando un calcolo semplificato a trave incastrata agli estremi. Poiché la struttura si trova in adiacenza alla carreggiata si considera, in favore di sicurezza, l'eventualità che il carico variabile stradale insista sulla soletta. Si considera a tal fine lo schema di carico 1.

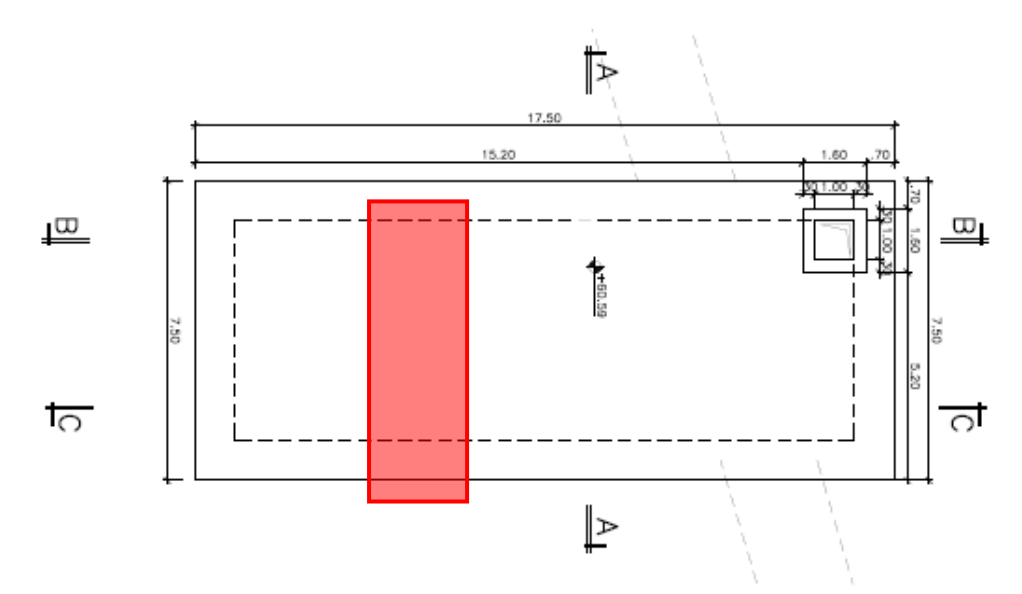

I parametri geometrici adottati ed i carichi che insistono sulla struttura sono riportati nelle seguenti tabelle:

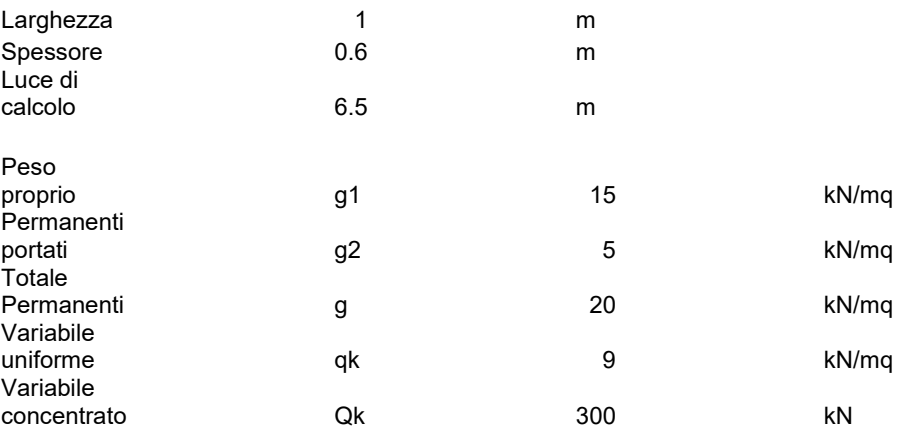

Considerando uno schema di vincolo incastro-incastro si procede al calcolo delle sollecitazioni agenti sulla striscia equivalente di soletta, mediante l'ausilio del software SAP2000. Si riportano di seguito momento e taglio agenti sulla soletta nei casi di carico elementari sopra indicati.

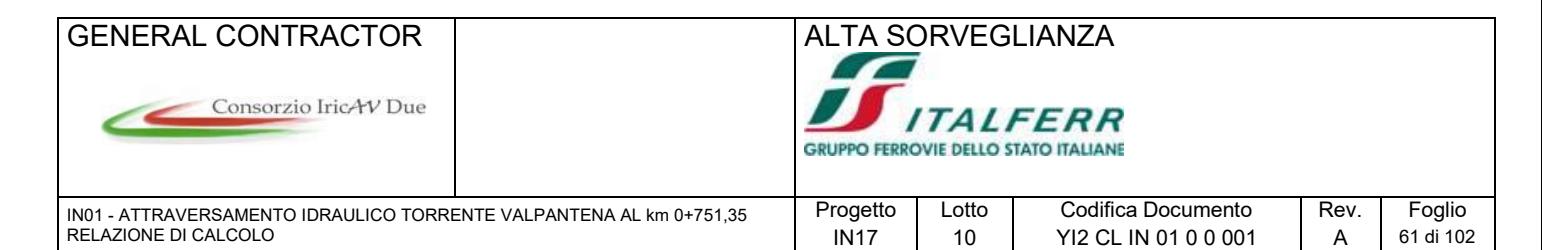

# **Permanenti strutturali**<br>**K** Moment 3-3 Diagram (g1)

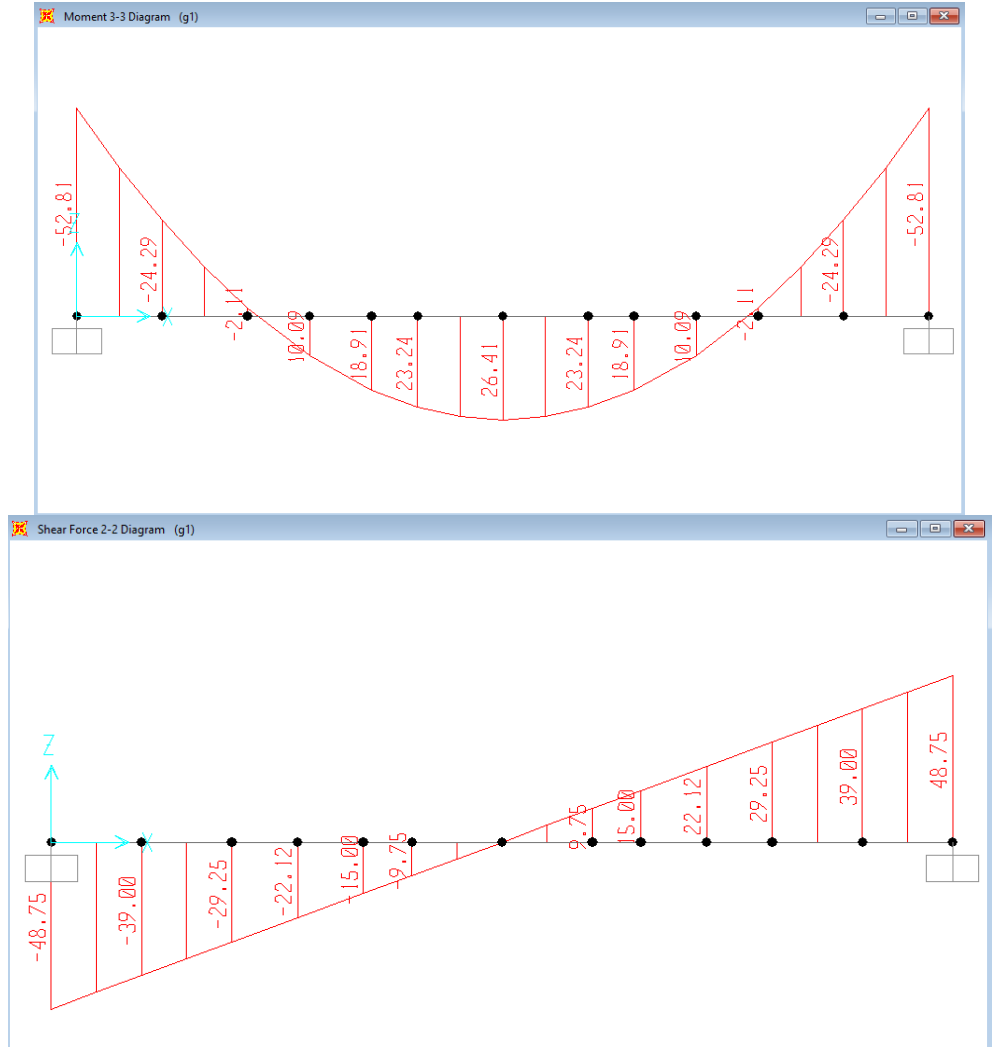

**Permanenti portati**

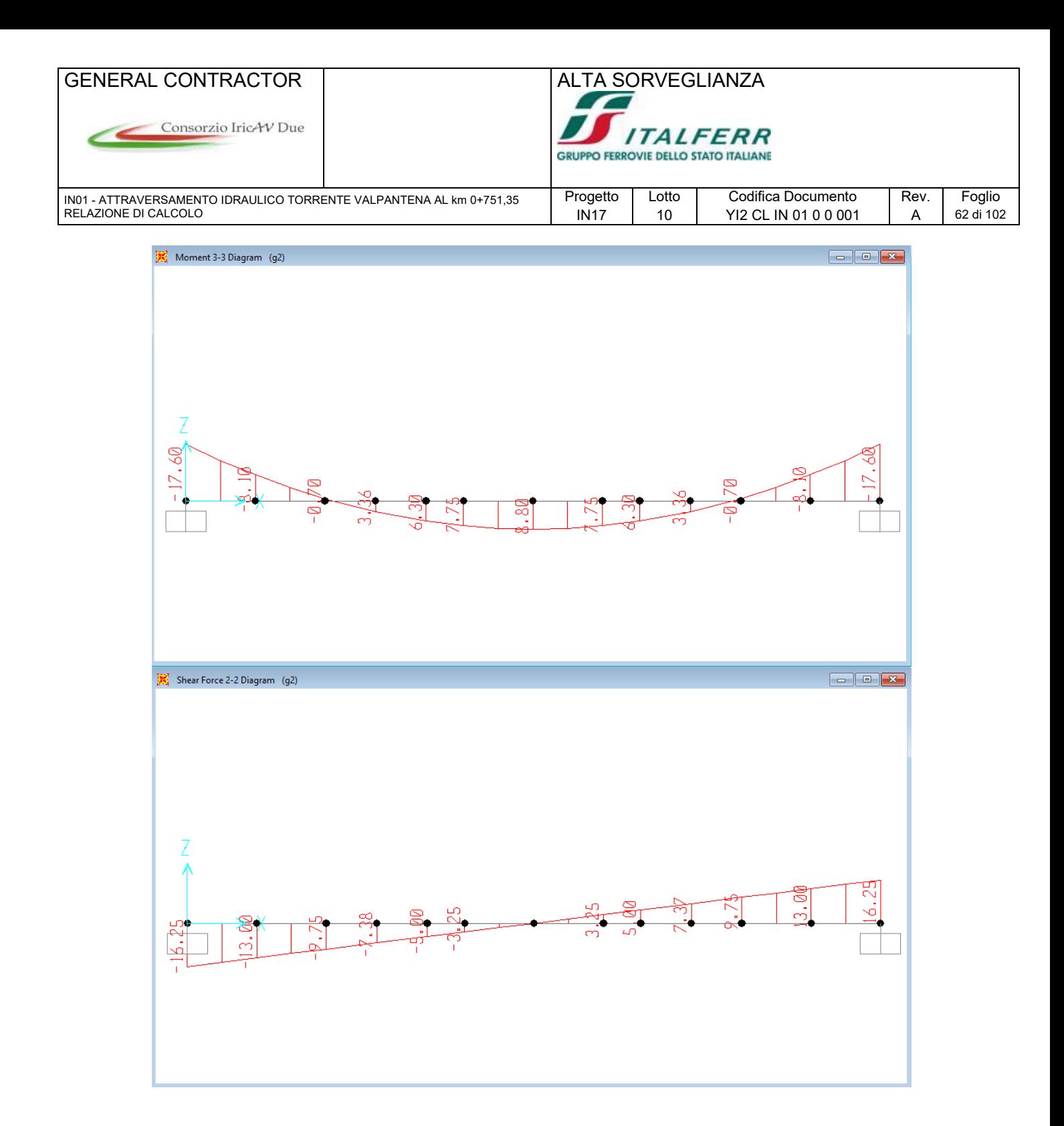

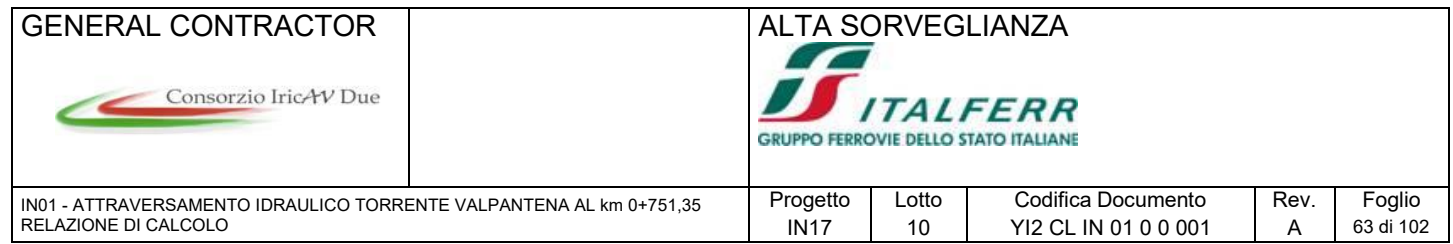

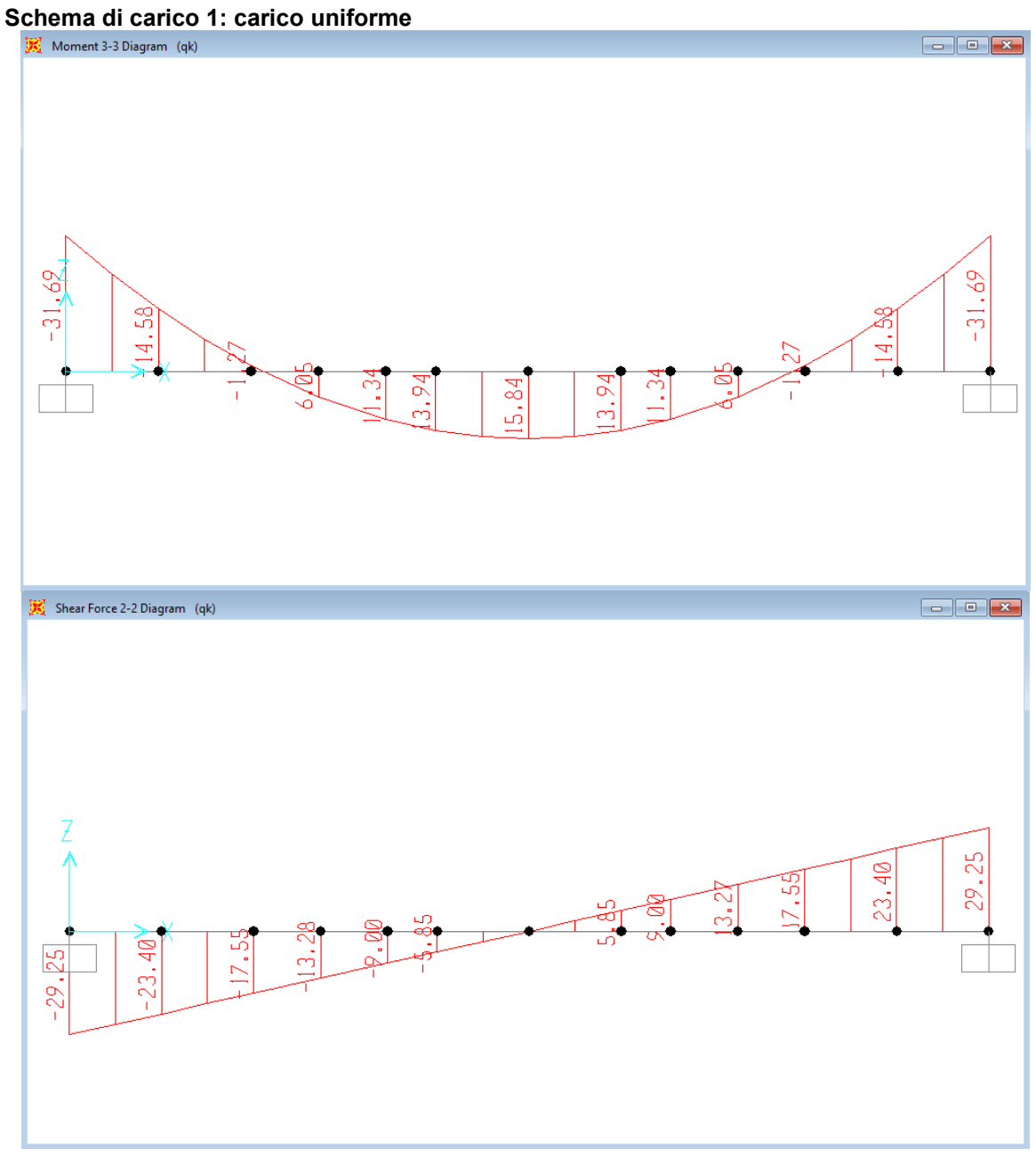

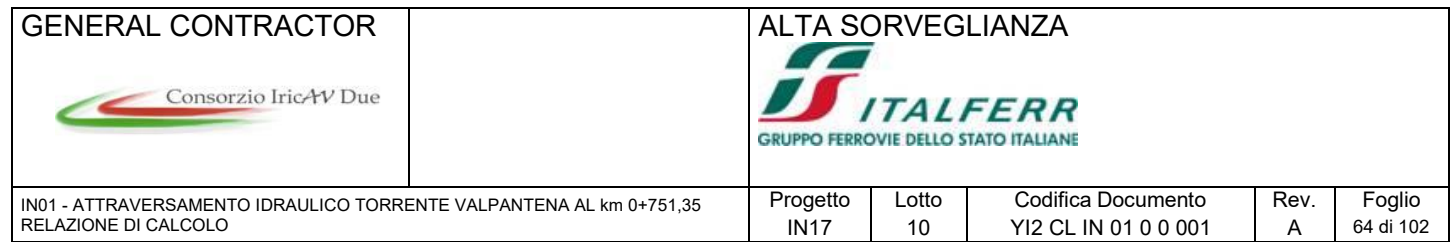

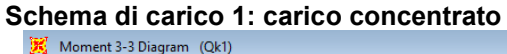

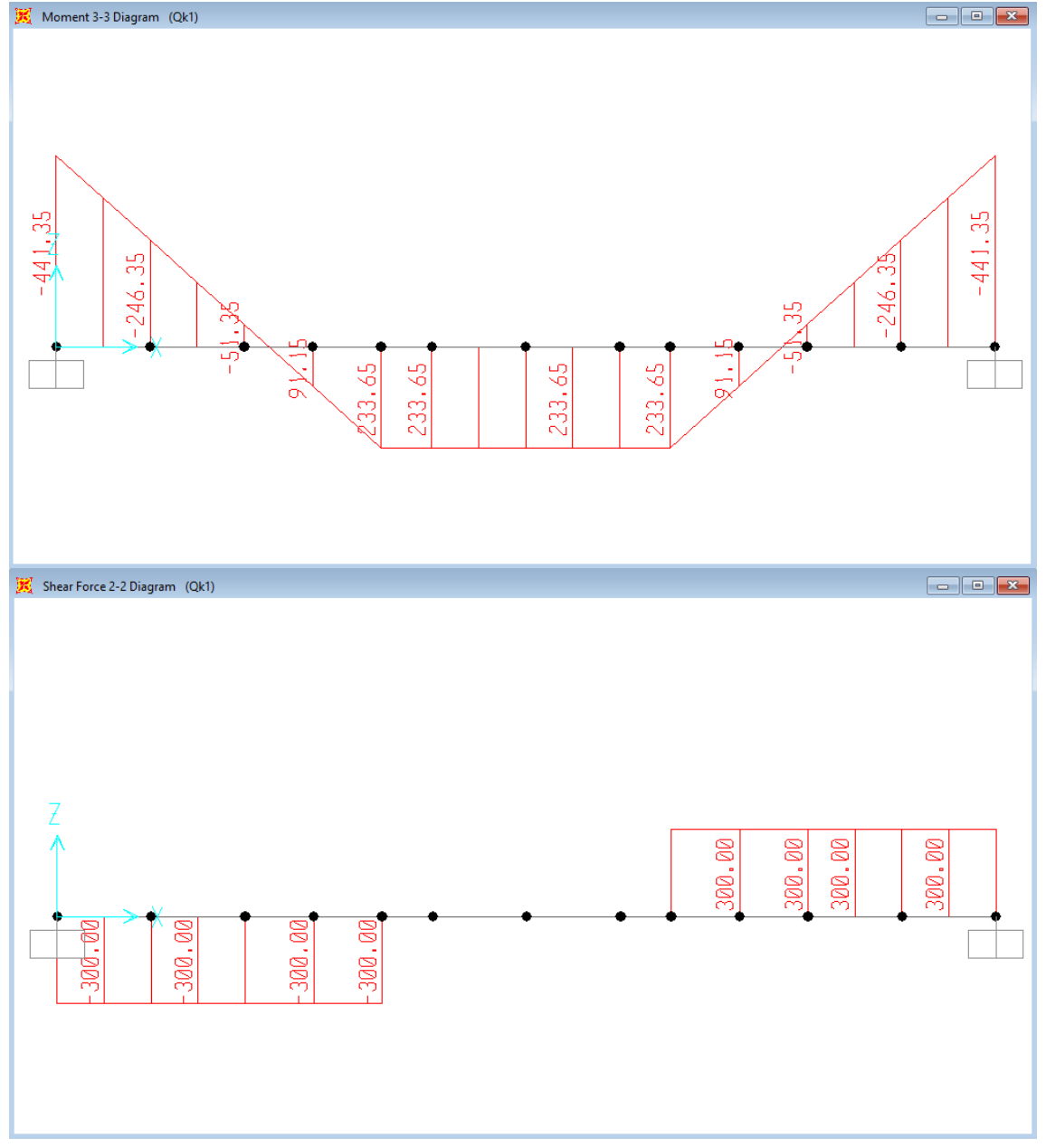

Le verifiche strutturali sono condotte amplificando i carichi elementari e combinandoli secondo quanto prescritto nelle NTC2008, come riportato nei capitoli precedenti. Le verifiche flessionali agli SLU ed SLE sono condotte nelle sezioni di incastro e di mezzeria: si riportano le armature adottate ed i valori delle sollecitazioni adottate in verifica.

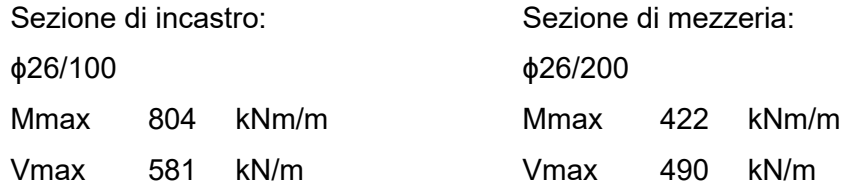

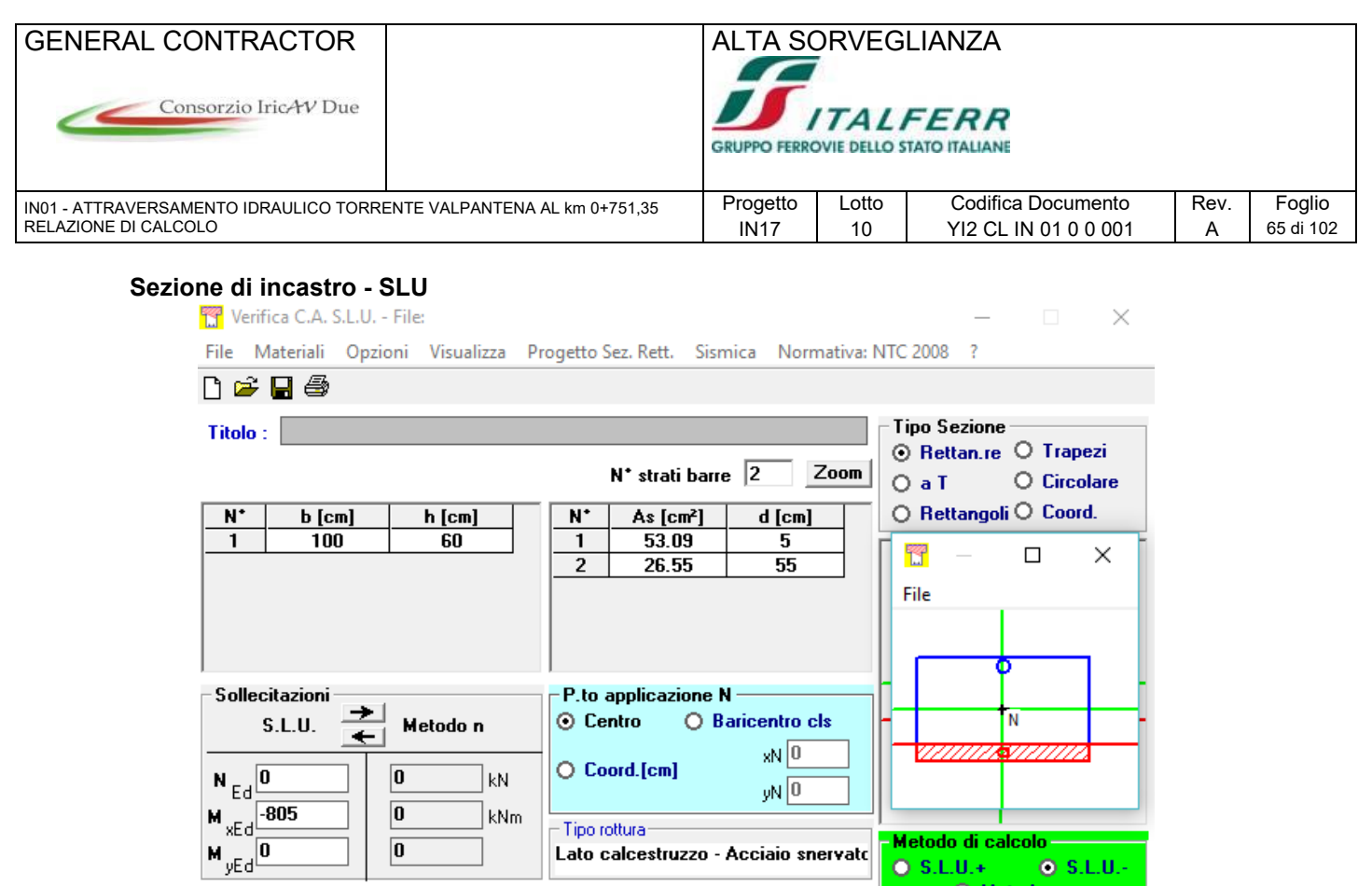

 $\boxed{\mathbf{0}}$ 

 $\boxed{\mathbf{0}}$ 

 $\epsilon_{c2}$ 

Materiali<sup>.</sup>

 $\frac{f_{yd}}{291.3}$  N/mm<sup>2</sup>  $\varepsilon_{cu}$  3.5

 $E_s$  200 000 N/mm<sup>2  $f$ </sup>cd 14.17

 $\sqrt{ }$ **B450C** 

 $\epsilon_{\text{su}}$  67.5 %

 $E_s/E_c$  15

 $\epsilon_{syd}$  1.957 %

 $\sigma_{s, \text{adm}}$  255 N/mm<sup>2</sup>

kNm

 $C25/30$ 

 $\overline{\phantom{0}}$  2 q.

 $f_{\text{cc}}/f_{\text{cd}}$  0.8  $\boxed{2}$ 

 $\sigma_{c,adm}$  9.75

 $\overline{0.6}$ 

 $\tau_{c1}$  1.829

 $\tau_{\rm co}$ 

- Tipo rottura-

 $\mathbf{a}^{\circ}$ 

 $\sigma$ 

 $\epsilon$ 

 $\epsilon$ 

 $\sf d$ 

 $\times$  10

 $M_{\text{xBd}}$  -1 048

 $-14.17$ 

 $391.3$ 

15.75

 $3.5\,$ 

55

yN 0

kN m

 $N/mm<sup>2</sup>$ 

.<br>N/mm<sup>2</sup>

 $\%$ o

 $\%$ 

 $cm$ 

 $x/d = 0.1818$ 

 $0.7$  $\delta$ 

Lato calcestruzzo - Acciaio snervato

Metodo di cale

Tipo flessione

 $Q$  Retta

Calcola MRd

 $L_0$   $\boxed{0}$ 

O Metodo n

cm

 $\Box$  Precompresso

 $O$  S.L.U.

O Deviata

 $N^*$  rett.  $\boxed{100}$ 

Dominio M-N

Col. modello

 $O(S.L.U.+)$ 

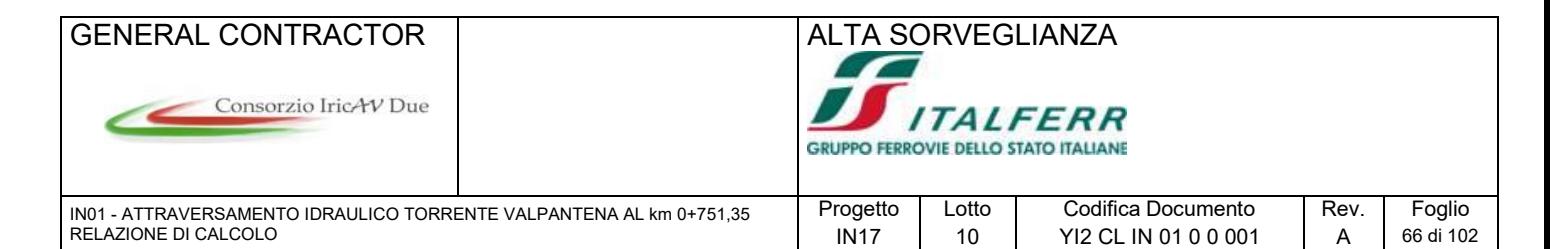

### **Sezione di incastro – SLE**

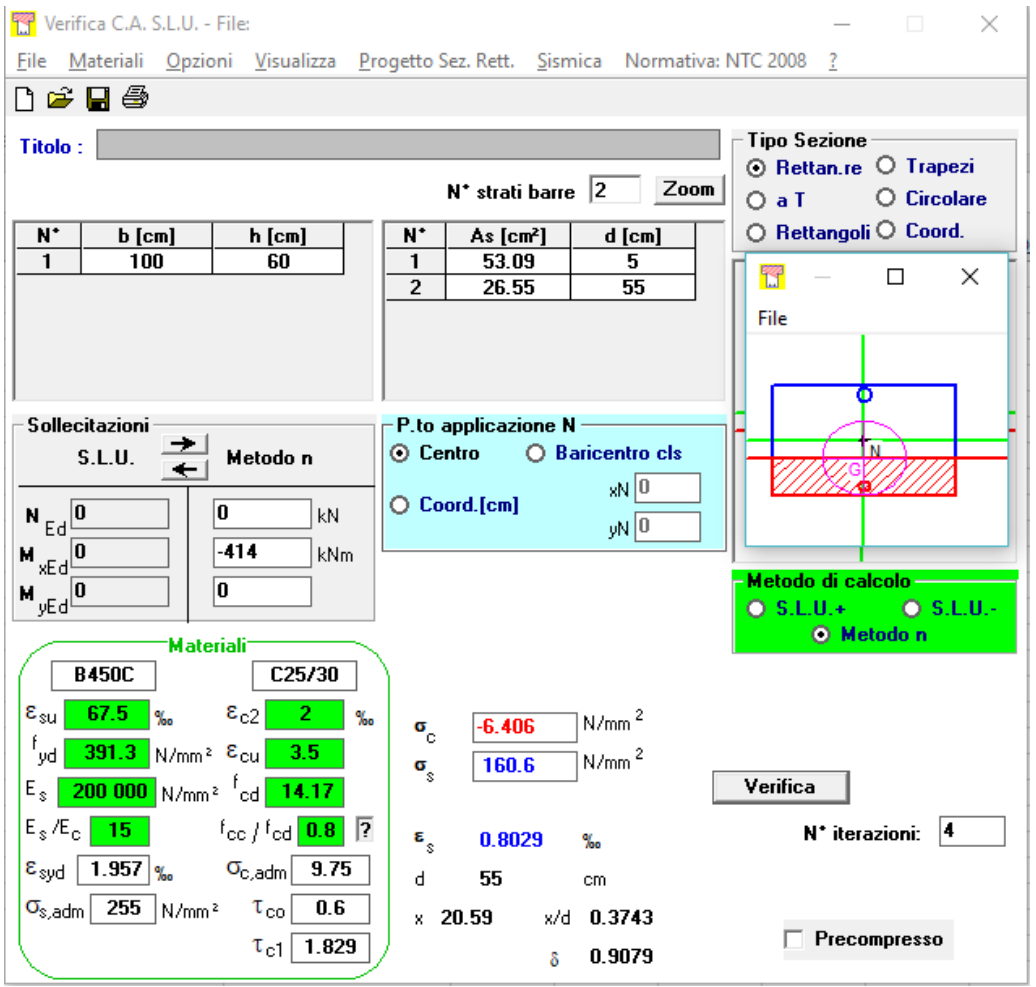

La tensione massima agente nelle barre di armatura risulta compatibile con la verifica di fessurazione indiretta:

prospetto 7.2N Diametri massimi delle barre  $\phi_{s}$  per il controllo della fessurazione<sup>1)</sup>

| Tensione nell'acciaio <sup>2)</sup> | Diametro massimo delle barre [mm] |                |                |
|-------------------------------------|-----------------------------------|----------------|----------------|
| MPal                                | $W_0 = 0.4$ mm                    | $W_k = 0.3$ mm | $W_0 = 0.2$ mm |
| 160                                 |                                   |                |                |

**Sezione di mezzeria – SLU**

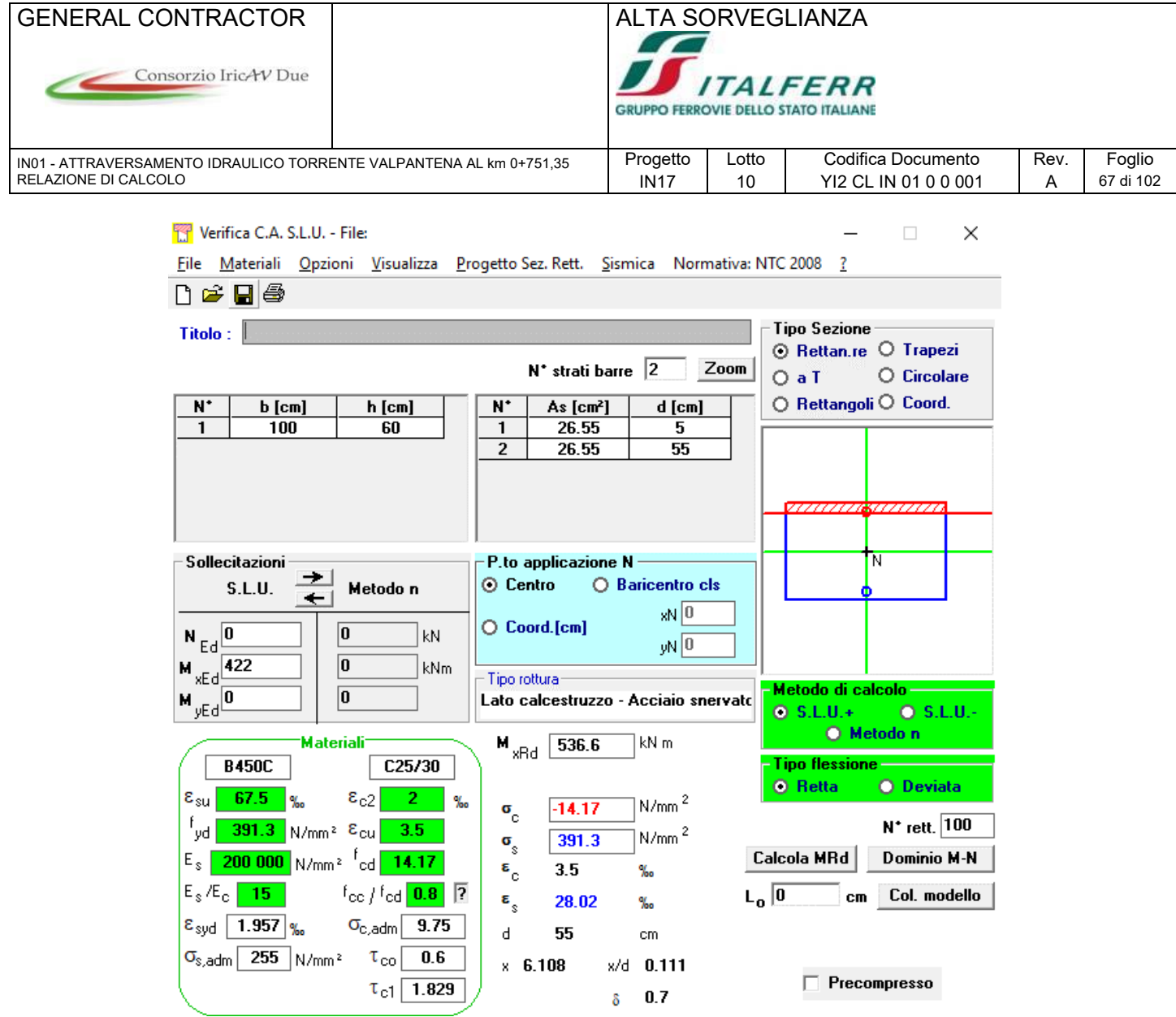

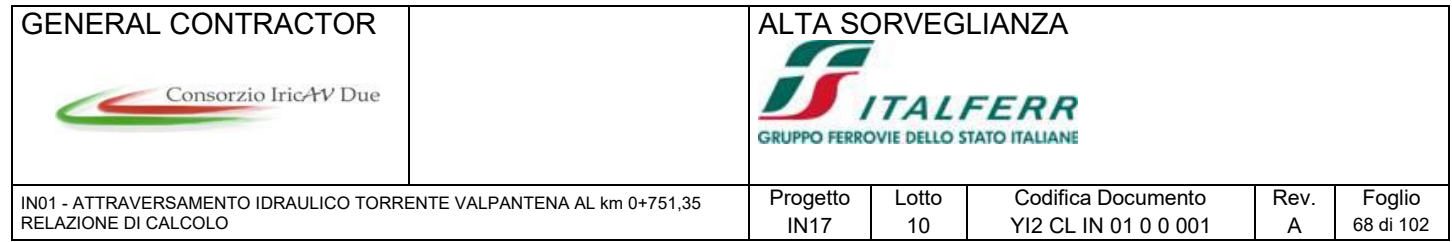

## **Sezione di mezzeria – SLE**

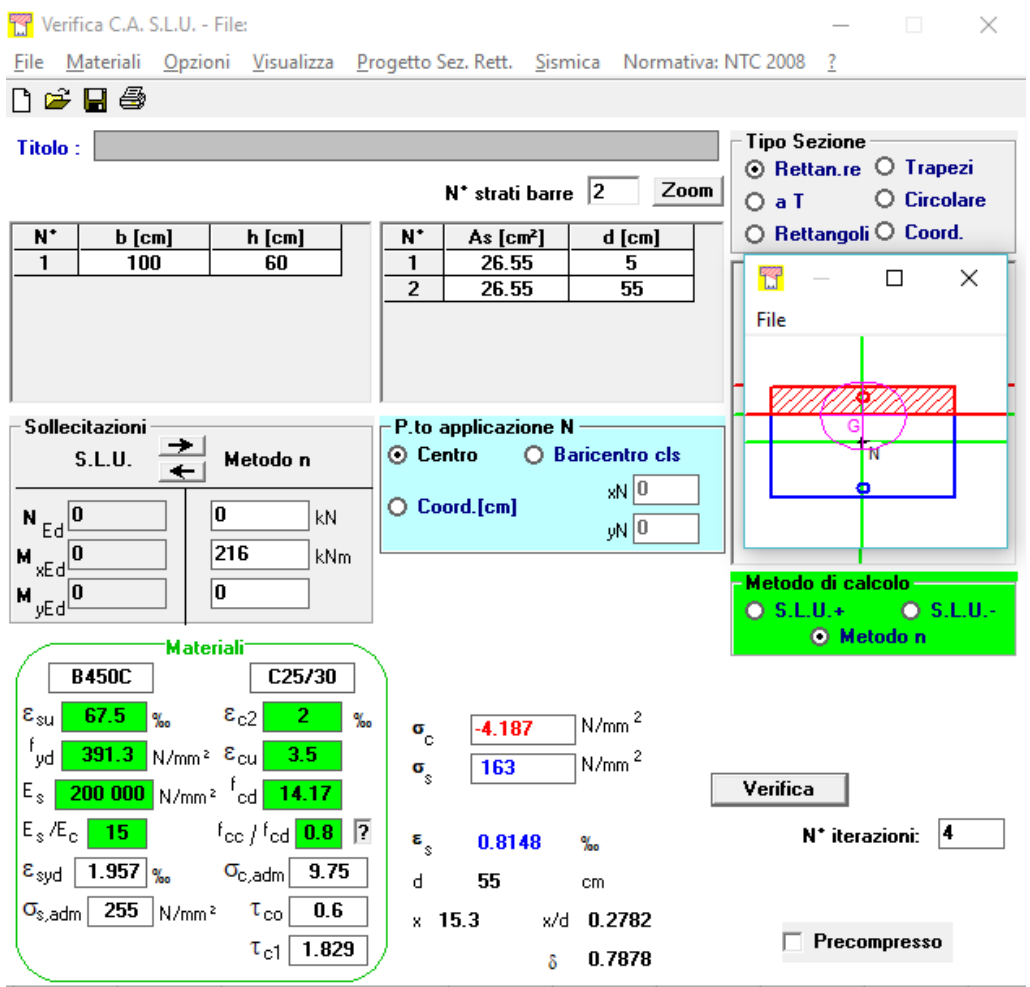

La tensione massima agente nelle barre di armatura risulta compatibile con la verifica di fessurazione indiretta:

| prospetto 7.2N | Diametri massimi delle barre $\pmb{\phi} \cdot_s$ per il controllo della fessurazione <sup>1)</sup> |
|----------------|----------------------------------------------------------------------------------------------------|
|                |                                                                                                    |

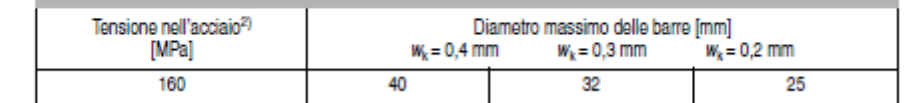

Si riporta di seguito il calcolo della resistenza a taglio:

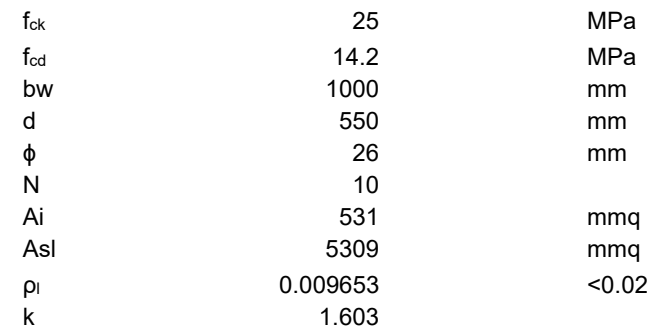

## GENERAL CONTRACTOR | ALTA SORVEGLIANZA Consorzio IricAV Due **TALFERR GRUPPO FERROVIE DELLO STATO ITALIANE** IN01 - ATTRAVERSAMENTO IDRAULICO TORRENTE VALPANTENA AL km 0+751,35 Progetto | Lotto | Codifica Documento | Rev. | Foglio

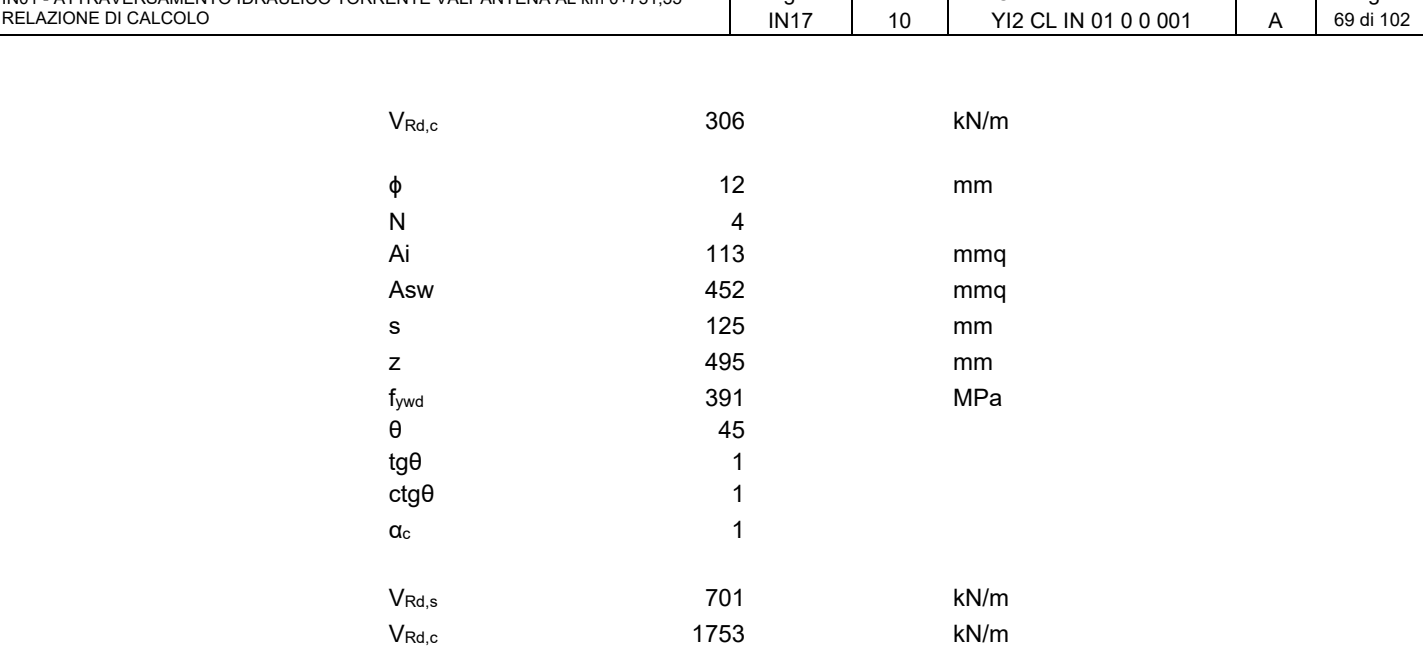

Si è inoltre condotta la verifica di taglio-punzonamento considerando la presenza del carico concentrato definito dallo schema di carico 1.

VRd 701 kN/m

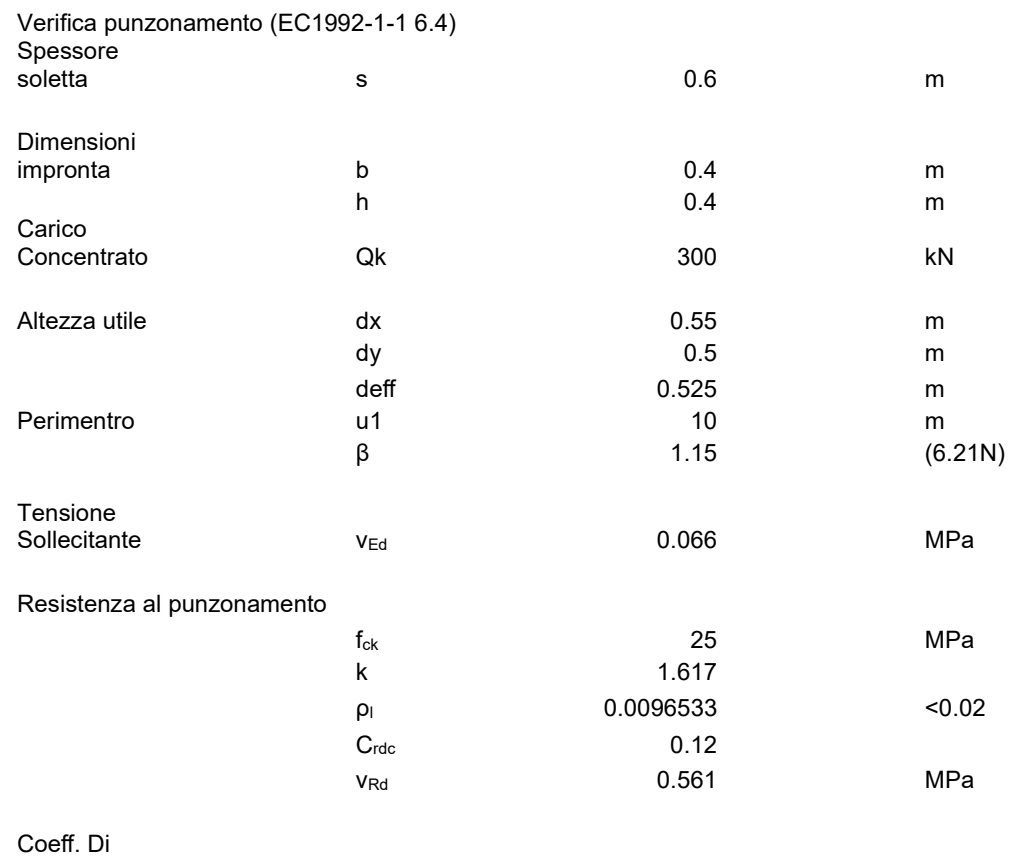

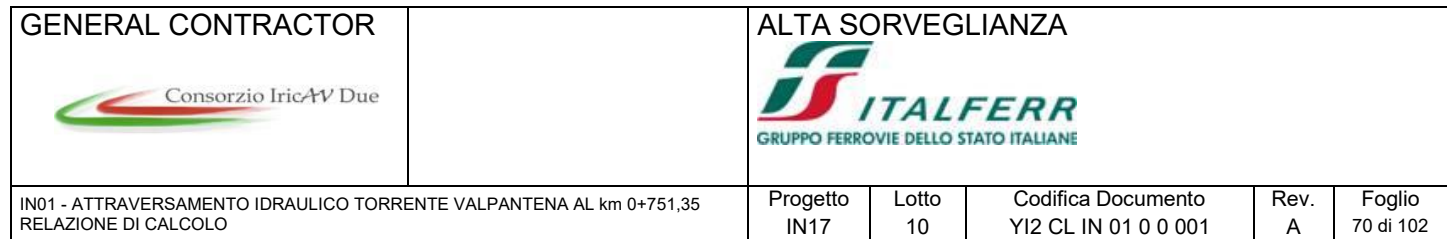

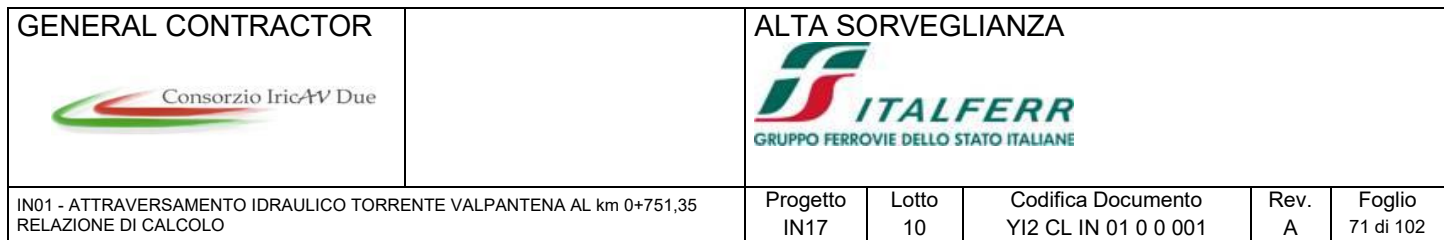

## **9.8 Sistema di contrasto in acciaio**

Si riporta di seguito il calcolo delle sollecitazioni e conseguente verifica dei profilati in acciaio costituenti il sistema di contrasto orizzontale posto a quota -5.12 m dall'estradosso soletta. Per la coppia di travi HEB650 costituenti la cerchiatura del pozzo si considera un modello a trave incastrata agli estremi ed incernierata nella mezzeria.

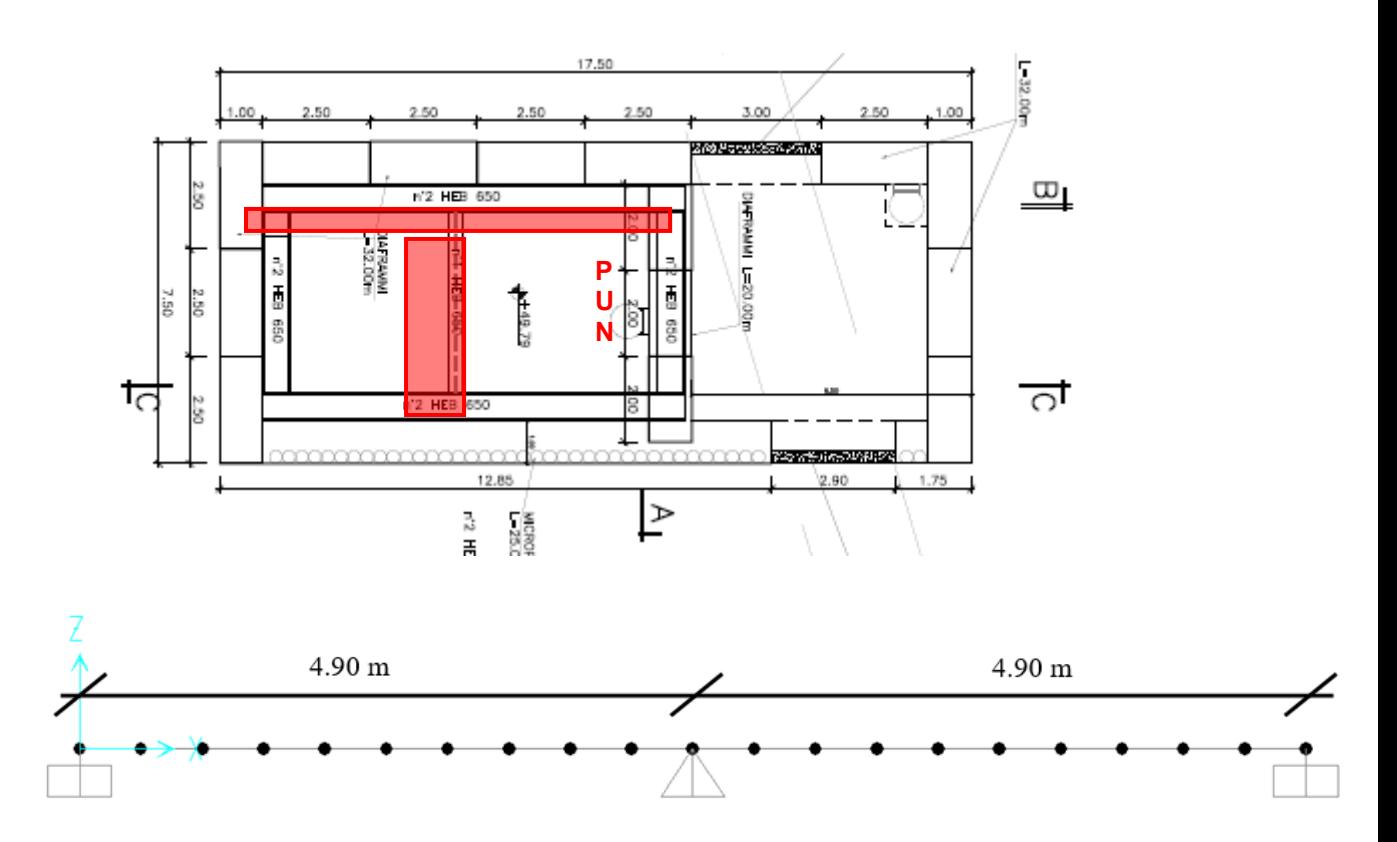

Dalla relazione geotecnica si ha che la spinta agente sulla coppia di travi è pari a 470 kN/m nella combinazione di carico più gravosa. Si considera pertanto solamente la detta condizione ed il carico si ripartisce equamente sui due profili, pertanto il carico agente sulla singola trave HEB650 è 470/2 = 235 kN/m.

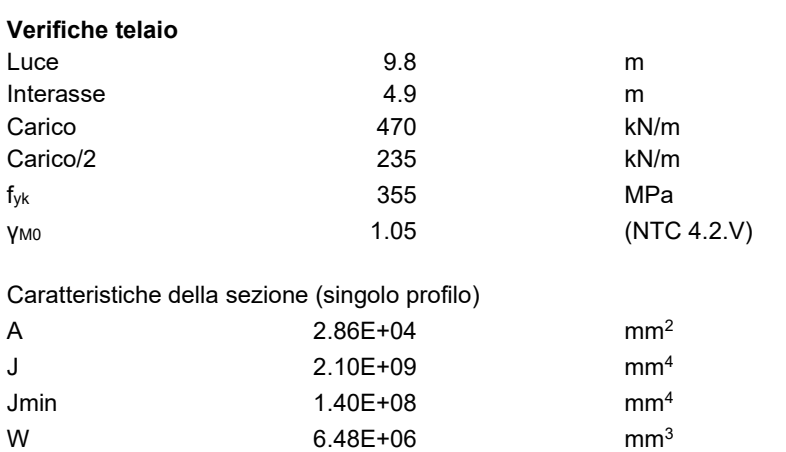

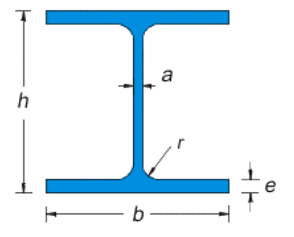

Di seguito si riporta l'andamento del momento e del taglio indotti nel singolo profilo HEB650 dal carico sopra definito:

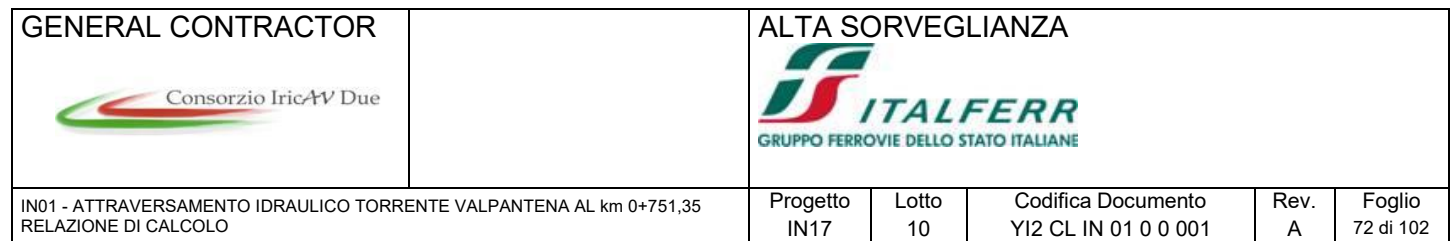

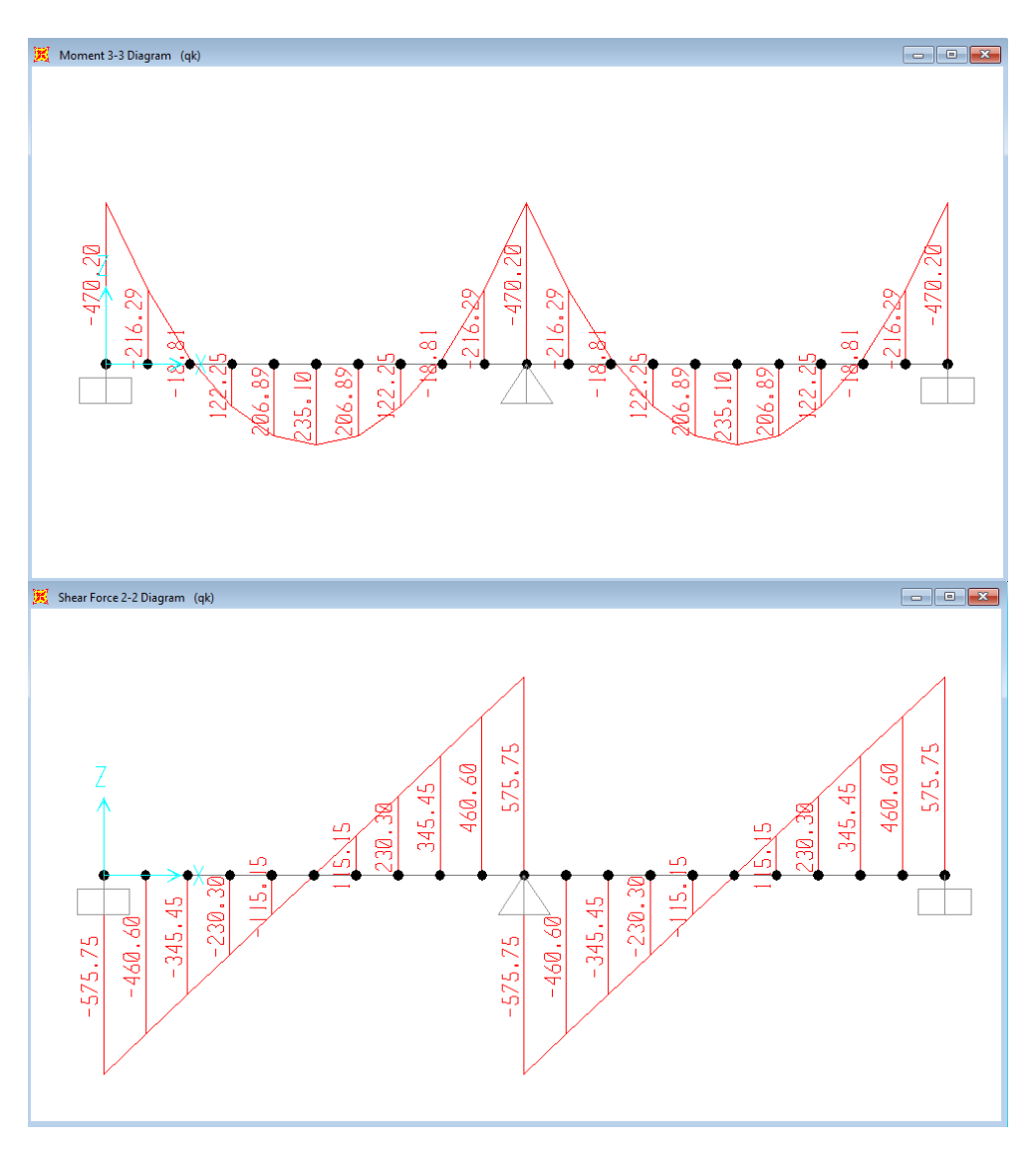

Considerando la sezione maggiormente sollecitata si procede al calcolo delle tensioni massime agenti nella sezione stessa:

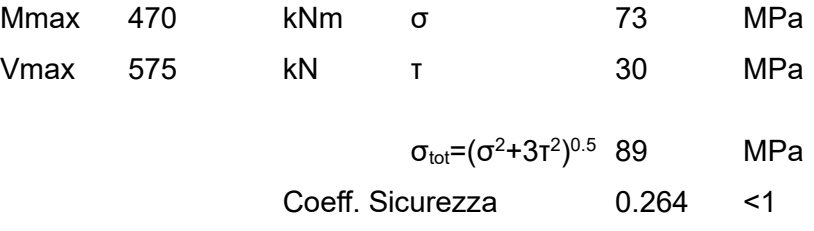

La sezione risulta dunque ampiamente verificata.

Si procede ora alla verifica sul puntone costituito da un singolo profilo HEB650 e sollecitato esclusivamente da un carico di compressione indotto dalla spinta del terreno pari a 470 kN/m moltiplicata per l'area di influenza del puntone stesso l = 4.90 m, ovvero 470 x 4.90 = 2303 kN. Poiché l'elemento risulta prevalentemente compresso si procede alla verifica di instabilità secondo il paragrafo 4.2.4.1.3.1 delle NTC2008.
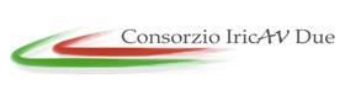

incastrato ad entrambe le estremità.

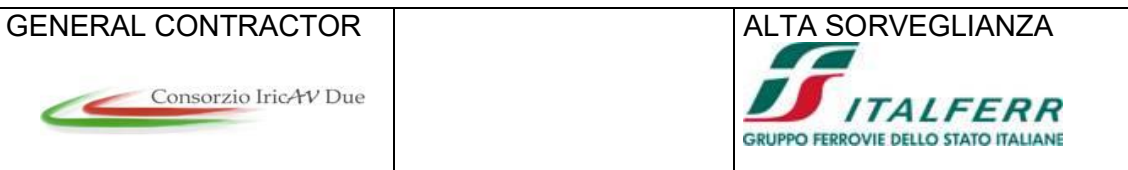

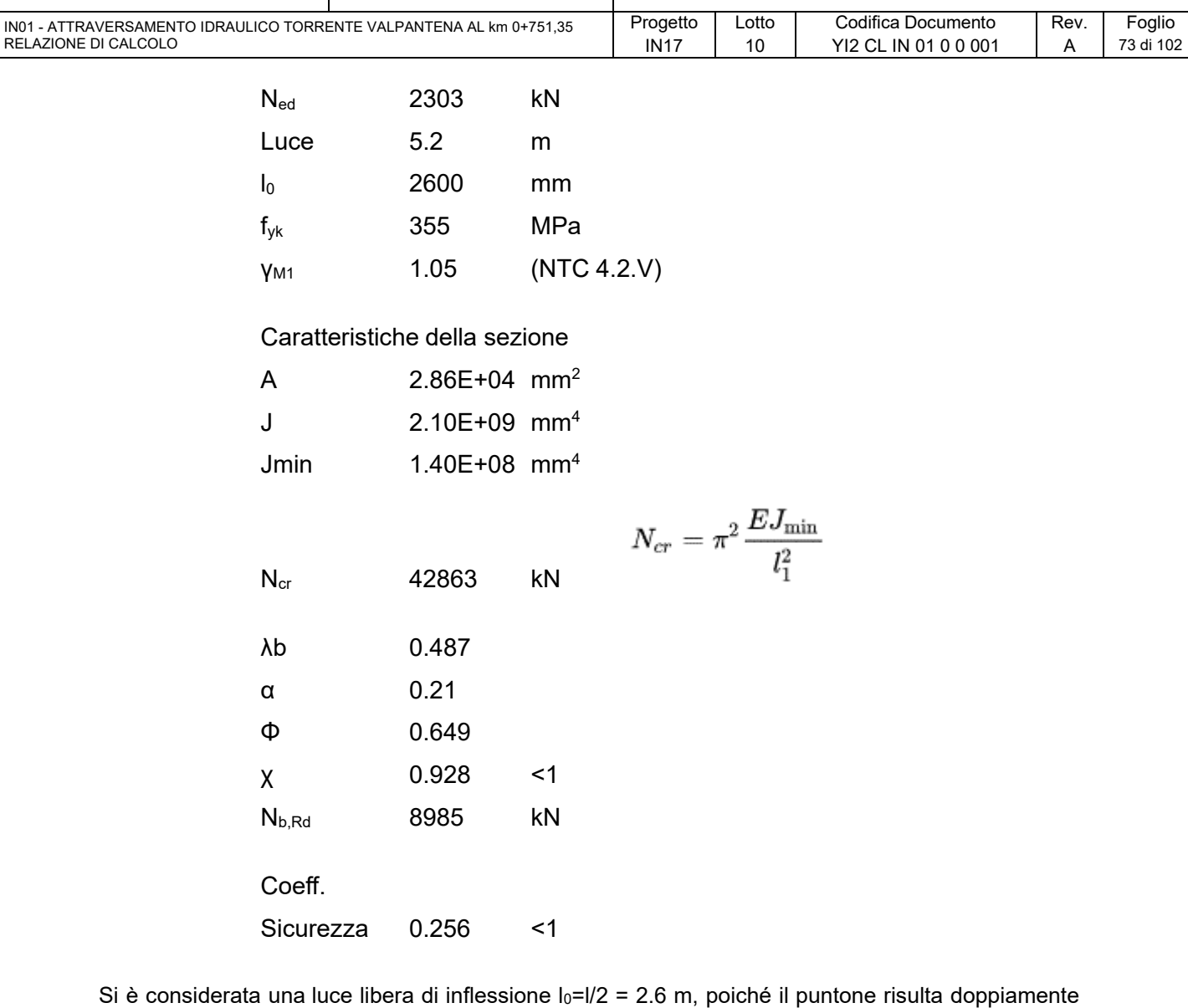

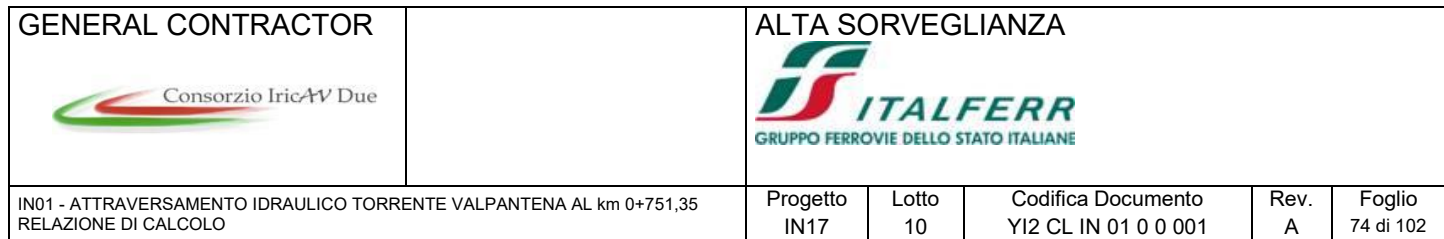

#### **9.9 Verifiche platea di varo**

Di seguito si riportano le ipotesi di calcolo e le verifiche delle opere adottatte per il sistema di spinta.

#### **9.9.1 Modello muro reggispinta**

Il modello di calcolo attraverso il quale viene schematizzata la struttura è quello del palo libero di ruotare in testa e vincolato con molle alle quali è stata assegnata una rigidezza orizzontale distribuita ed un appoggio concentrato alla base del palo, realizzato mediante il programma di calcolo SAP2000. Il carico considerato agente è pari al peso del manufatto da spingere valuatato come: (23.82\*25\*17+1828.5)= 11952 kN

Dove 23.82 è l'area della sezione dello scatolare moltiplicata per il peso del calcestruzzo armato e lo sviluppo, mentre 1828.5 kN è il peso dei rostri che vengono in seguito demoliti. Il peso del monolite è stato moltiplicato per 1.5 come indicato nell'elaborato IN0D00DI2PZIN0100002A. Per la costante elastica orizzontale del terreno, si è adottato, un valore di kh=25'000 kN/mc, in accordo con i parametri geotecnici del sito.

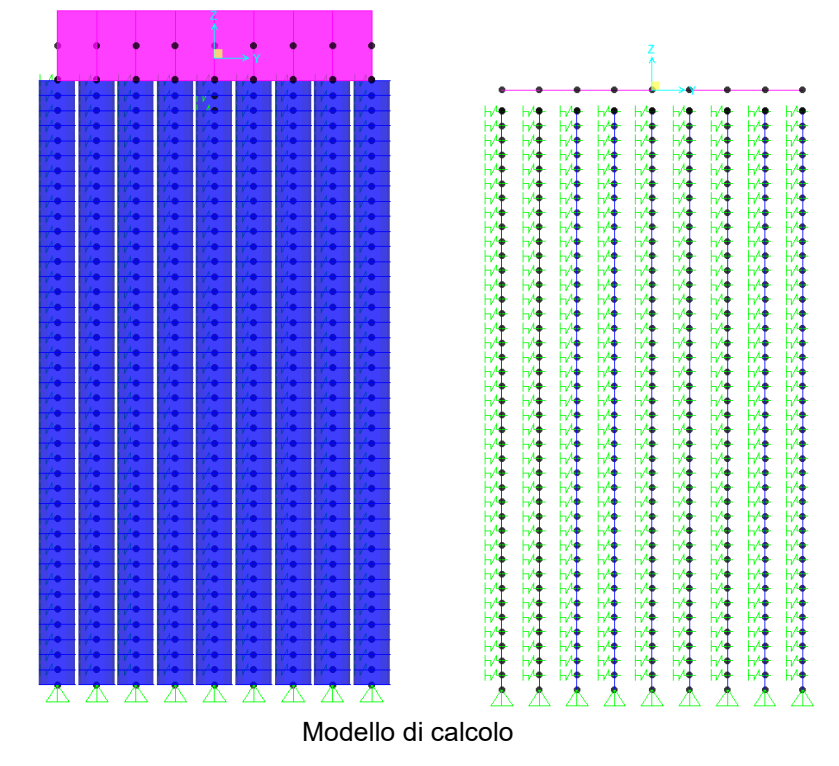

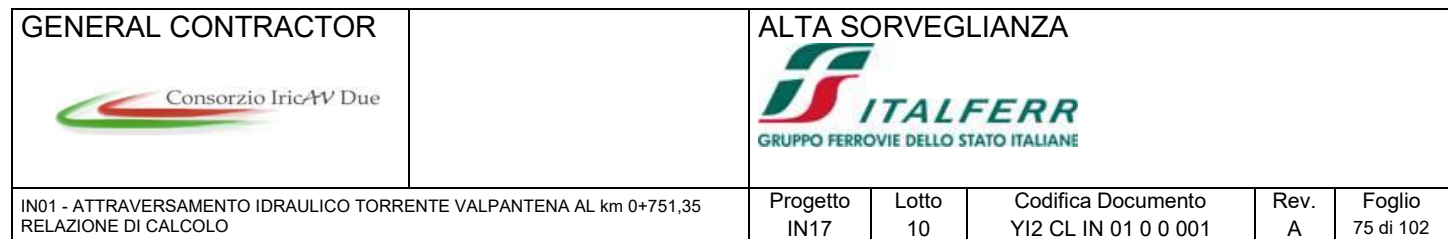

## **9.9.2 Sollecitazioni di calcolo pali**

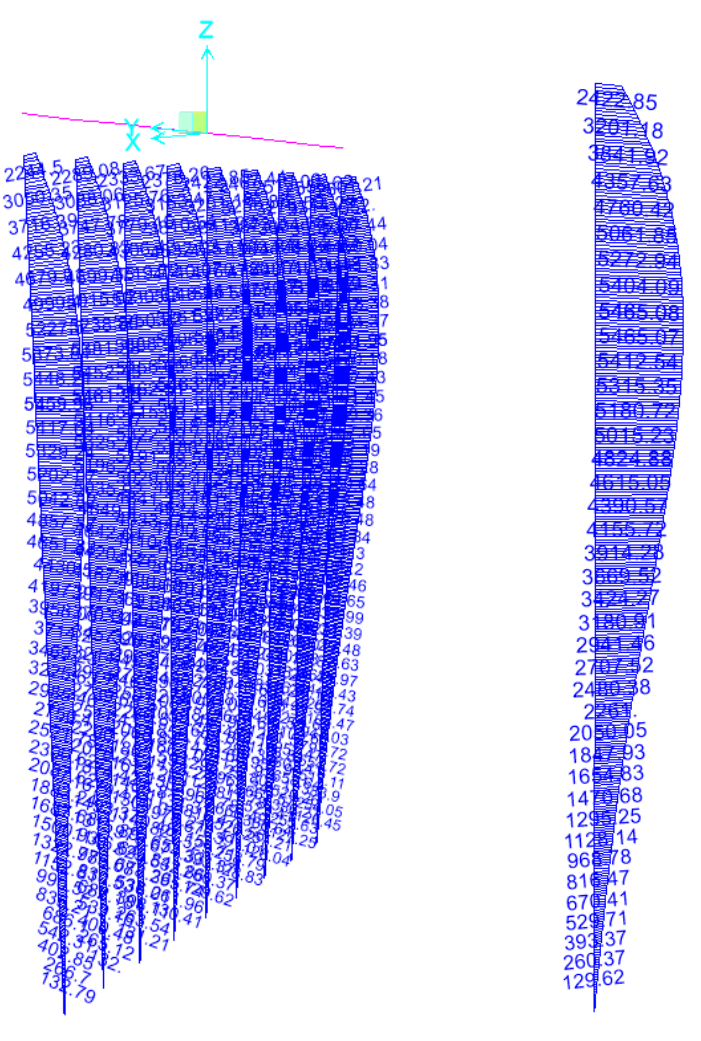

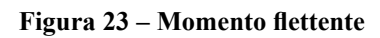

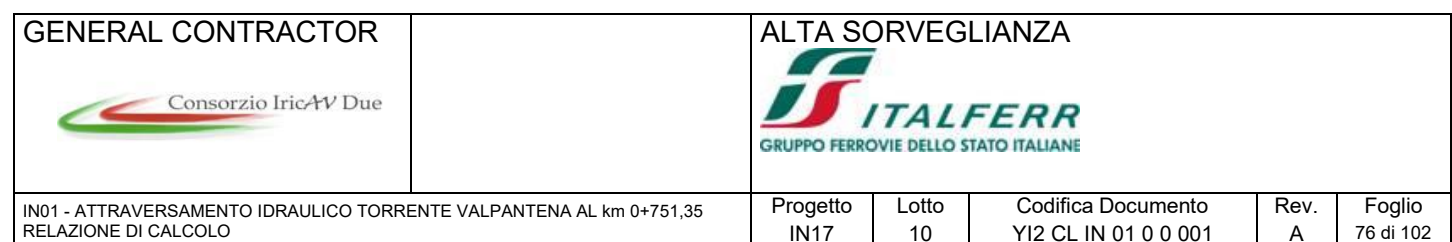

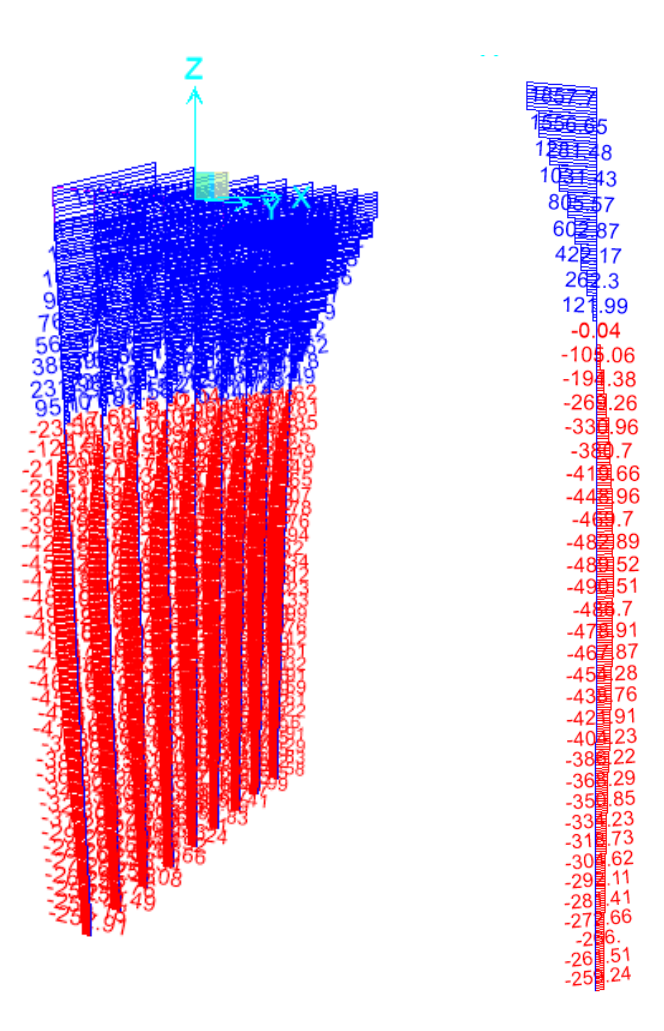

**Figura 24 – Taglio**

#### **9.9.3 Verifiche di sezione**

Si effettua la verifica allo stato limite ultimo con i pali diametro 1200 armati con 55φ30 e una doppia corona di staffe circolari φ20/20.

La sezione in questione, maggiormente sollecitata con un momento agente Med=5481 KNm. Ed un Taglio agente pari a Ved=2000 kN.

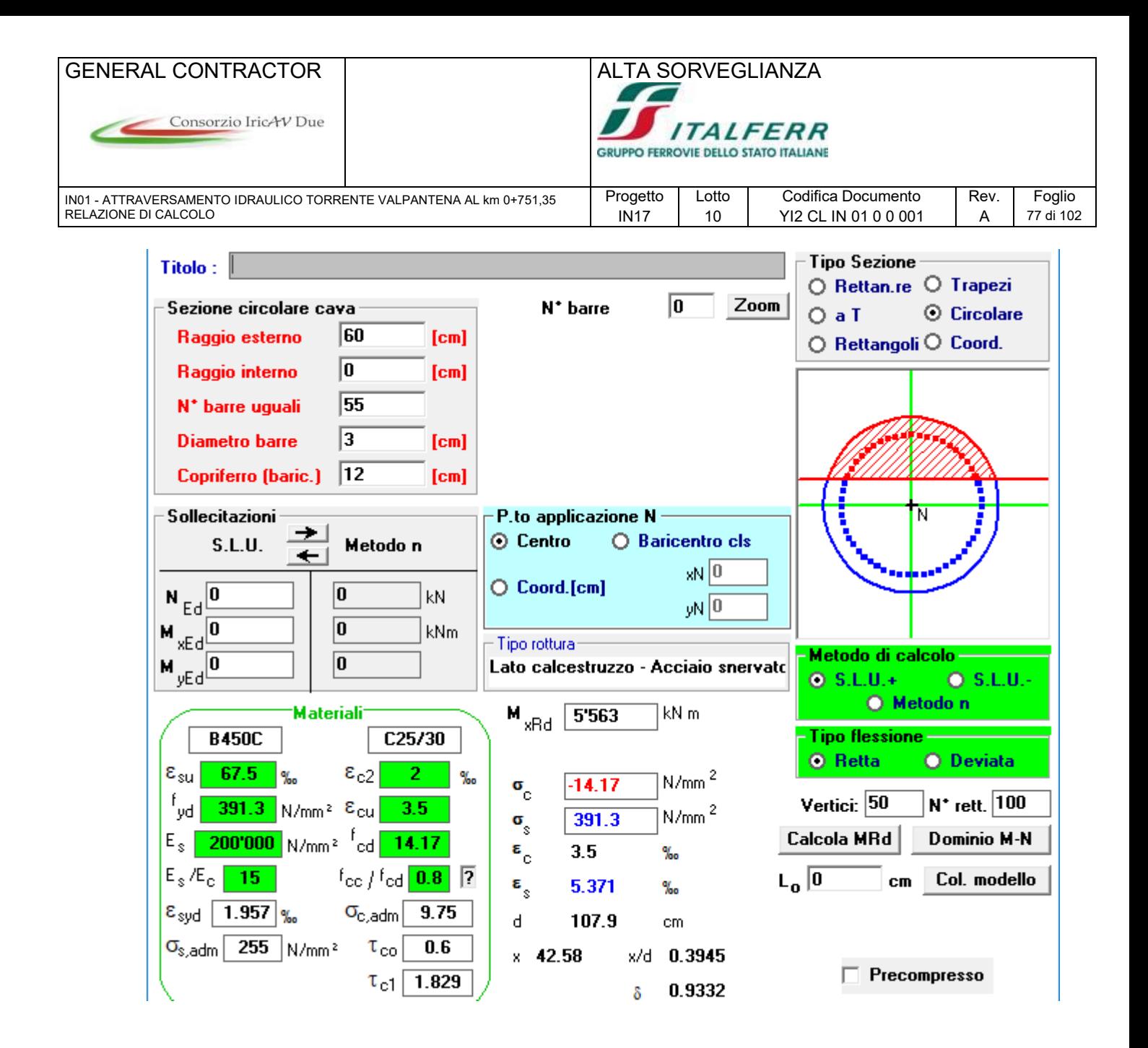

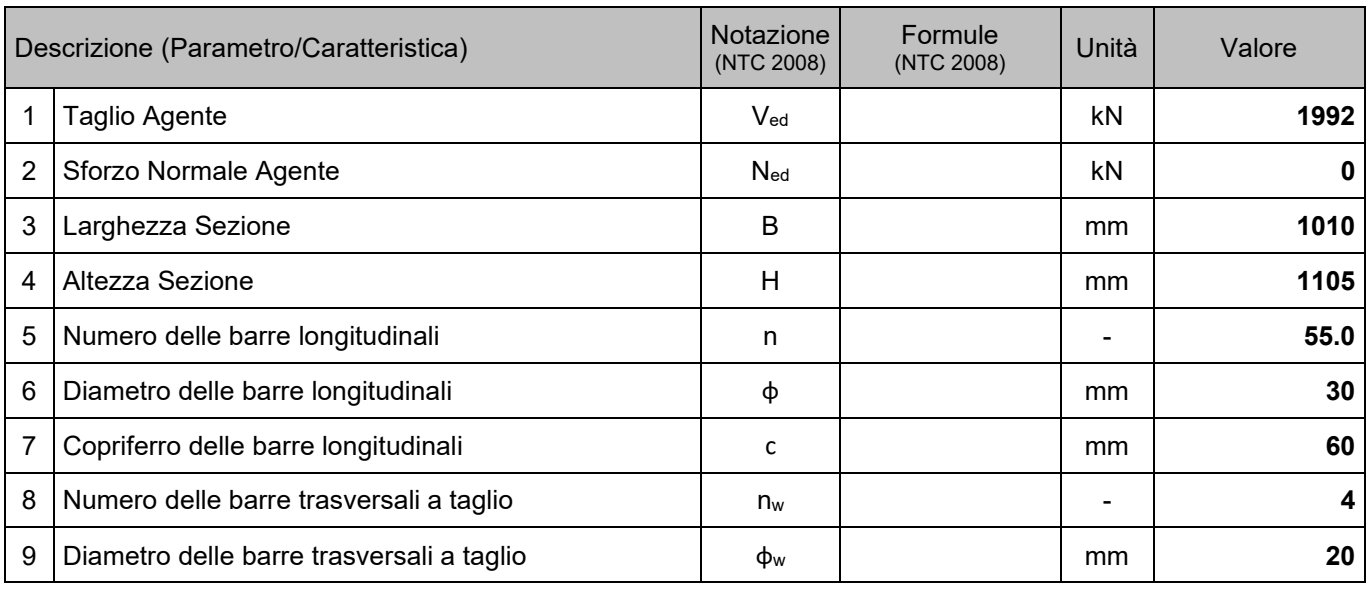

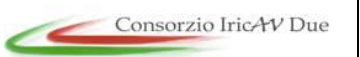

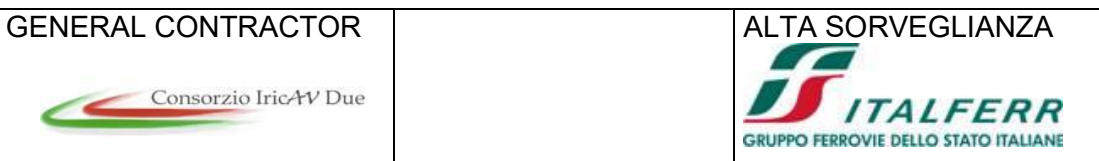

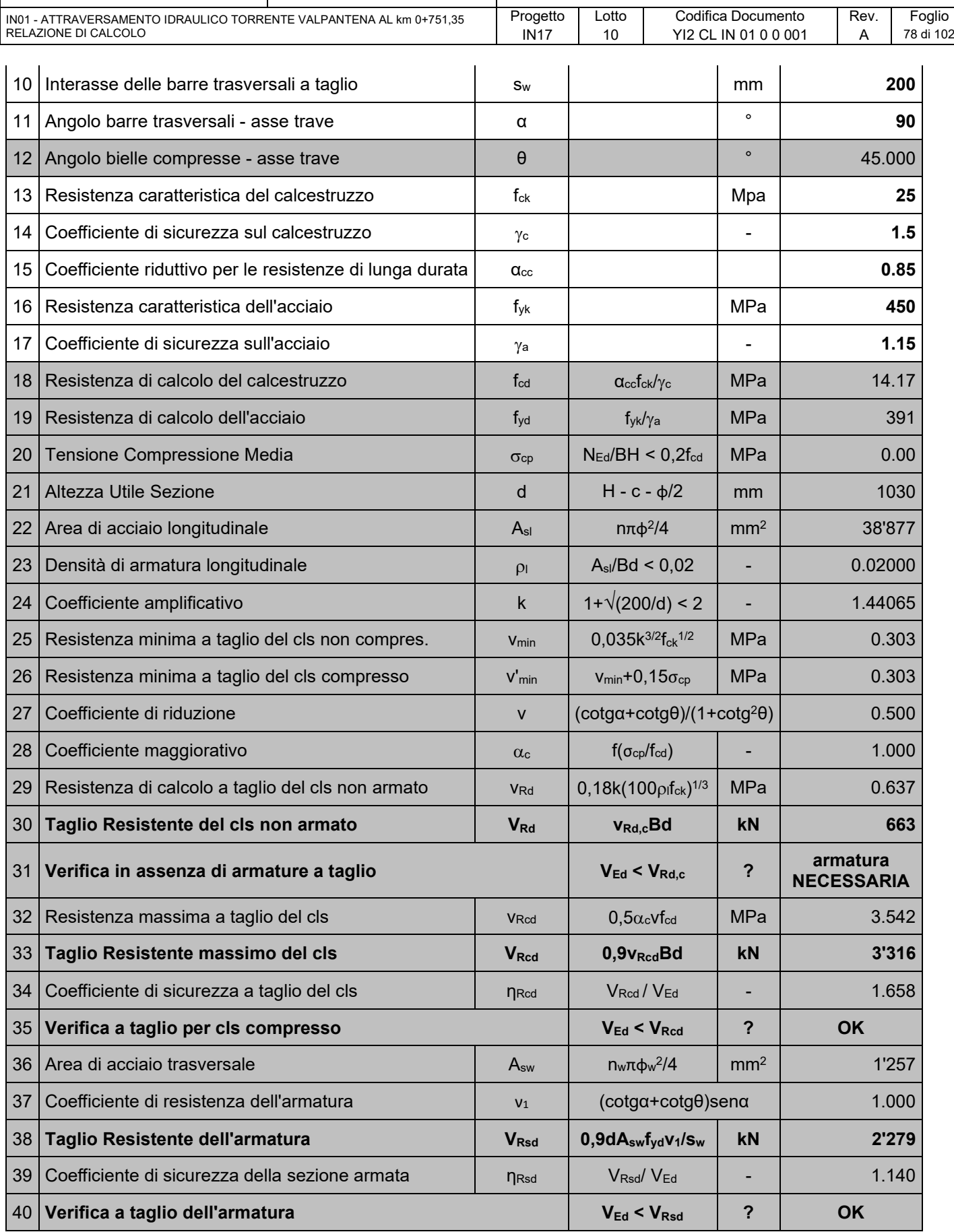

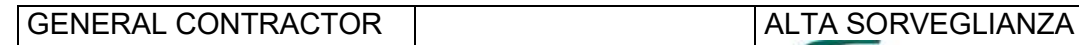

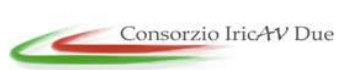

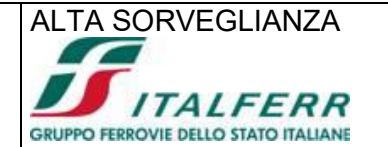

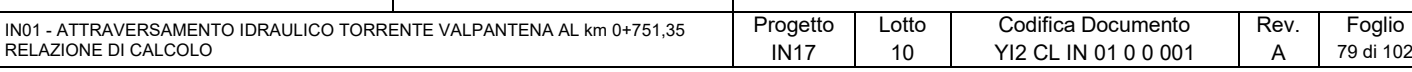

#### 41 **Verifica a taglio sulla sezione? OK**

Si effettua la verifica a taglio della sezione del muro reggispinta armata con una maglia 300x300 di spille φ16

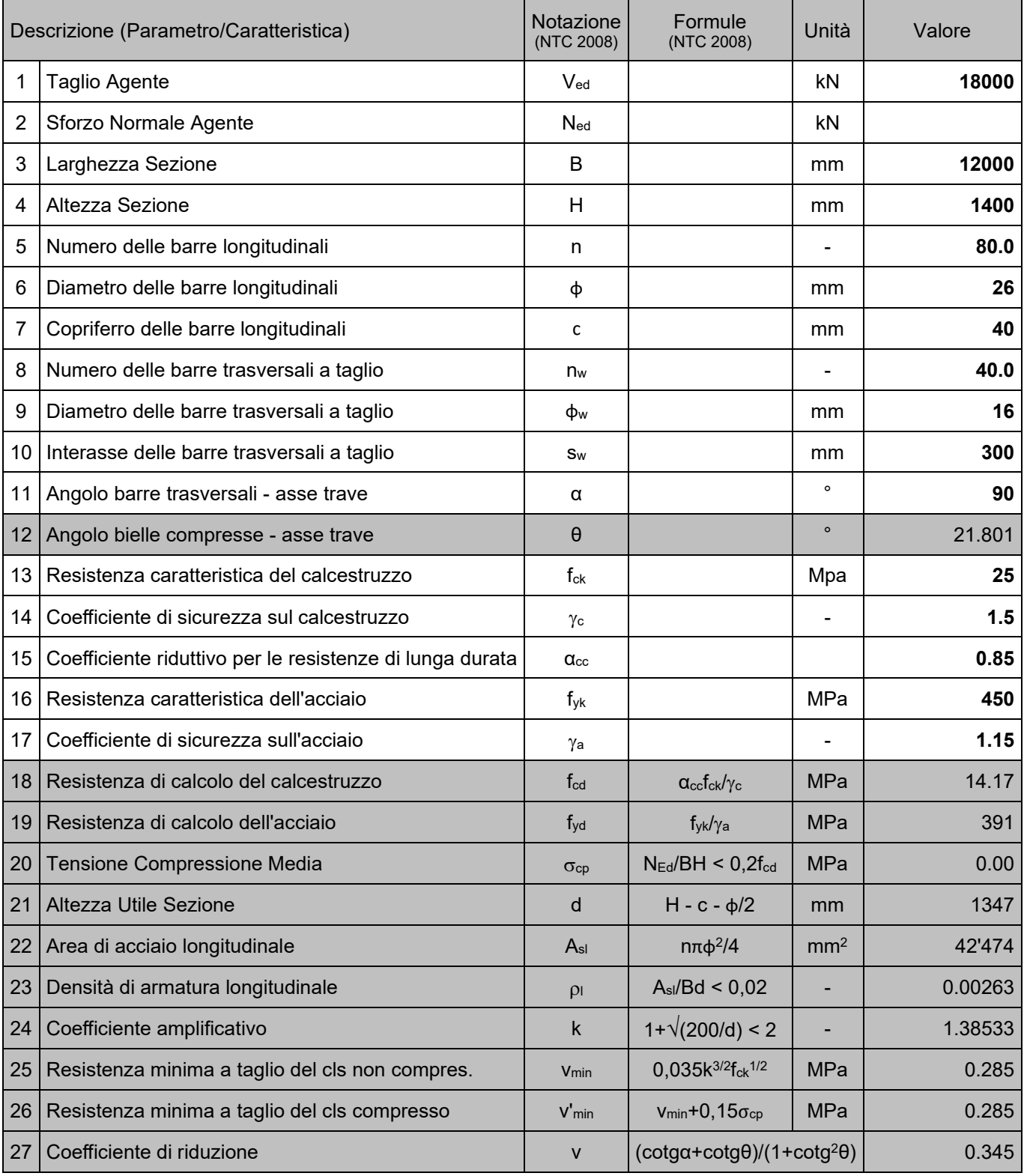

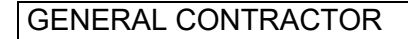

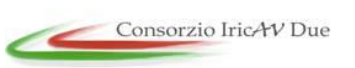

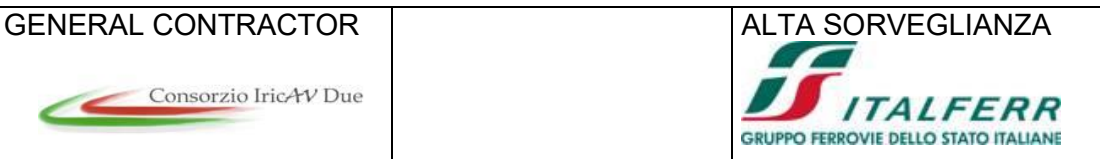

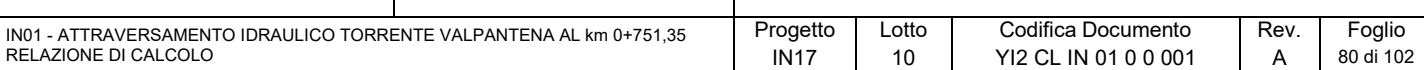

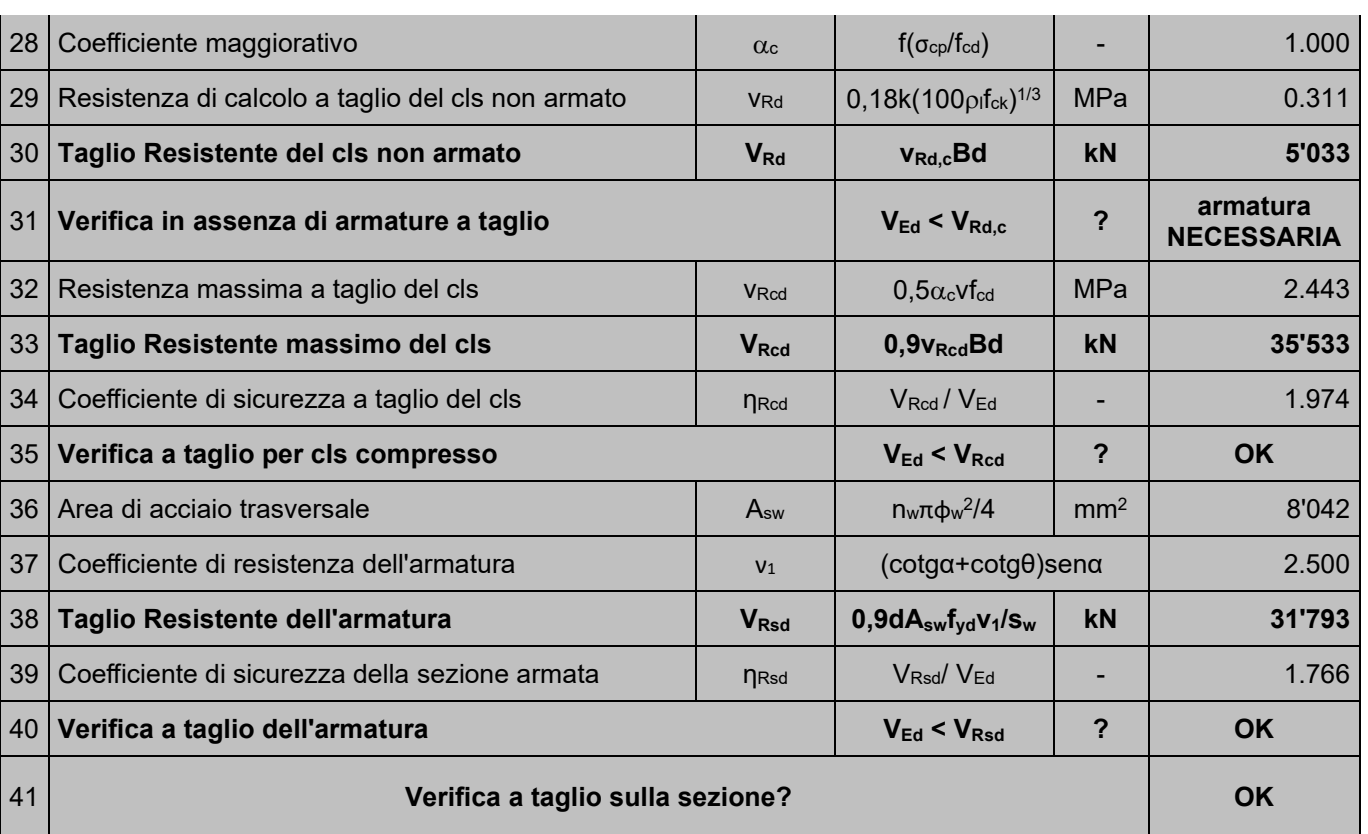

Di seguito la verifica a trazione della platea di varo sotto l'azione della spinta. La verifica è effettuata con un armatura di 46φ26 superiori e 46φ26 inferiori.

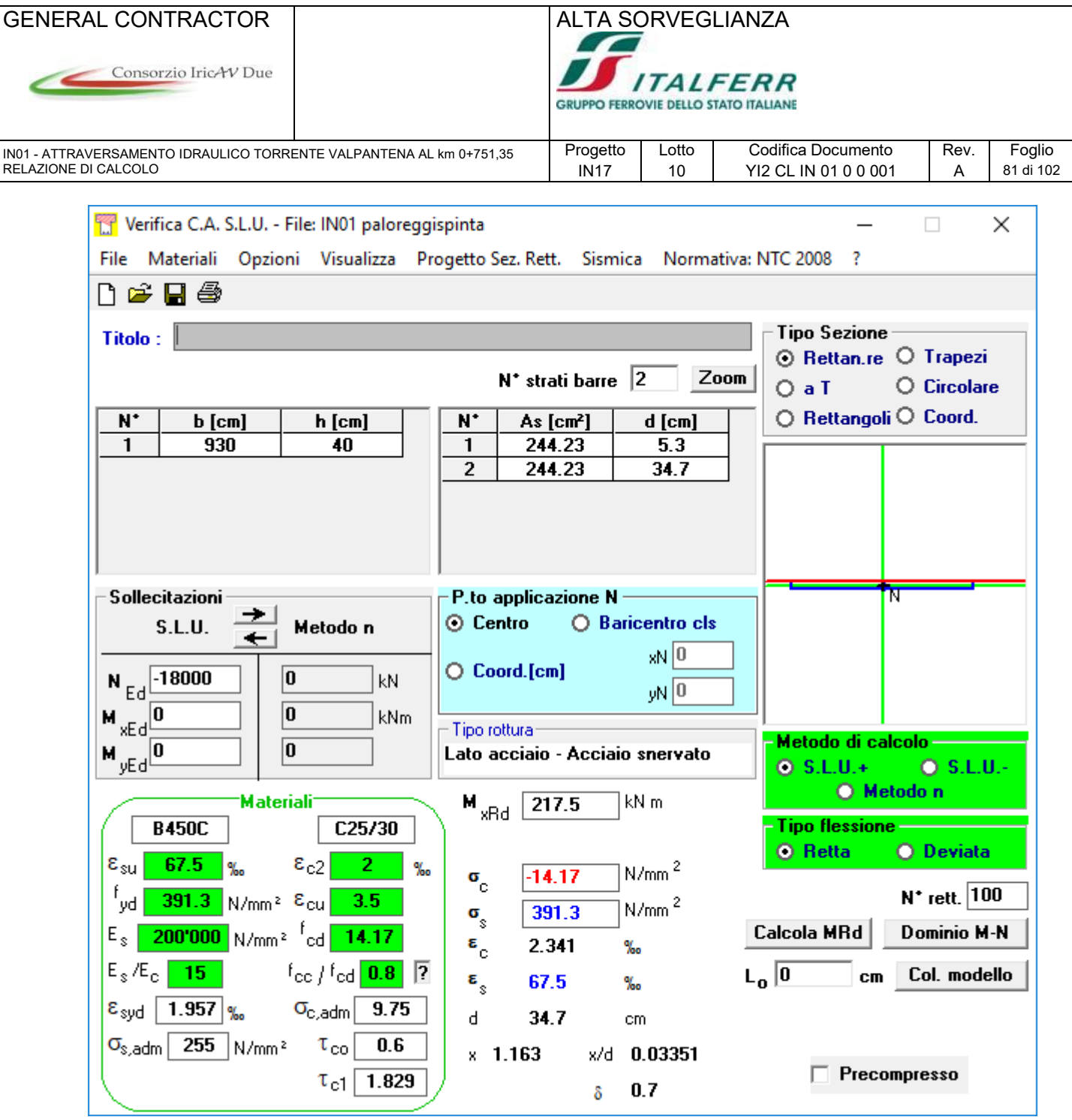

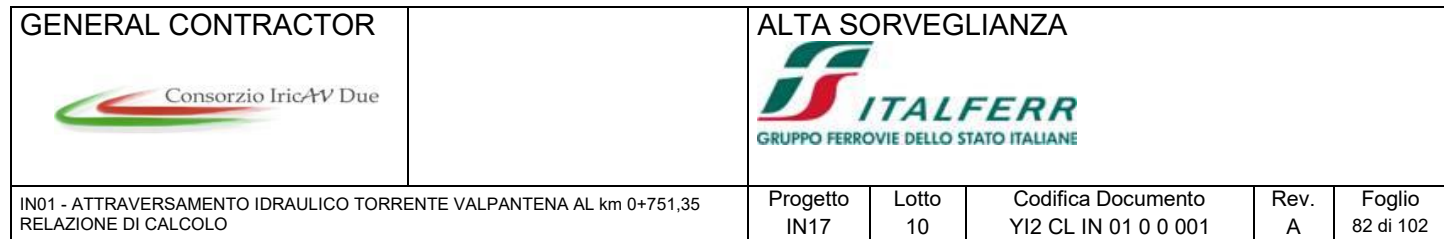

#### **9.9.4 Verifica palo**

Di seguito il calcolo della resistenza ultima dei pali a taglio secondo la teoria di Broms. Per i parametri geotecnici si fa riferiferimento al seguente elaborato.

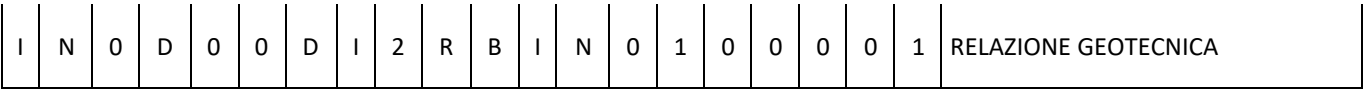

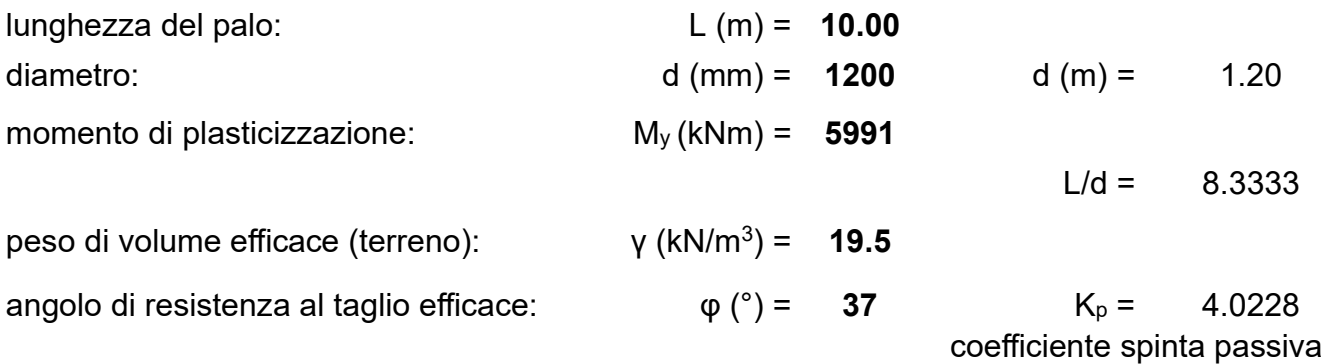

 $M_y$  / (K<sub>p</sub>·γ·d<sup>4</sup>) = 36.83

palo libero in testa: valutazione forza orizzontale limite H

eccentricità forza orizzontale: e (m) = **0.50** e/d = 0.4167  $\frac{H}{k_p \gamma d^3}$  $\frac{d}{dt}$ **palo corto:** H /  $(K_p \, \gamma \, d^3) = 33.07$  H (kN) = 4482.5 palo lungo:  $H / (K_p \cdot v \cdot d^3) = 14.71$  $H$  (kN) = 1994.4

#### **9.10 Verifiche della palificata a sostegno dell'opera di scavalco**

L'analisi dell'interazione terreno-struttura è stata svolta con il codice di calcolo PARATIE PLUS 2016. Tale software considera l'interazione terreno-struttura attraverso il metodo semplificato della trave su letto di molle alla Winkler. In dettaglio, il codice di calcolo Paratie schematizza il terreno con molle le cui rigidezze sono caratterizzate da leggi costitutive non lineari, del tipo elasto-plastico o elastico non lineare-plastico, con valori iniziali delle tensioni orizzontali efficaci pari a quelle geostatiche e valori limite pari a

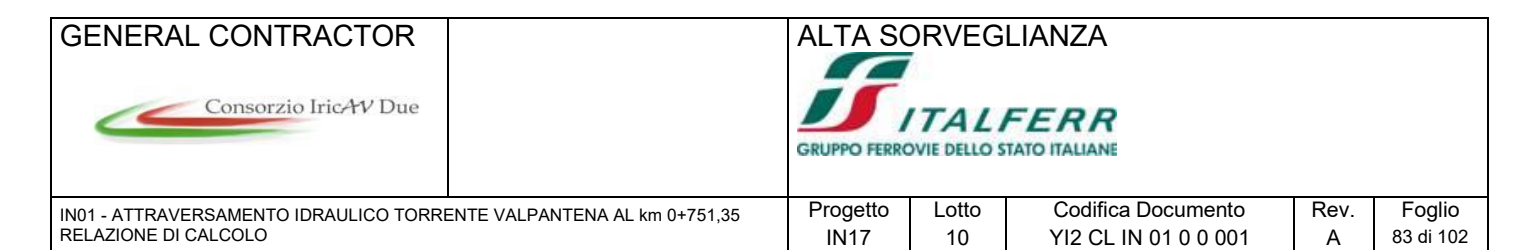

quelli attivi e passivi. Il software permette di verificare il comportamento della struttura in tutte le fasi costruttive. Gli stage analizzati sono i seguenti:

- 1- CONDIZIONI INIZIALI GEOSTATICHE
- 2- FASE DI SCAVO
- 3- REALIZZAZIONE MURO DI SOSTEGNO
- 4- ANALISI SISMICA

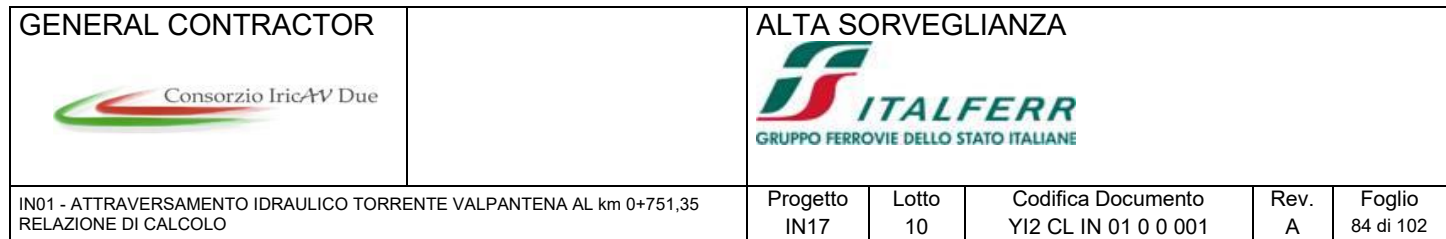

Dalla fase tre con la realizzazione del muro di sostegno si inseriscono nel modello di paratie le forze derivanti dal riempimento e dal carico accidentale valutate con un'analisi piana del muro descritta di seguito.

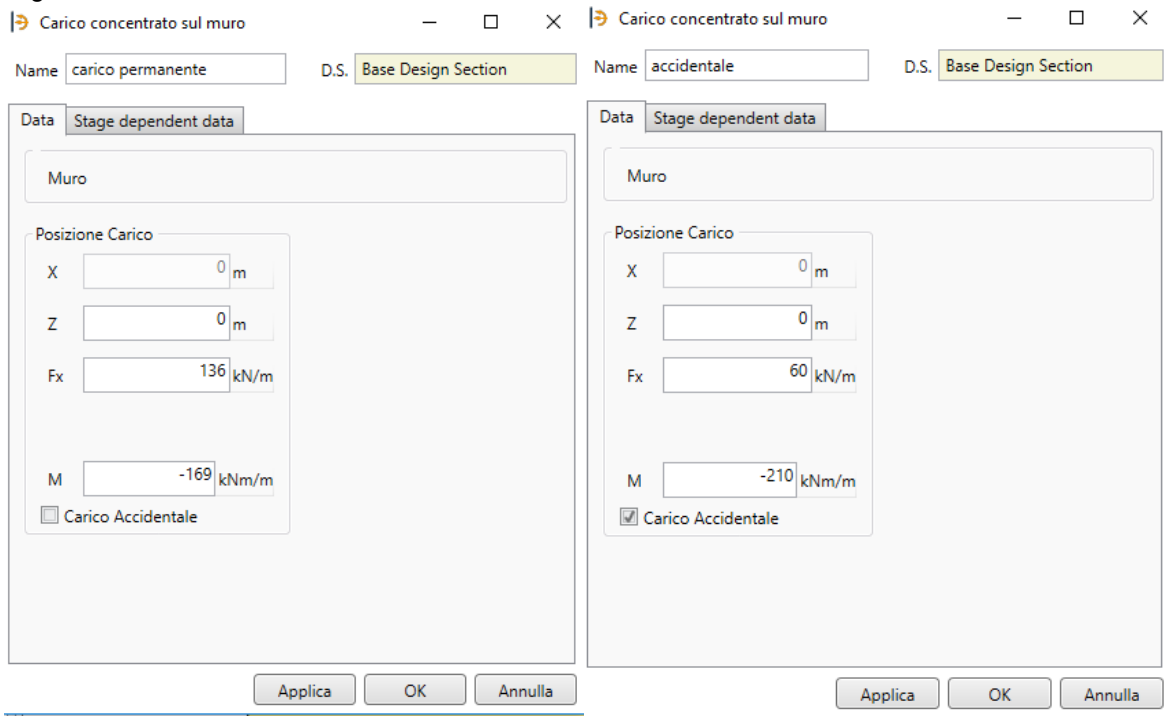

#### **9.10.1 Analisi del muro sopra la paratia**

Dalla fase tre con la realizzazione del muro di sostegno si inseriscono nel modello di paratie le forze derivanti dal riempimento e dal carico accidentale valutate con un'analisi piana del muro descritta di seguito.

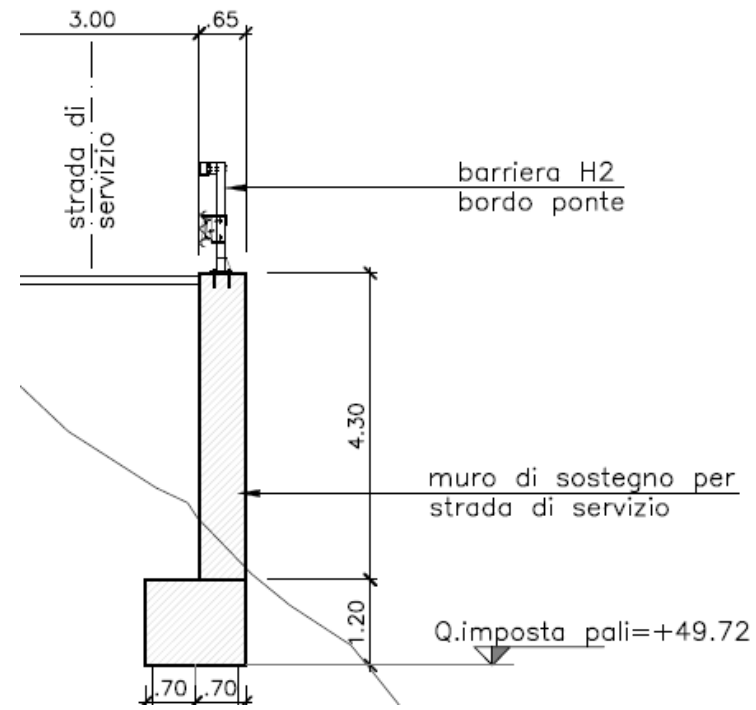

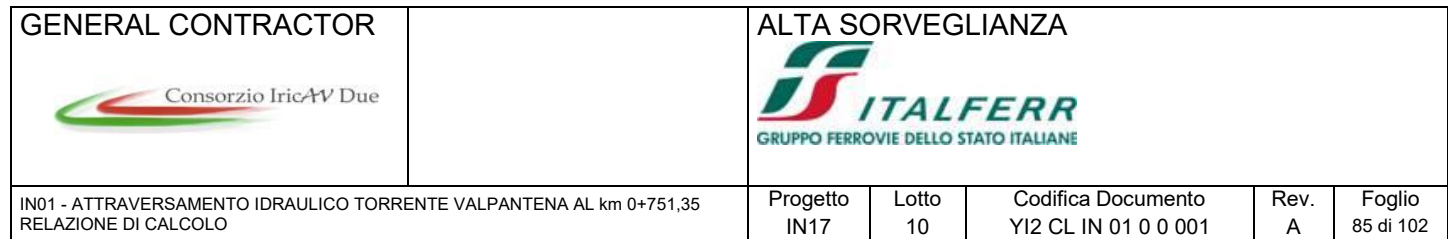

Nelle tabelle vengono riepilogati, suddivisi per argomenti, i dati del muro e del terreno utili ai fini delle verifiche, secondo il seguente ordine:

La geometria della muro e del terreno a tergo (Geometric data).

Il muro viene definito dalle coordinate dei punti di 2 polilinee che ne descrivono il profilo a monte (D,  $y_m$ ) e a valle (B,  $y_m$ ). L'asse y coincide con la verticale passante per l'estremo a monte della fondazione del muro, ed è diretto verso il basso; l'origine è all'intersezione con il piano di campagna: in definitiva l'asse y individua la traccia della superficie teorica di applicazione della spinta. Le 2 polilinee disegnano il muro al loro interno, la polilinea di monte e l'asse y disegnano il volume di terra gravante sul muro. Vengono inoltre indicati: la quota di spiccato del muro o estradosso fondazione (Foundation height), la quota di intradosso fondazione o altezza totale (Global height), la pendenza del paramento a monte (Wall slope) e l'estensione longitudinale del muro (Wall estension), che viene utilizzata solo ai fini della verifica della fondazione, mentre tutte le sollecitazioni vengono calcolate a m lineare.

- I dati generali di carico (General data).
	- Peso specifico del materiale del muro (Wall unit weight).
	- Valore del sovraccarico esteso, a monte del muro.

Dato che si è in presenza di un muro di sostegno affiancante una pista di servizio, su tutta la larghezza è stato considerato il sovraccarico uniformemente distribuito permanente della pavimentazione stradale pari a 3 kN/m<sup>2</sup> (Dead Load).

Il sovraccarico accidentale del traffico stradale sulla superficie di riferimento risulta pari a 20 kN/m<sup>2</sup> (Live Load).

Le caratteristiche del terreno (Soil Characteristics).

Vengono indicati i parametri caratteristici degli strati di terreno spingente: quota yt, peso volume ps, angolo di attrito φ, coesione efficace c e coesione non drenata cu, alla quota yt. I parametri α<sup>c</sup> e αcu possono essere inseriti per ridurre la quota di coesione efficace o non drenata da utilizzare nella verifica a scorrimento del muro, così da tener conto del rimaneggiamento in fase di scavo. Per i parametri in fondazione, ai fini della valutazione del carico critico, saranno utilizzati quelli dello strato immediatamente al disotto della quota massima del muro.

Per il rilevato stradale, come da specifica

RFIDTCINCCSSPIFS001A, si assumono:

 $ps = 19$  kN/m<sup>3</sup>

$$
\varphi = 35^\circ
$$

Vengono poi forniti:

- La pendenza del piano di campagna a monte (Ground slope) L;
- L'angolo di attrito terra-muro (Soil-wall friction) come percentuale rispetto a φ;
- La quota della falda a monte (Groundwater upstream);
- La quota della falda a valle (Groundwater downstream).

L'opzione "Rest Coefficient" permette di selezionare il calcolo delle spinte statiche mediante il coefficiente di spinta a riposo:

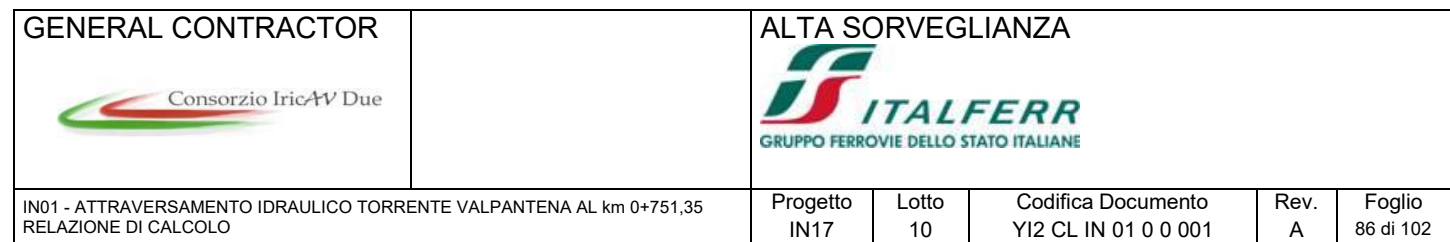

piuttosto che mediante il coefficiente di spinta attiva. Le spinte in condizioni sismiche sono valutate sempre come spinte attive.

- Le forze concentrate applicate (Point loads), definite sempre come carichi per metro lineare di muro, insieme alle coordinate del loro punto di applicazione: l'ascissa (Distance) per le forze verticali, l'ordinata (Height) per quelle orizzontali. Possono essere inserite anche forze orizzontali aggiuntive generate dal sisma (Seismic force). Possono essere trattate come "Point loads" eventuali forze dovute al peso di parti di muro non descrivibili diversamente, le azioni trasmesse dagli impalcati sulle spalle, i carichi dovuti ad azioni su barriere disposte alla sommità del muro, ecc. Ciascuna forza concentrata verrà fattorizzata in funzione della sua natura, permanente (Dead), accidentale (Live), o sismica (Seismic) e del suo effetto sulle verifiche: favorevole (F) o sfavorevole (S).
- Le caratteristiche dei materiali strutturali con i relativi coefficienti di sicurezza e le resistenze di calcolo (Structural materials). E' stata definita anche una tensione ammissibile nell'acciaio teso per gli SLS pari a 337 MPa < 0.75 fyk, che è stata ridotta a 180 MPa nel caso raro e quasi permanente per limitare la fessurazione.
- La geometria delle sezioni di verifica (Characteristics of RC sections).

Per le sezioni di spiccato del muro (Base of the wall) e per quelle della fondazione a valle (Section 1) e a monte (Section 2), vengono indicati:

- L'altezza H della sezione;
- La larghezza B, in generale pari a 1 m;
- Il copriferro c;
- Il numero n<sub>a</sub>, il diametro  $\emptyset$ <sub>a</sub> e la distanza d dal lembo teso delle armature a flessione;
- Il diametro  $\mathcal{O}_s$  delle barre a taglio (Ties), qualora necessarie, e il loro interasse  $s_x$  ed  $s_y$  nelle due direzioni in pianta.
- Le combinazioni di carico esaminate con i fattori di combinazione (Combination factors).

Oltre alla denominazione sulla base della nomenclatura di norma, sono riportati i coefficienti parziali assunti nelle diverse combinazioni per le singole azioni considerate (Load factors) e per i parametri di resistenza del terreno (Soil parameter coefficients). L'indicazione (1) si riferisce ad una serie di coefficienti tutti unitari, utilizzati per le verifiche agli SLS. Tra i fattori parziali sono indicati:

- $\gamma$ Gs il fattore per i carichi permanenti stabilizzanti (es. peso muro e terreno);
- $\gamma$ GR il fattore per i carichi permanenti ribaltanti (es. spinte di terra e di falda);
- $\gamma$ os il fattore per i carichi accidentali stabilizzanti (es. sovraccarico sul muro);
- $\gamma$ <sub>QR</sub> il fattore per i carichi accidentali ribaltanti (es. spinte del sovraccarico);
- $\psi$ <sup>Q</sup> il fattore di contemporaneità dei carichi accidentali, da associare sempre a  $\gamma$ <sub>QS</sub> e  $\gamma$ <sub>QR</sub>;
- $\gamma$ <sub>E</sub> il fattore moltiplicatore per le azioni sismiche;
- $\gamma$ <sub>tangφ</sub> il coefficiente di sicurezza sulla tangente dell'angolo di attrito del terreno;
- $\gamma_c$  il coefficiente di sicurezza sulla coesione efficace;
- $\gamma_{\gamma}$  il coefficiente di sicurezza sul peso volume;

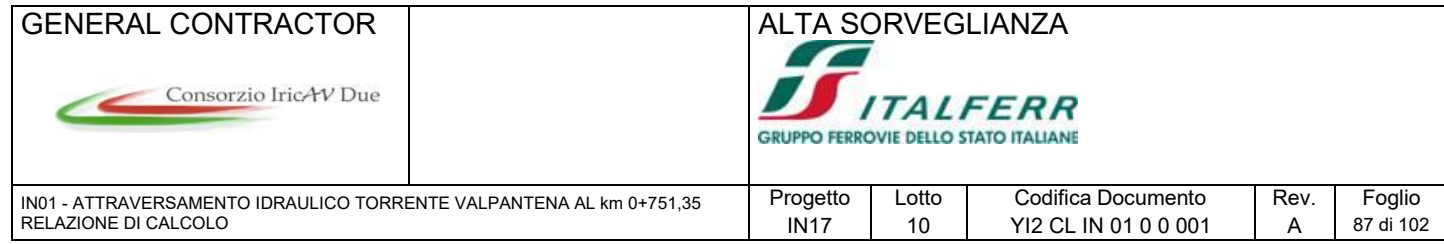

 $v_{\text{cu}}$  il coefficiente di sicurezza sulla coesione non drenata.

Ai fini della composizione dei fattori di combinazione si precisa che:

- Vengono assunti sempre e solo i valori sfavorevoli per i carichi ribaltanti;
- Il fattore  $\gamma_E$ , ove presente, è posto pari a 1, avendo già inserito il fattore di importanza all'interno dell'accelerazione di base;
- La combinazione con fattori EQU viene utilizzata ai soli fini delle verifiche globali (Global check) per i muri su fondazione superficiale.

Nei casi in esame vengono perciò considerate le seguenti combinazioni:

- 1) ULS EQU Vengono combinati i fattori EQU+M2;
- 2) ULS 1 STR Vengono combinati i fattori A1+M1, con i valori favorevoli per i carichi stabilizzanti;
- 3) ULS 2 STR Vengono combinati i fattori A1+M1, con i valori sfavorevoli per i carichi stabilizzanti;
- 4) ULS 3 GEO Vengono combinati i fattori A2+M1, con i valori favorevoli per i carichi stabilizzanti;
- 5) ULS 4 GEO Vengono combinati i fattori A2+M1, con i valori sfavorevoli per i carichi stabilizzanti;
- 6) ULV SEIS Combinazione sismica con fattori di carico unitari e coefficienti M2 per il terreno;
- 7) SLS RARA Combinazione di esercizio (tutti  $\gamma$  =1) in presenza di carico accidentale ( $\psi$ <sup> $\alpha$ </sup> = 1);
- 8) SLS QUASIP Combinazione di esercizio (tutti  $\gamma$  =1) in assenza di carico accidentale ( $\psi$ Q = 0).

Nel foglio di calcolo è possibile inserire, per i fattori di carico e per i coefficienti dei parametri del terreno, gruppi di valori coerenti con norme diverse e per diverse tipologie di opere.

Per i fattori di carico:

- NTC 2008 Carichi mobili non stradali
- NTC 2008 Carichi mobili stradali
- NTC 2008 Carichi mobili ferroviari
- EN 1990
- **Altro**

Per i coefficienti sui parametri di resistenza del terreno:

- NTC 2008
- EN 1997
- NTC 08 opere di sostegno
- **Altro**

Si possono inserire altresì gruppi di valori diversi da quelli predisposti scegliendo la voce "Altro" dal menù a tendina. In questo caso è conveniente inserire i valori da utilizzare nella maschera esterna all'area di stampa e richiamare la voce nella casella in alto a sinistra.

Il foglio automatico, sulla base di calcoli sviluppati nei fogli successivi, restituisce, per ciascuna combinazione i risultati del controllo di verifica.

Il foglio automatico, sulla base di calcoli sviluppati nei fogli successivi, restituisce, per ciascuna combinazione i risultati del controllo di verifica.

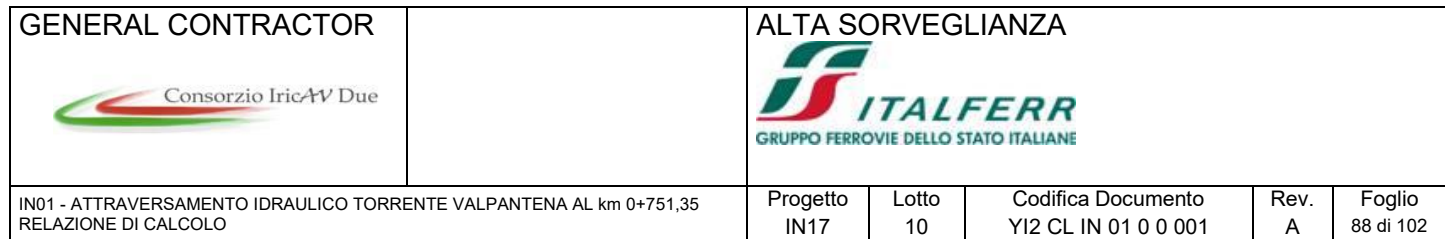

Le sollecitazioni in fondazione (Stress on foundation).

Per ciascuna combinazione vengono riassunte, ricavandoli dai risultati dei fogli successivi le sollecitazioni al livello del piano di fondazione in termini di sforzo normale N, forza orizzontale T e momento ribaltante M.

• Il controllo di verifica della sezione di spiccato del muro (Check at the base of the wall).

Per ciascuna combinazione vengono riassunti, ricavandoli dai risultati dei fogli successivi:

- Lo sforzo normale  $N_s$ , il taglio  $T_s$  e il momento flettente  $M_s$  allo spiccato;
- Il coefficienti di utilizzazione a taglio della sezione,  $U_{\text{Ts}}$ , calcolato come rapporto tra la sollecitazione esterna agente T<sub>s</sub> e la resistenza a taglio della sezione: La resistenza a taglio è quella della sezione non armata in assenza di barre a taglio, ovvero, in presenza di armature a taglio, la minima tra la resistenza a compressione per taglio del calcestruzzo e la resistenza a trazione delle barre a taglio (Ties);
- Il coefficiente di utilizzazione a momento flettente U<sub>Ms</sub>, calcolato come rapporto tra la sollecitazione esterna M<sub>s</sub> e il momento resistente in presenza dello sforzo normale N<sub>s</sub>. Per le combinazioni SLS il coefficiente di utilizzazione si riferisce al dominio costruito sulla base delle tensioni limiti nel calcestruzzo e nell'acciaio.L'esito delle verifiche è positivo se i coefficienti di utilizzazione a taglio e a momento sono minori di 1.

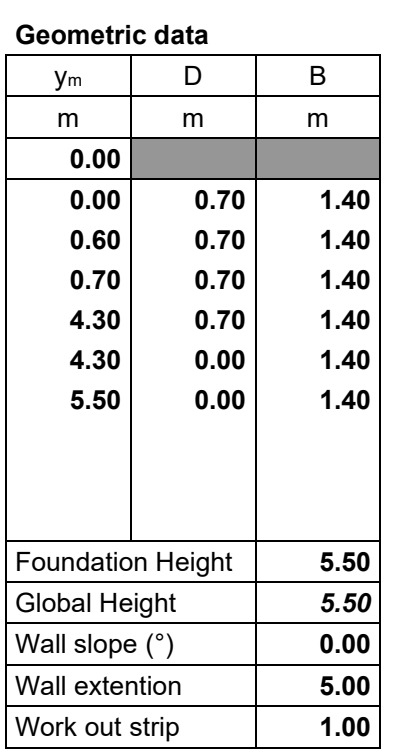

#### **WALL H = 5.50 m SUMMARY OF DATA**

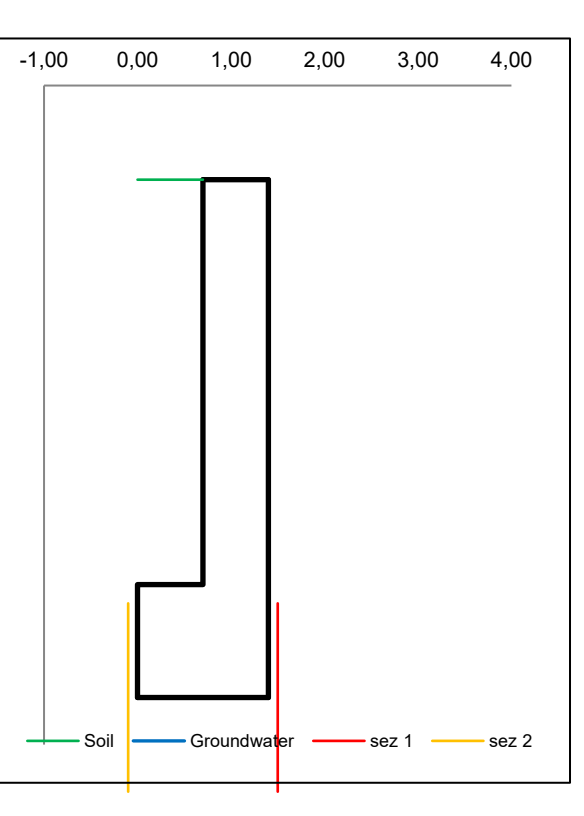

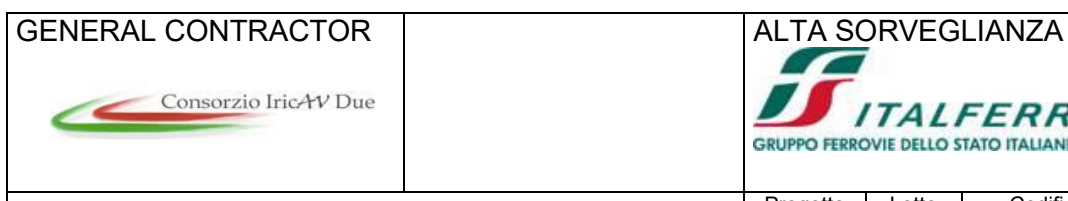

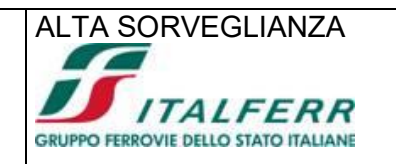

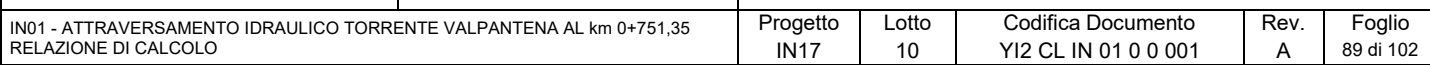

#### **General data**

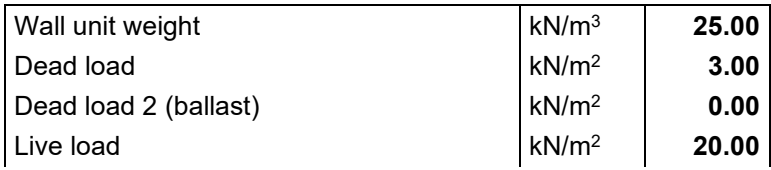

#### **Structural materials**

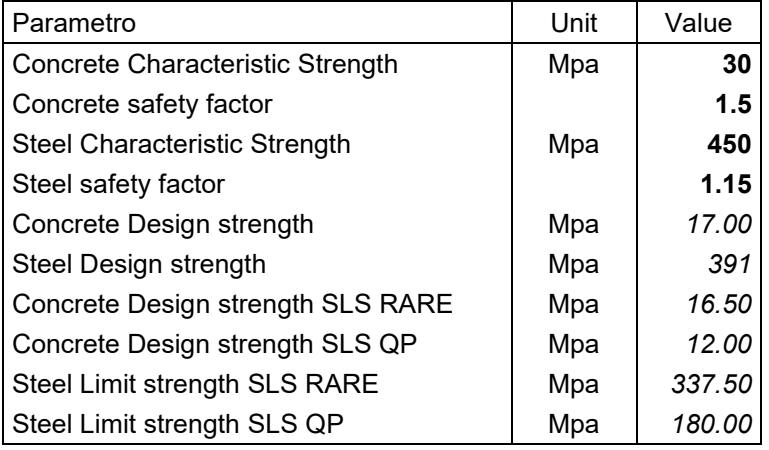

#### **Soil characteristics**

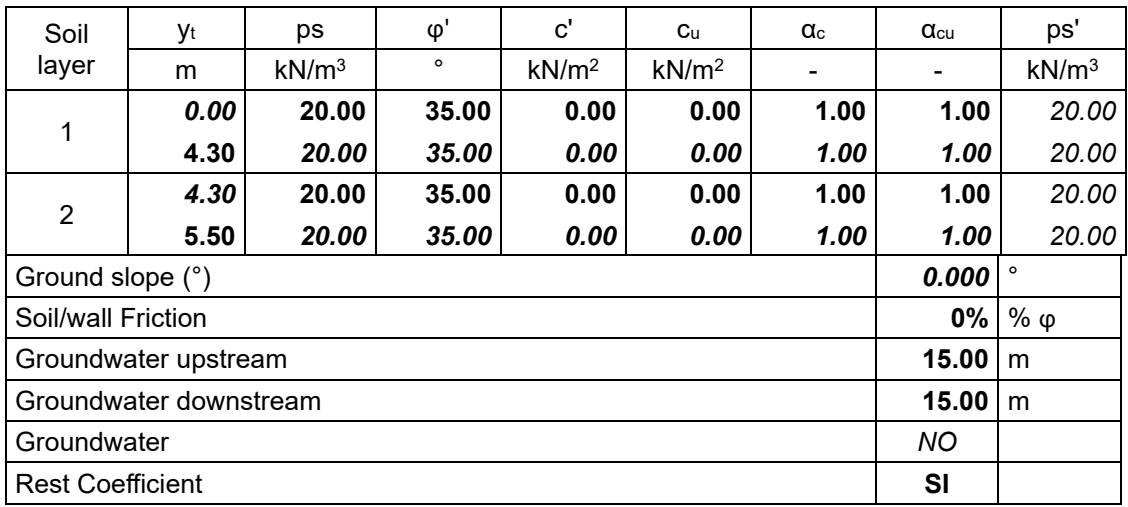

#### **Point loads**

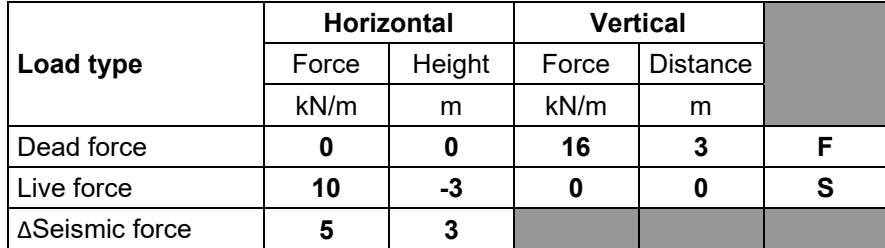

#### **Characteristics of RC sections**

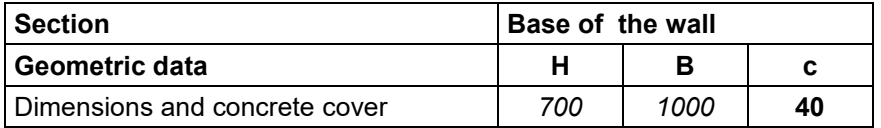

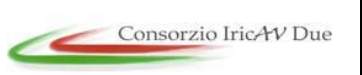

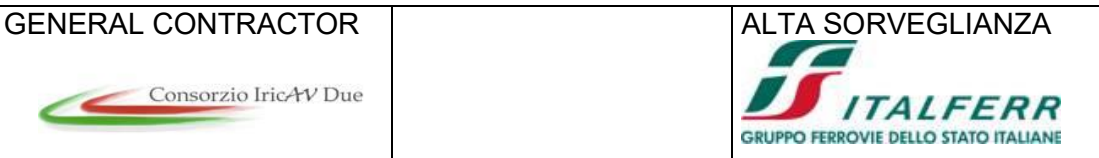

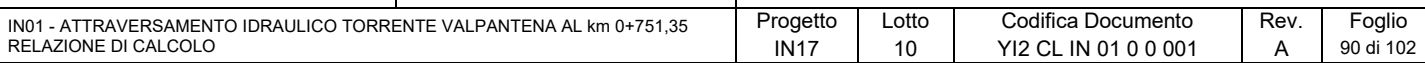

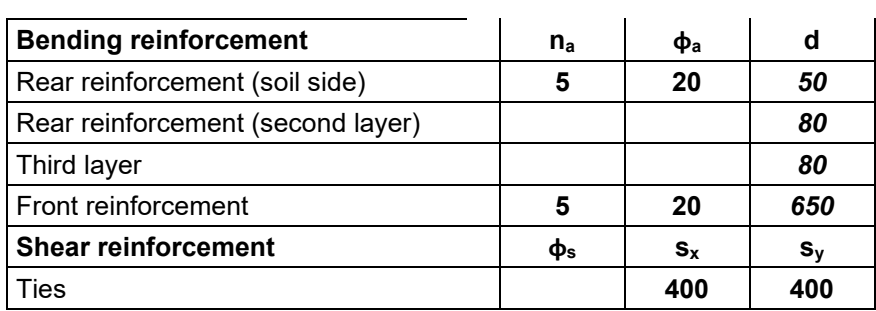

#### **Combinations factors**

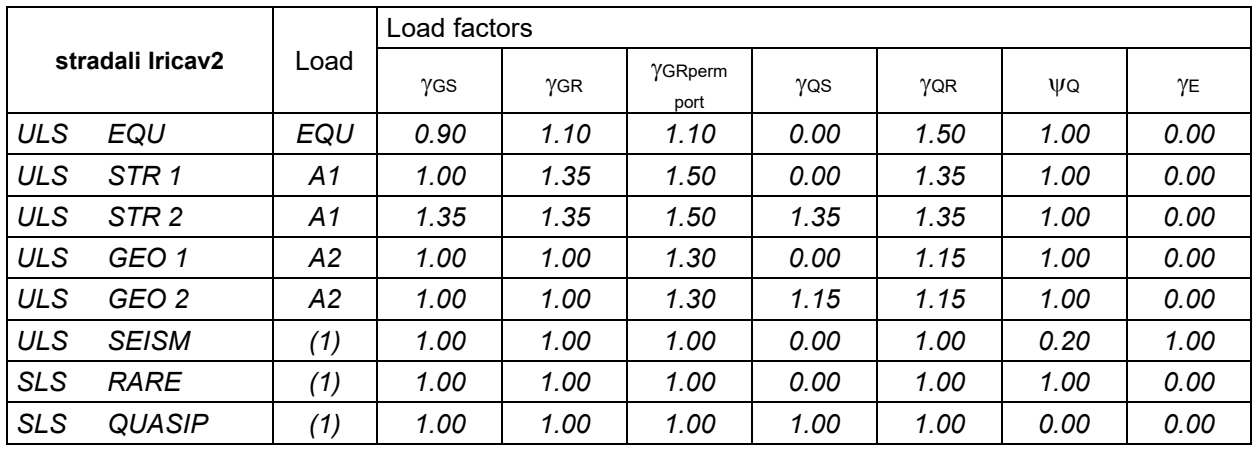

**WALL H**

**=**

**5.50 m SUMMARY OF RESULTS**

#### **Stress on foundation**

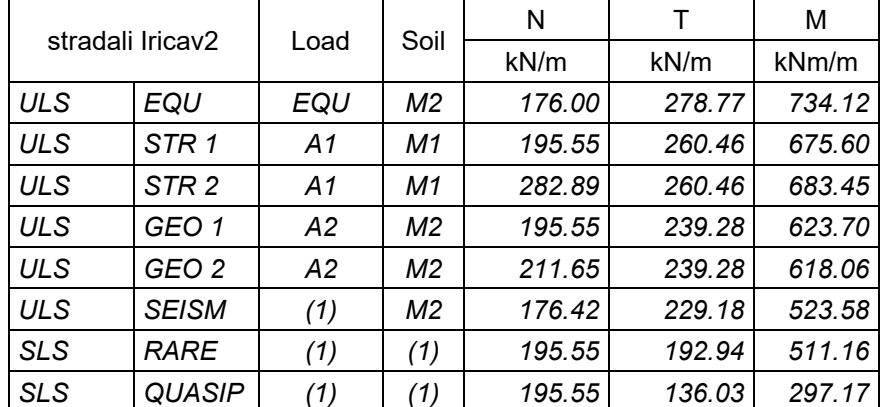

#### **Check at the base of the wall**

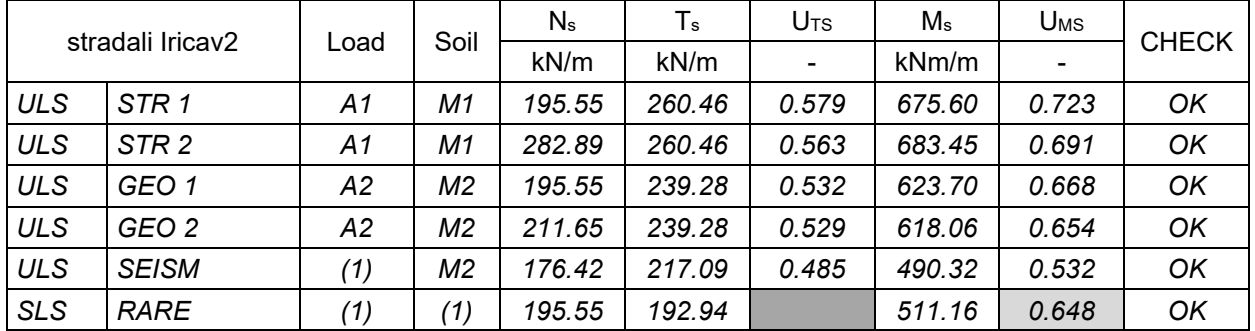

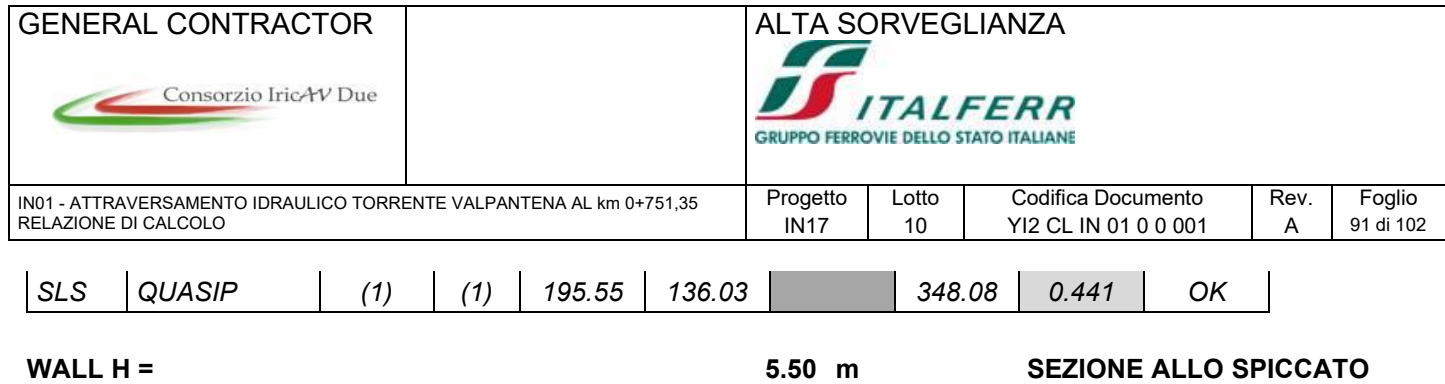

## **VERIFICA SEZIONE IN C.A. A TAGLIO E PRESSOFLESSIONE RETTA**

## **CARATTERISTICHE DEI MATERIALI**

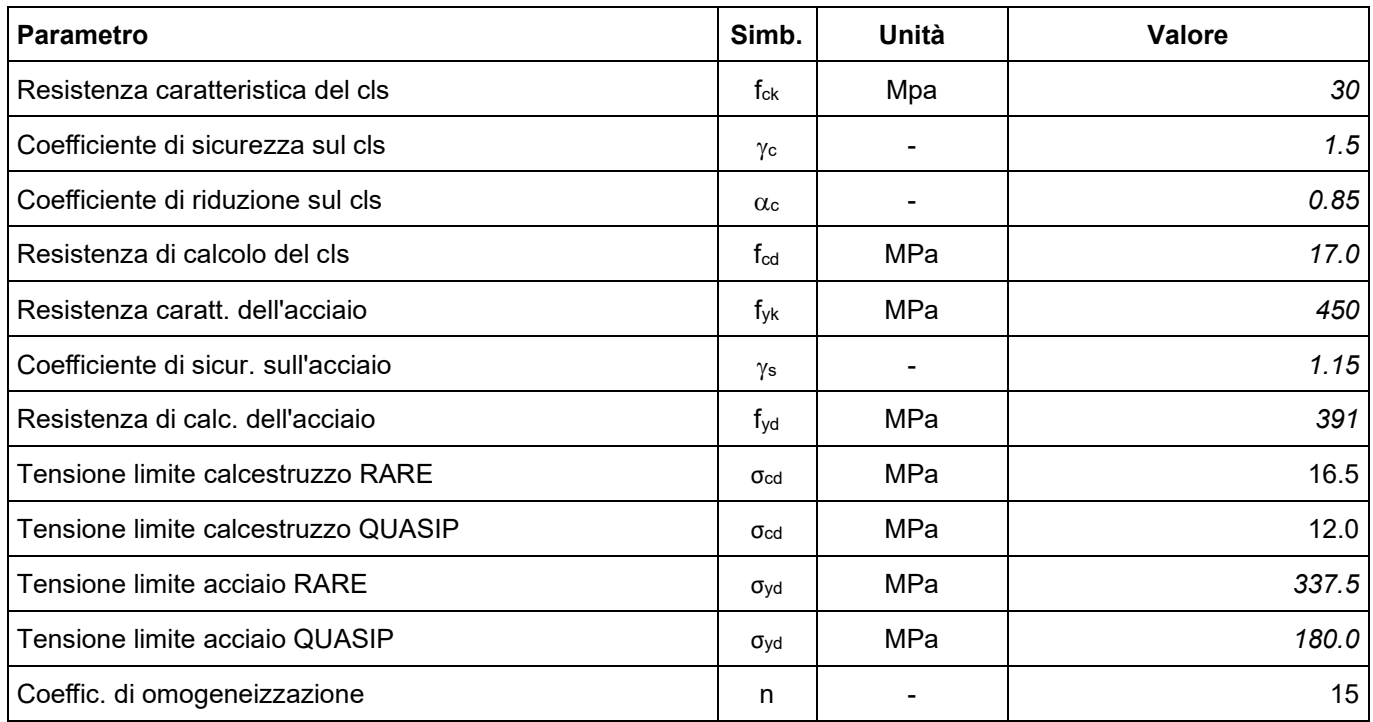

#### **CARATTERISTICHE GEOMETRICHE**

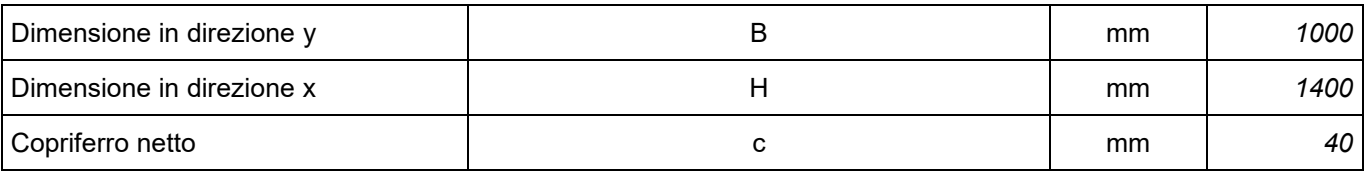

#### **CARATTERISTICHE ARMATURE**

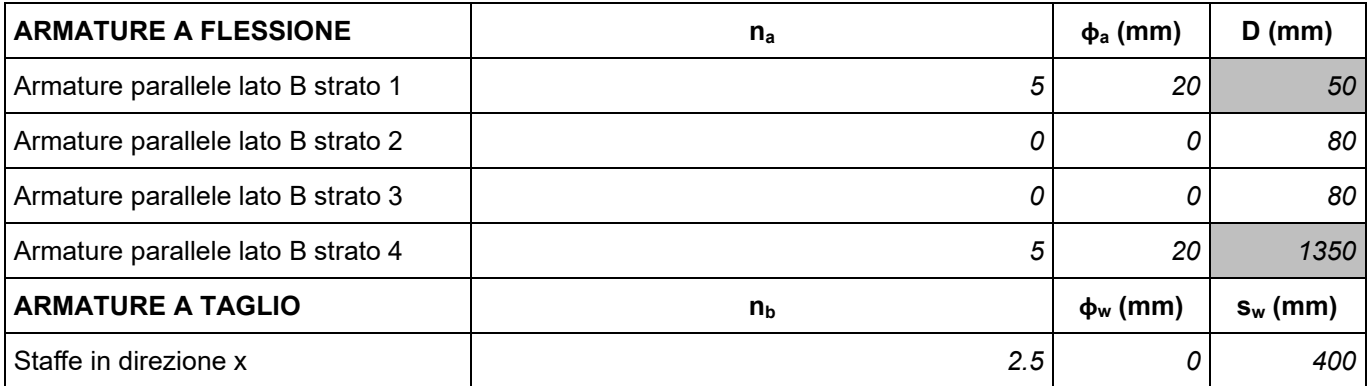

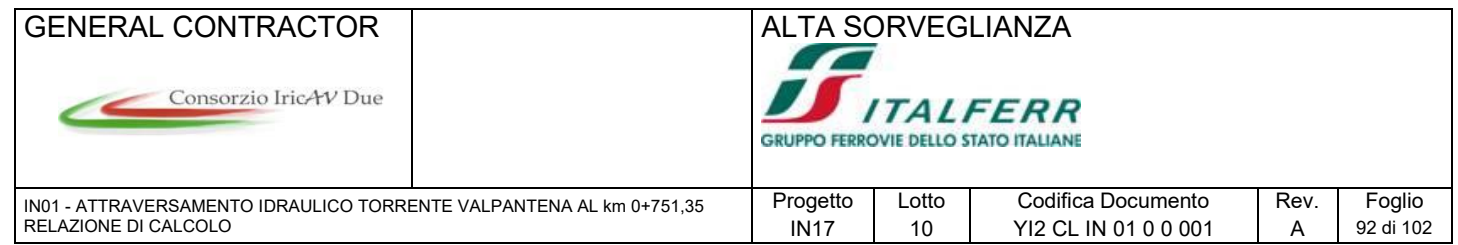

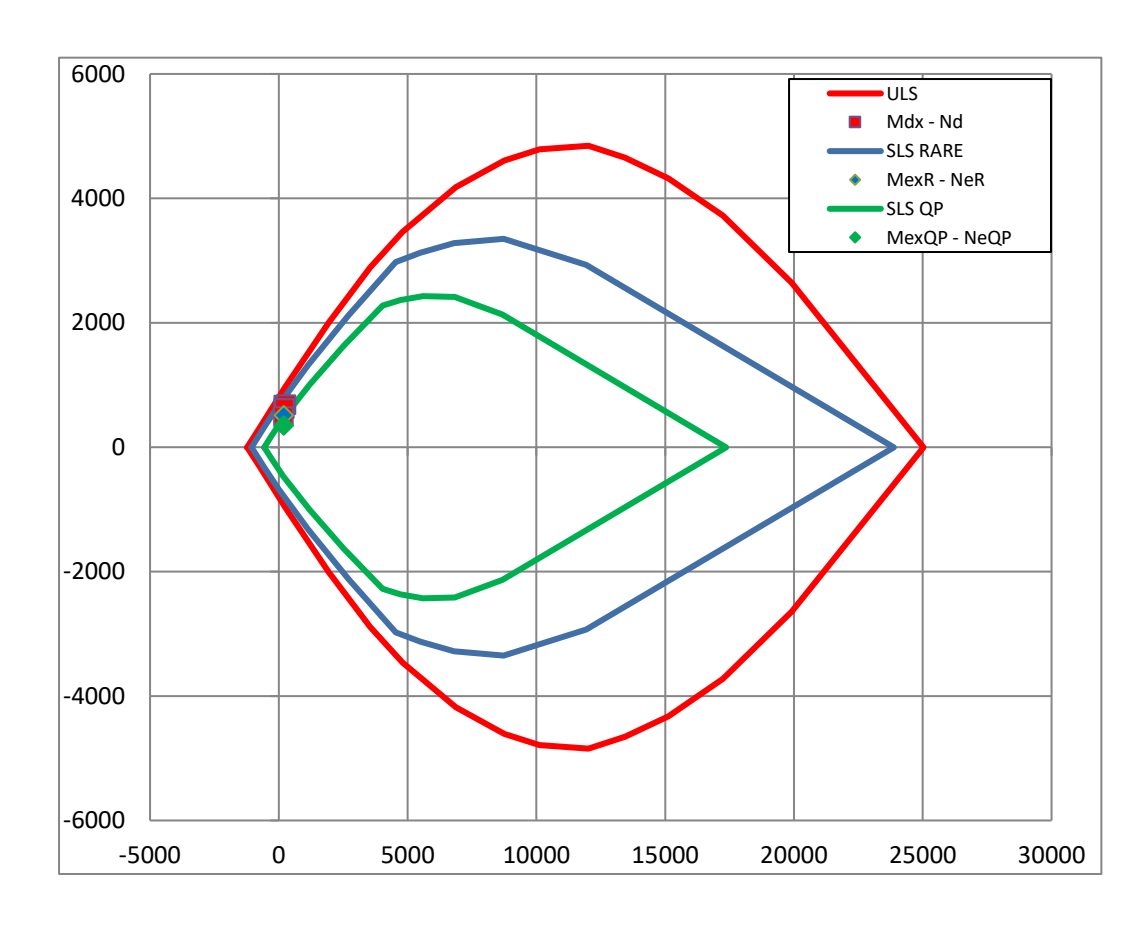

#### **DOMINIO N - Mx**

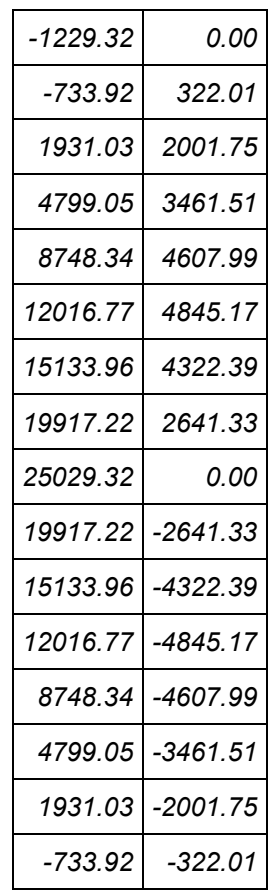

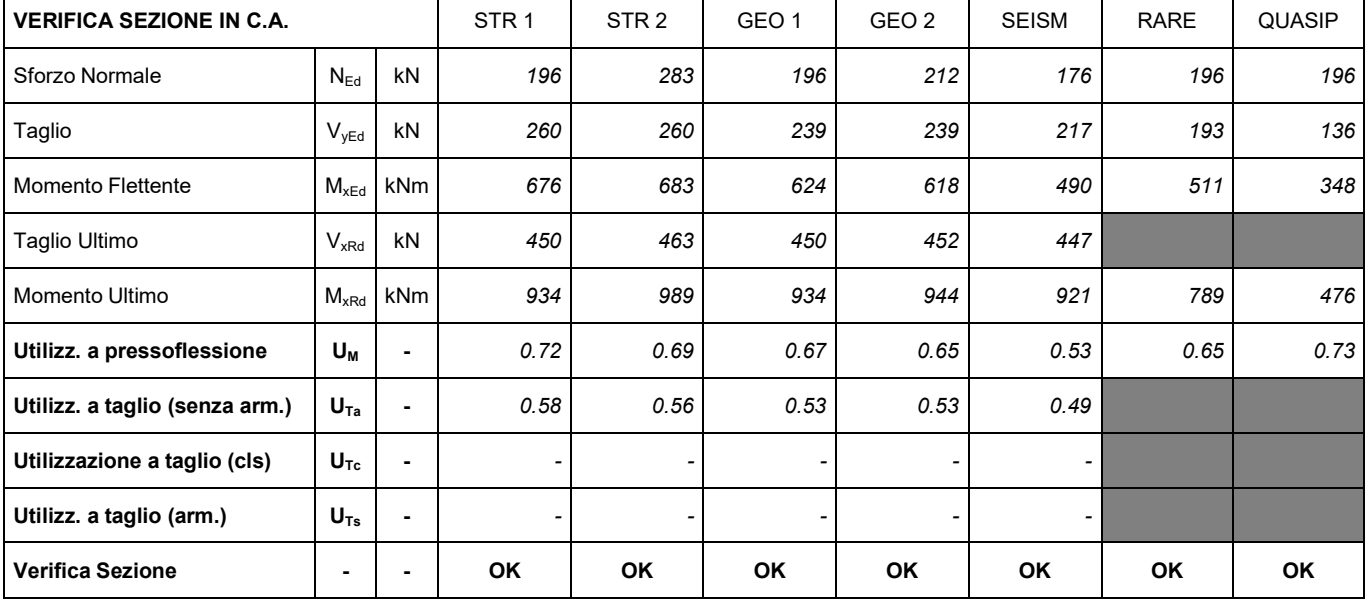

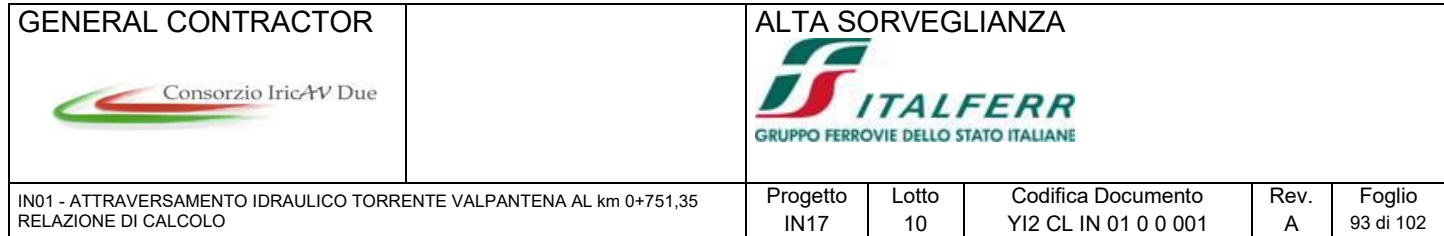

#### **9.10.2 Risultati dell'analisi sulla paratia**

Di seguito si riportano i risultati ottenuti dalle analisi effettuate. Per i tabulati di calcolo con i dati di input ed output delle sezioni esaminate vedere l'allegato A. Si riportano in forma grafica:

- I risultati delle verifiche di stabilità geotecnica condotte in accordo alle NTC 2008, per gli SLU secondo l'Approccio 1 – Combinazione 2;
- le azioni interne da considerare ai fini delle verifiche strutturali della paratia, in accordo alleNTC 2008, per gli SLU secondo l'Approccio 1 – Combinazione 1
- i valori di spostamento agli SLE.

# Base Design<br>A2+M2+R1<br>Stage 4 Monte Valle  $-269 * 1$  kNm/m

#### STABILITA' GEOTECNICA DELL'OPERA DI SOSTEGNO (A2+M2+R1)

Riepilogo delle spinte sulla paratia

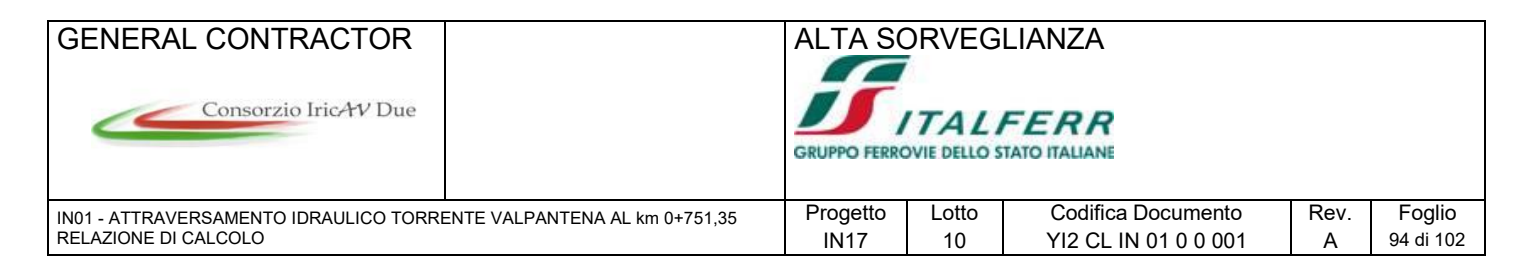

#### SOLLECITAZIONI PER LE VERIFICHE STRUTTURALI (A1+M1+R1)

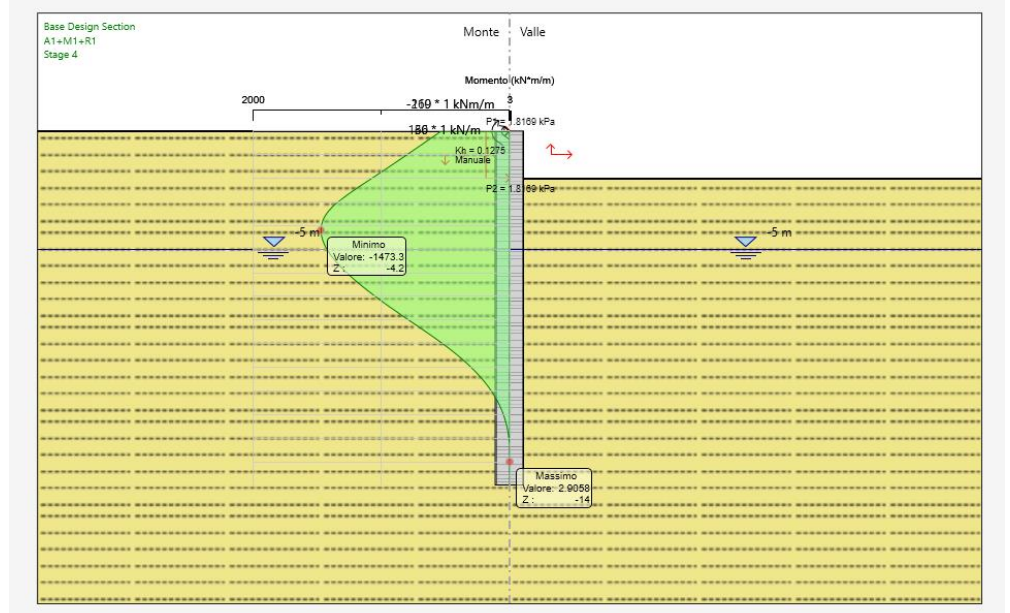

#### Grafico del momento (A1+M1+R1)

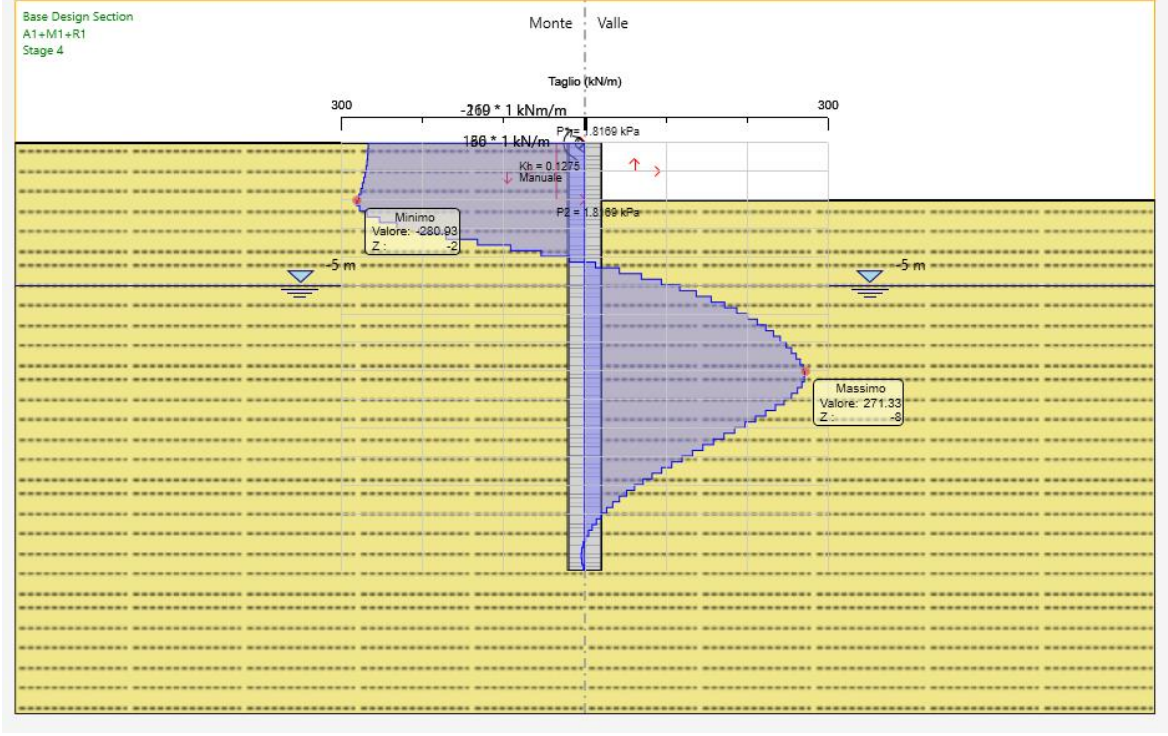

#### Grafico del taglio (A1+M1+R1)

SOLLECITAZIONI PER LE VERIFICHE STRUTTURALI (SISMICA GEO)

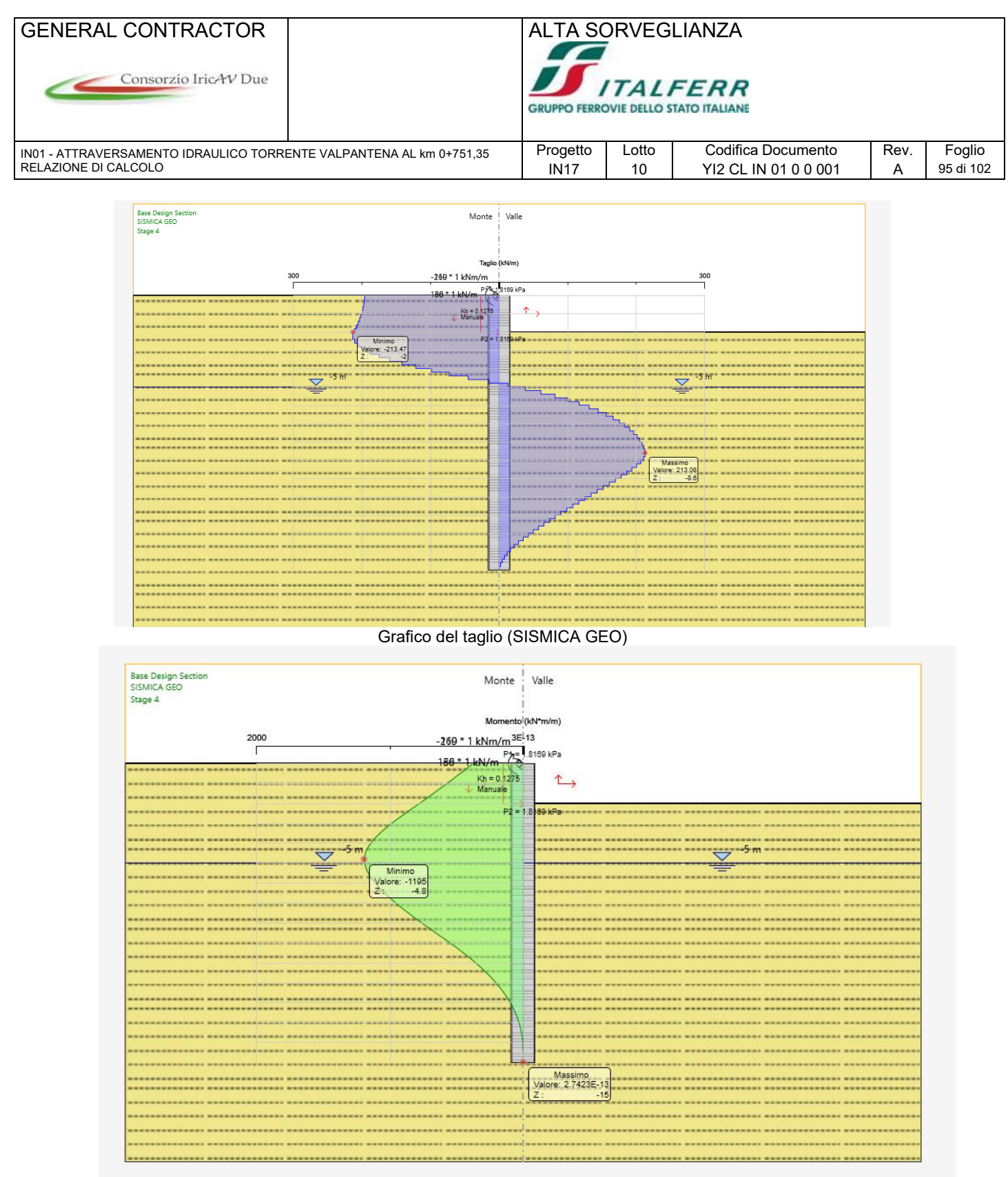

Grafico del momento (SISMICA GEO)

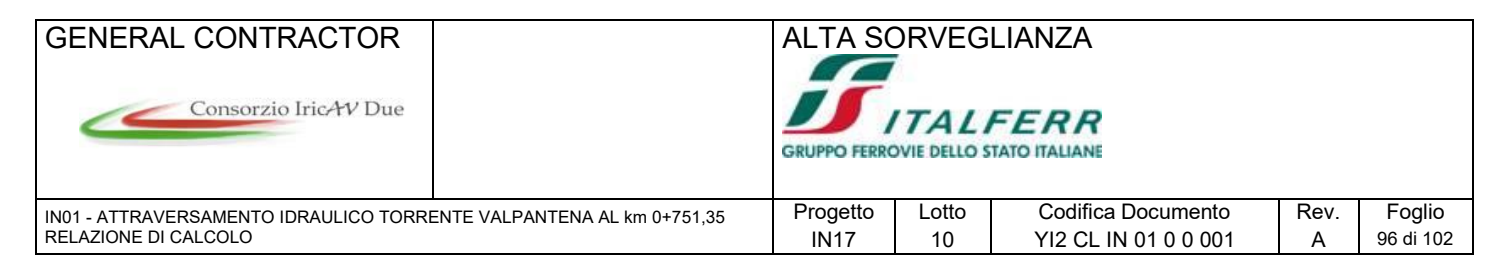

#### SPOSTAMENTI (SLE)

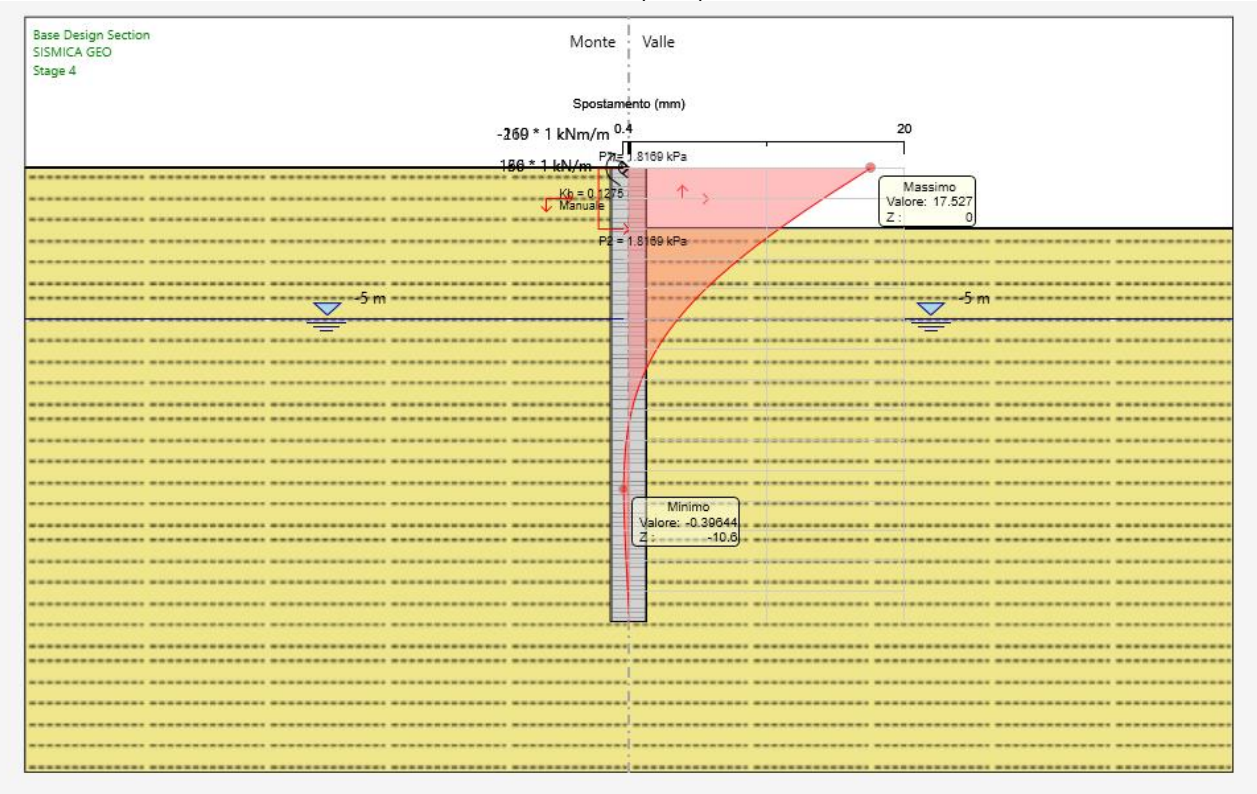

Grafico dello spostamento (SLE)

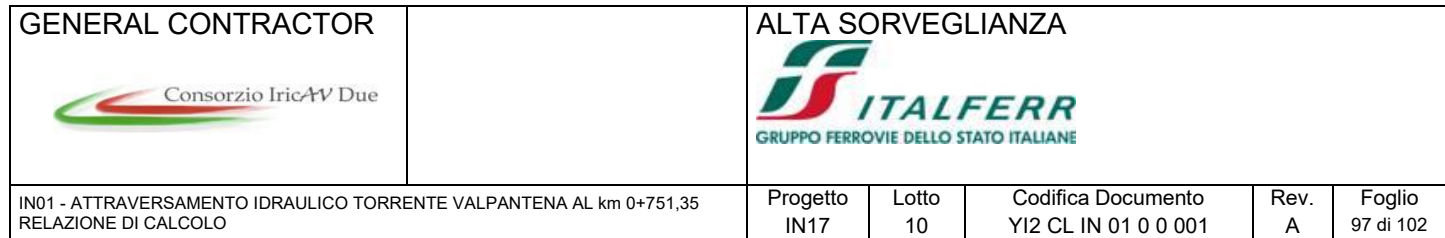

## **9.11 Verifiche delle palancole provvisionali**

L'analisi dell'interazione terreno-struttura è stata svolta con il codice di calcolo PARATIE PLUS 2016. Tale software considera l'interazione terreno-struttura attraverso il metodo semplificato della trave su letto di molle alla Winkler. In dettaglio, il codice di calcolo Paratie schematizza il terreno con molle le cui rigidezze sono caratterizzate da leggi costitutive non lineari, del tipo elasto-plastico o elastico non lineare-plastico, con valori iniziali delle tensioni orizzontali efficaci pari a quelle geostatiche e valori limite pari a quelli attivi e passivi. Il software permette di verificare il comportamento della struttura in tutte le fasi costruttive.

Di seguito si riportano i risultati ottenuti dalle analisi effettuate. Per i tabulati di calcolo con i dati di input ed output delle sezioni esaminate vedere l'allegato A. Si riportano in forma grafica:

- I risultati delle verifiche di stabilità geotecnica condotte in accordo alle NTC 2008, per gli SLU secondo l'Approccio 1 – Combinazione 2;
- le azioni interne da considerare ai fini delle verifiche strutturali della paratia, in accordo alleNTC 2008, per gli SLU secondo l'Approccio 1 – Combinazione 1
- i valori di spostamento agli SLE.

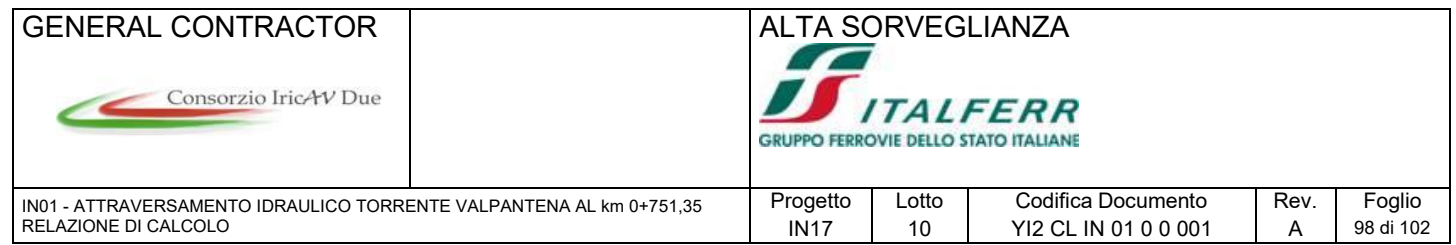

#### STABILITA' GEOTECNICA DELL'OPERA DI SOSTEGNO (A2+M2+R1)

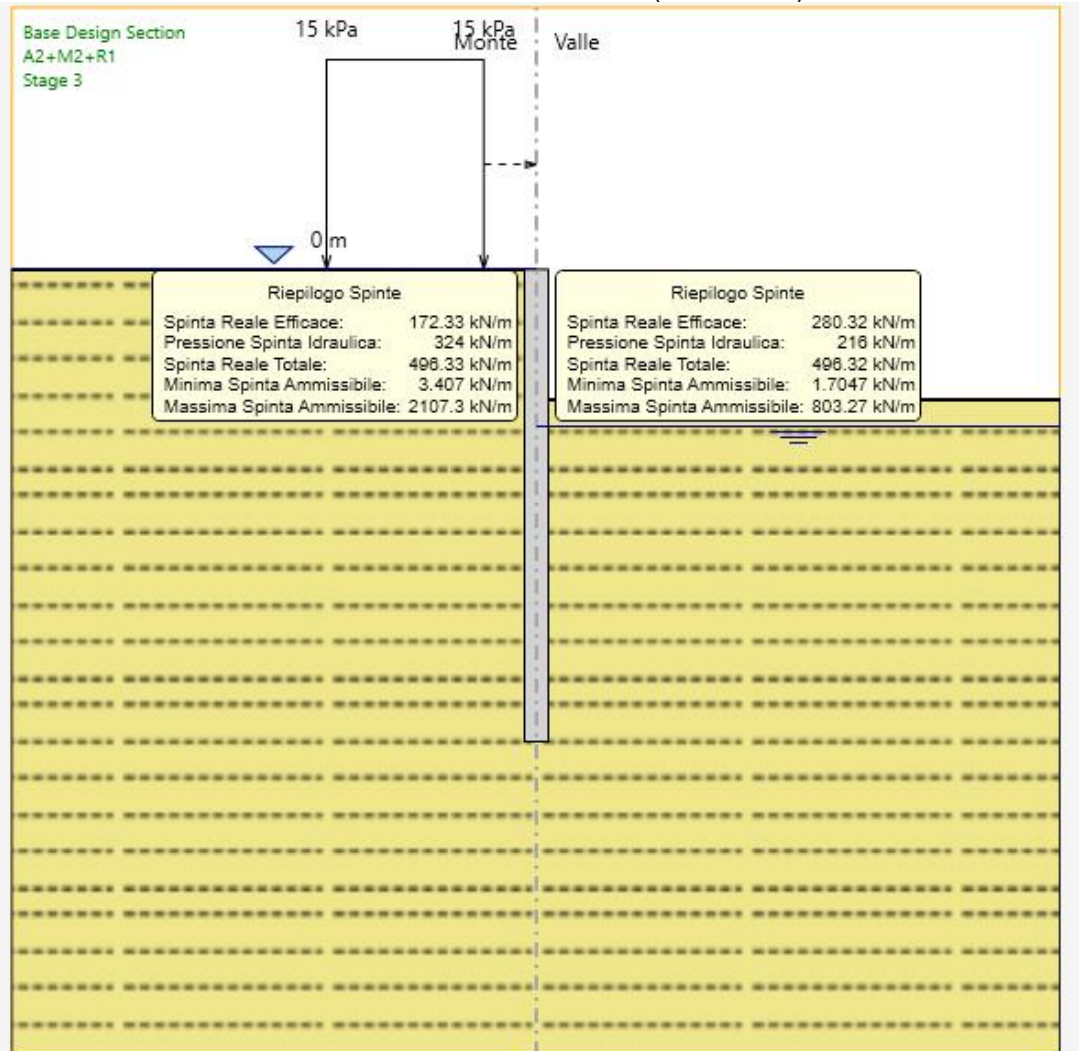

Riepilogo delle spinte sulla paratia

## SOLLECITAZIONI PER LE VERIFICHE STRUTTURALI (A1+M1+R1)

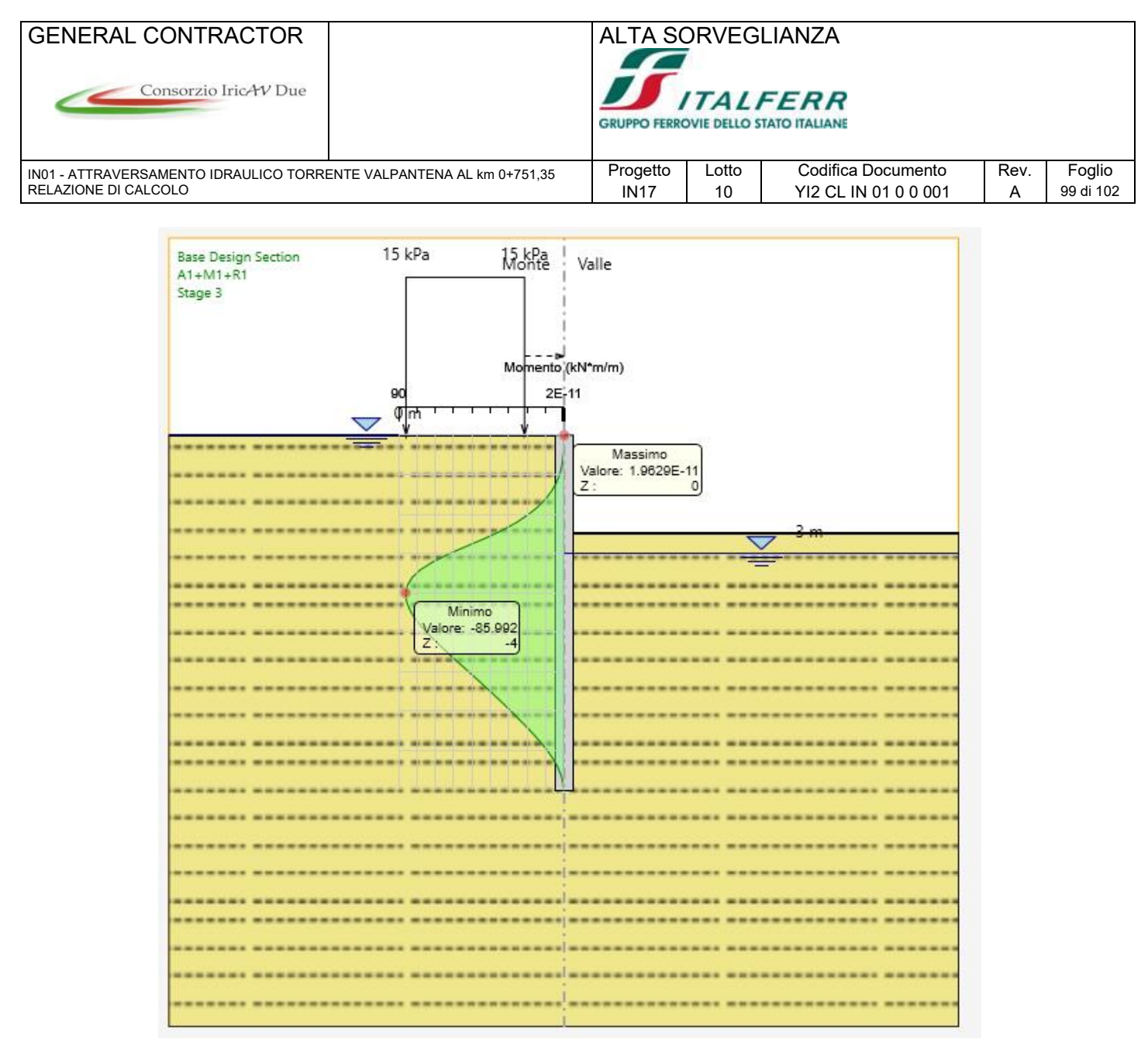

Grafico del momento (A1+M1+R1)

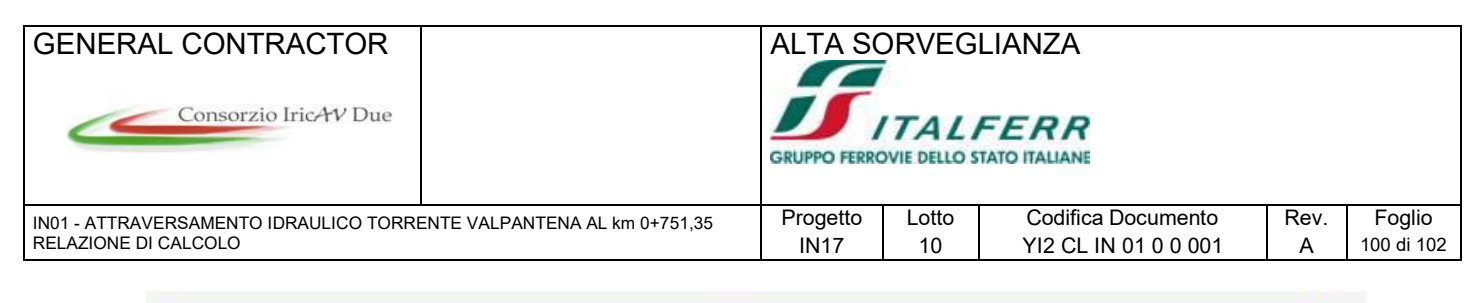

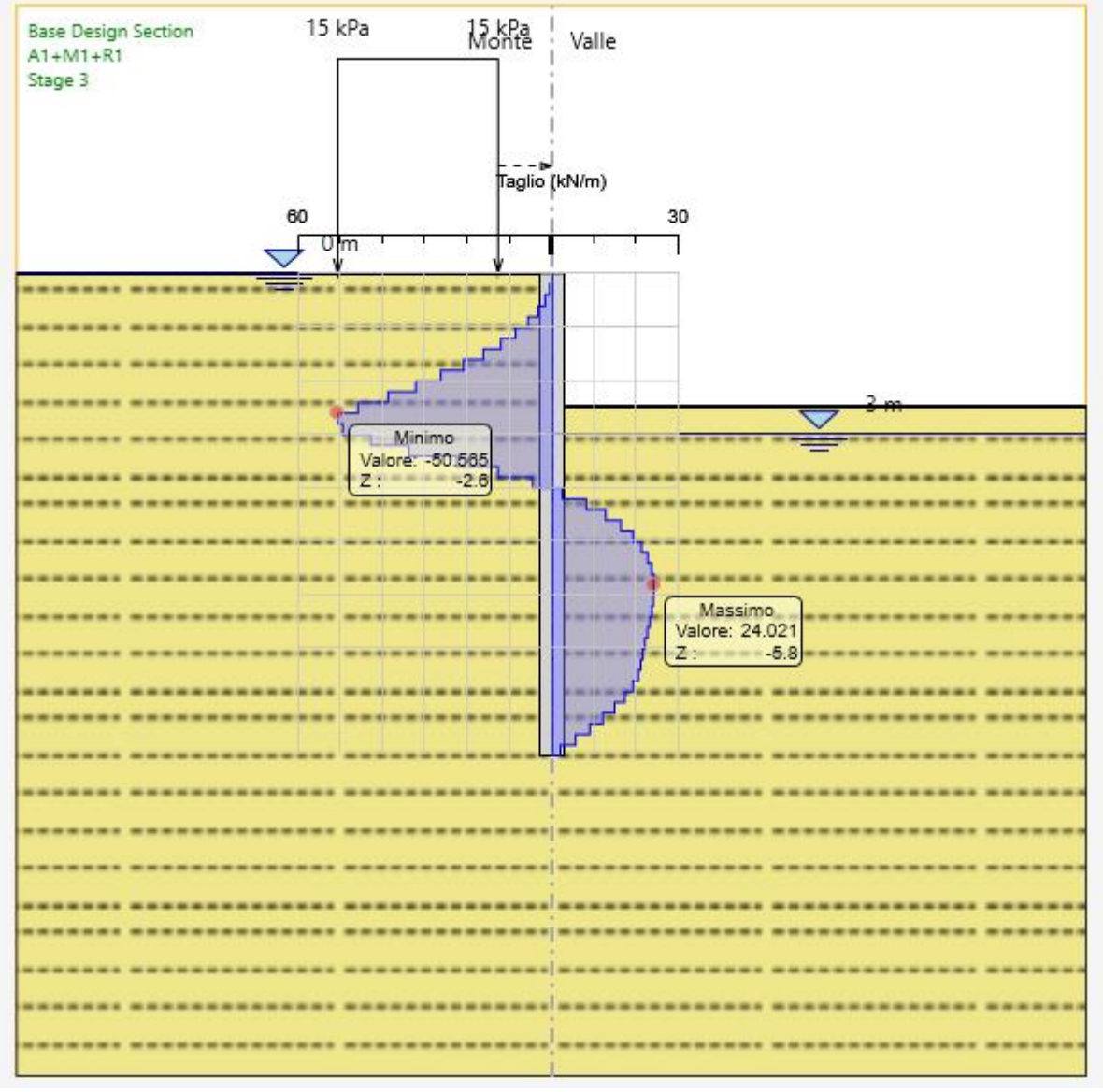

Grafico del taglio (A1+M1+R1)

SPOSTAMENTI (SLE)

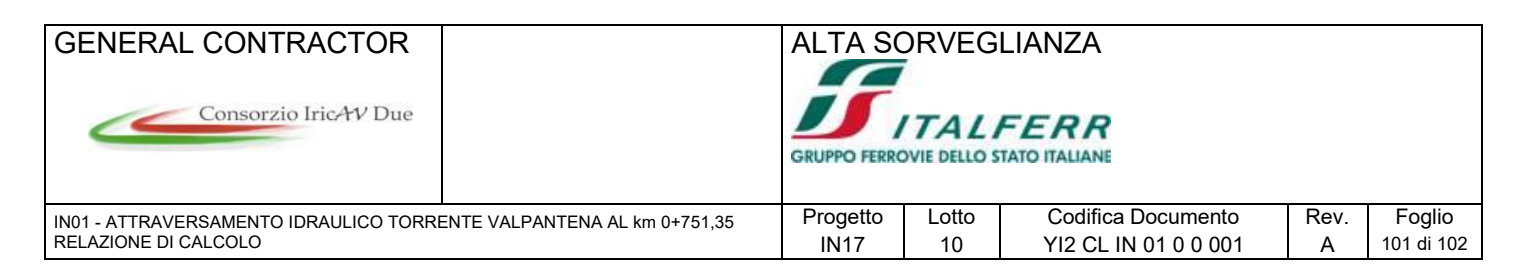

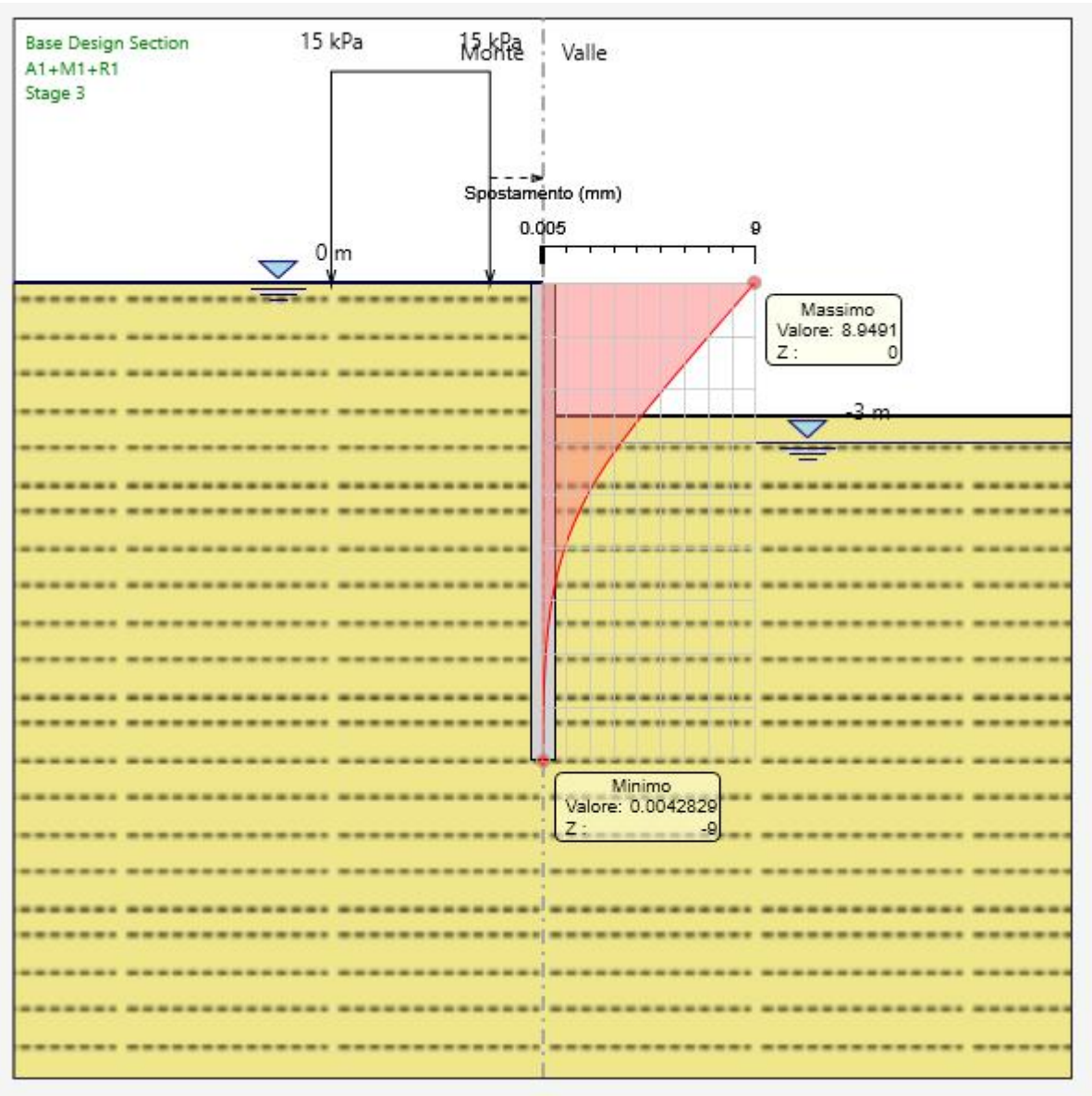

Grafico dello spostamento (SLE)

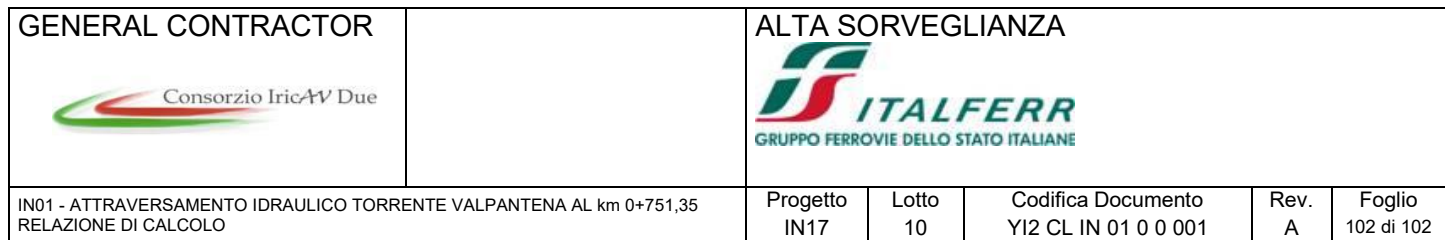

# **ALLEGATO A – TABULATO DI CALCOLO PROGRAMMA PARATIE**

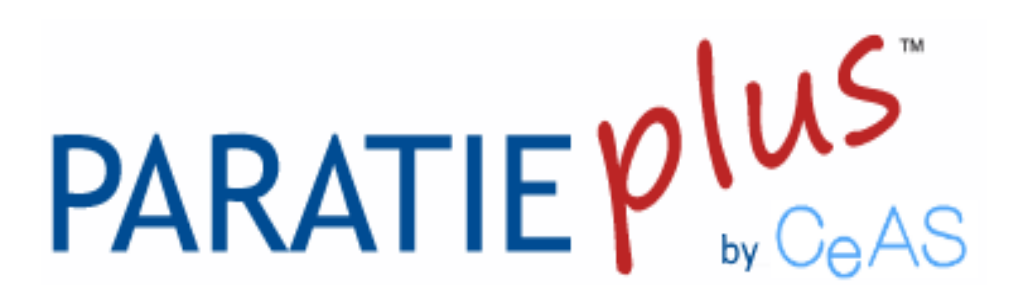

*Report di Calcolo*

Nome Progetto: Palancola IN01

Autore:

Jobname:

Data: 08/12/2018 18:37:11

Design Section: Base Design Section

# Sommario Contenuto Sommario

# *1. Descrizione del So�ware*

ParatiePlus è un codice agli elementi finiti che simula il problema di uno scavo sostenuto da diaframmi flessibili e permette di valutare il comportamento della parete di sostegno durante tutte le fasi intermedie e nella configurazione finale.

# *2. Descrizione della Stra�grafia e degli Stra� di Terreno*

Tipo : HORIZONTAL Quota : 0 m OCR : 1

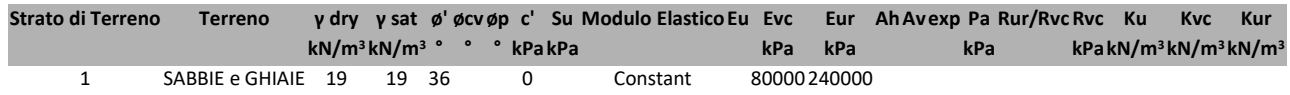

# *3. Descrizione Pare�*

X : 0 m Quota in alto : 0 m Quota di fondo : -9 m Muro di sinistra

Sezione : palancola

Area equivalente : 0.02161 m Inerzia equivalente : 0.0006 m<sup>4</sup>/m Profilo palancola : PU\_28

# *4. Fasi di Calcolo*

# **4.1. Stage 1**

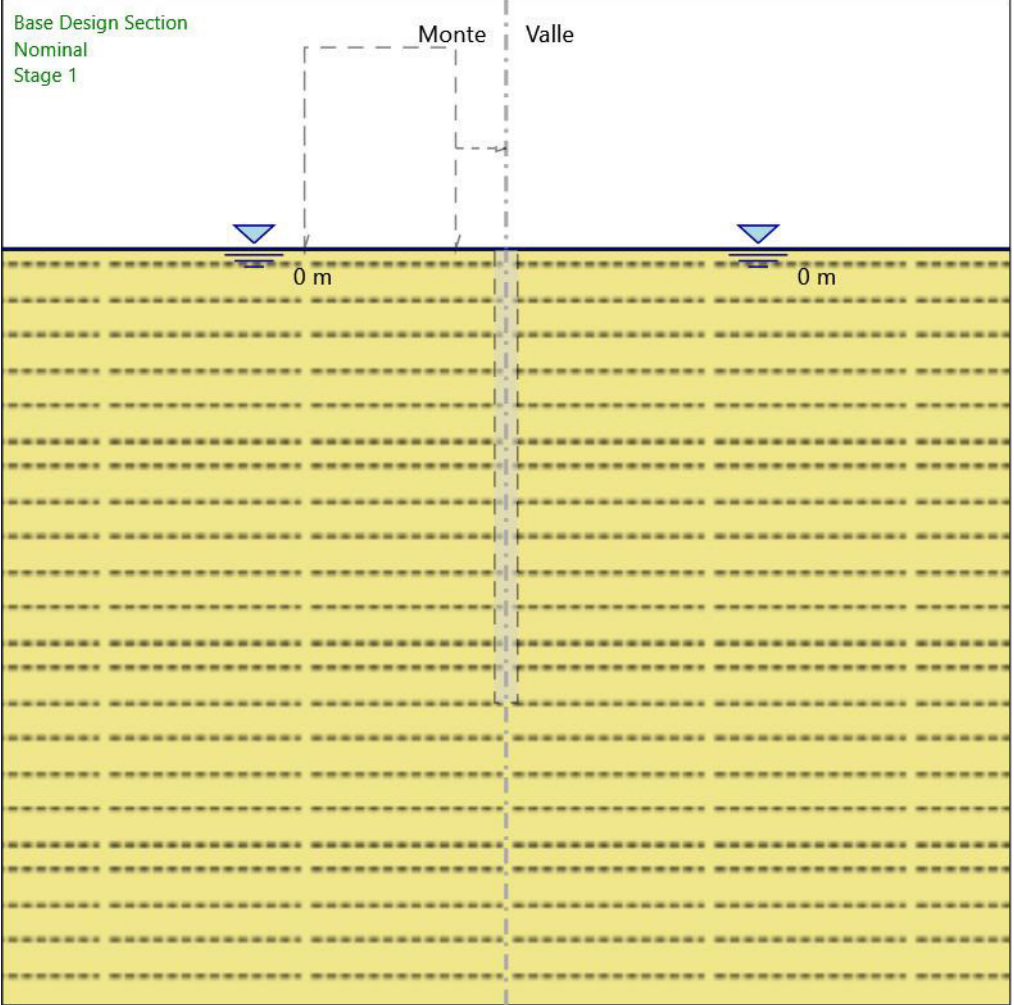

#### Stage 1

Scavo

Muro di sinistra Lato monte : 0 m Lato valle : 0 m

> Linea di scavo di sinistra (Orizzontale) 0 m Linea di scavo di destra (Orizzontale) 0 m

#### Falda acquifera

Falda di sinistra : 0 m
Falda di destra : 0 m

## **4.2. Stage 2**

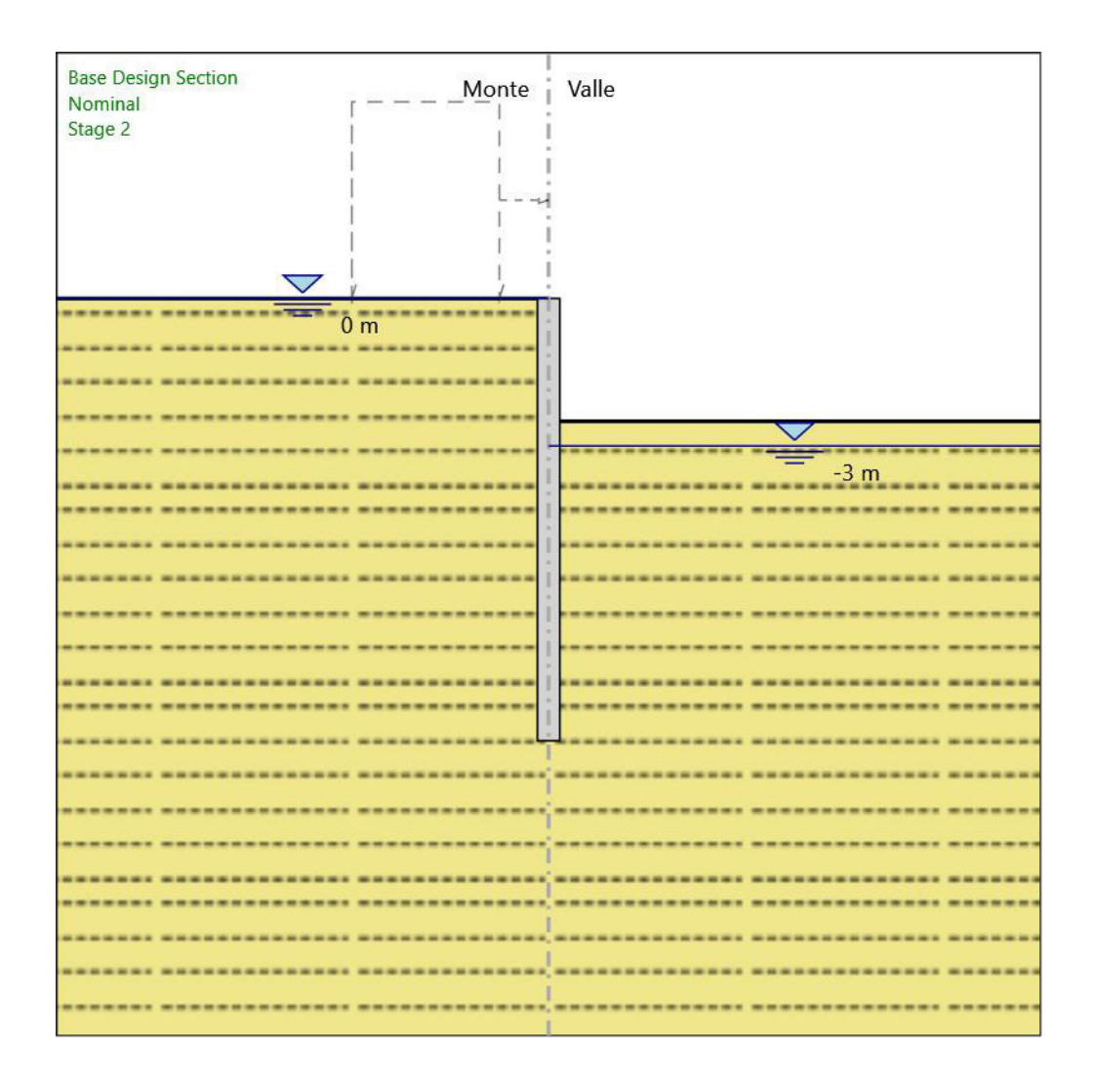

#### Stage 2

Scavo

#### Muro di sinistra

Lato monte : 0 m Lato valle : -2.5 m

Linea di scavo di sinistra (Orizzontale) 0 m Linea di scavo di destra (Orizzontale) -2.5 m

#### Falda acquifera

Falda di sinistra : 0 m Falda di destra : -3 m Elementi strutturali Paratia : WallElement X : 0 m Quota in alto : 0 m Quota di fondo : -9 m Sezione : palancola

## **4.3. Stage 3**

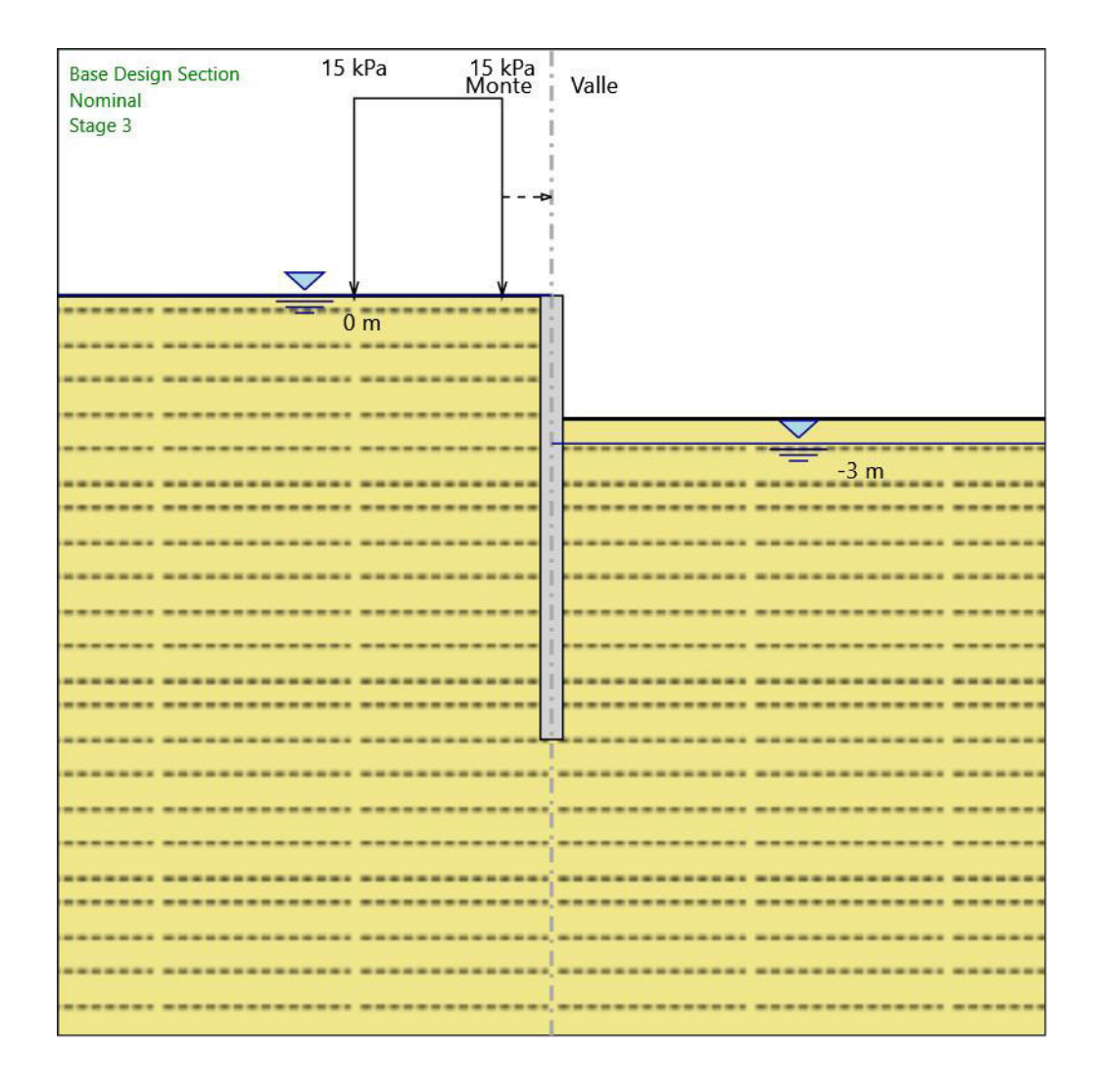

#### Stage 3

Scavo

#### Muro di sinistra

Lato monte : 0 m Lato valle : -2.5 m

Linea di scavo di sinistra (Orizzontale) 0 m Linea di scavo di destra (Orizzontale) -2.5 m

#### Falda acquifera

Falda di sinistra : 0 m Falda di destra : -3 m

#### Carichi

Carico lineare in superficie : SurfaceSurcharge X iniziale : -4 m X finale : -1 m Pressione iniziale : 15 kPa Pressione finale : 15 kPa

#### Elementi strutturali

Paratia : WallElement  $X:0 m$ Quota in alto : 0 m Quota di fondo : -9 m Sezione : palancola

# **4.4. Tabella Configurazione Stage (Nominal)**

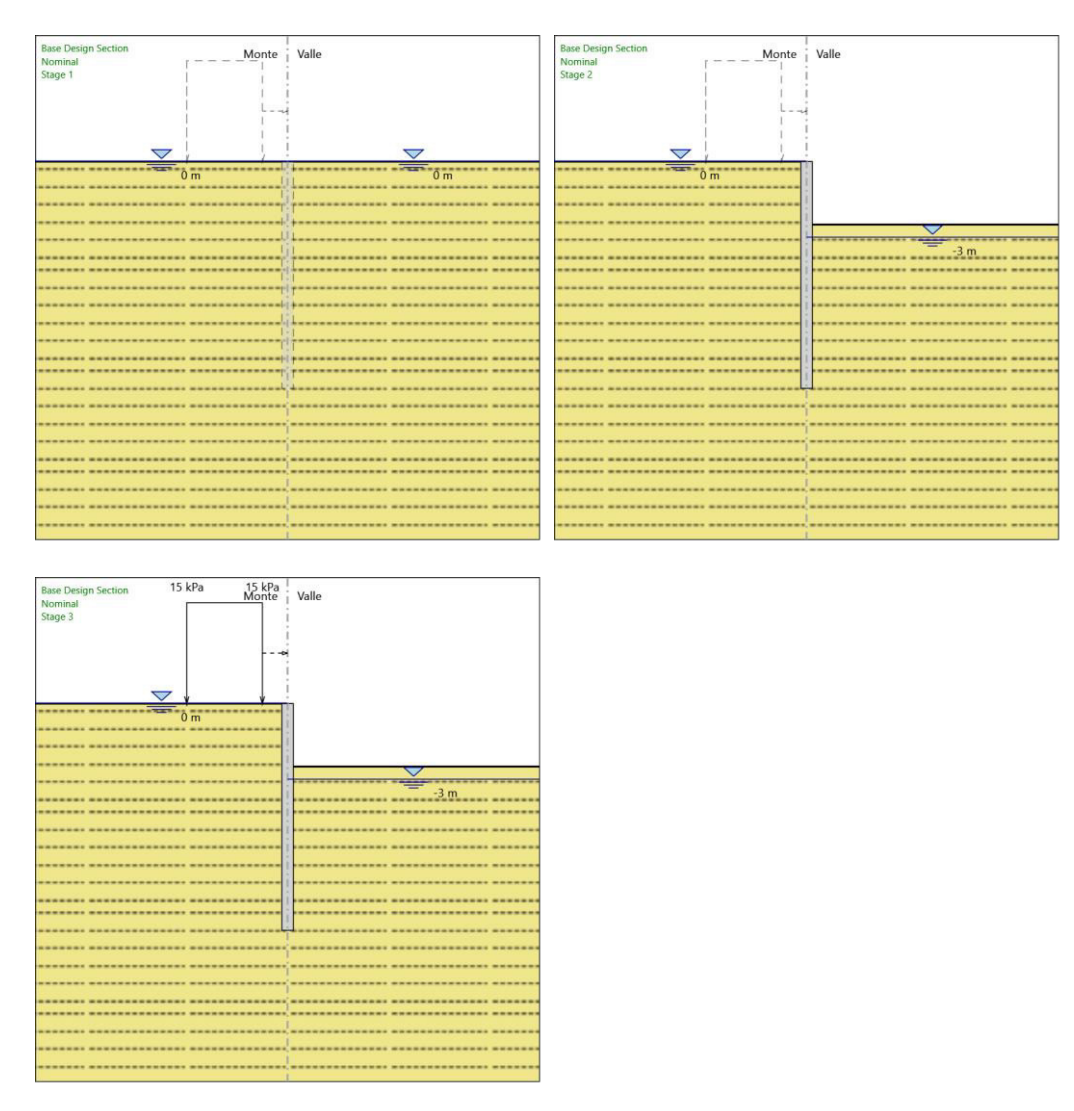

# *5. Grafici dei Risulta�*

## **5.1. Design Assumption : Nominal**

## **5.1.1. Tabella Spostamento Nominal - LEFT Stage: Stage 1**

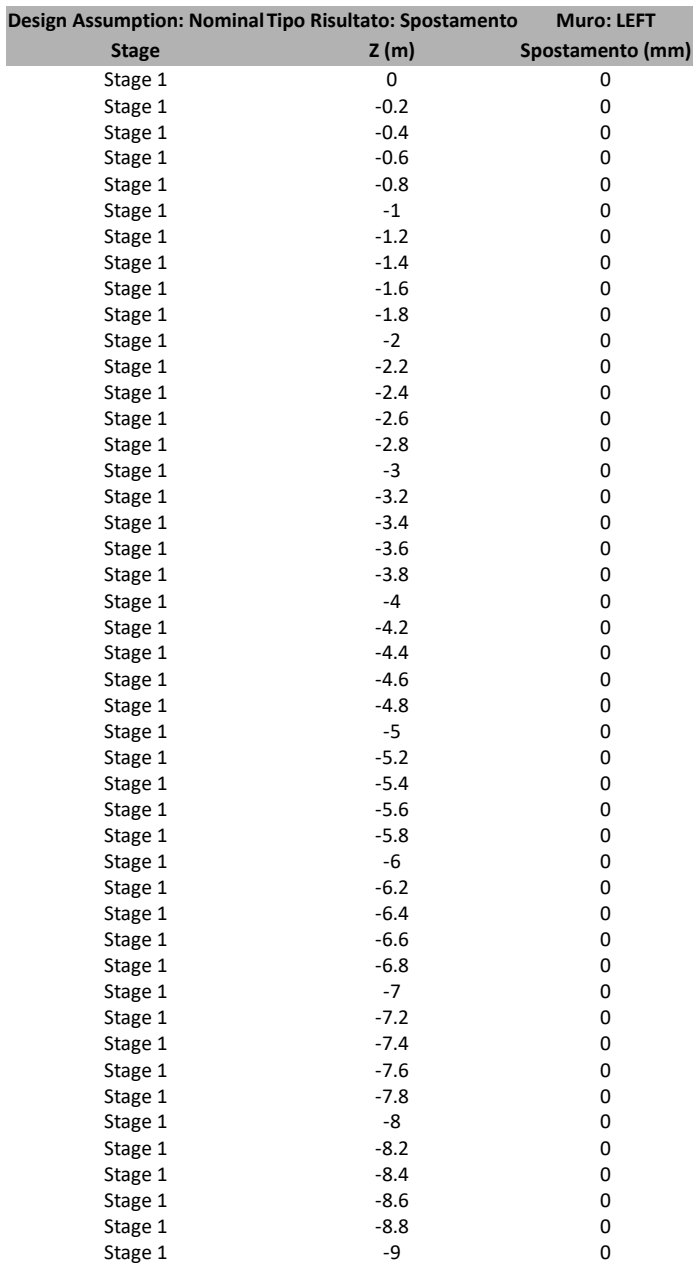

## **5.1.2. Tabella Spostamento Nominal - LEFT Stage: Stage 2**

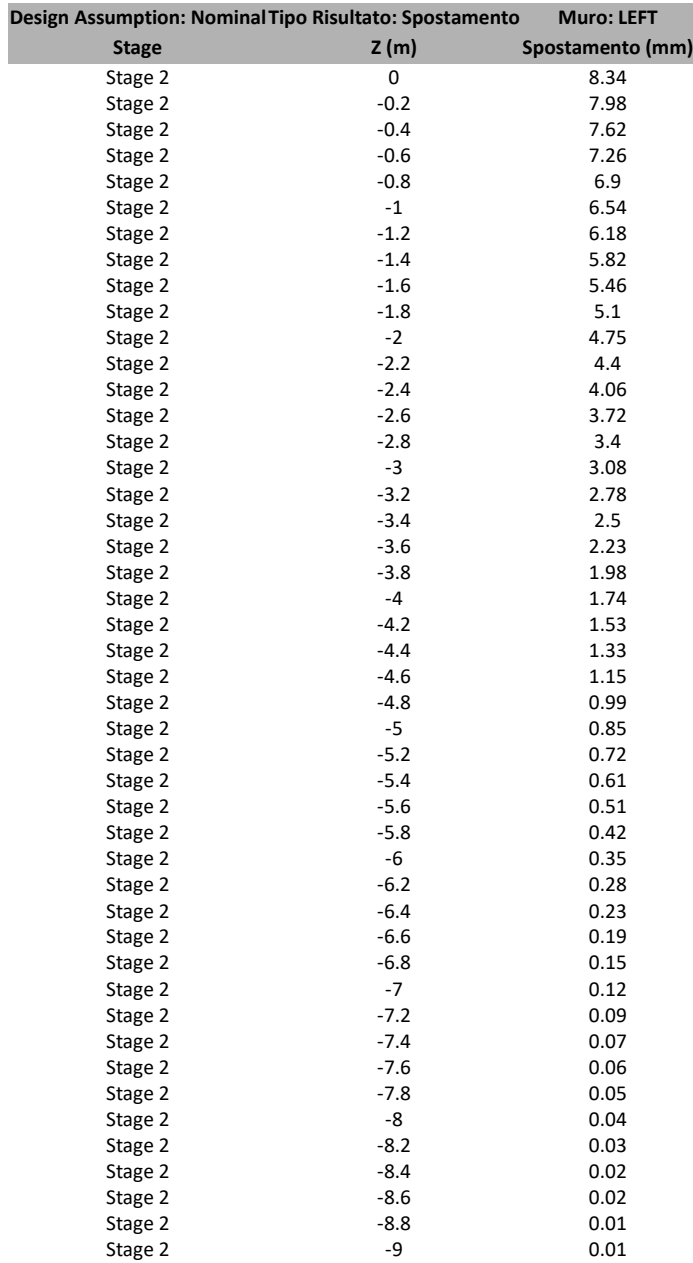

## **5.1.3. Tabella Spostamento Nominal - LEFT Stage: Stage 3**

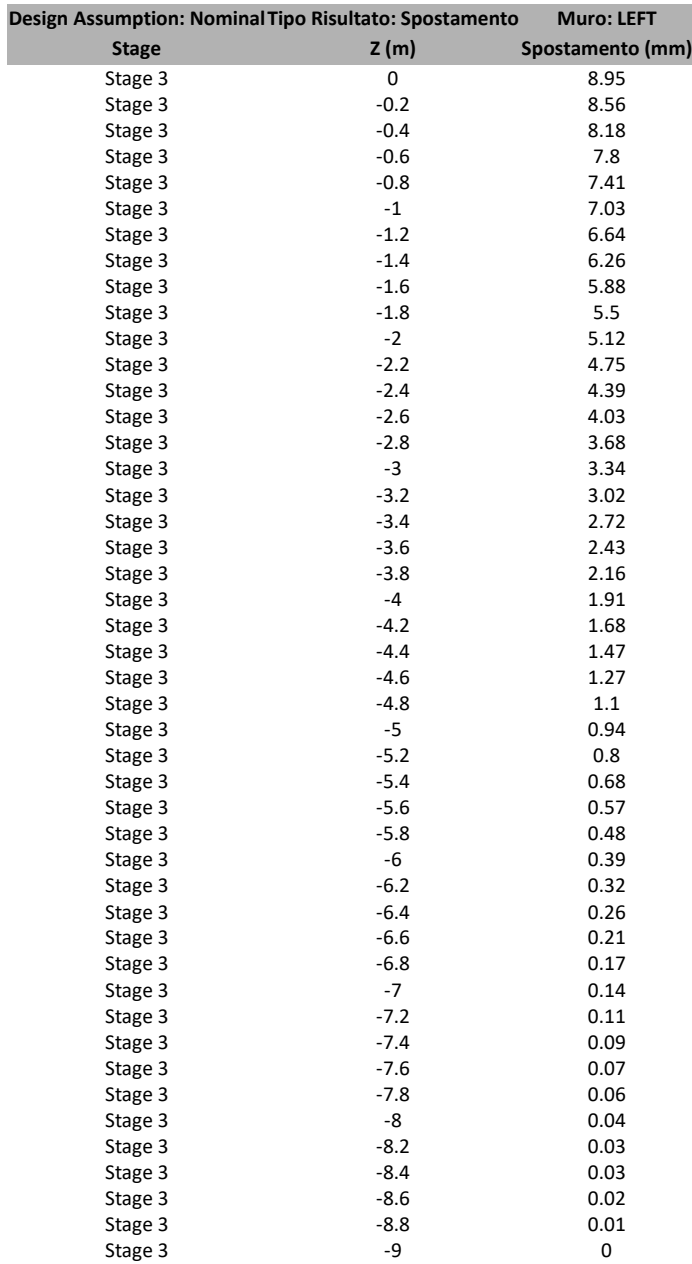

## **5.1.4. Grafici Spostamento in tabella**

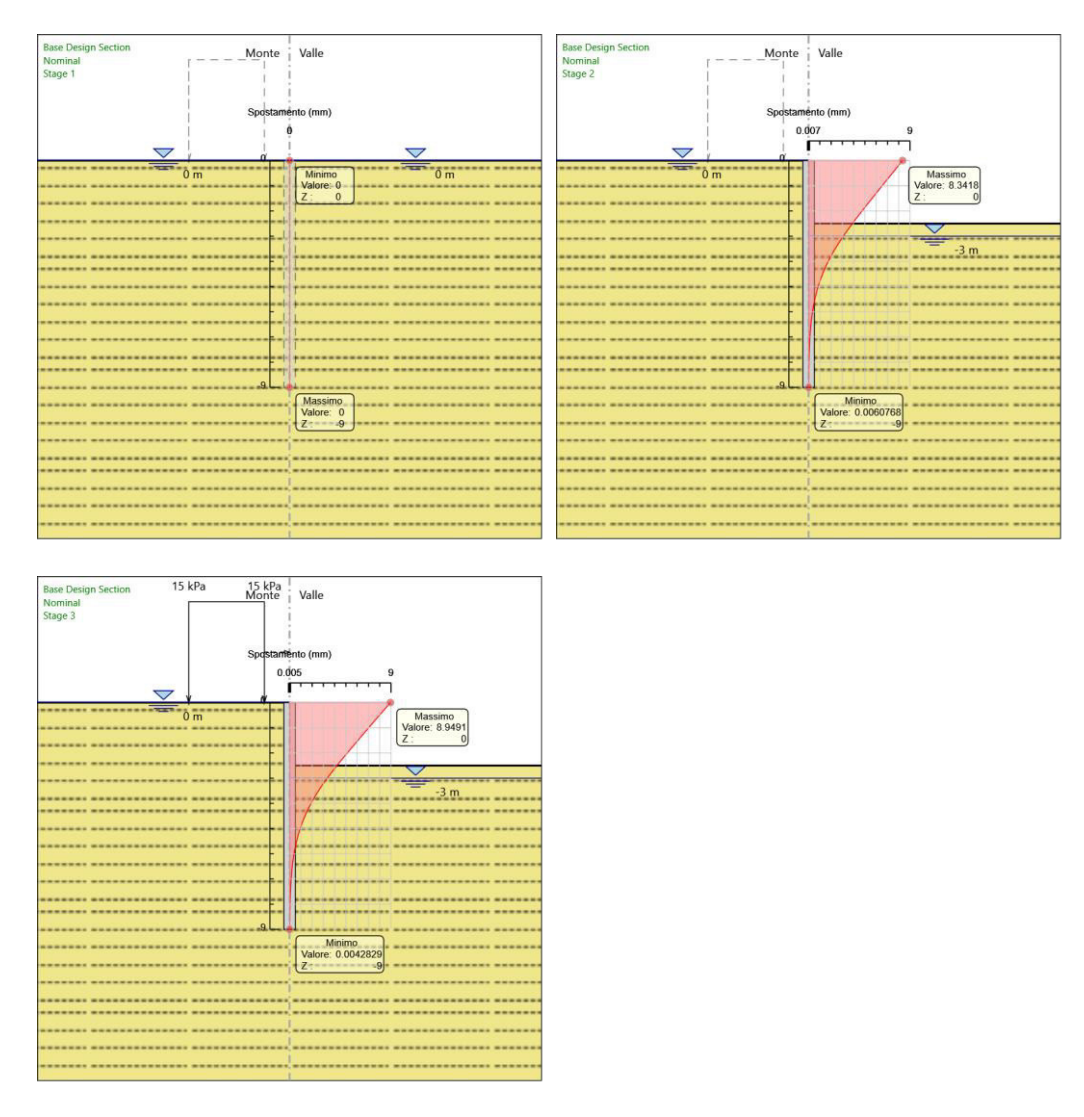

# **5.2. Inviluppi Spostamento Nominal**

## **5.3. Risulta� Para�a**

## **5.3.1. Tabella Risultati Paratia Nominal - Stage: Stage 1**

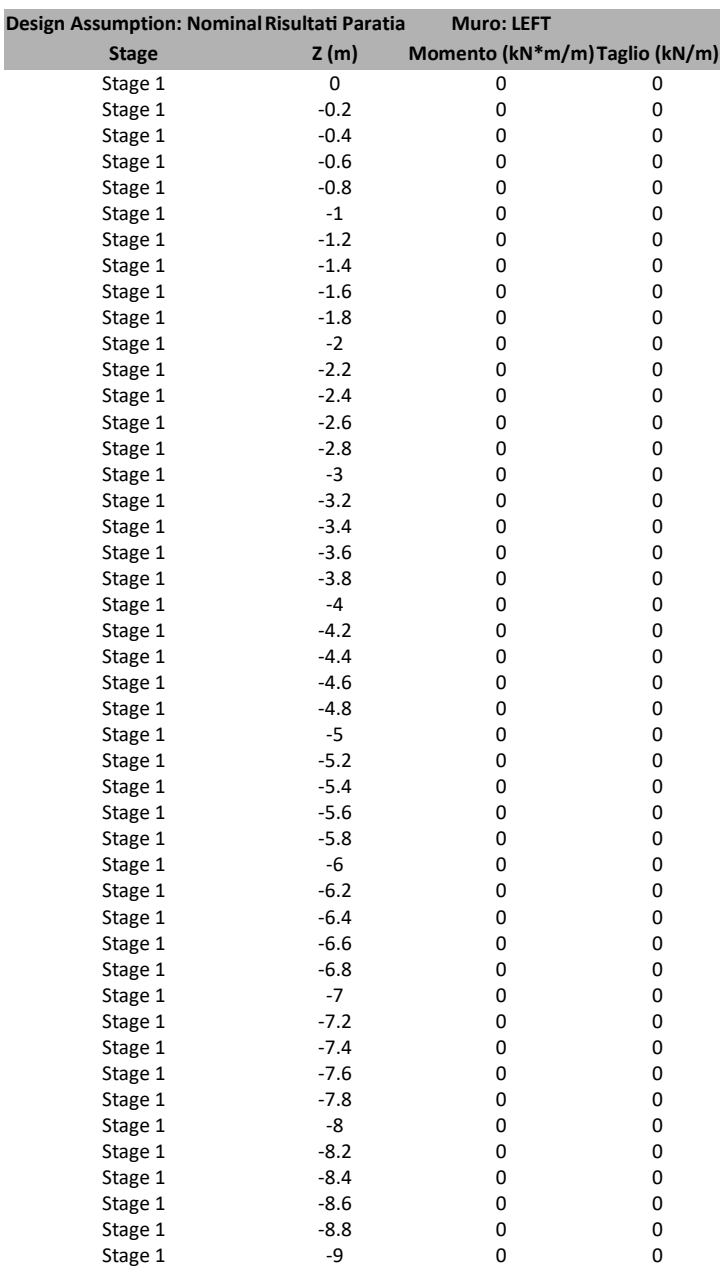

## **5.3.2. Tabella Risultati Paratia Nominal - Stage: Stage 2**

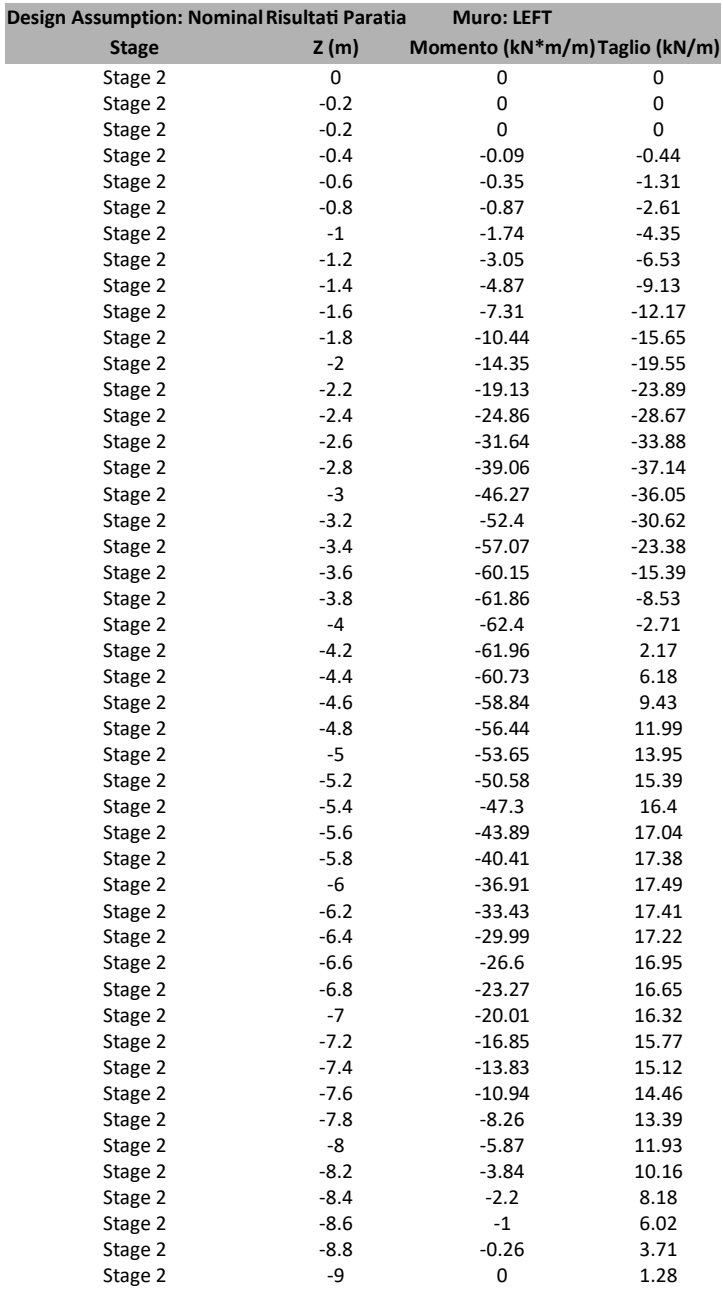

## **5.3.3. Tabella Risultati Paratia Nominal - Stage: Stage 3**

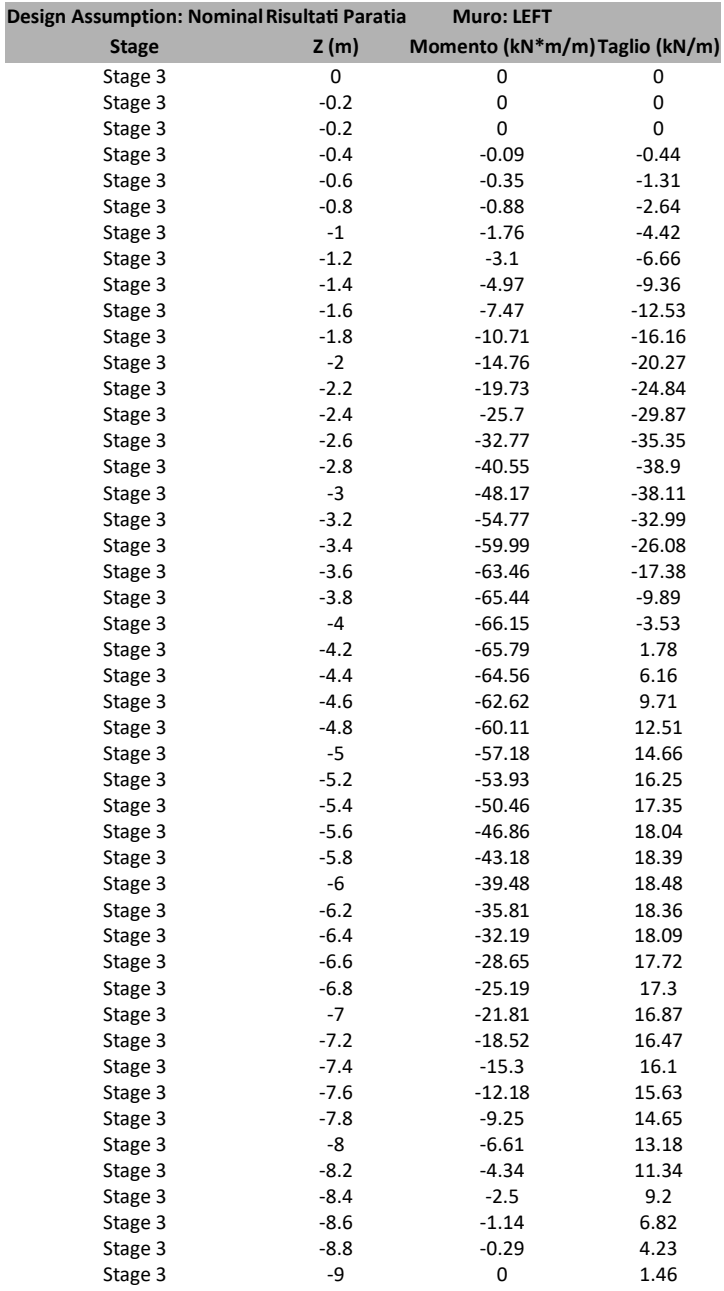

#### **5.3.4. Grafico Momento Nominal**

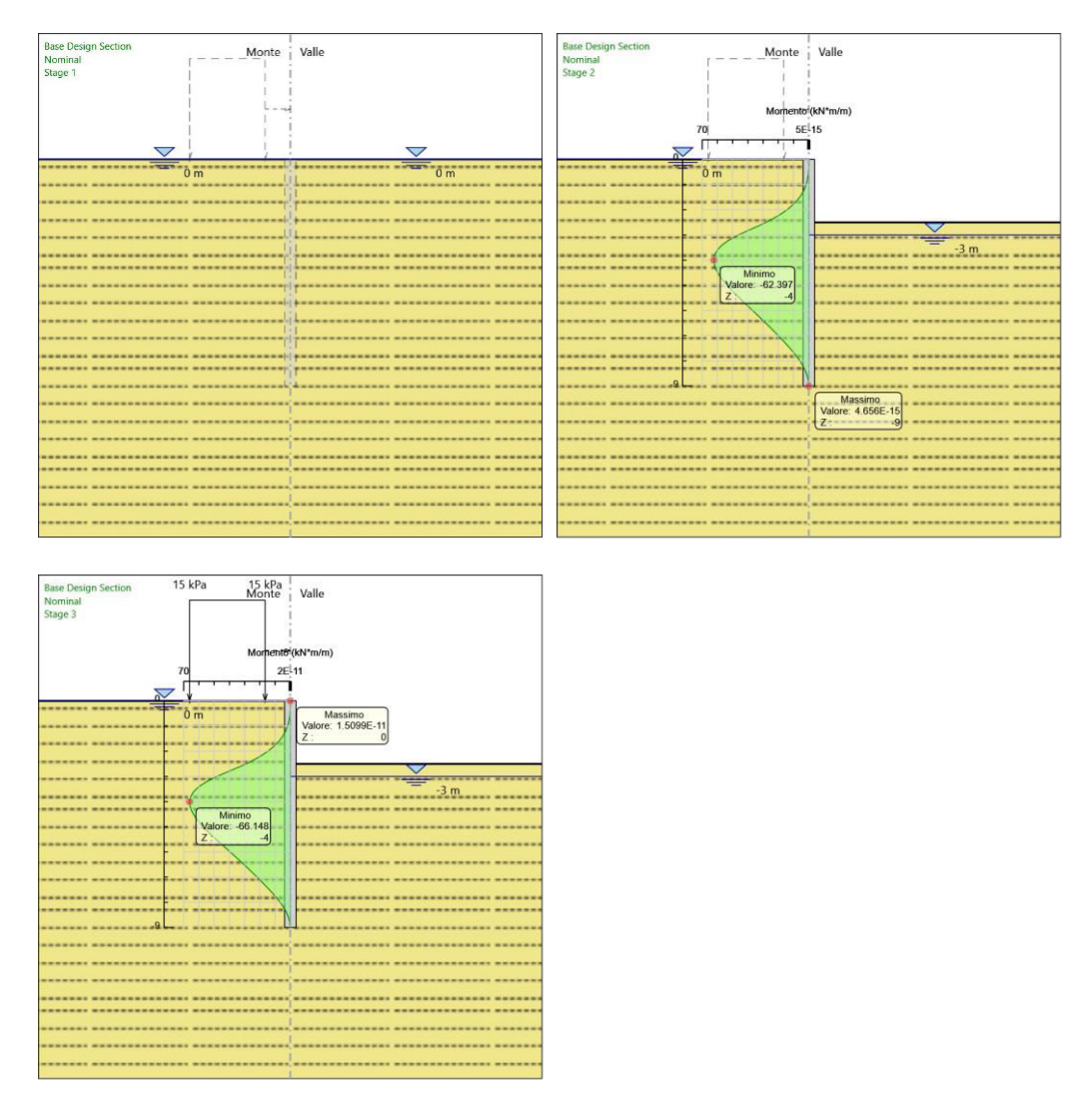

## **5.3.5. Grafico Taglio Nominal**

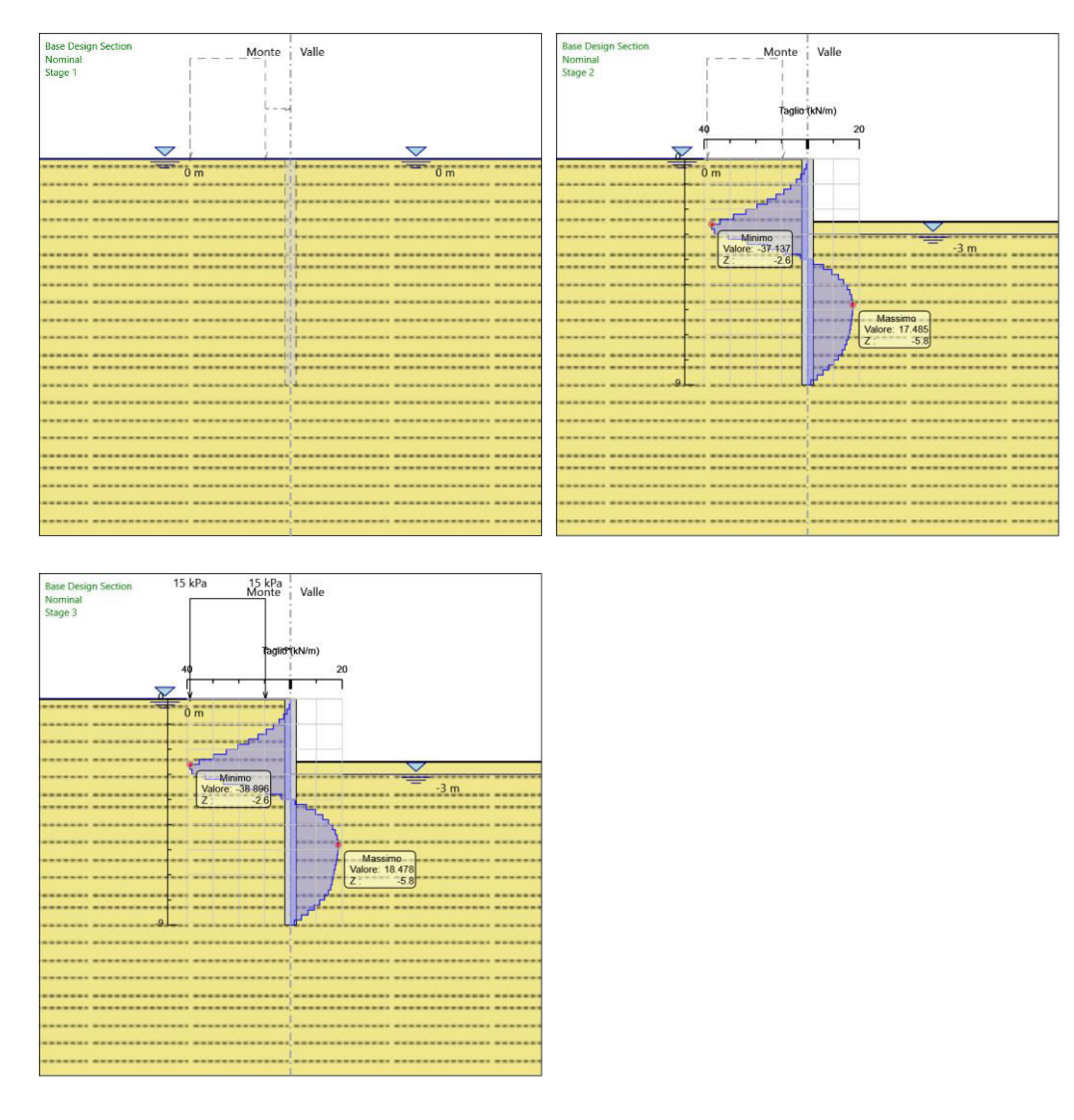

#### **5.3.6. Grafico Momento Nominal**

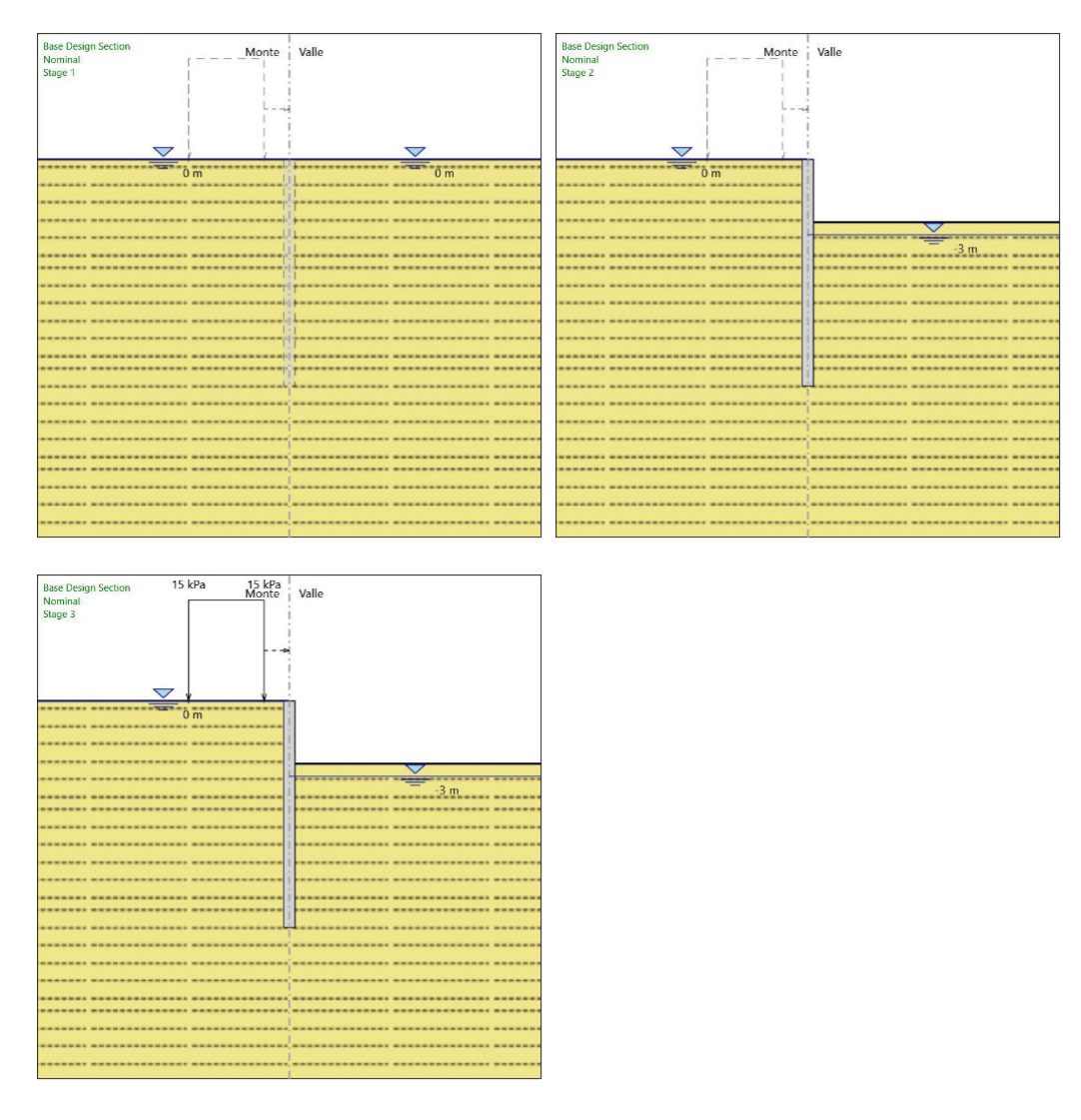

## **5.3.7. Grafico Taglio Nominal**

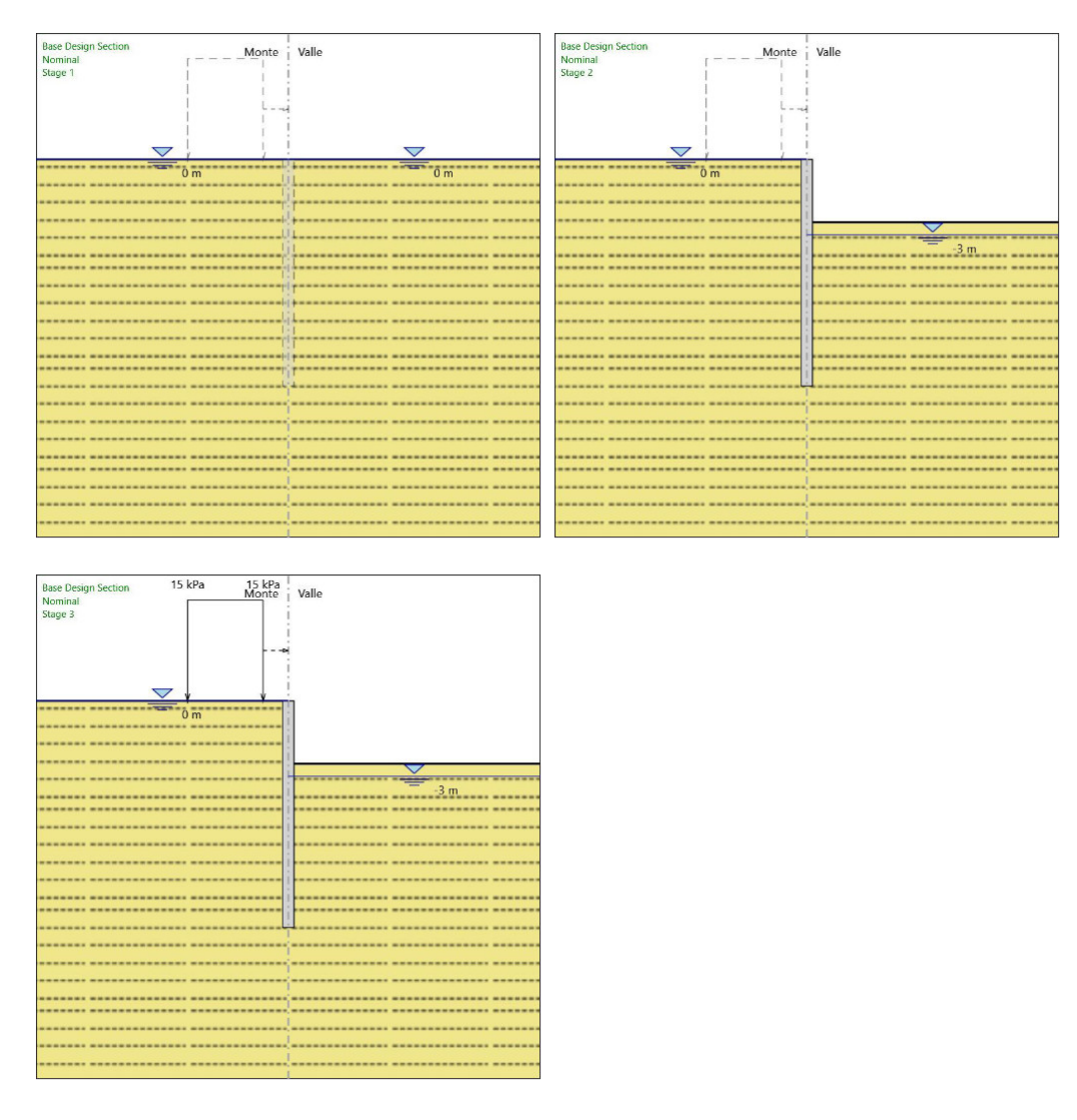

# **5.4. Inviluppi Risulta� Para�a Nominal**

# **5.4. Riepilogo spinte**

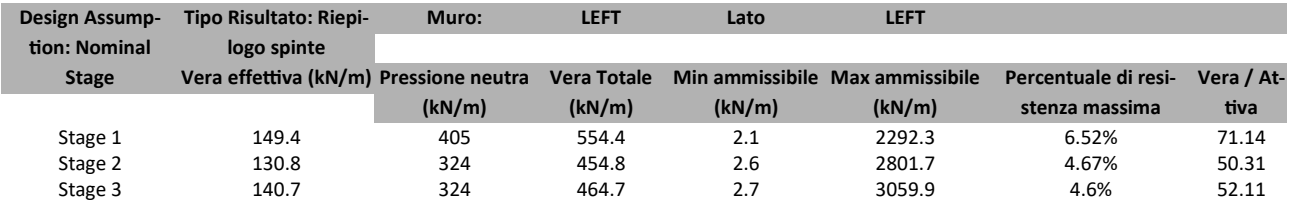

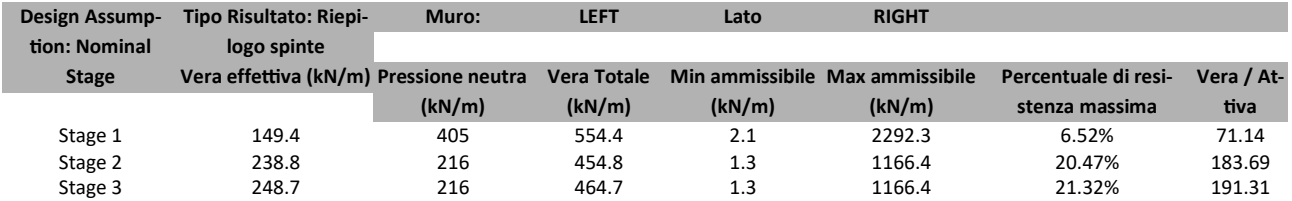

# *6. Descrizione Coefficien� Design Assump�on*

#### Coefficienti A

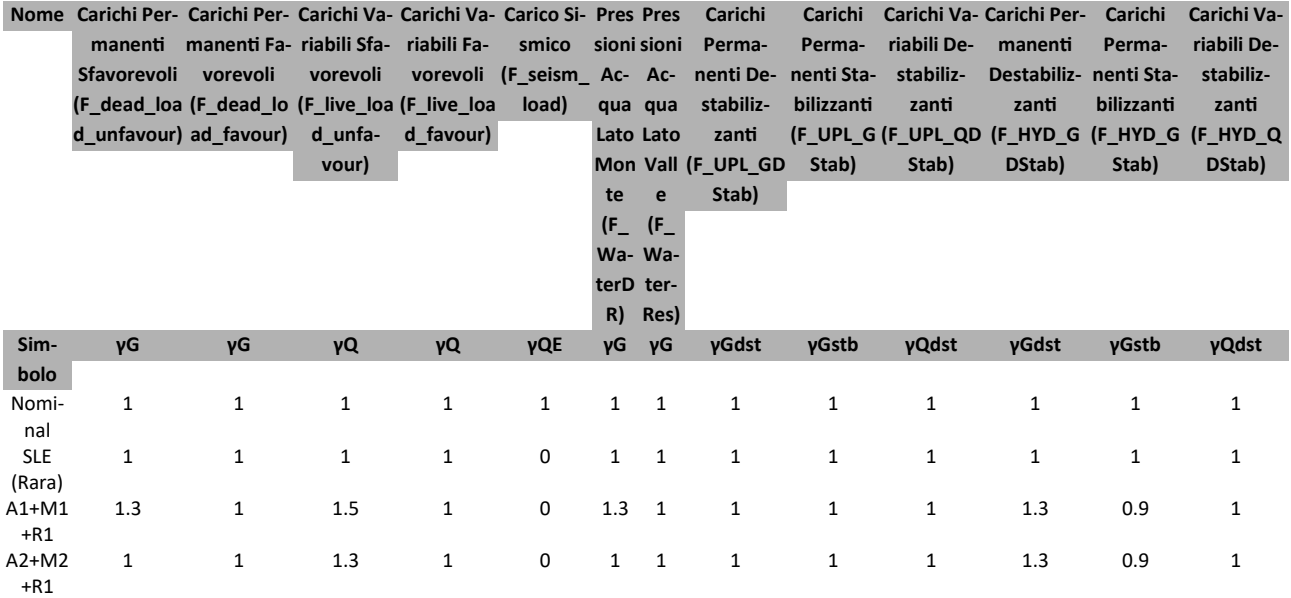

#### Coefficienti M

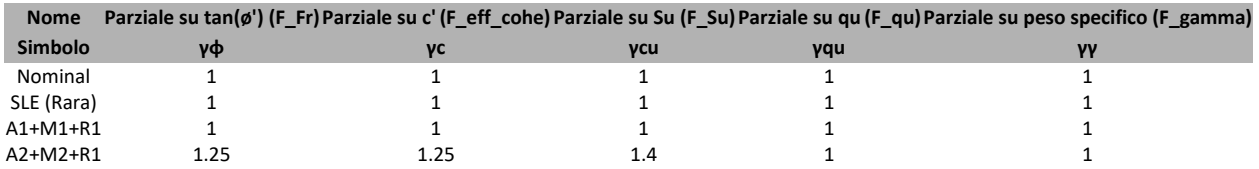

#### Coefficienti R

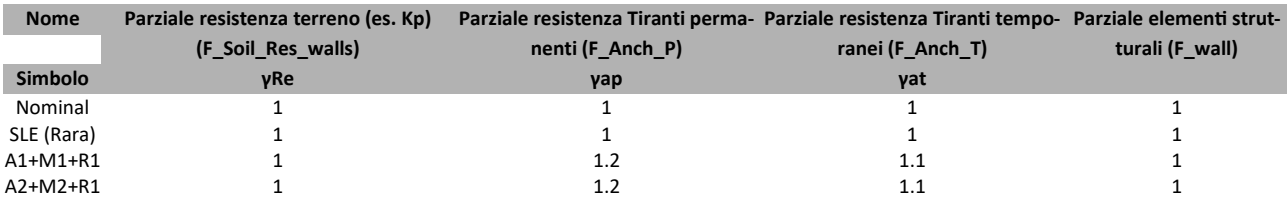

## **6.1. Risulta� SLE (Rara)**

## **6.1.1. Tabella Spostamento SLE (Rara) - LEFT Stage: Stage 1**

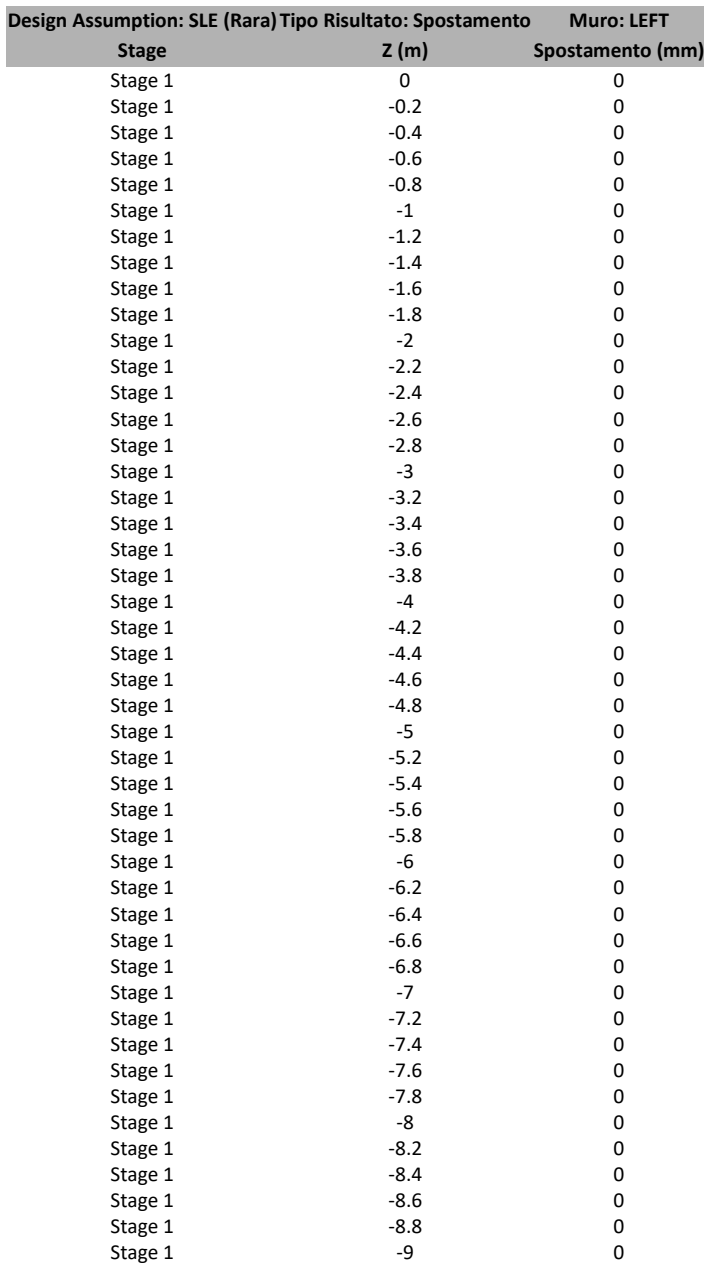

## **6.1.2. Tabella Risultati Paratia SLE (Rara) - Le� Wall - Stage: Stage 1**

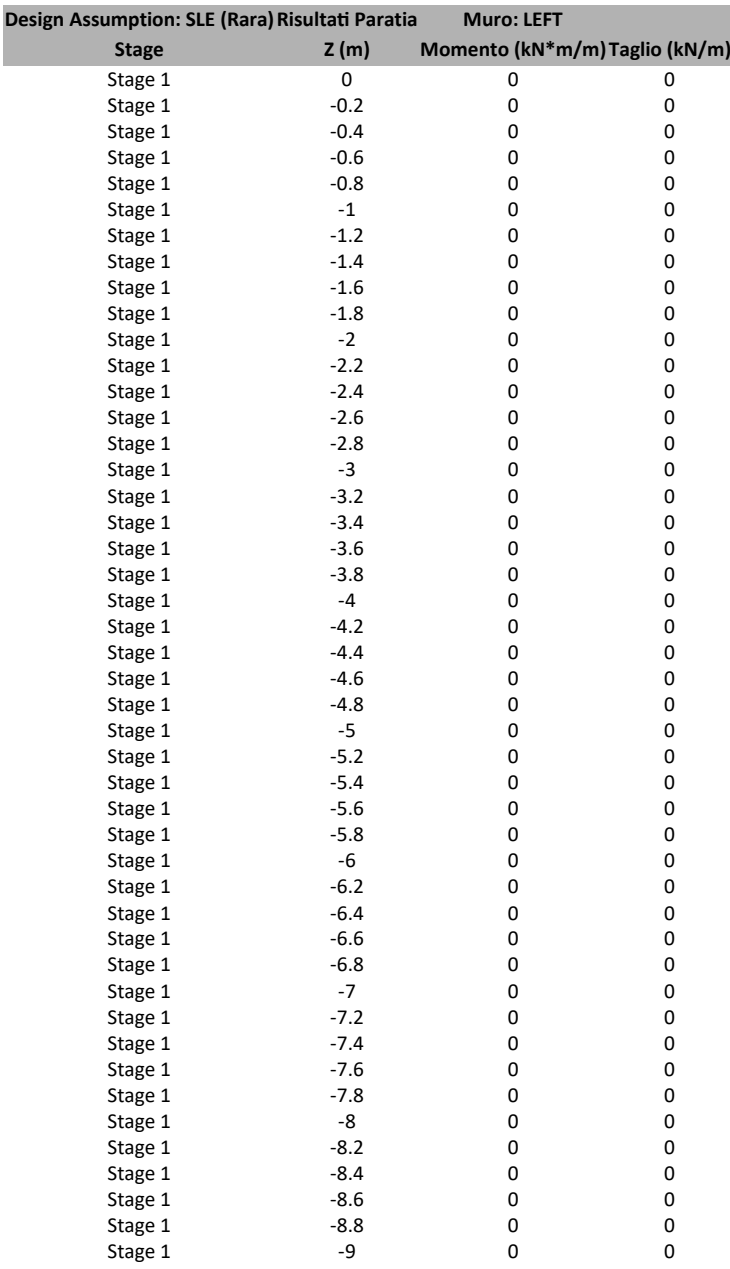

## **6.1.3. Tabella Spostamento SLE (Rara) - LEFT Stage: Stage 2**

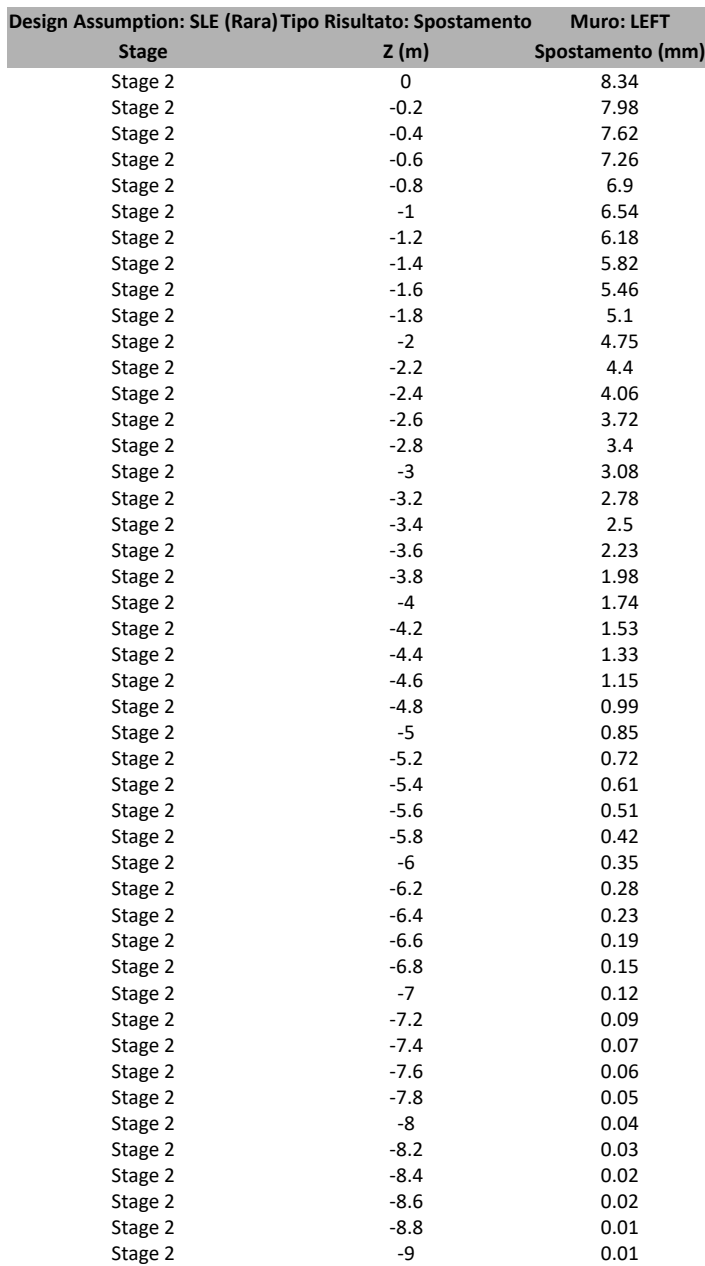

## **6.1.4. Tabella Risultati Paratia SLE (Rara) - Le� Wall - Stage: Stage 2**

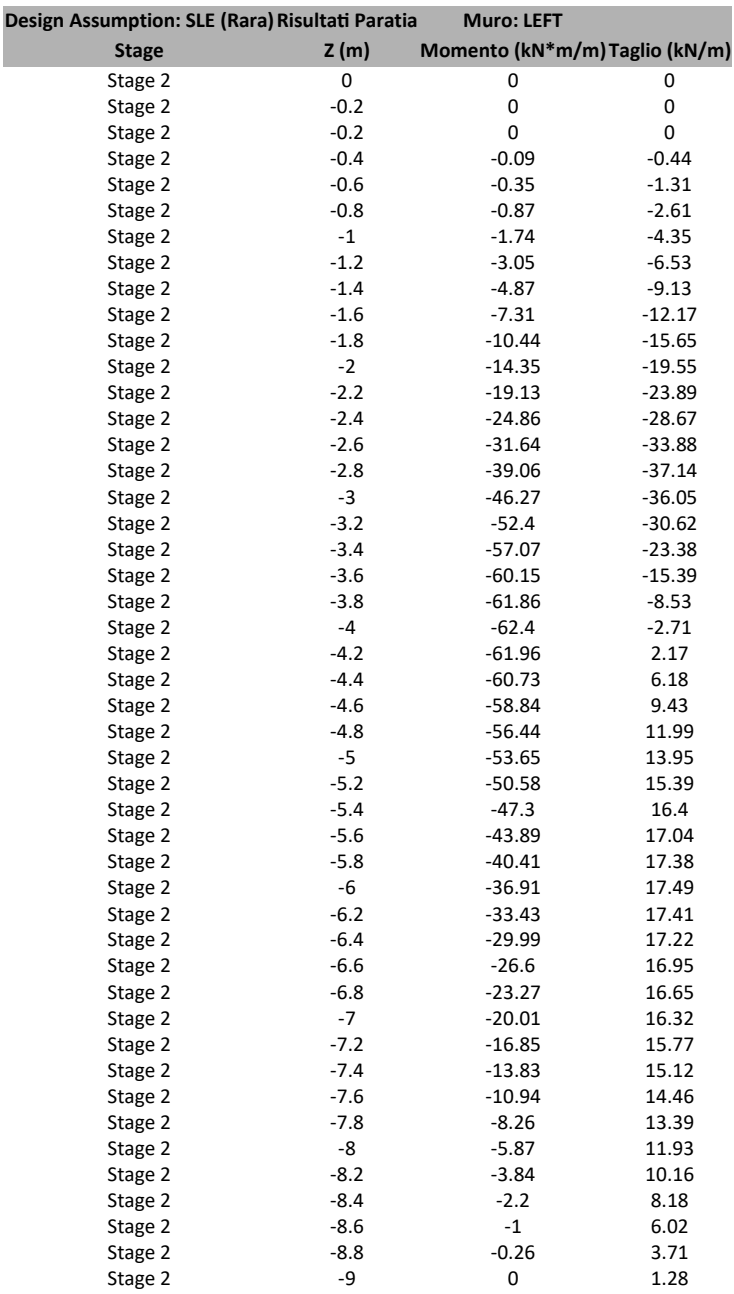

## **6.1.5. Tabella Spostamento SLE (Rara) - LEFT Stage: Stage 3**

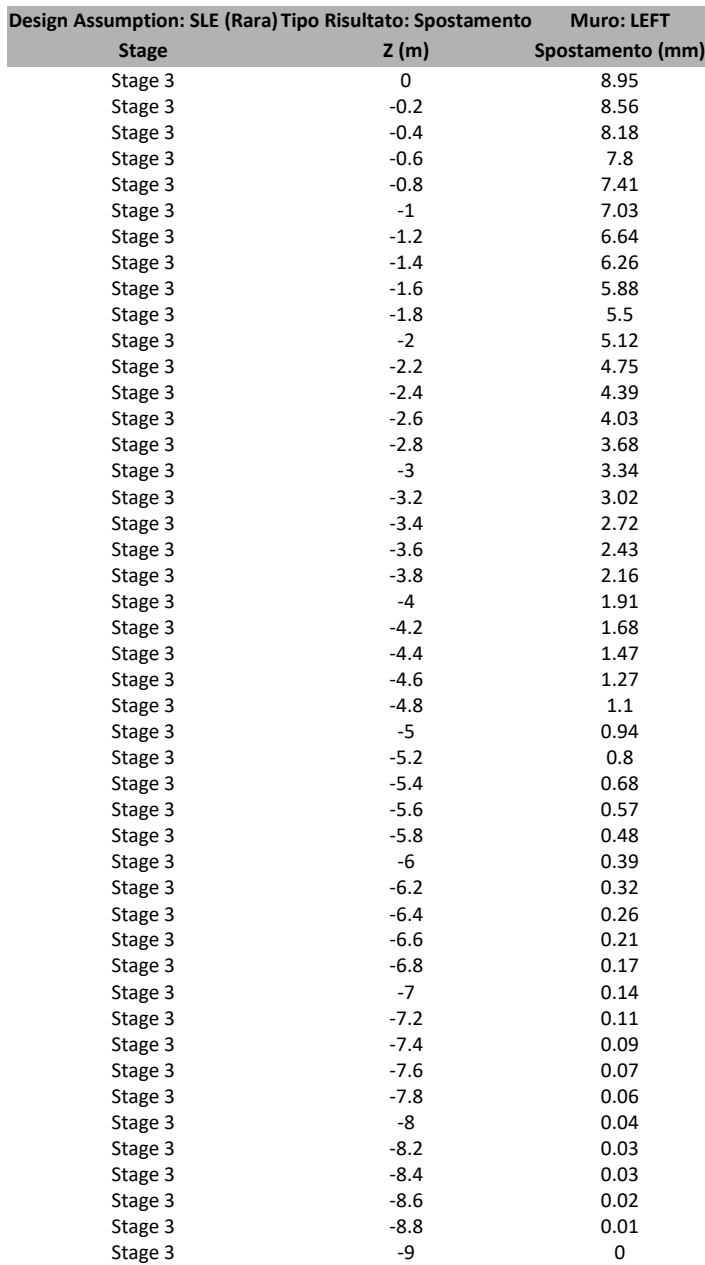

## **6.1.6. Tabella Risultati Paratia SLE (Rara) - Le� Wall - Stage: Stage 3**

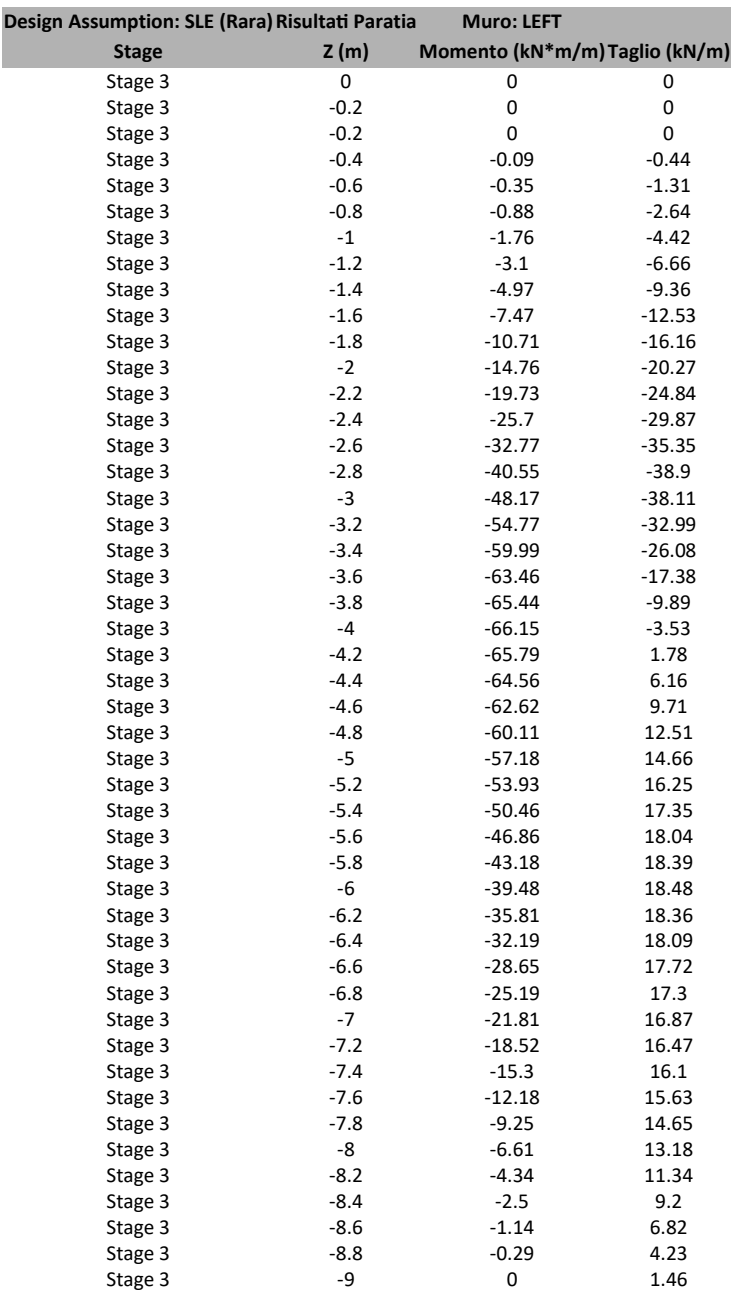

### **6.1.7. Tabella Grafici dei Risulta�**

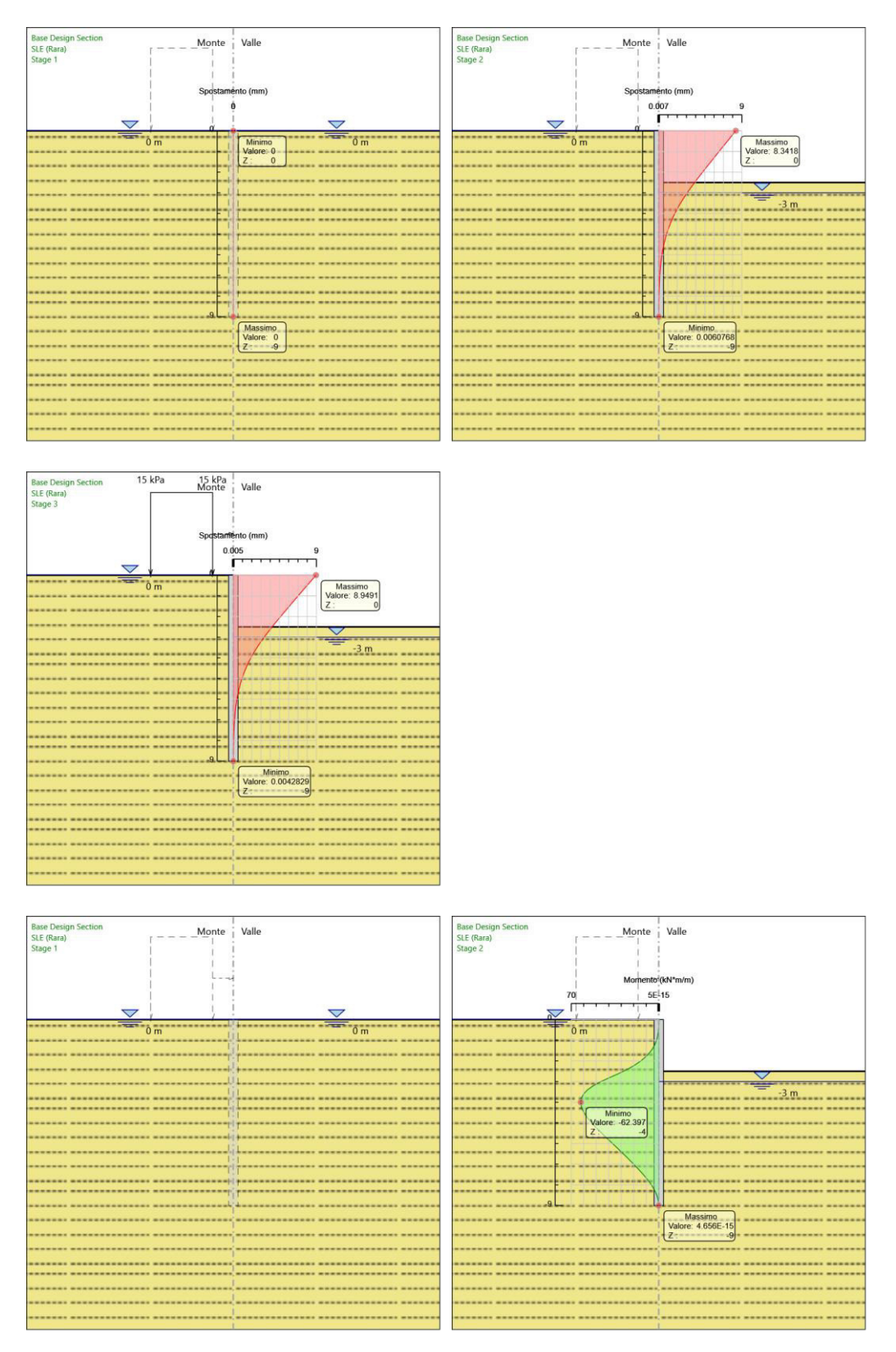

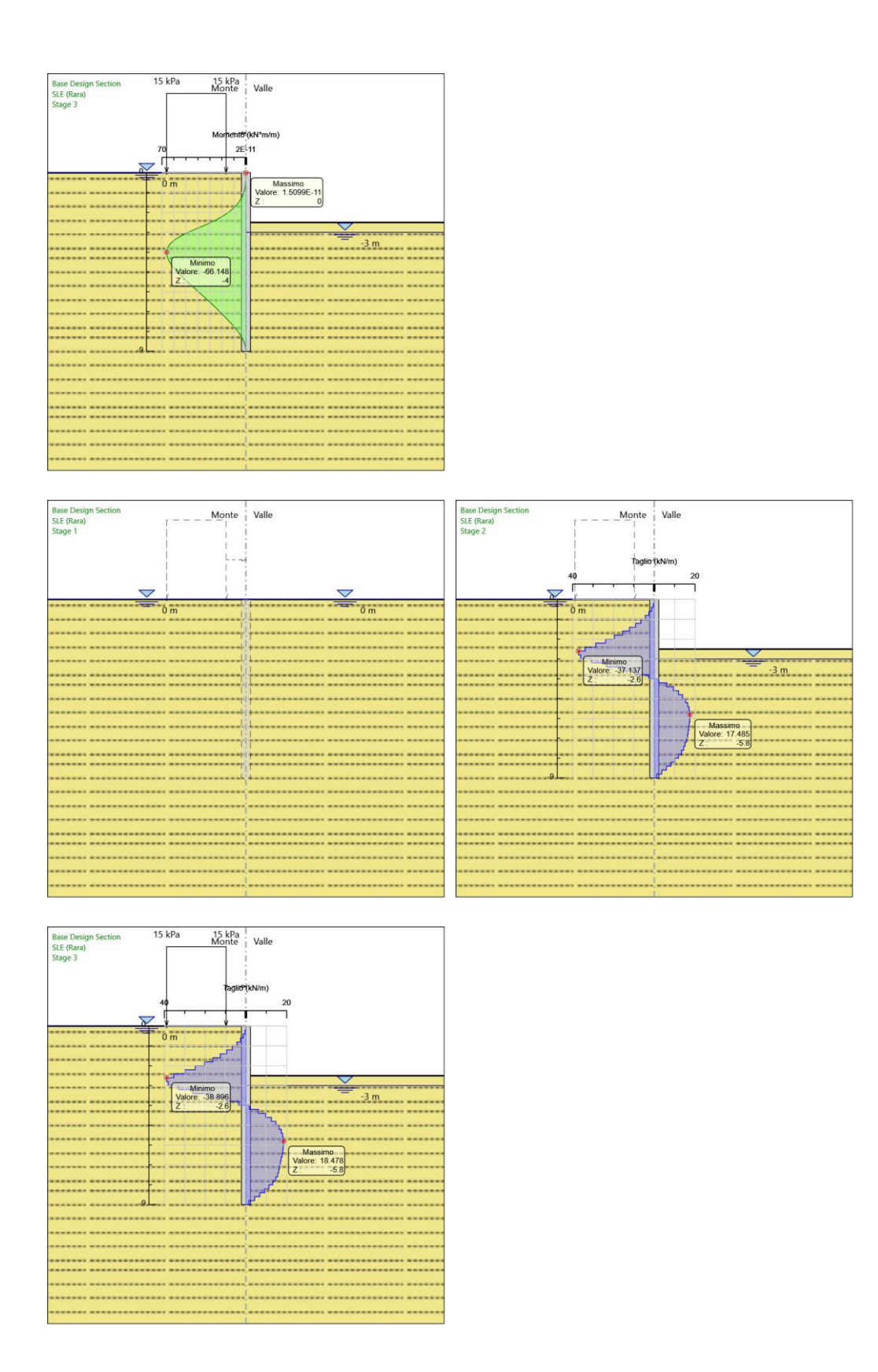

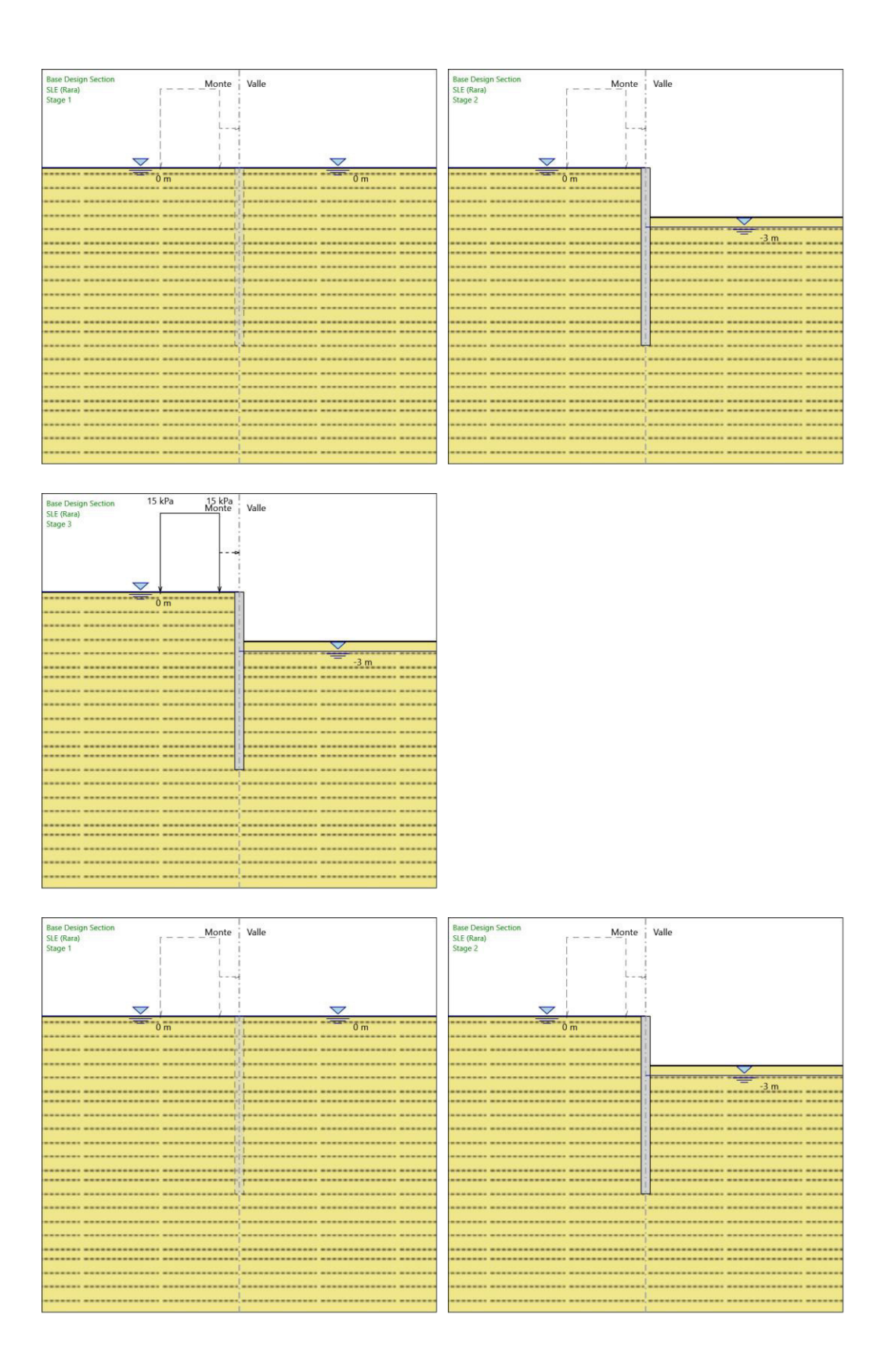

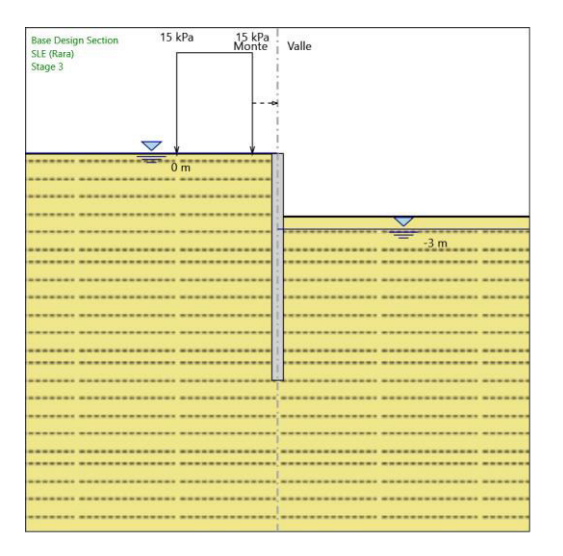

## **6.2. Risulta� A1+M1+R1**

## **6.2.1. Tabella Risultati Paratia A1+M1+R1 - Le� Wall - Stage: Stage 1**

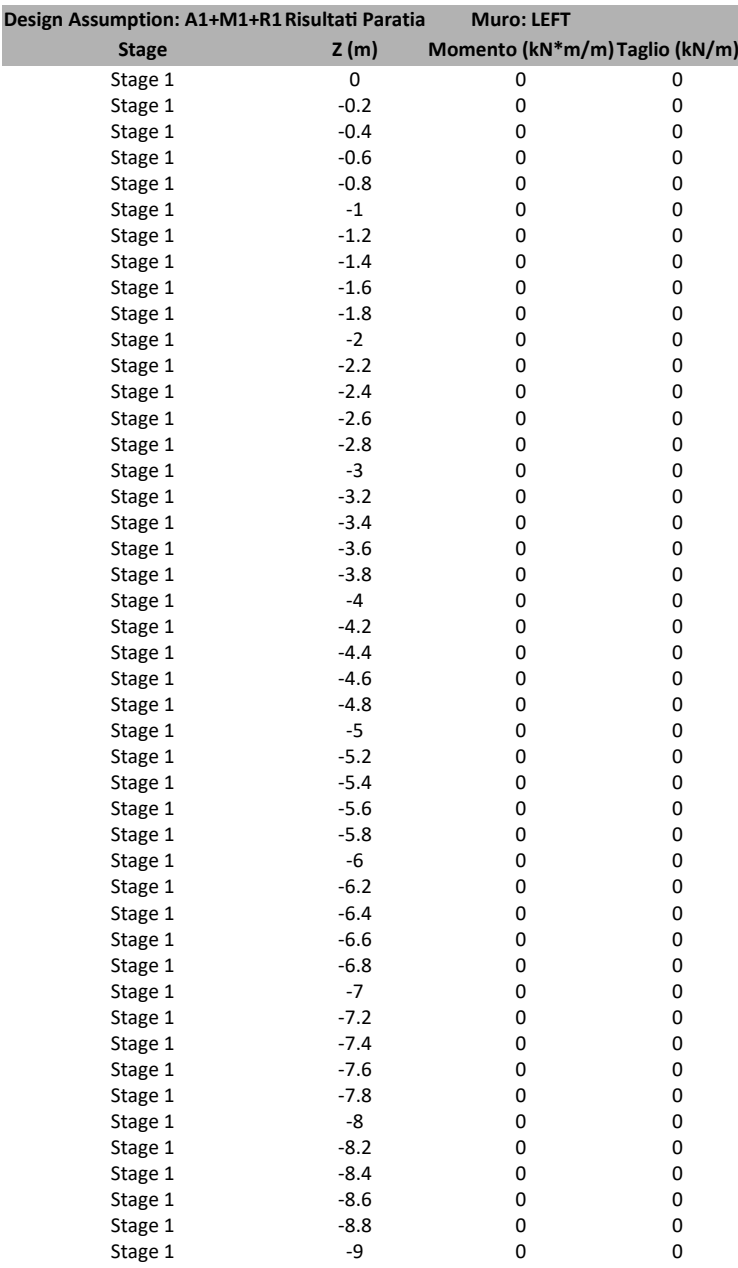

## **6.2.2. Tabella Risultati Paratia A1+M1+R1 - Le� Wall - Stage: Stage 2**

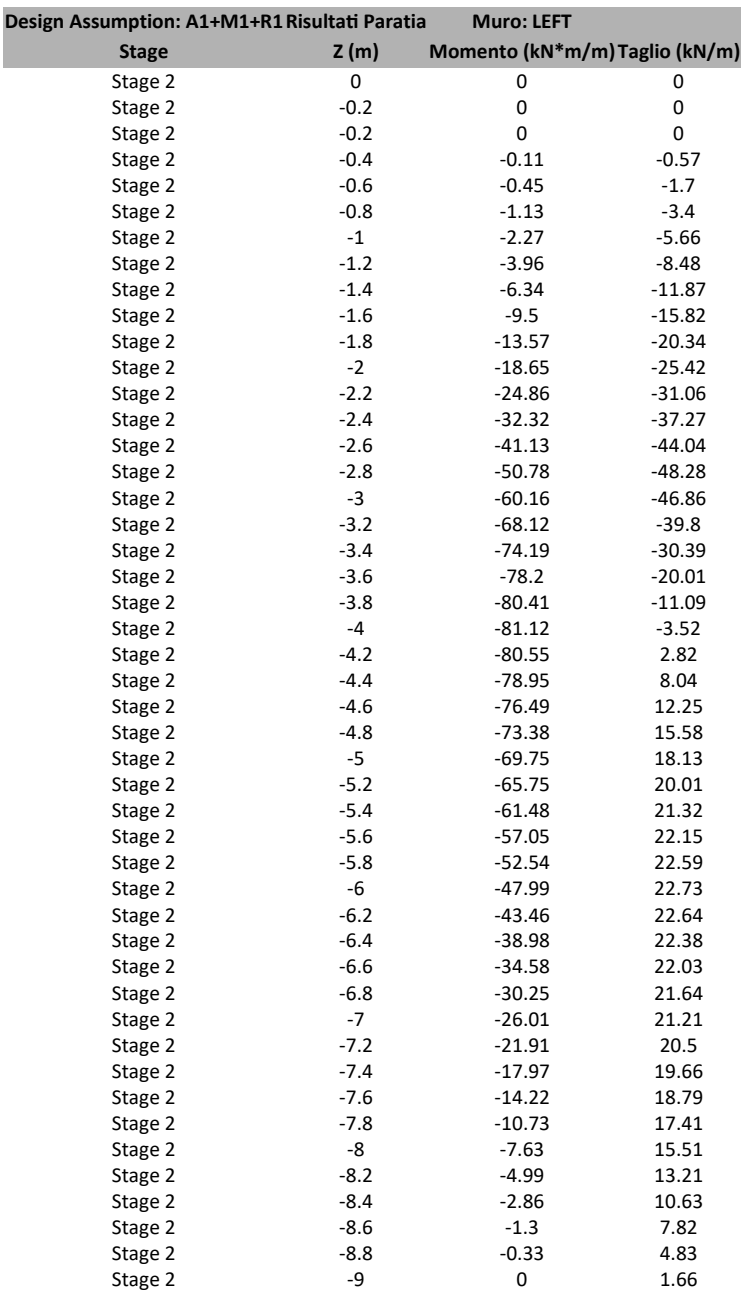

## **6.2.3. Tabella Risultati Paratia A1+M1+R1 - Le� Wall - Stage: Stage 3**

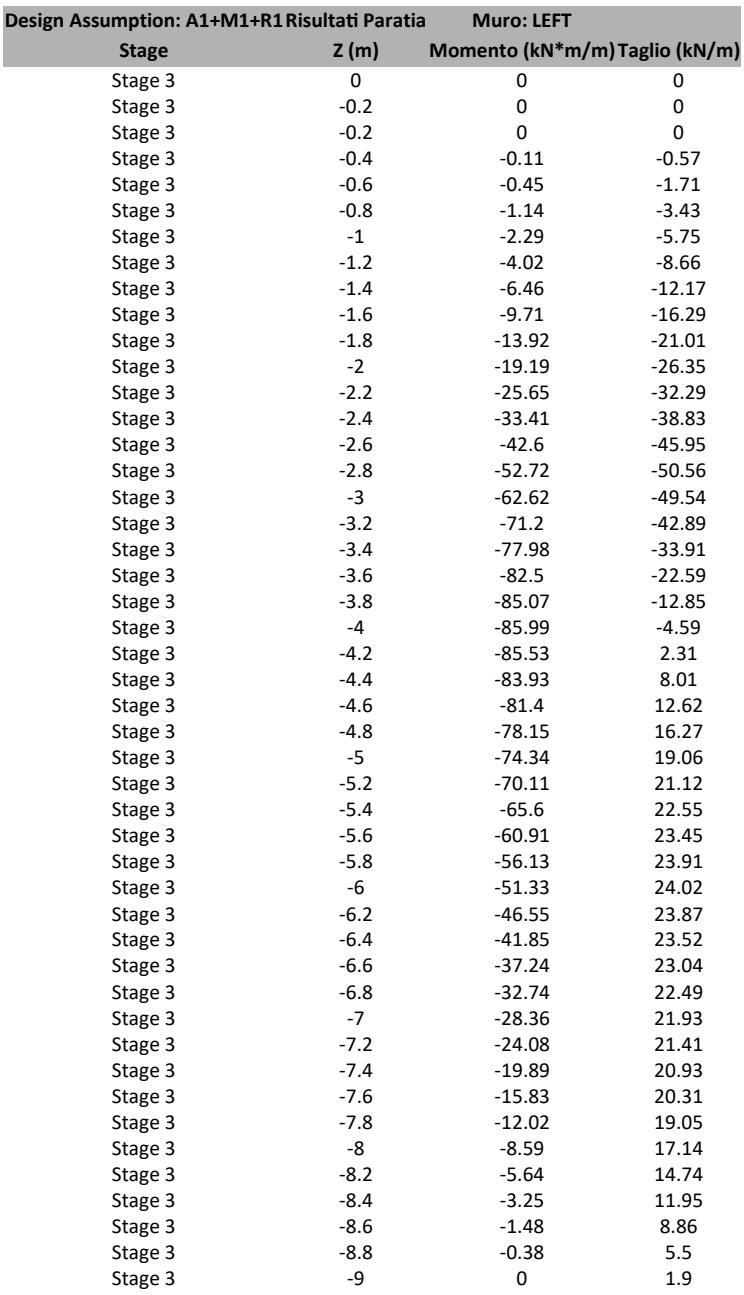

### **6.2.4. Tabella Grafici dei Risulta�**

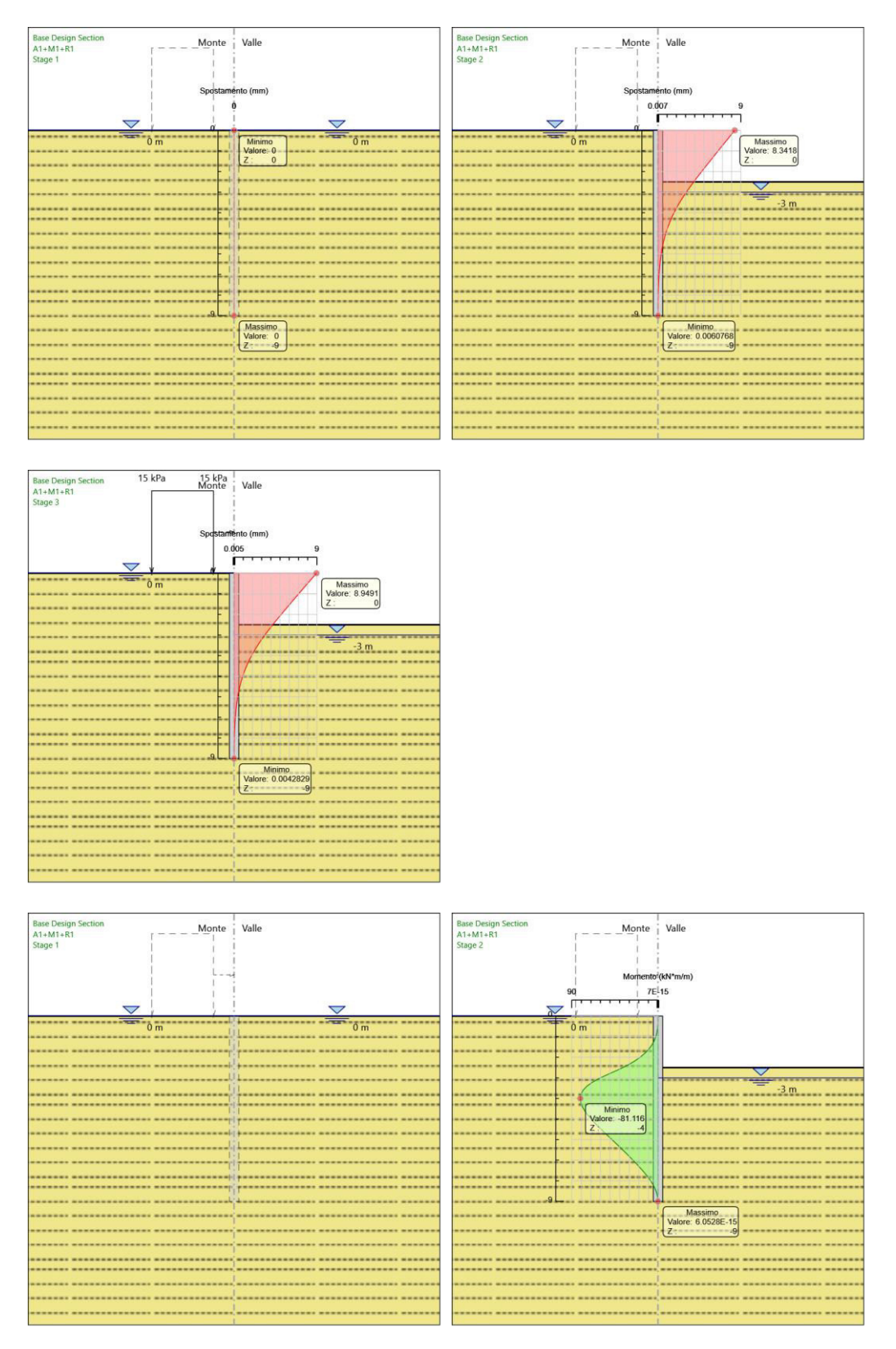

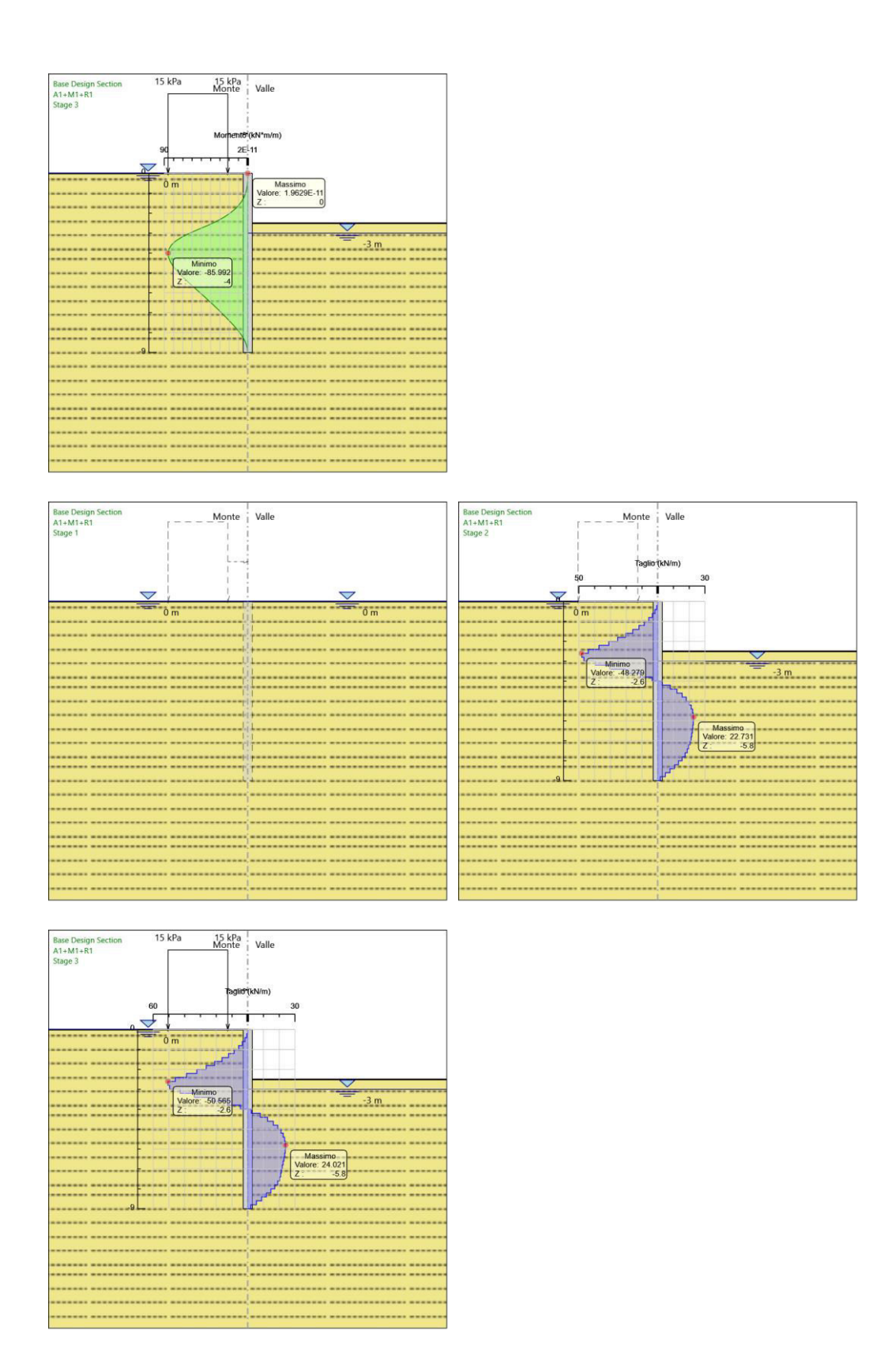
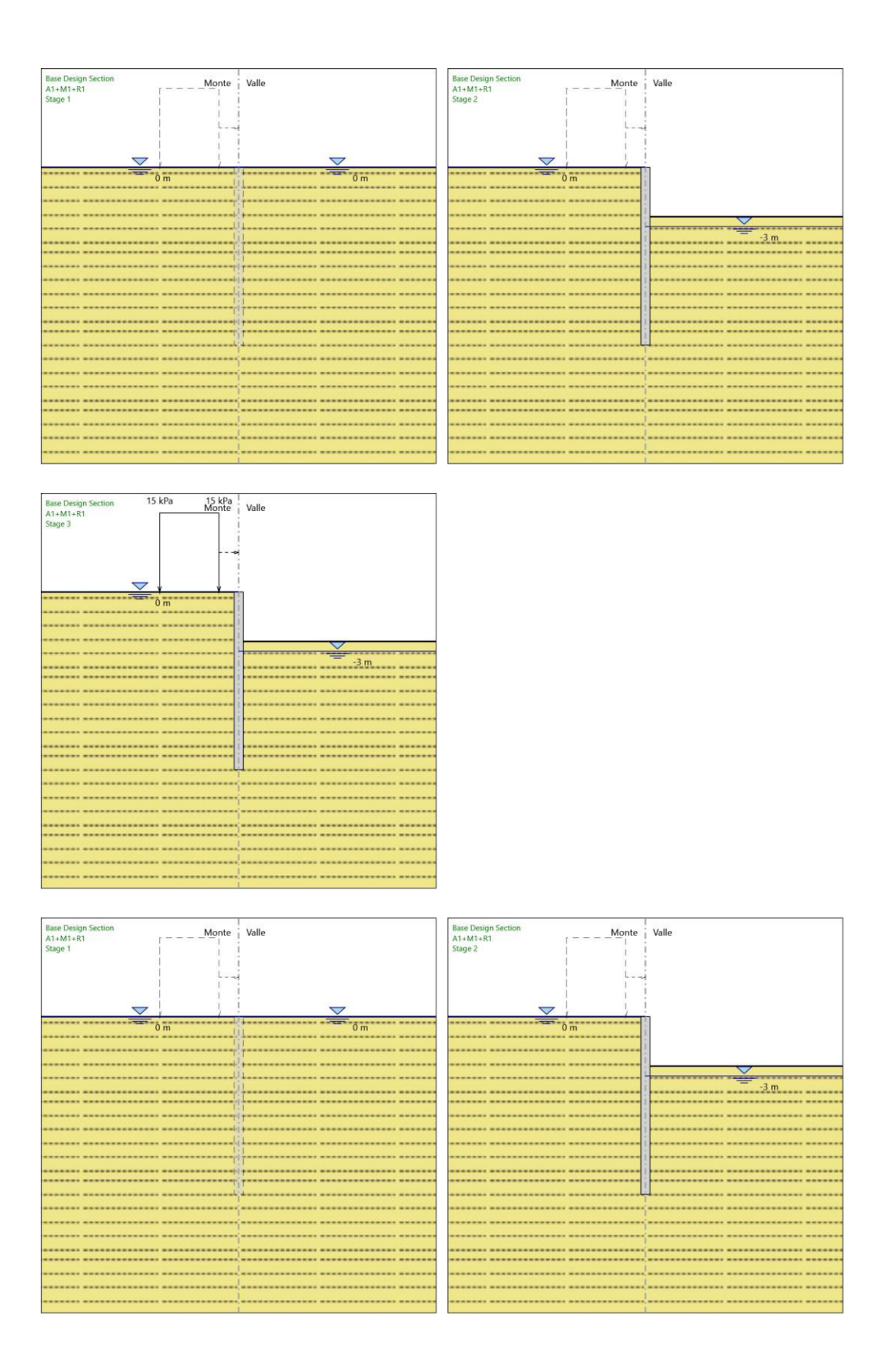

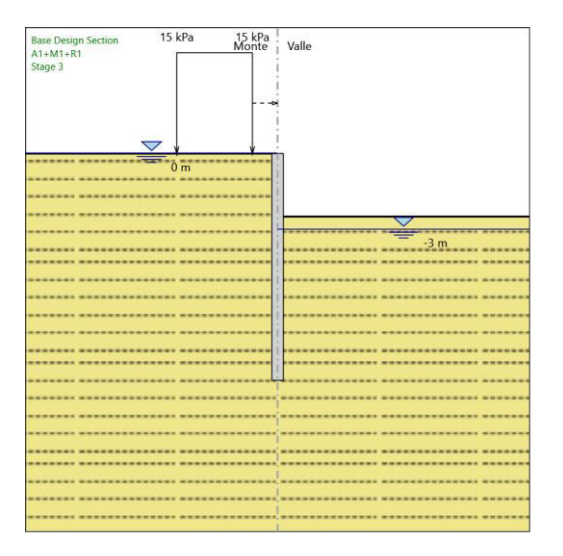

## **6.3. Risulta� A2+M2+R1**

## **6.3.1. Tabella Risultati Paratia A2+M2+R1 - Le� Wall - Stage: Stage 1**

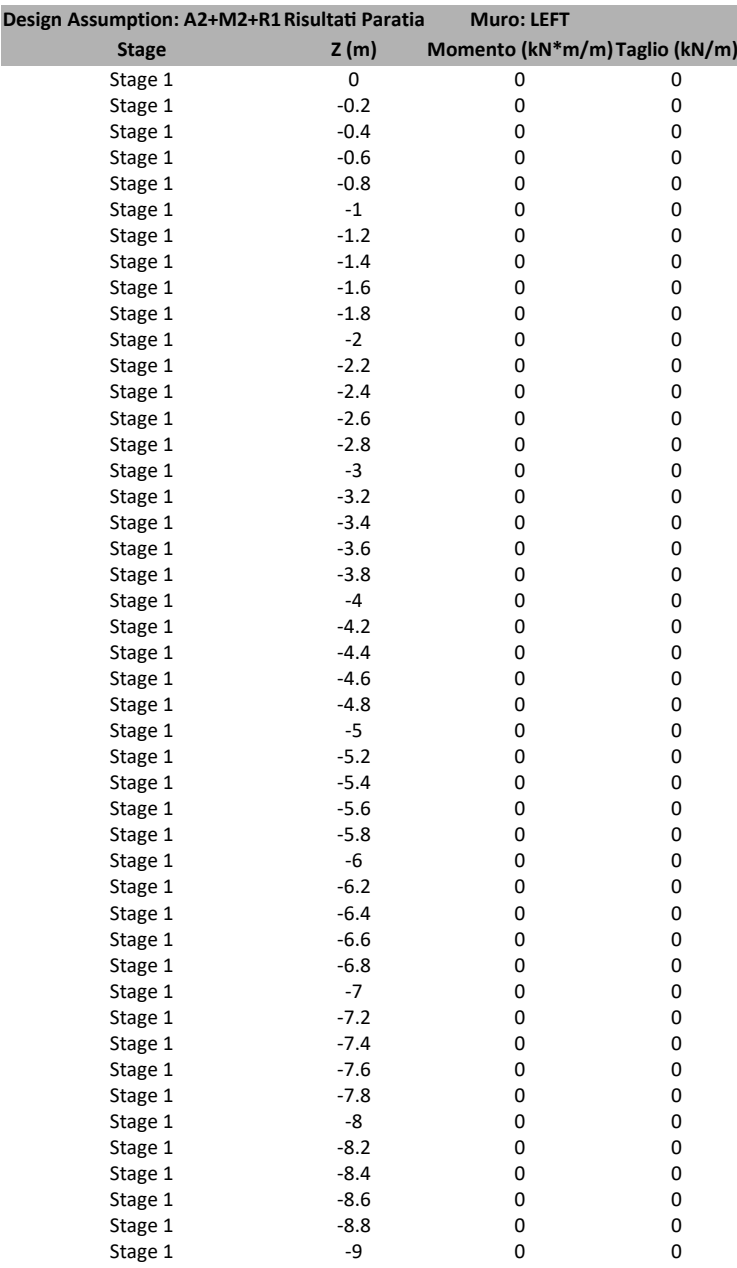

## **6.3.2. Tabella Risultati Paratia A2+M2+R1 - Le� Wall - Stage: Stage 2**

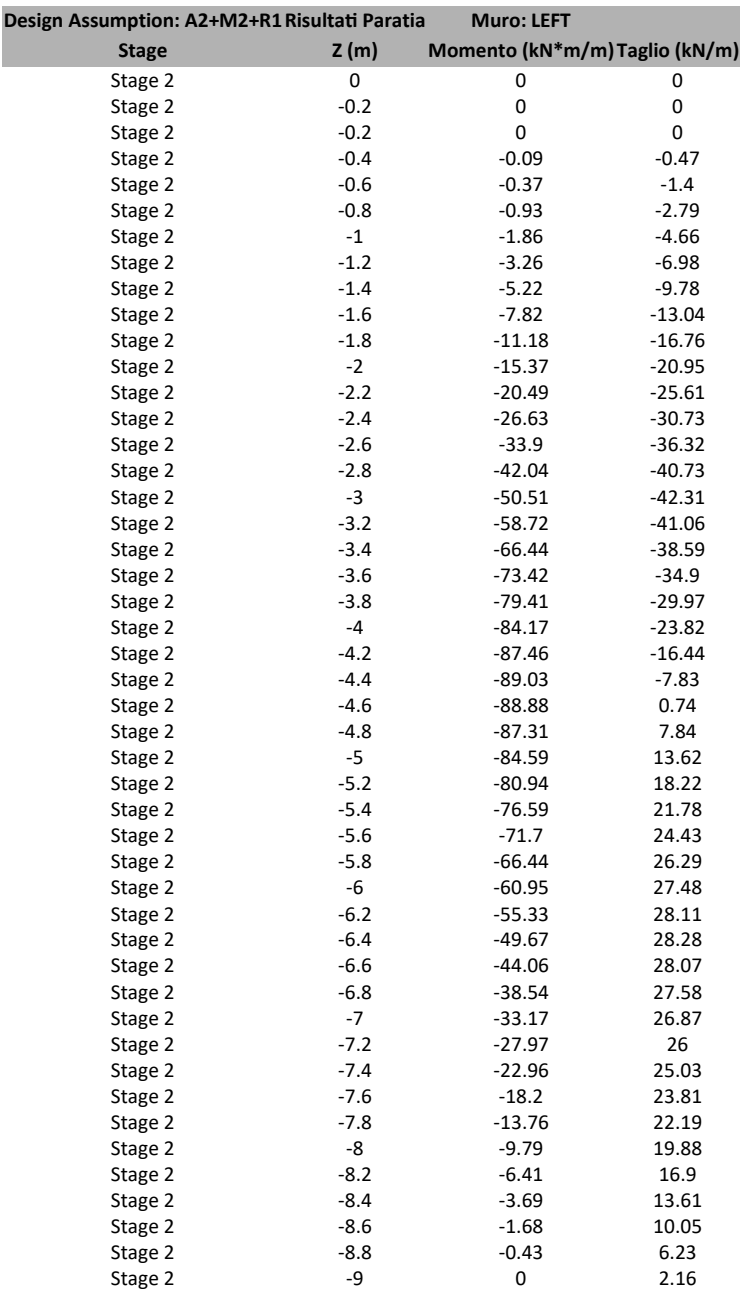

## **6.3.3. Tabella Risultati Paratia A2+M2+R1 - Le� Wall - Stage: Stage 3**

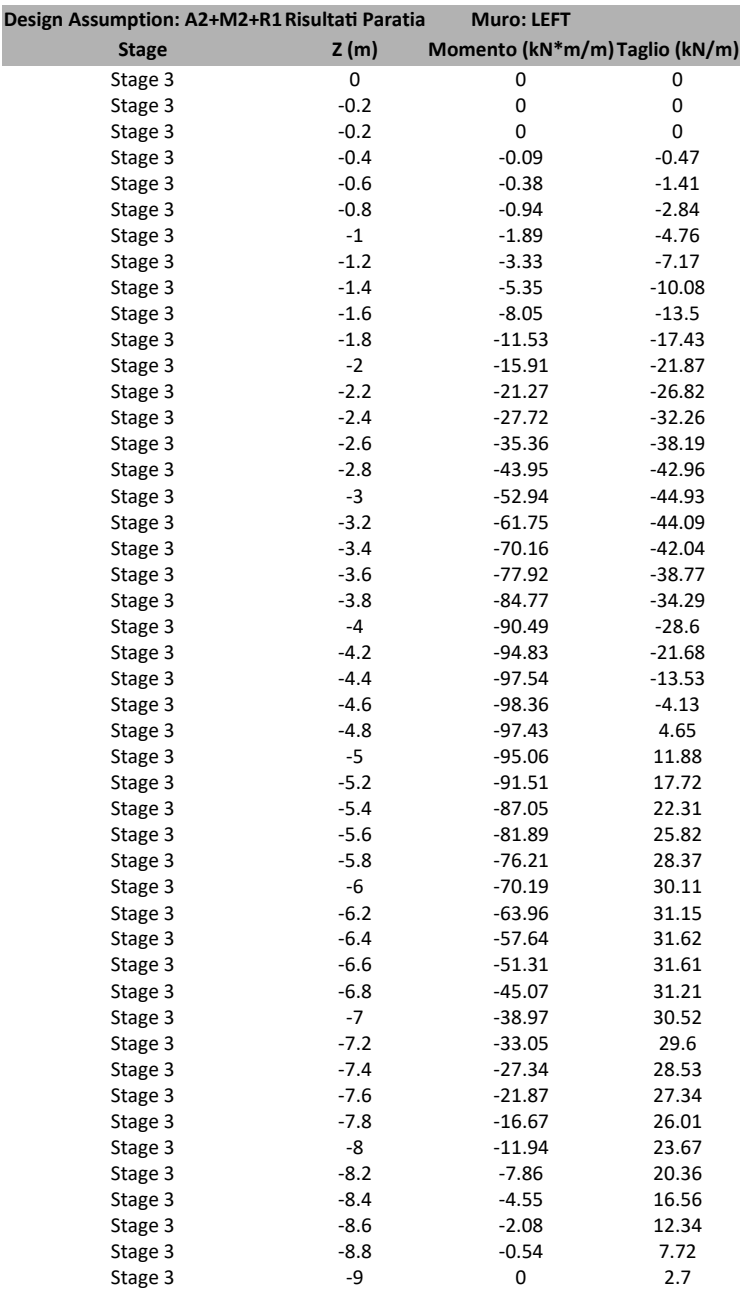

### **6.3.4. Tabella Grafici dei Risulta�**

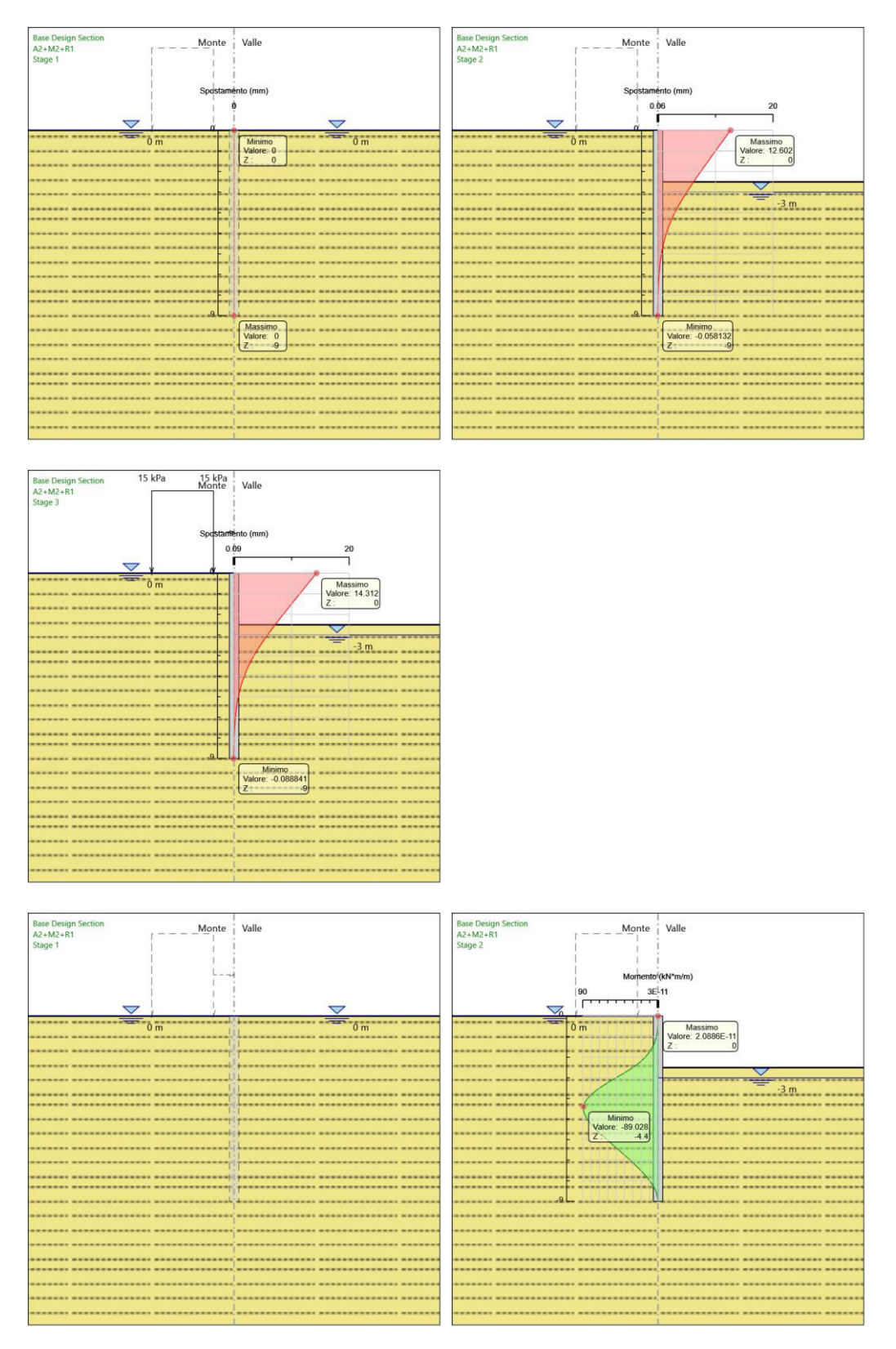

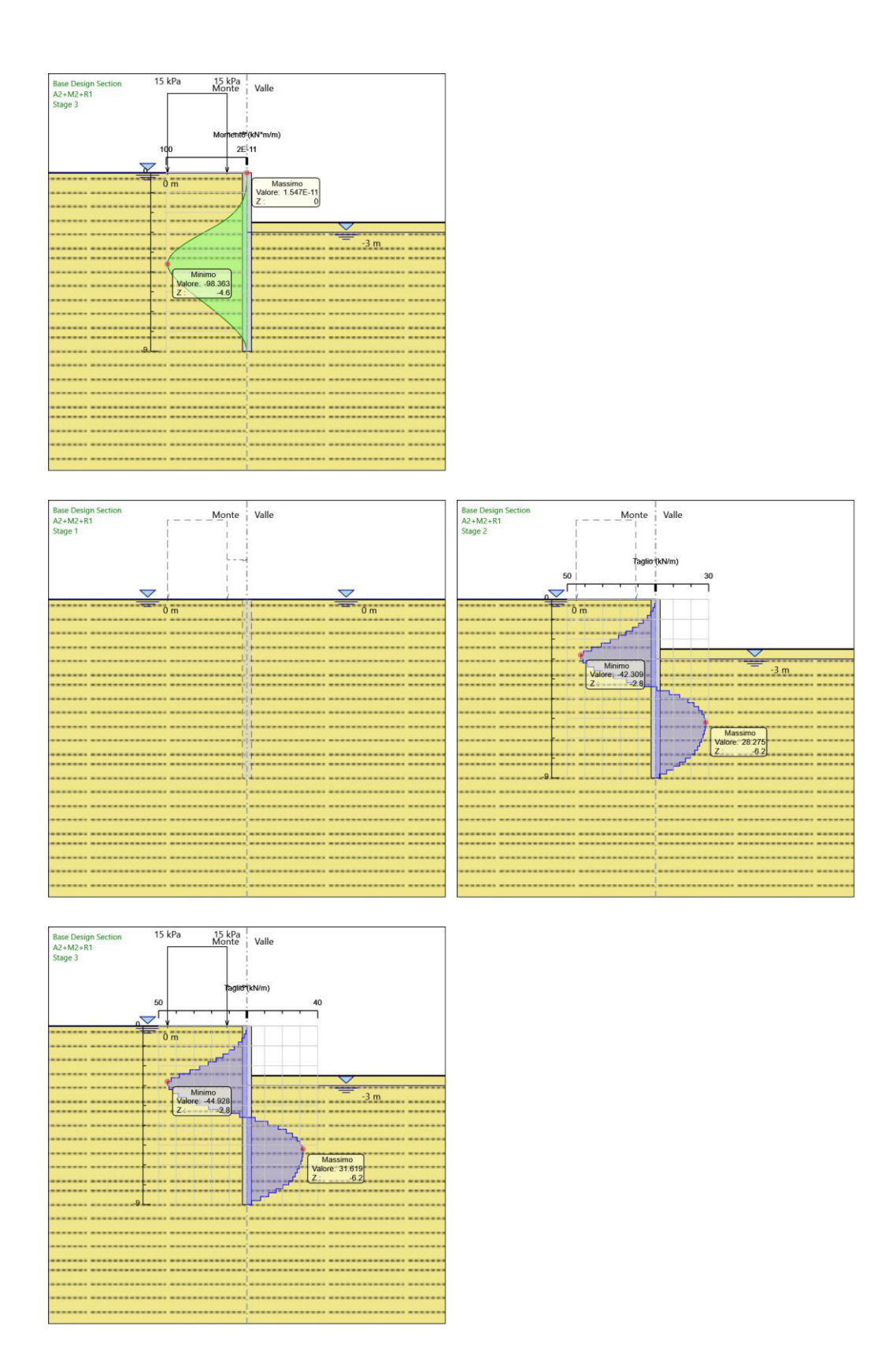

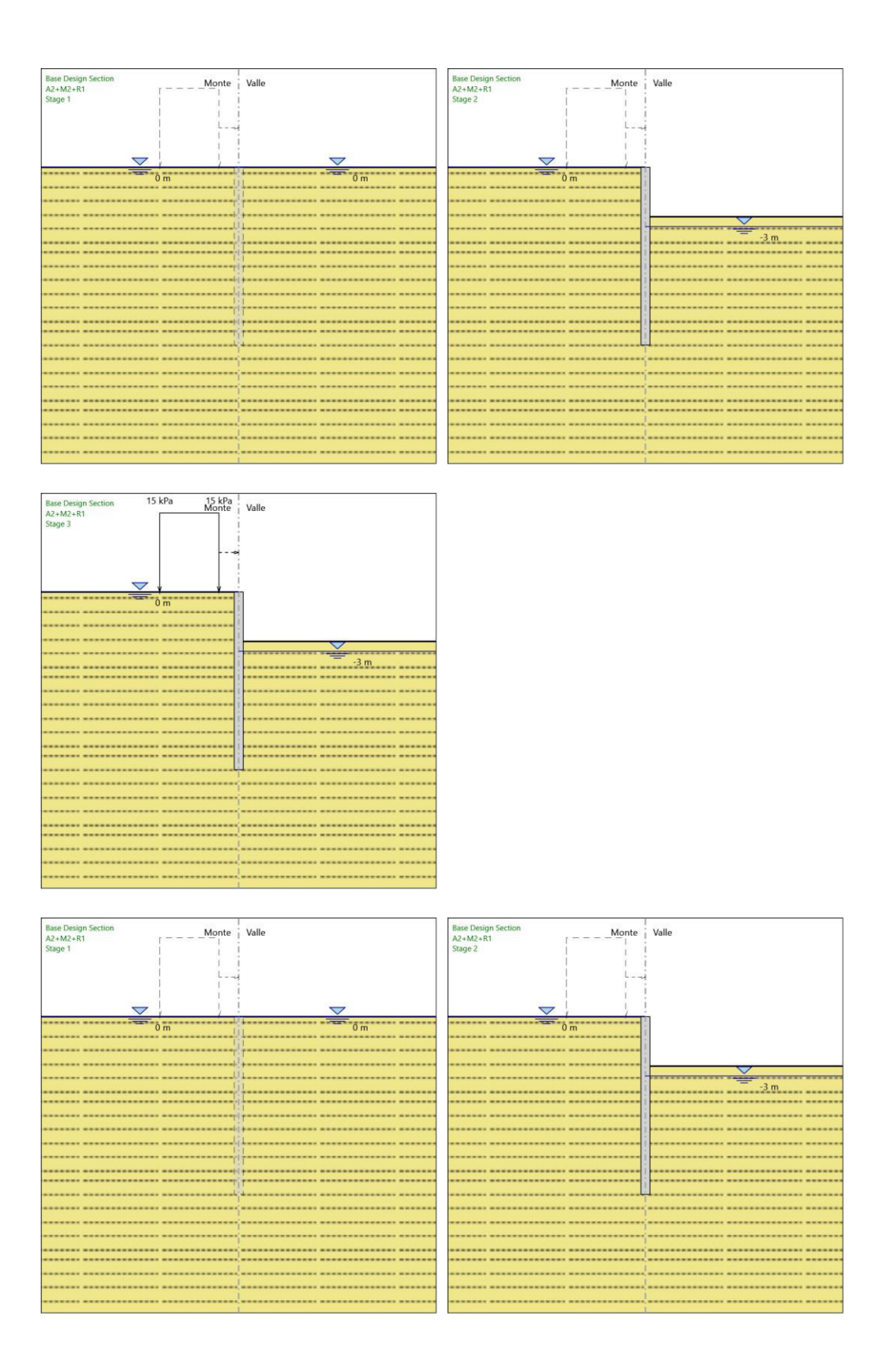

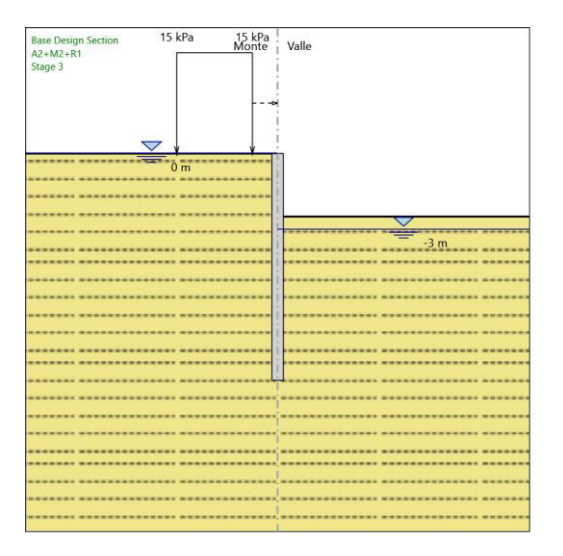

# *7. Norma�ve ado�ate per le verifiche degli Elemen� Stru�urali*

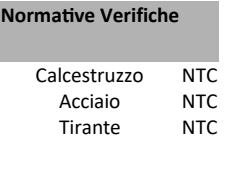

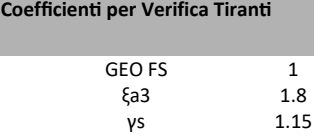

# **7.1. Riepilogo Stage / Design Assump�on per Inviluppo**

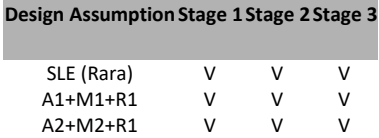

## **7.2. Risultati SteelWorld**

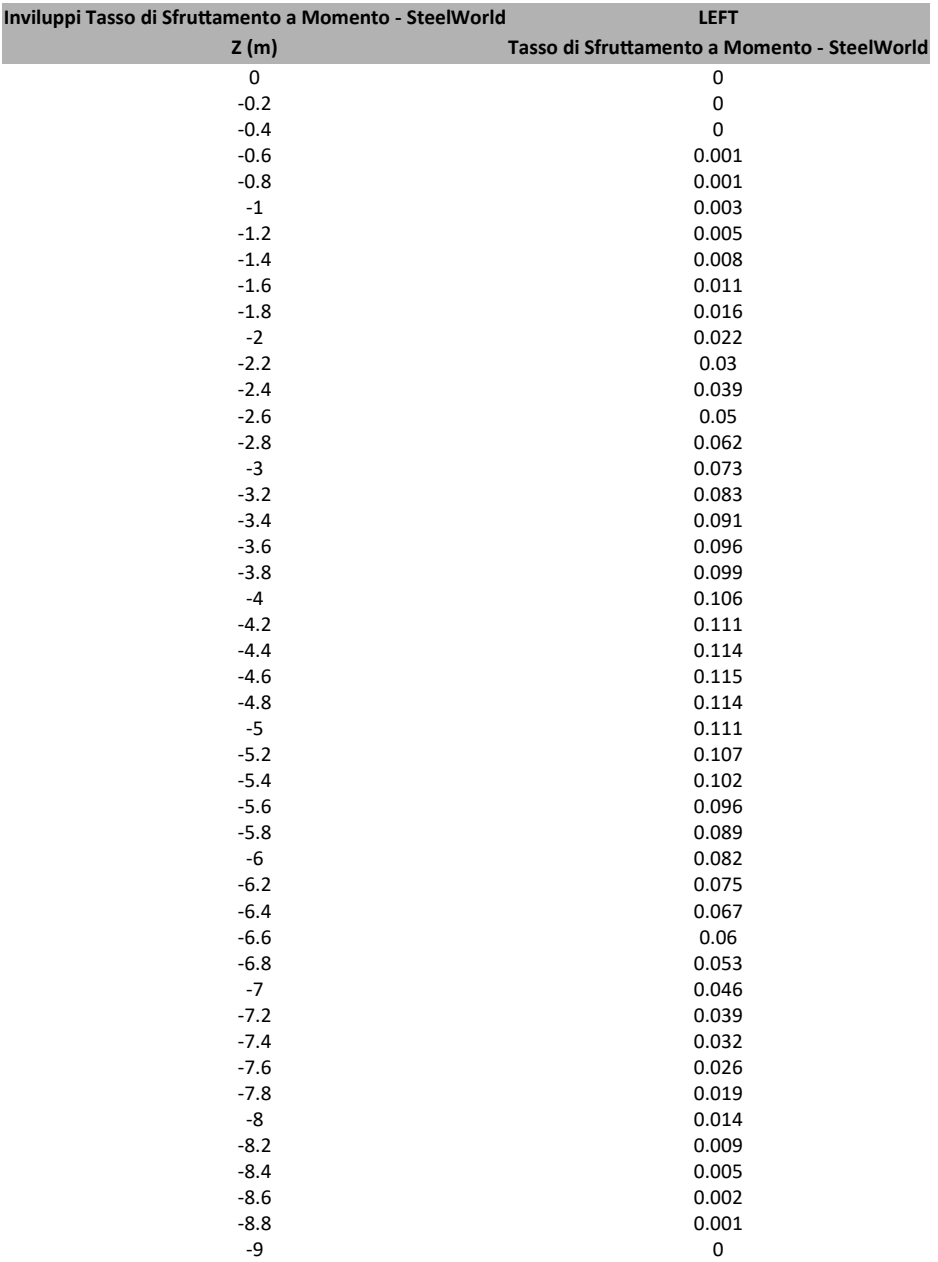

## **7.2.1. Tabella Inviluppi Tasso di Sfru�amento a Momento - SteelWorld : LEFT**

## **7.2.2. Grafico Inviluppi Tasso di Sfru�amento a Momento - SteelWorld**

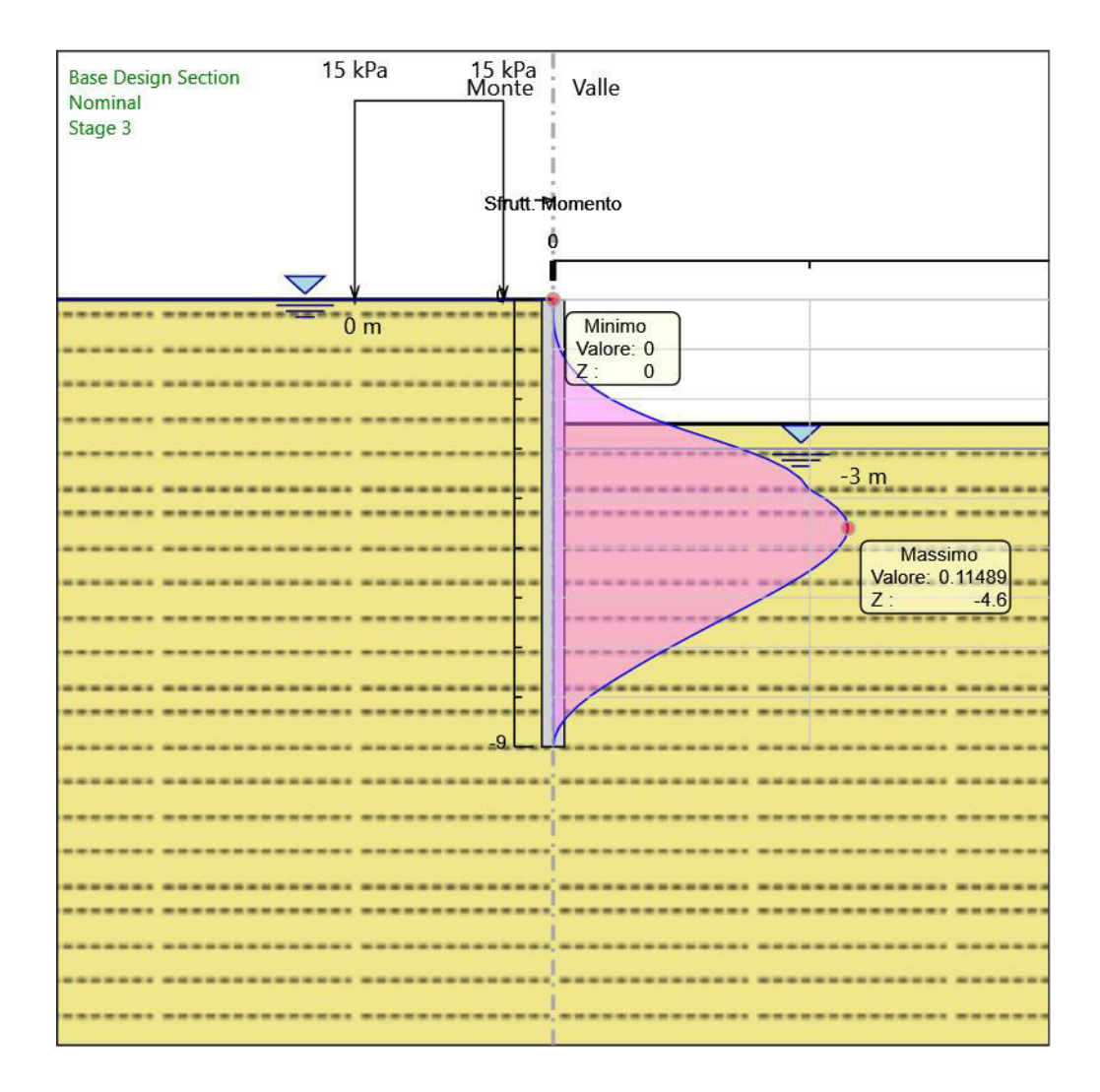

Inviluppi Tasso di Sfruttamento a Momento - SteelWorld

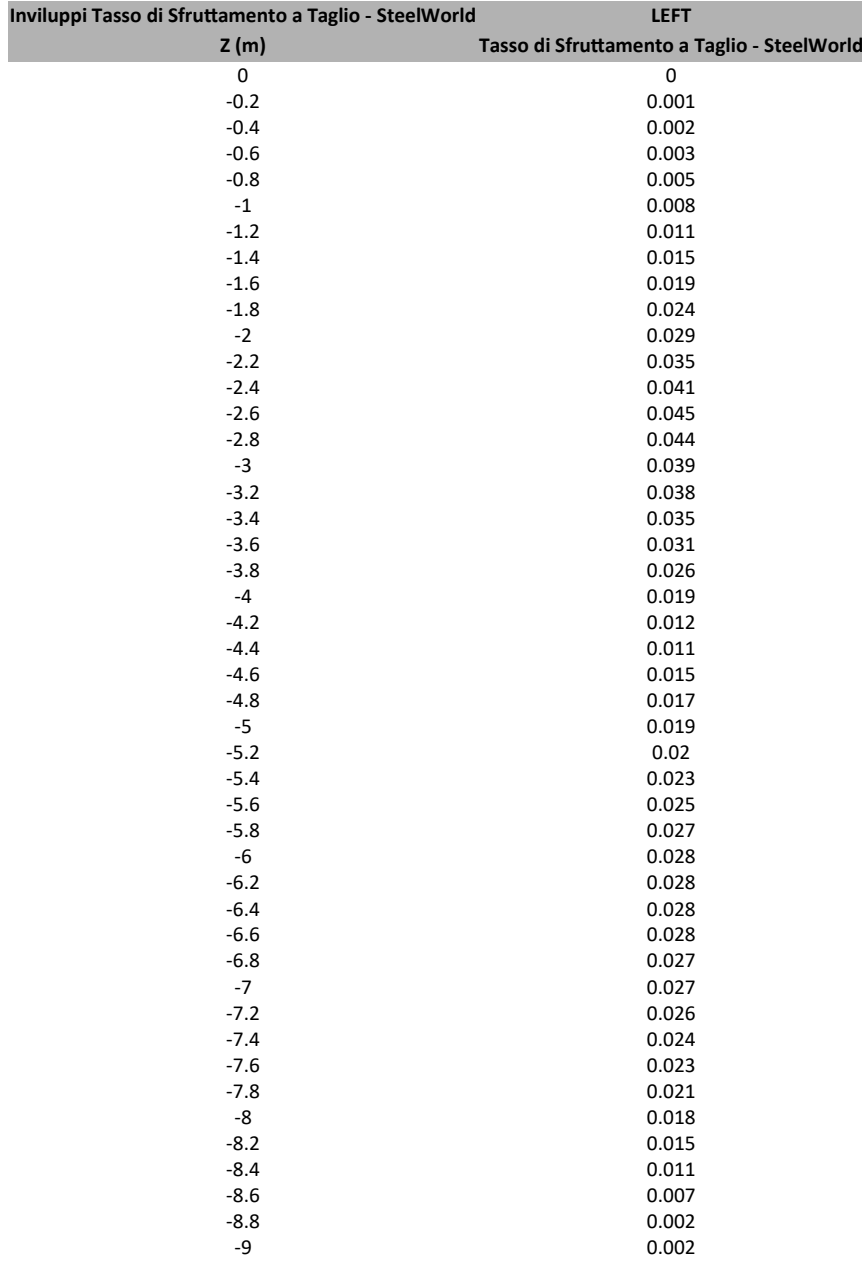

## **7.2.1. Tabella Inviluppi Tasso di Sfru�amento a Taglio - SteelWorld : LEFT**

## **7.2.2. Grafico Inviluppi Tasso di Sfru�amento a Taglio - SteelWorld**

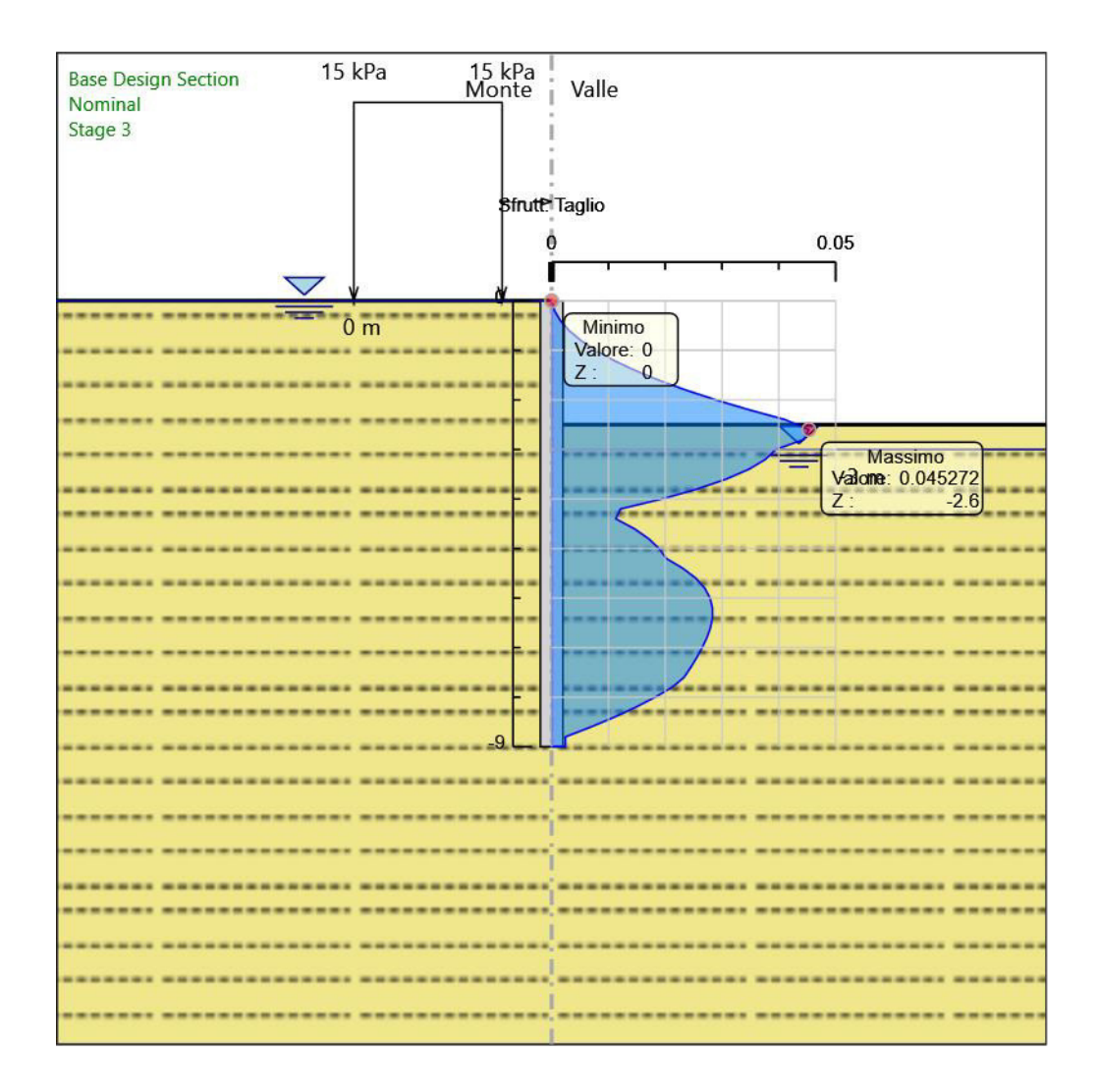

Inviluppi Tasso di Sfruttamento a Taglio - SteelWorld

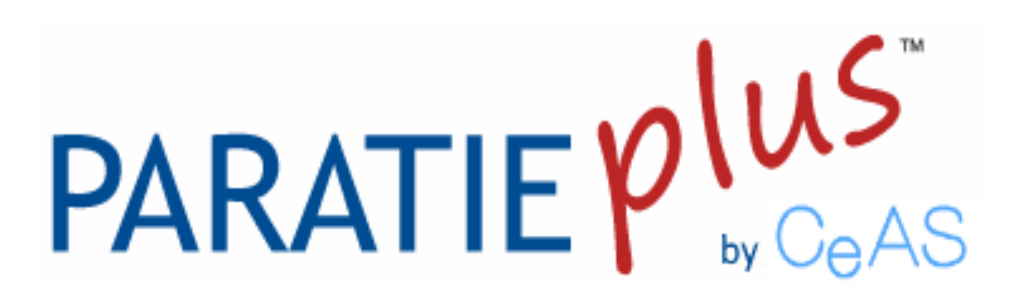

*Report di Calcolo*

Nome Progetto: Paratia di pali H=15m

Autore:

Jobname:

Data: 08/12/2018 18:32:12

Design Section: Base Design Section

# Sommario Contenuto Sommario

## *1. Descrizione del So�ware*

ParatiePlus è un codice agli elementi finiti che simula il problema di uno scavo sostenuto da diaframmi flessibili e permette di valutare il comportamento della parete di sostegno durante tutte le fasi intermedie e nella configurazione finale.

# *2. Descrizione della Stra�grafia e degli Stra� di Terreno*

Tipo : HORIZONTAL Quota : 0 m OCR : 1

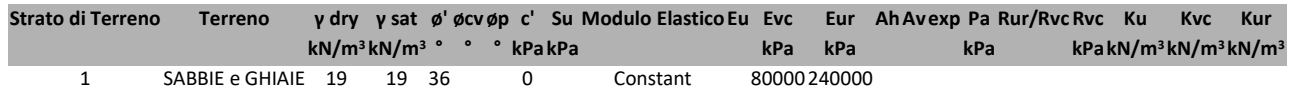

## *3. Descrizione Pare�*

 $X:0 m$ Quota in alto : 0 m Quota di fondo : -15 m Muro di sinistra

Armatura Lunghezza segmenti : 1 m Rinforzo longitudinale 1 Lunghezza : 15 m Materiale : Quota iniziale : 0 m Barre 1 Numero di barre : 40 Diametro : 0.03 m Distanza dal bordo : 0.06 m Staffe 1 Numero di staffe : 2 Copertura : 0.03 m Diametro : 0.012 m Lunghezza : 15 m Quota iniziale : 0 m Passo : 0.15 m

Sezione : Pali fi1200 Area equivalente : 0.86997950407102 m Inerzia equivalente : 0.0783 m<sup>4</sup>/m Materiale calcestruzzo : C25/30 Tipo sezione : Tangent Spaziatura : 1.3 m Diametro : 1.2 m Efficacia : 1

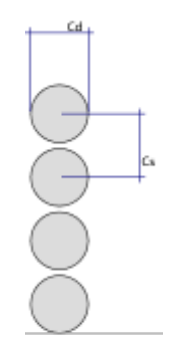

## *4. Fasi di Calcolo*

### **4.1. Stage 1**

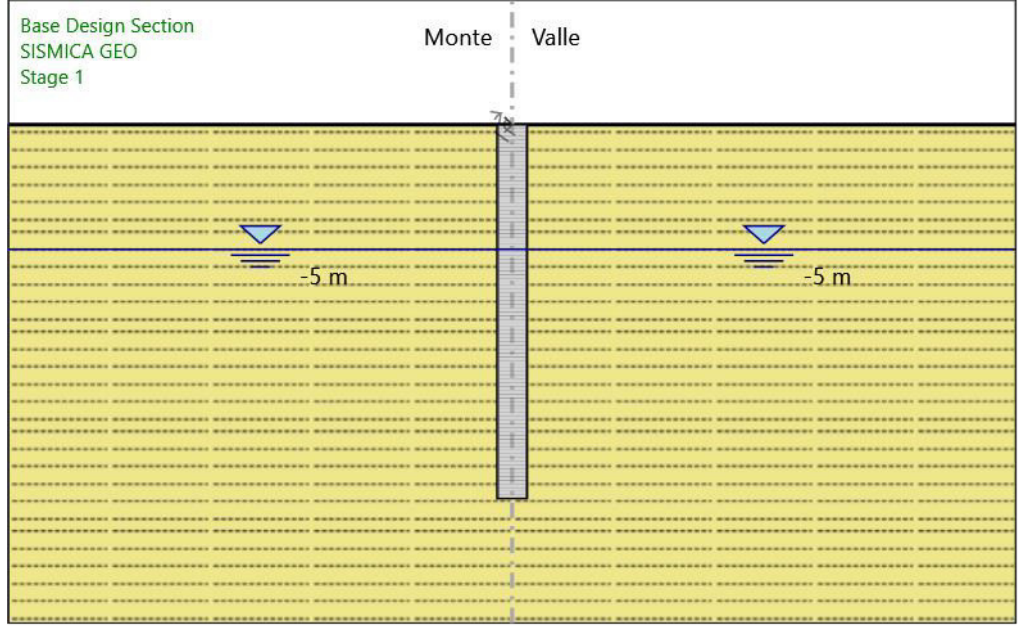

Stage 1

Scavo

Muro di sinistra Lato monte : 0 m Lato valle : 0 m

> Linea di scavo di sinistra (Orizzontale) 0 m Linea di scavo di destra (Orizzontale) 0 m

#### Falda acquifera

Falda di sinistra : -5 m Falda di destra : -5 m

Elementi strutturali Para�a : WallElement  $X:0 m$ Quota in alto : 0 m Quota di fondo : -15 m Sezione : Pali fi1200

## **4.2. Stage 2**

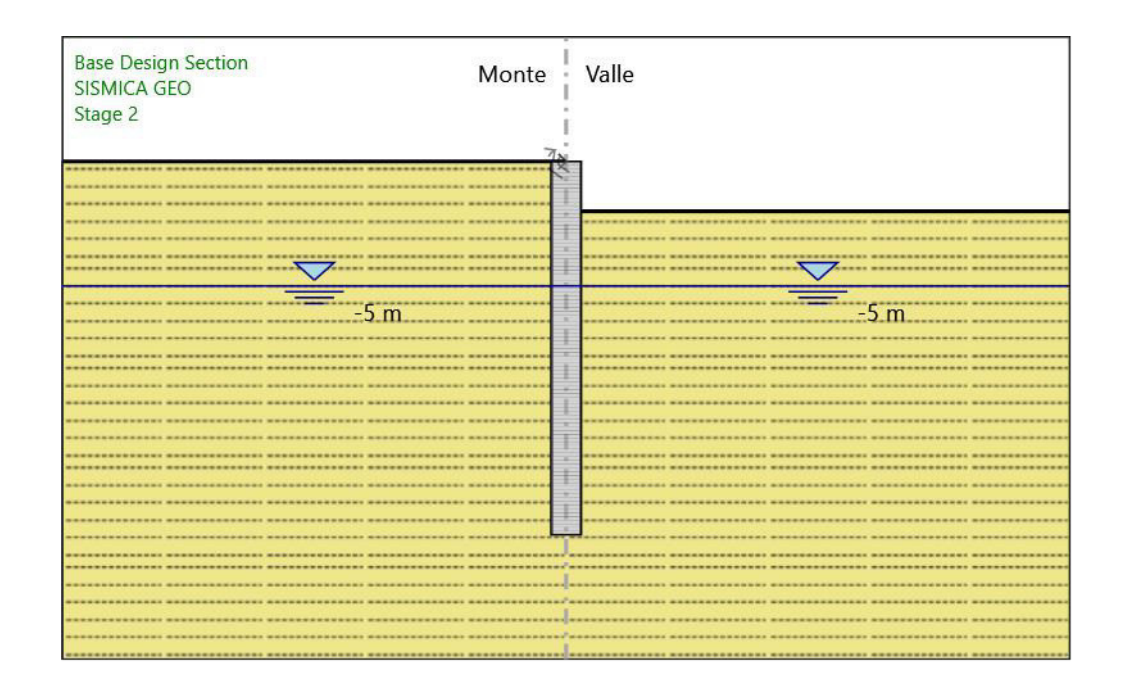

#### Stage 2

#### Scavo

Muro di sinistra Lato monte : 0 m

Lato valle : -2 m

Linea di scavo di sinistra (Orizzontale) 0 m Linea di scavo di destra (Orizzontale) -2 m

#### Falda acquifera

Falda di sinistra : -5 m Falda di destra : -5 m

#### Elementi strutturali

Para�a : WallElement  $X:0 m$ Quota in alto : 0 m Quota di fondo : -15 m Sezione : Pali fi1200

## **4.3. Stage 3**

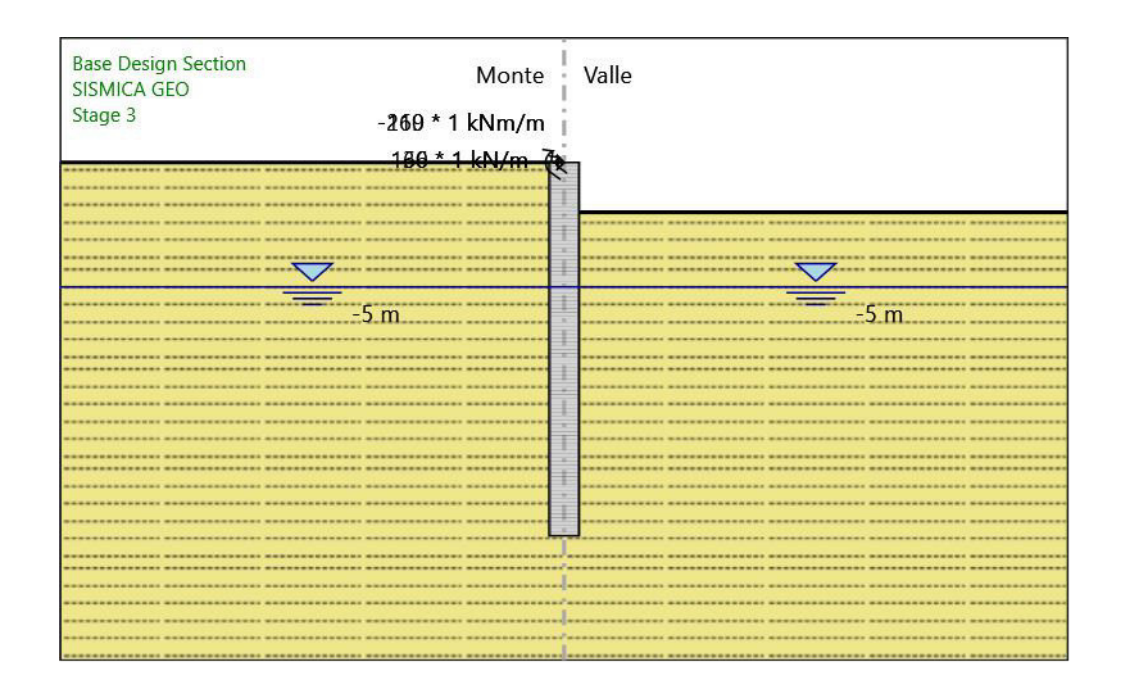

#### Stage 3

#### Scavo

Muro di sinistra Lato monte : 0 m

Lato valle : -2 m

Linea di scavo di sinistra (Orizzontale) 0 m Linea di scavo di destra (Orizzontale) -2 m

#### Falda acquifera

Falda di sinistra : -5 m Falda di destra : -5 m

#### Carichi

Carico puntuale alla paratia : carico permanente Quota : 0 m Px : 136 kN/m Pz : 1 kN/m : -169 kNm/m  $X:0 m$ Carico puntuale alla paratia : accidentale Quota : 0 m Px : 60 kN/m

Pz : 1 kN/m : -210 kNm/m X : 0 m

#### Elementi strutturali

Paratia : WallElement X : 0 m Quota in alto : 0 m Quota di fondo : -15 m Sezione : Pali fi1200

## **4.4. Stage 4**

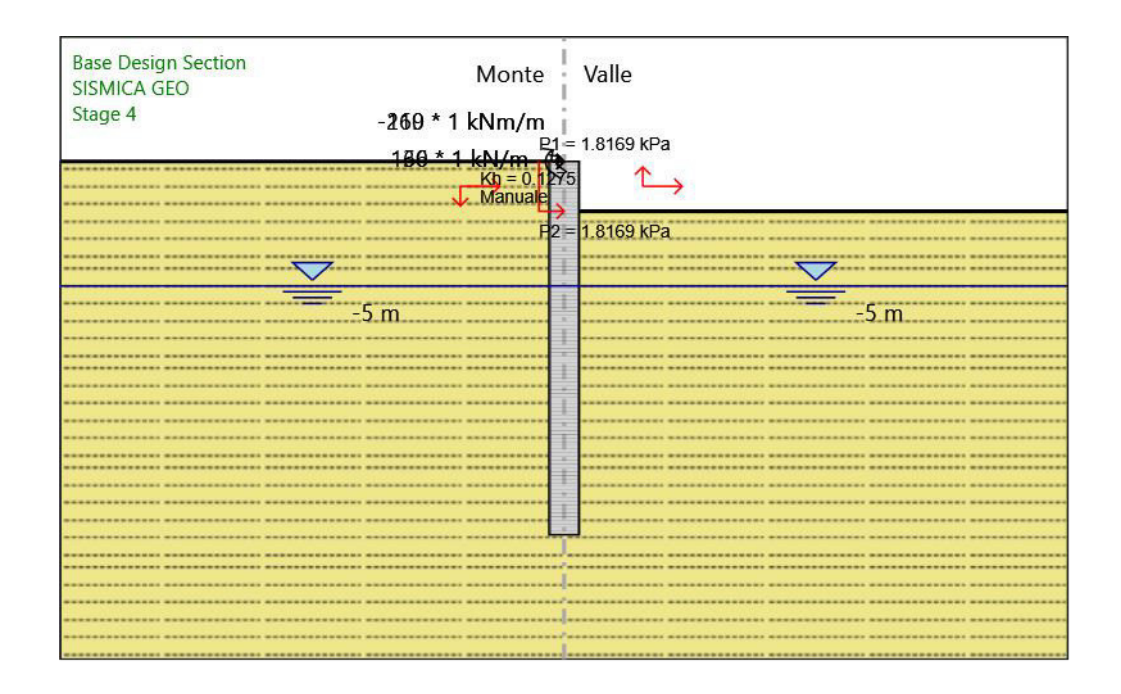

#### Stage 4

#### Scavo

Muro di sinistra Lato monte : 0 m

Lato valle : -2 m

Linea di scavo di sinistra (Orizzontale) 0 m Linea di scavo di destra (Orizzontale) -2 m

#### Falda acquifera

Falda di sinistra : -5 m Falda di destra : -5 m

#### Carichi

Carico puntuale alla paratia : carico permanente Quota : 0 m Px : 136 kN/m Pz : 1 kN/m : -169 kNm/m  $X:0 m$ Carico puntuale alla paratia : accidentale Quota : 0 m Px : 60 kN/m

Pz : 1 kN/m : -210 kNm/m X : 0 m

#### Elementi strutturali

Paratia : WallElement X : 0 m Quota in alto : 0 m Quota di fondo : -15 m Sezione : Pali fi1200

## **4.5. Tabella Configurazione Stage (Nominal)**

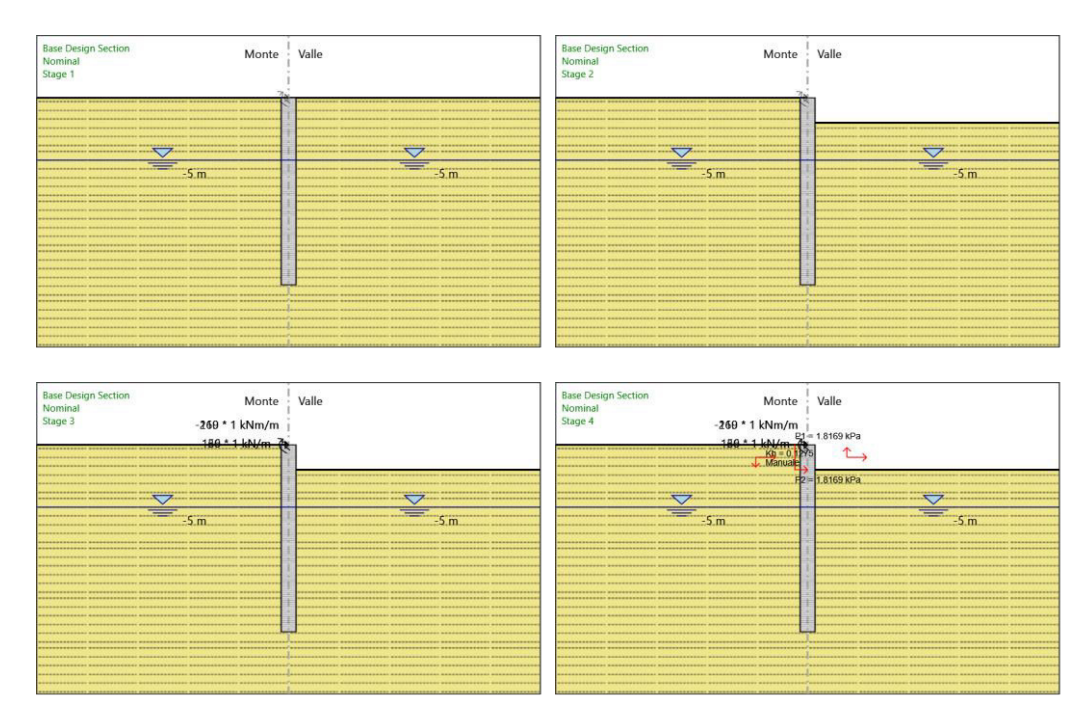

# *5. Grafici dei Risulta�*

## **5.1. Design Assumption : Nominal**

### **5.1.1. Grafici Spostamento in tabella**

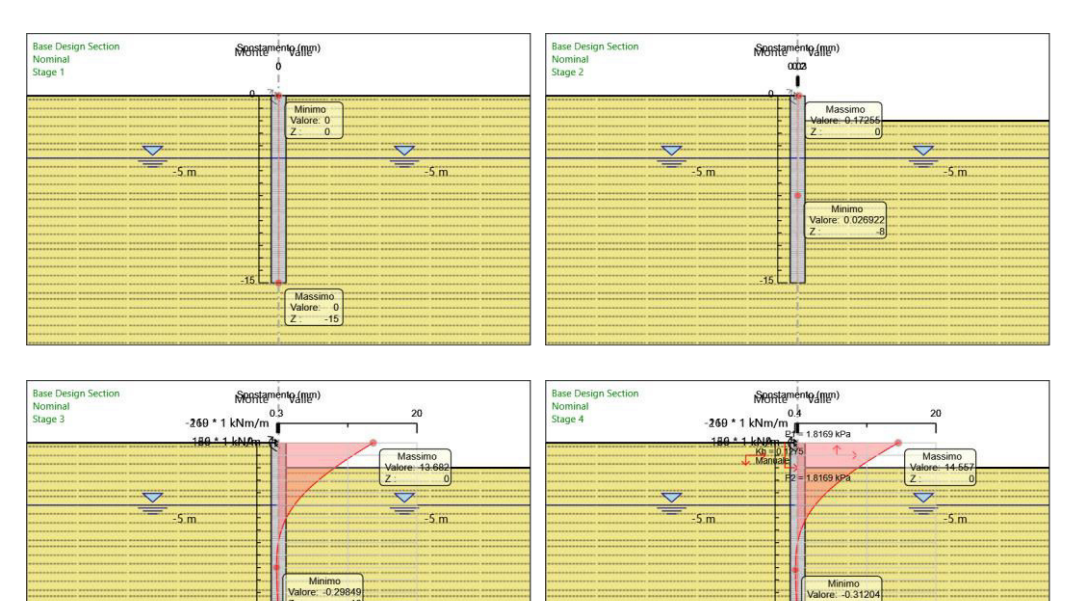

# **5.2. Inviluppi Spostamento Nominal**

## **5.3. Risulta� Para�a**

### **5.3.1. Grafico Momento Nominal**

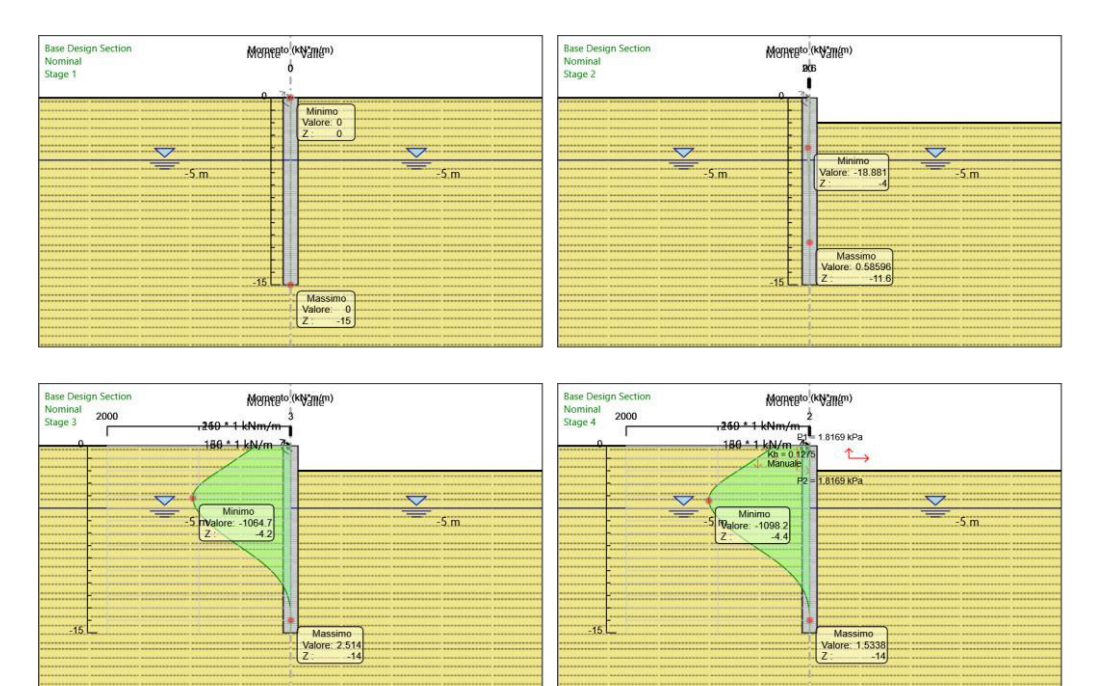

## **5.3.2. Grafico Taglio Nominal**

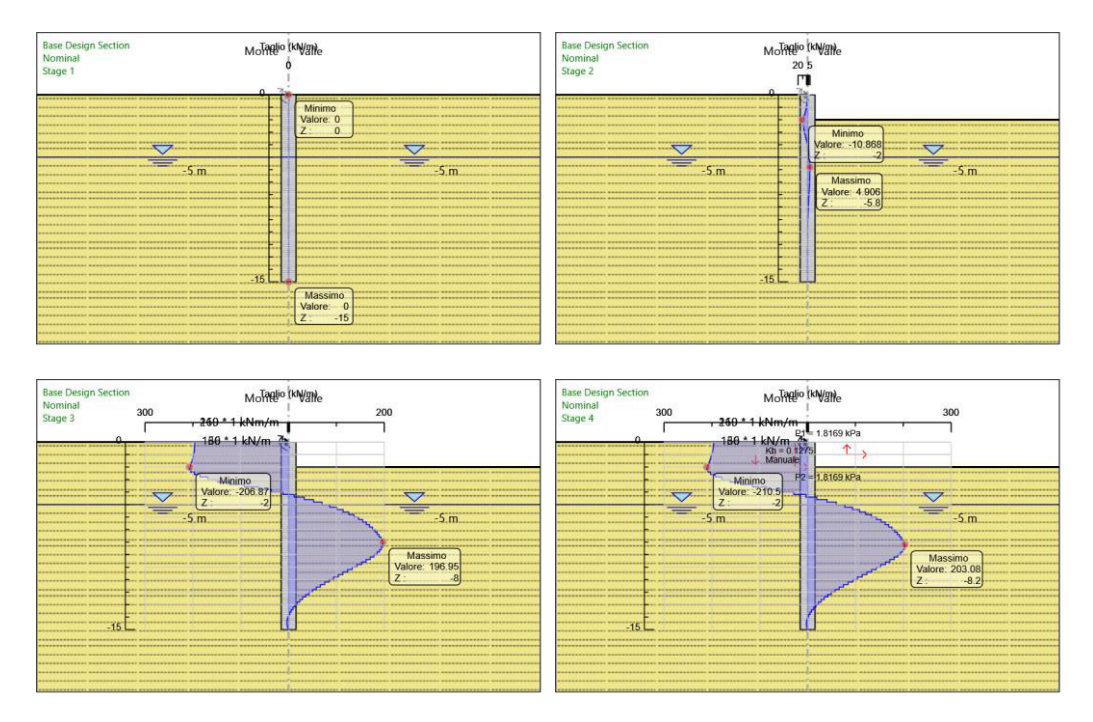

### **5.3.3. Grafico Momento Nominal**

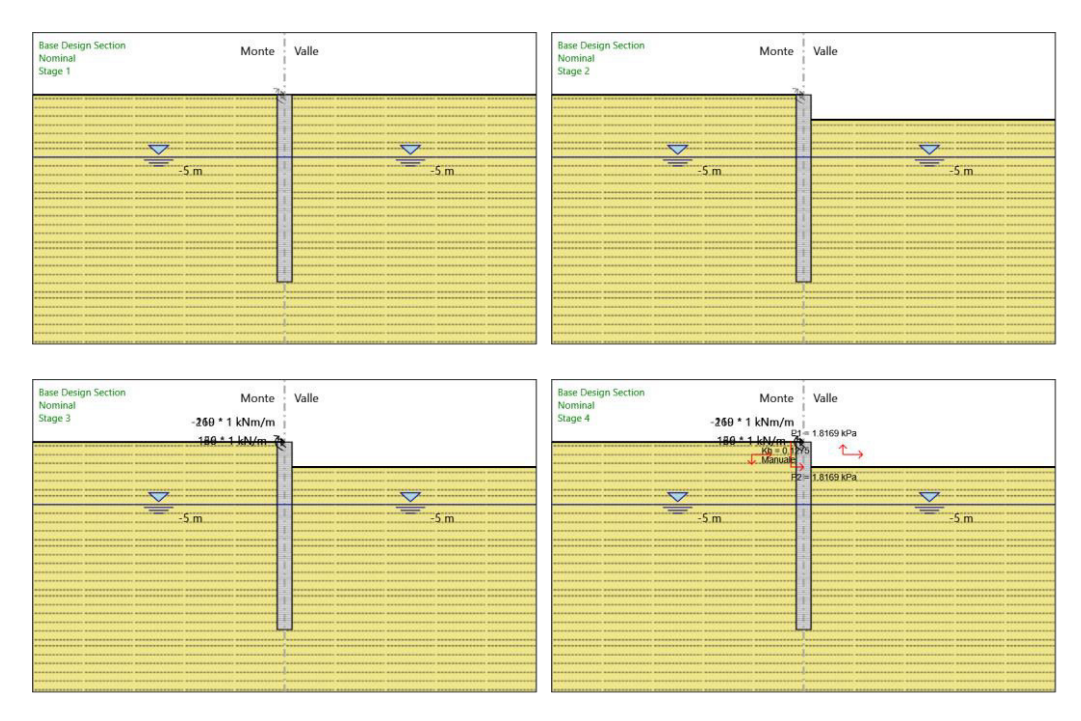

## **5.3.4. Grafico Taglio Nominal**

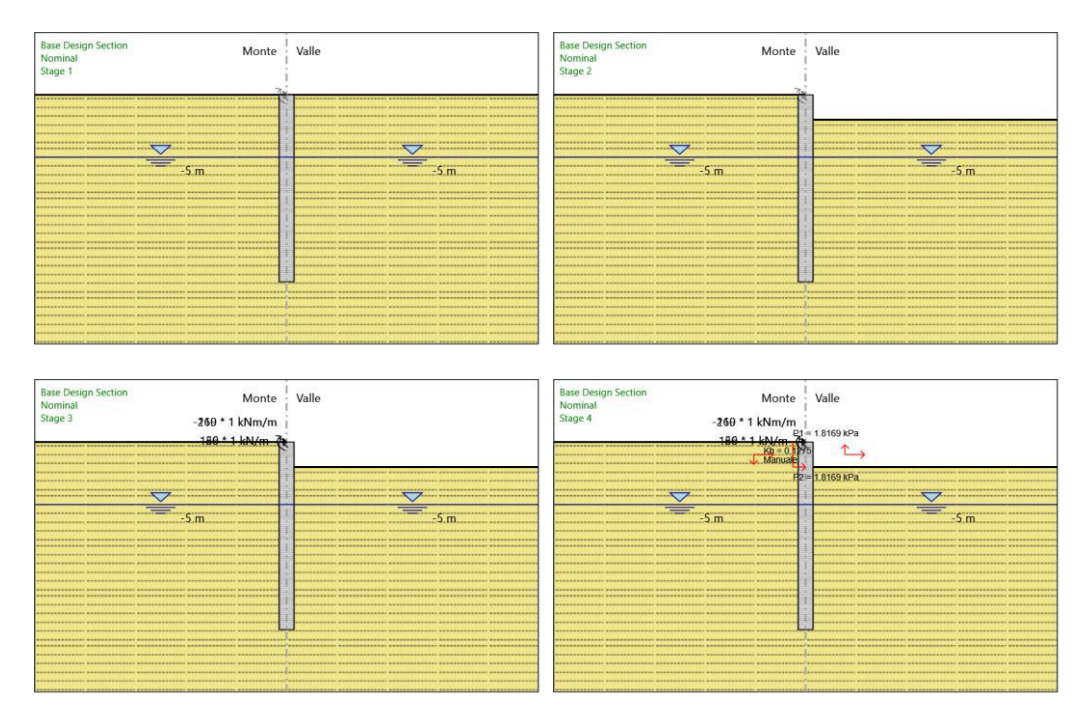
# **5.4. Inviluppi Risulta� Para�a Nominal**

# **5.4. Riepilogo spinte**

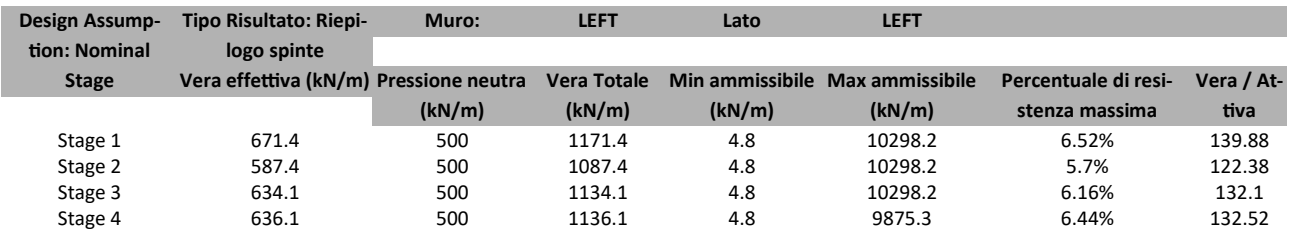

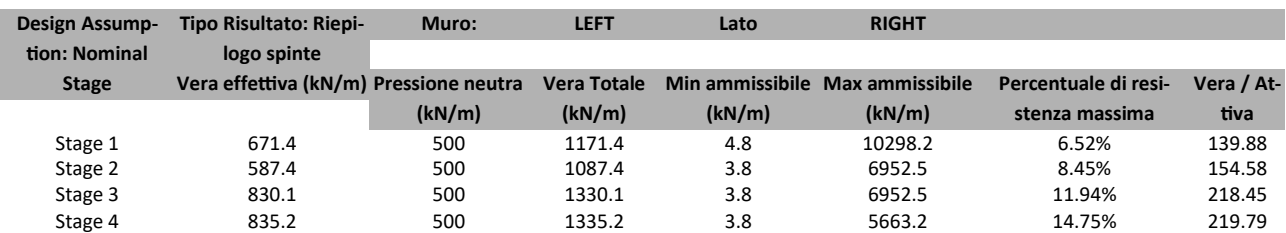

# *6. Descrizione Coefficien� Design Assump�on*

#### Coefficienti A

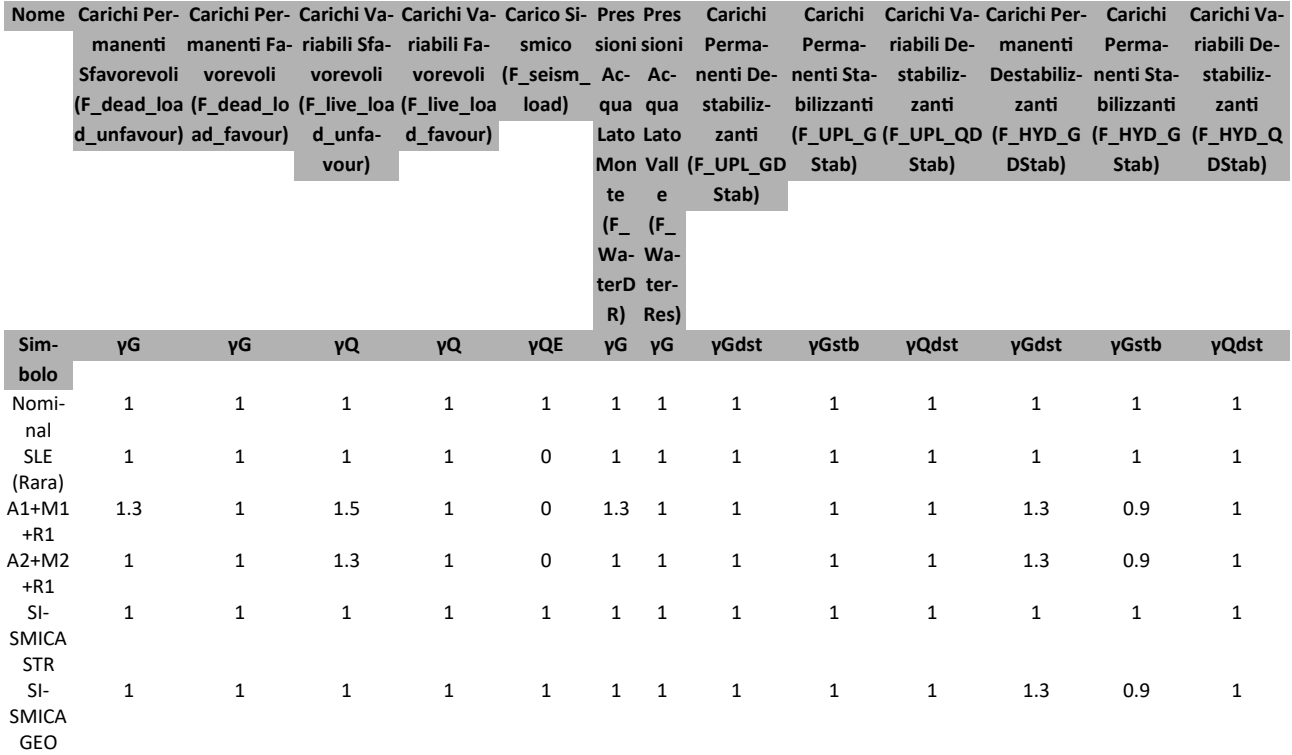

#### Coefficienti M

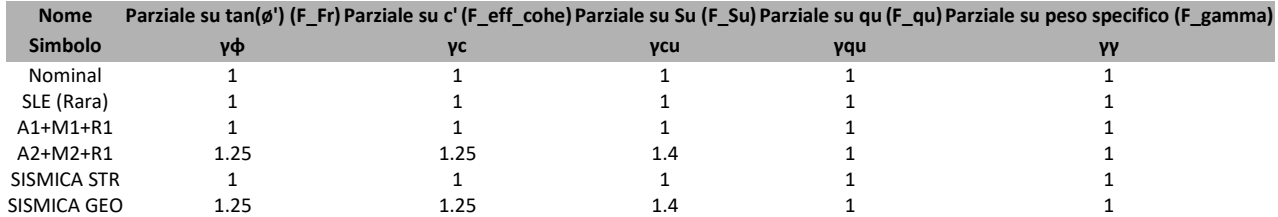

#### Coefficienti R

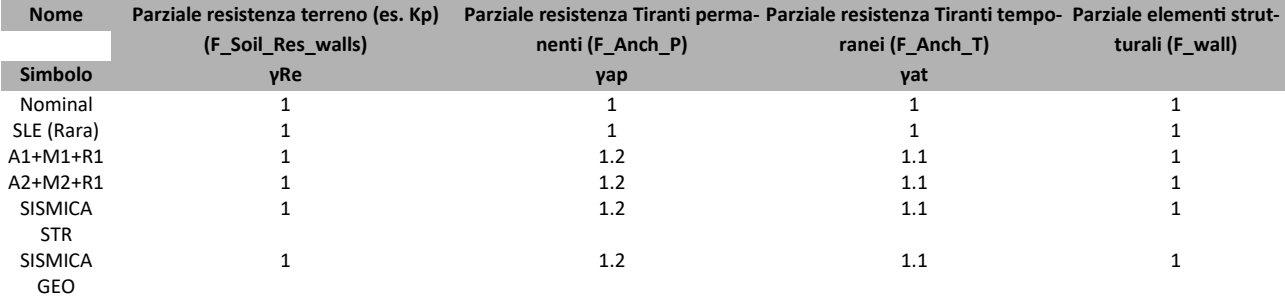

## **6.1. Risultati SLE (Rara)**

#### **6.1.1. Tabella Grafici dei Risulta�**

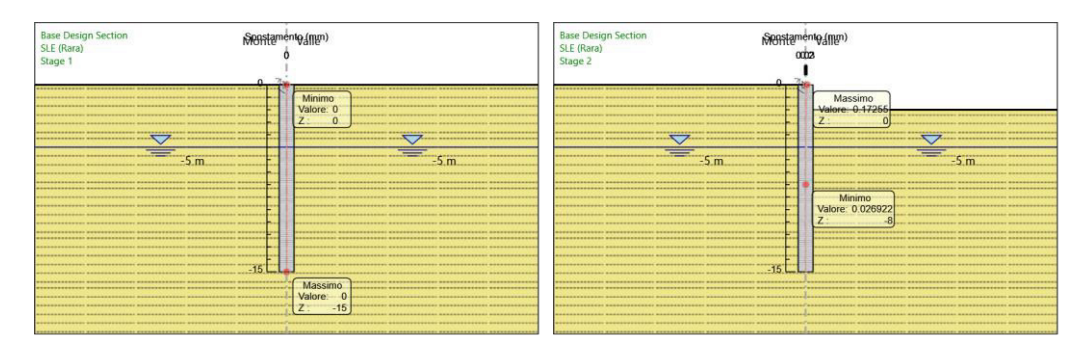

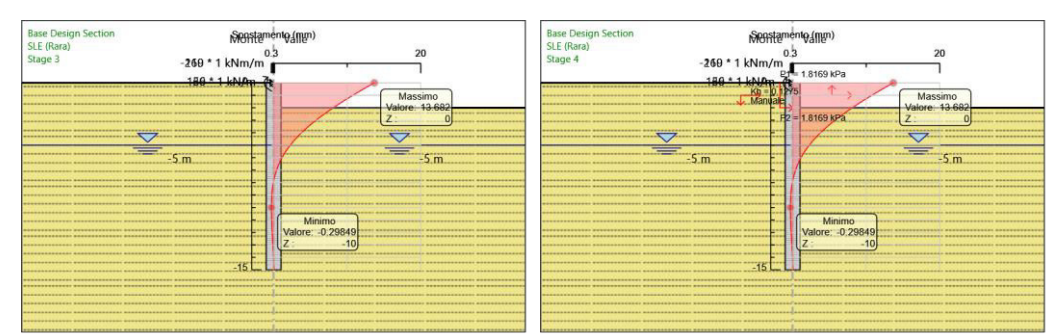

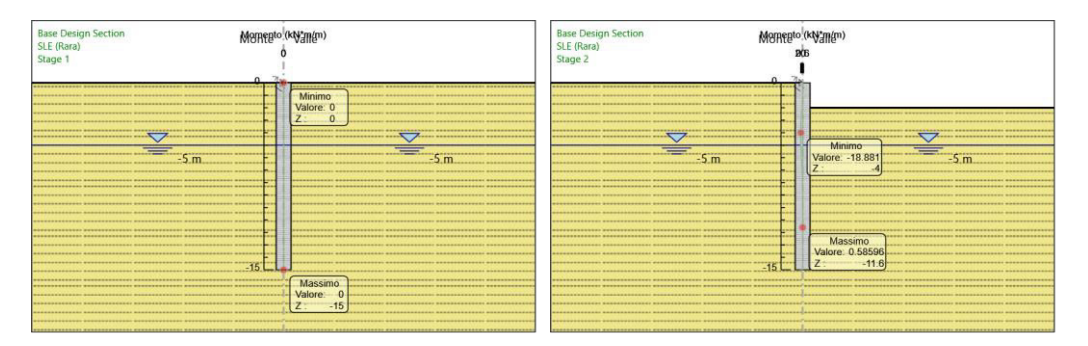

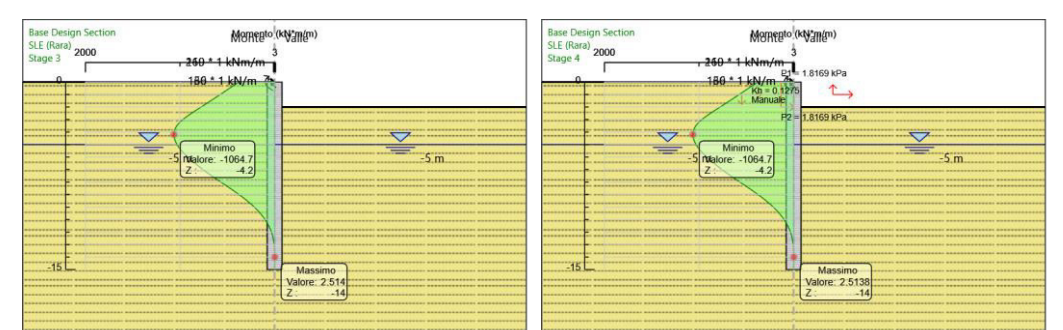

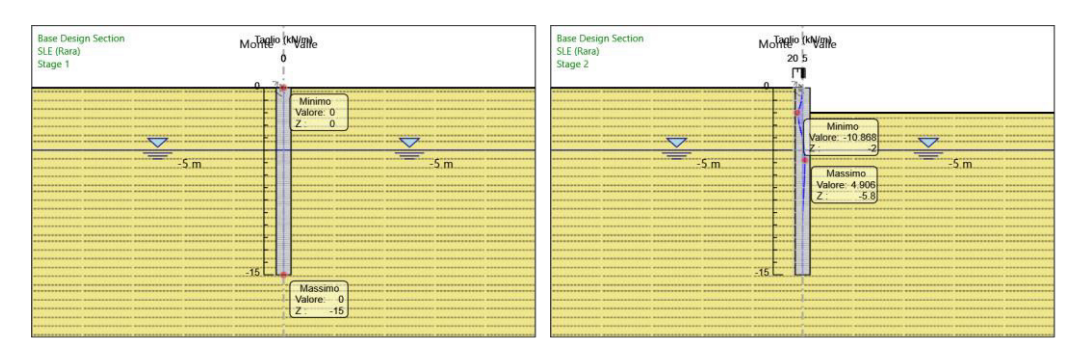

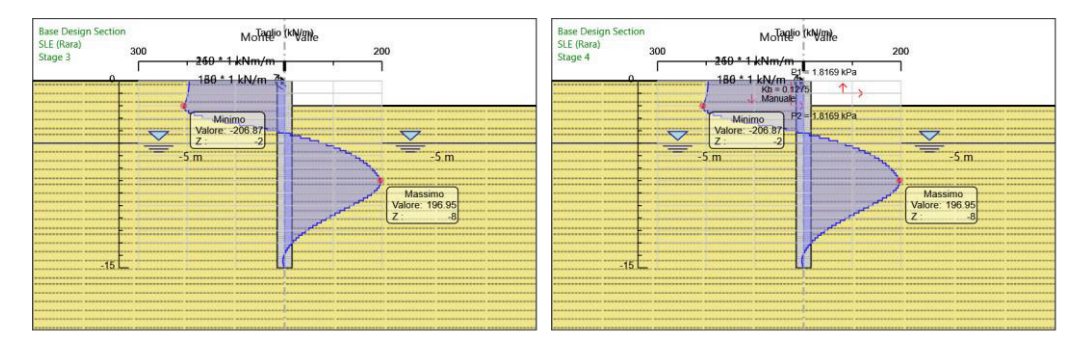

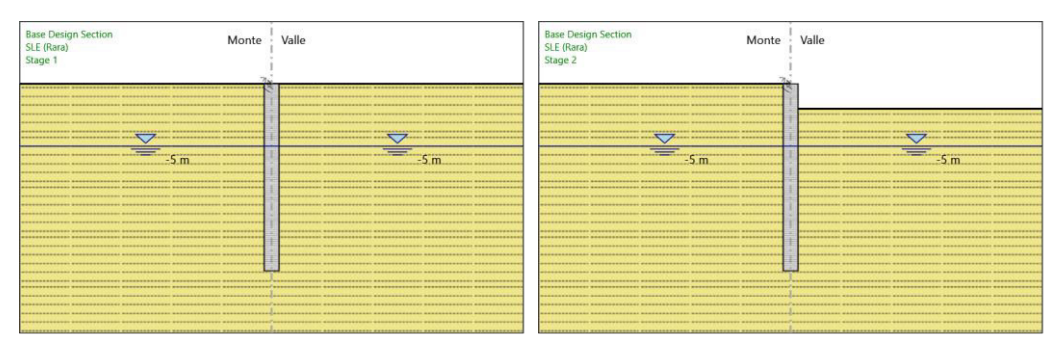

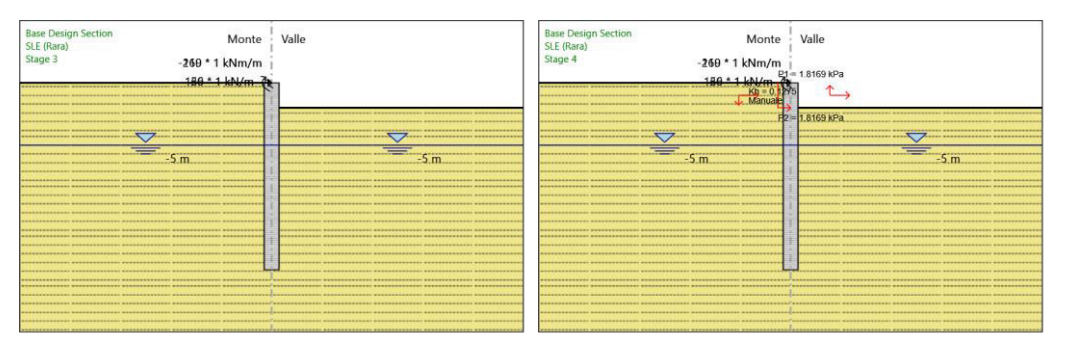

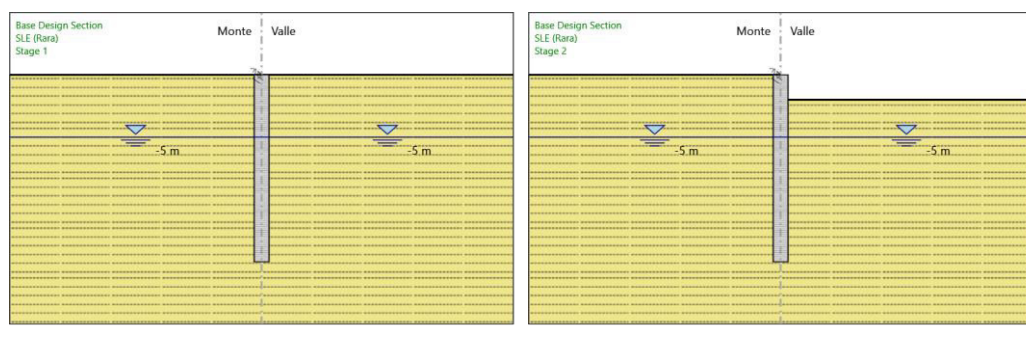

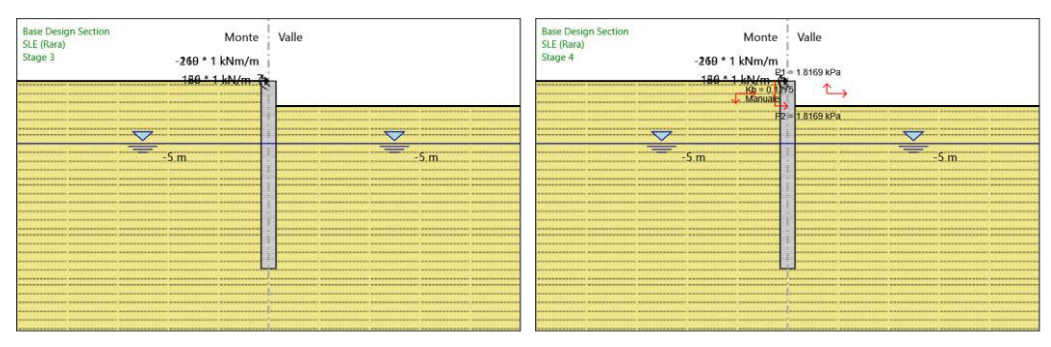

### **6.2. Risulta� A1+M1+R1**

#### **6.2.1. Tabella Grafici dei Risulta�**

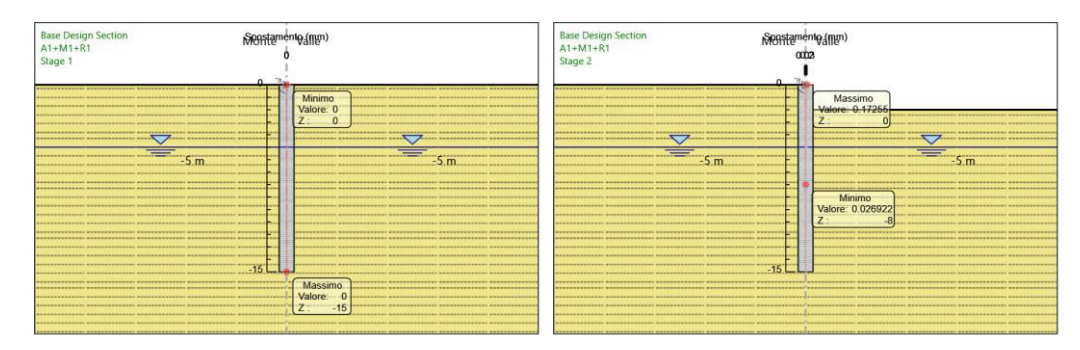

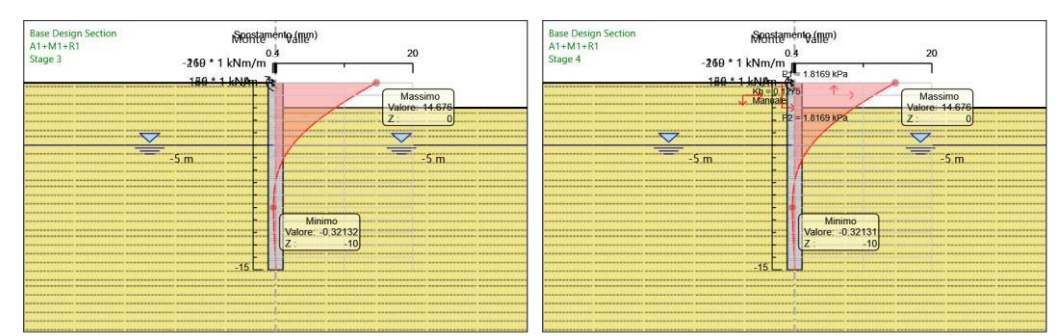

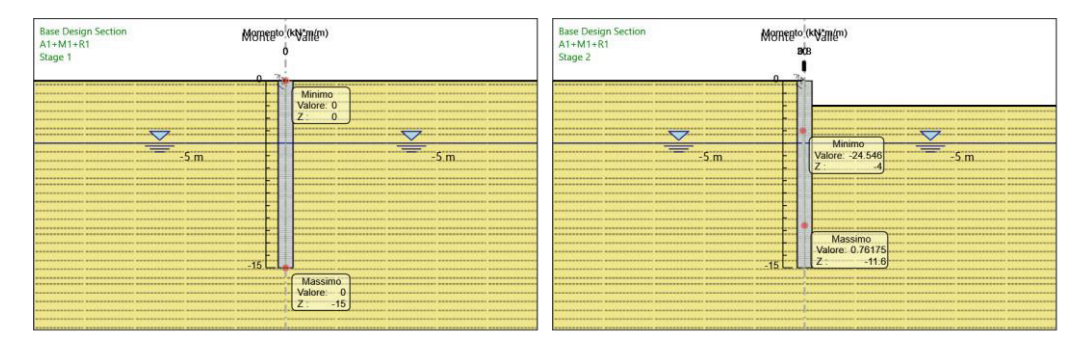

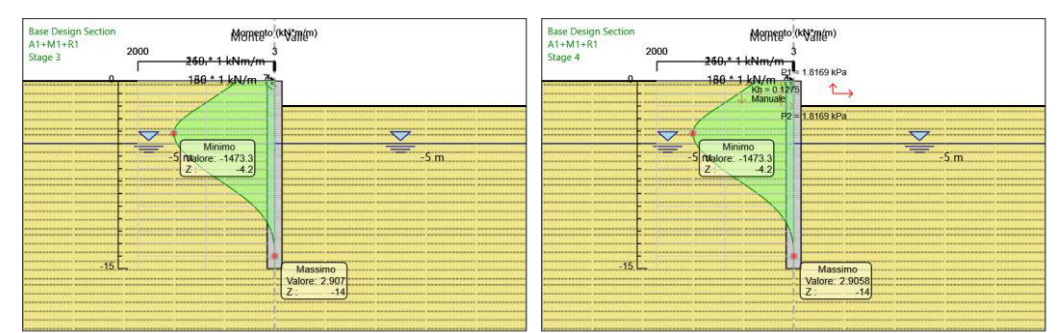

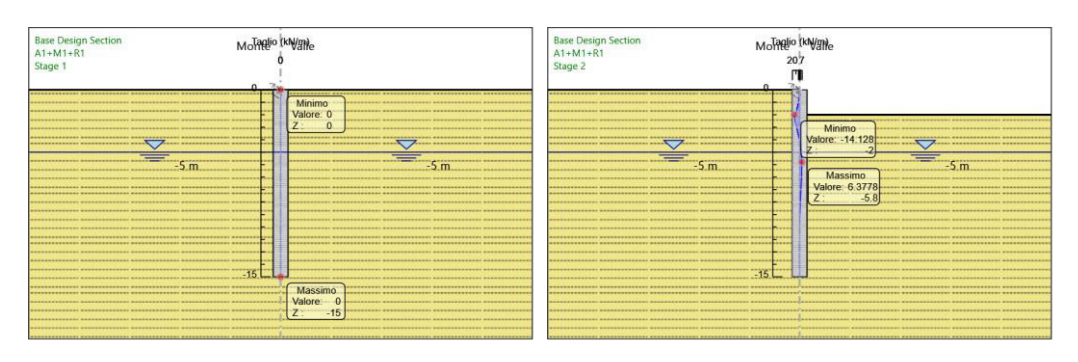

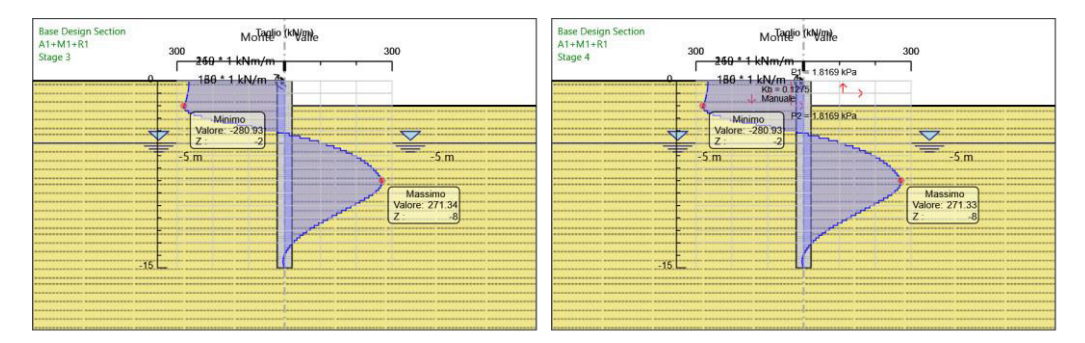

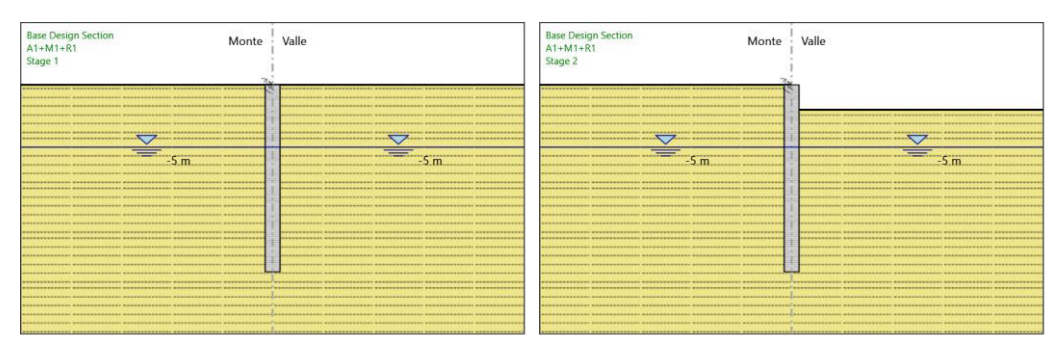

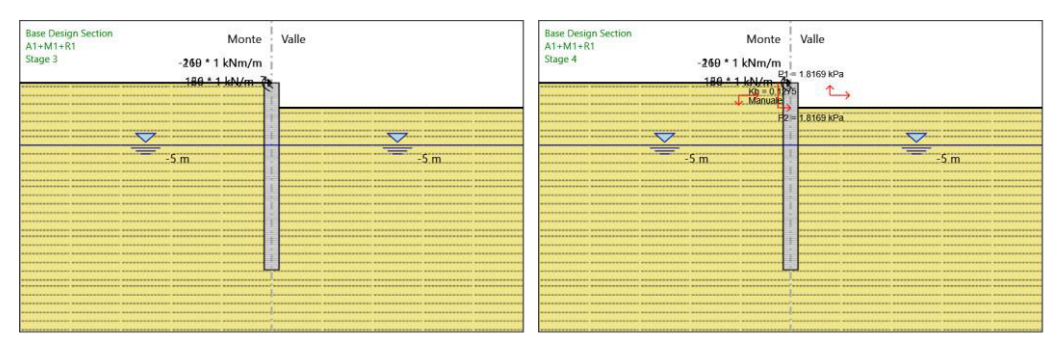

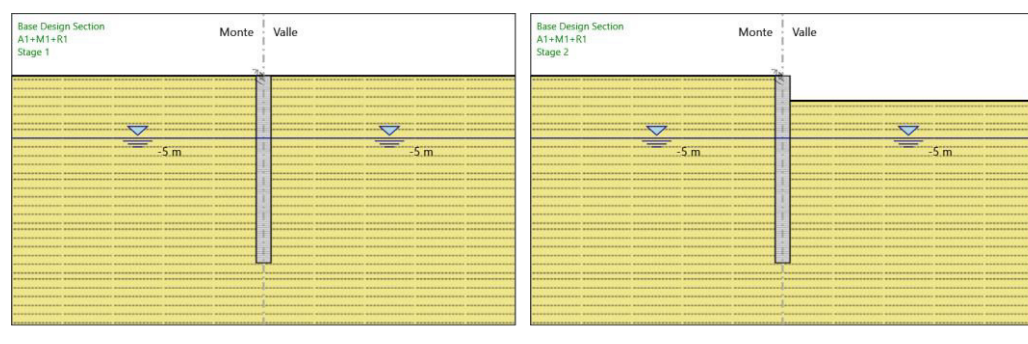

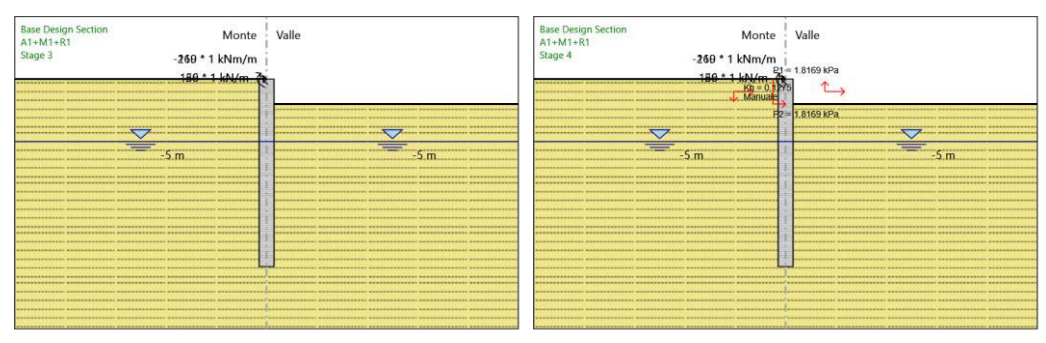

### **6.3. Risulta� A2+M2+R1**

#### **6.3.1. Tabella Grafici dei Risulta�**

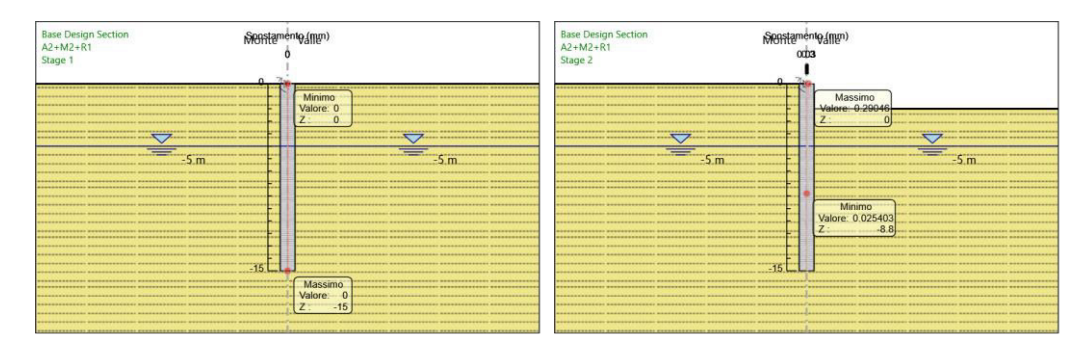

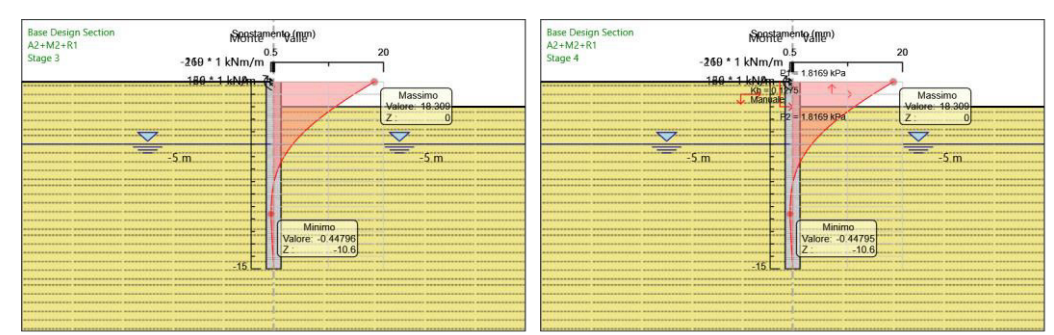

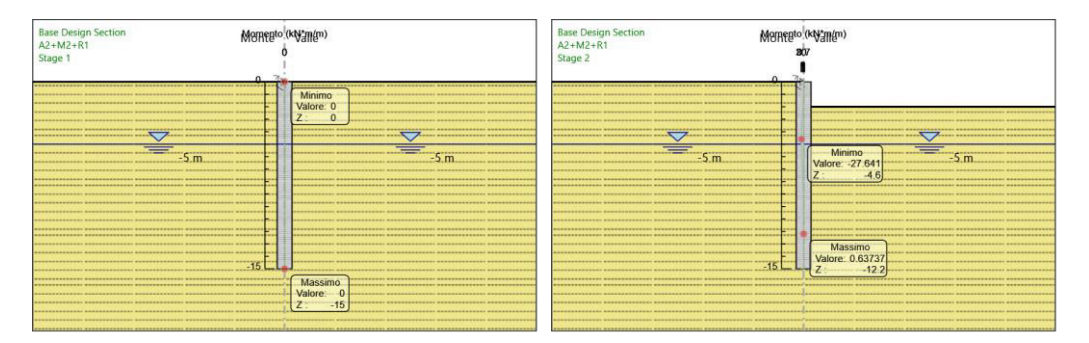

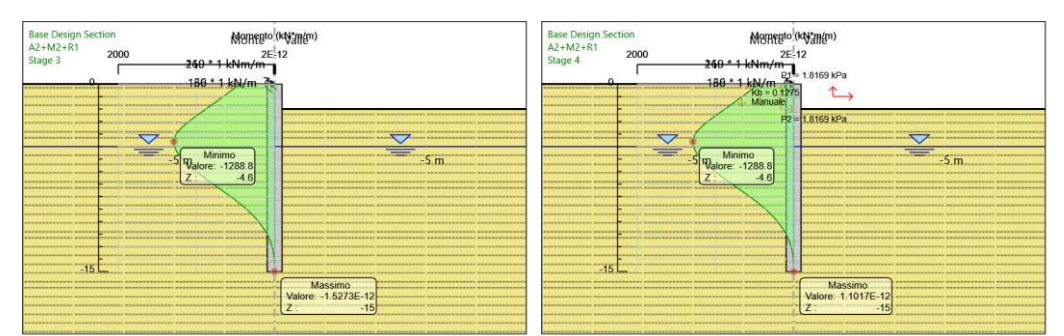

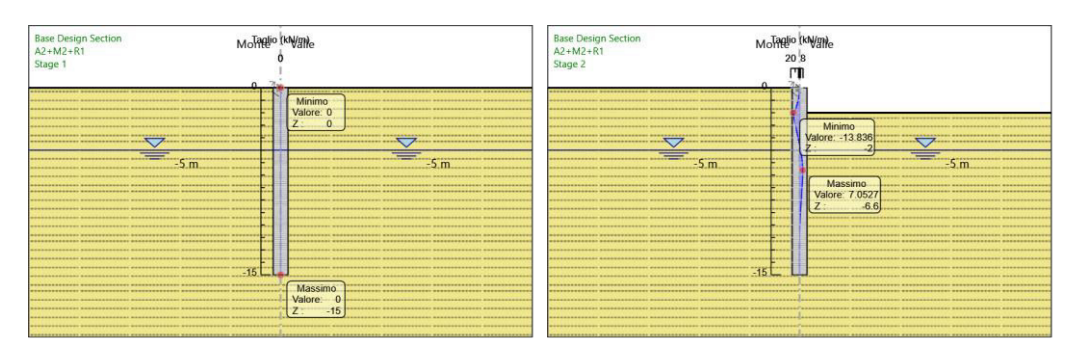

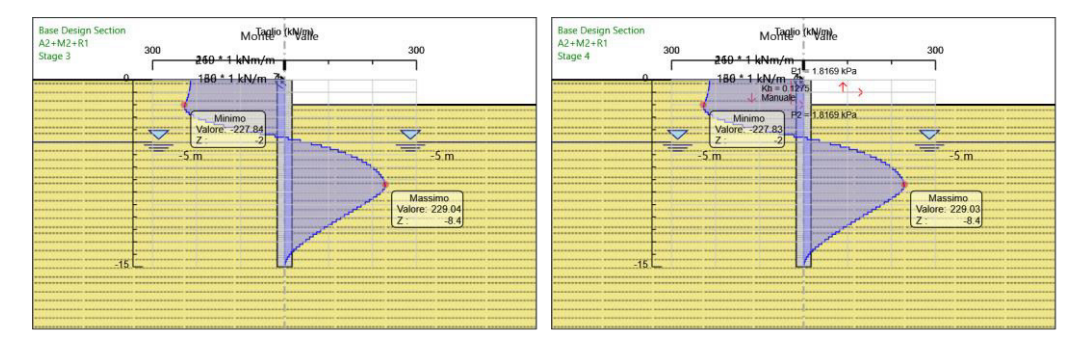

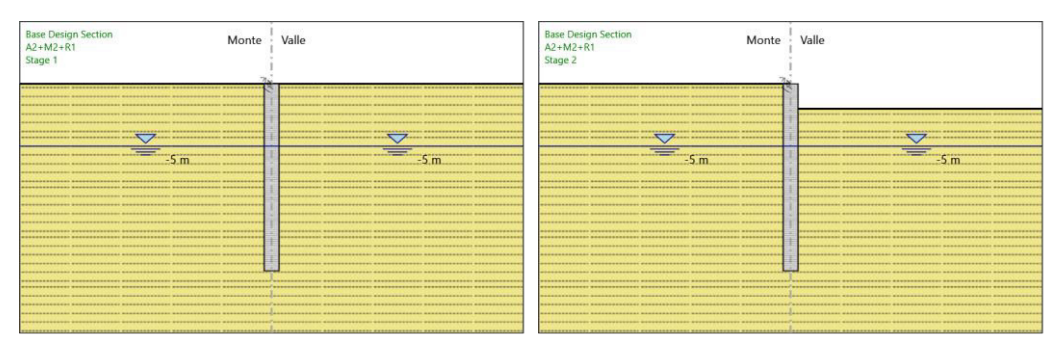

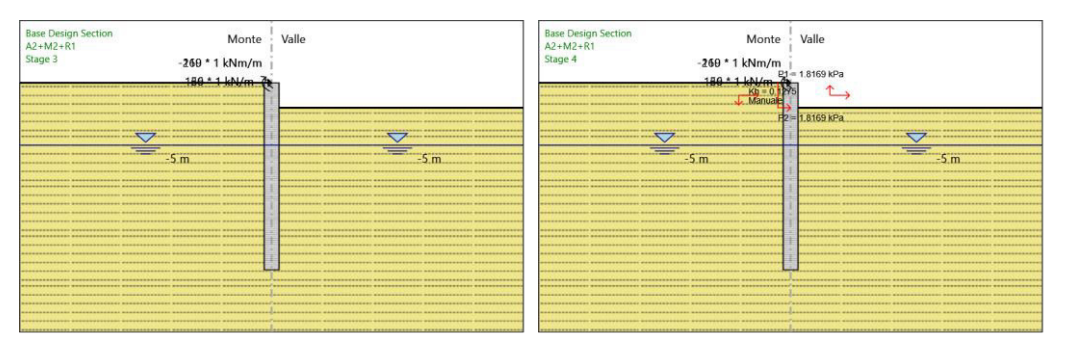

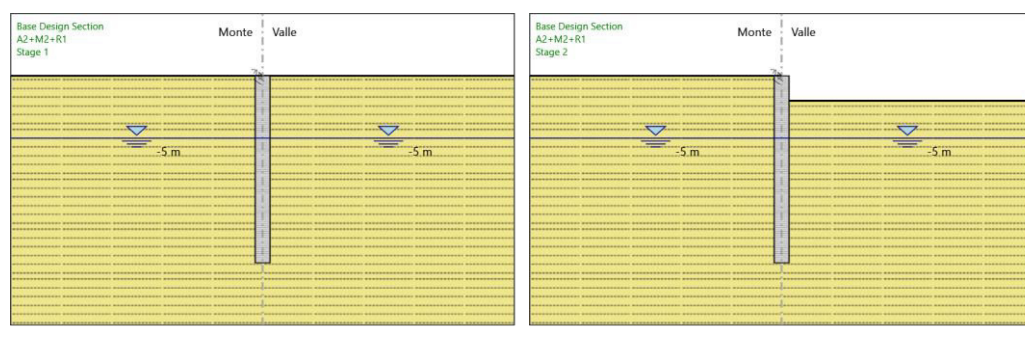

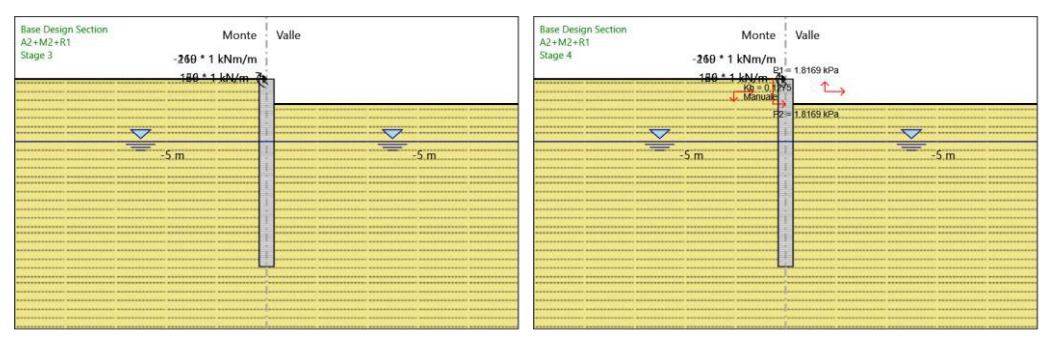

## **6.4. Risulta� SISMICA STR**

#### **6.4.1. Tabella Grafici dei Risulta�**

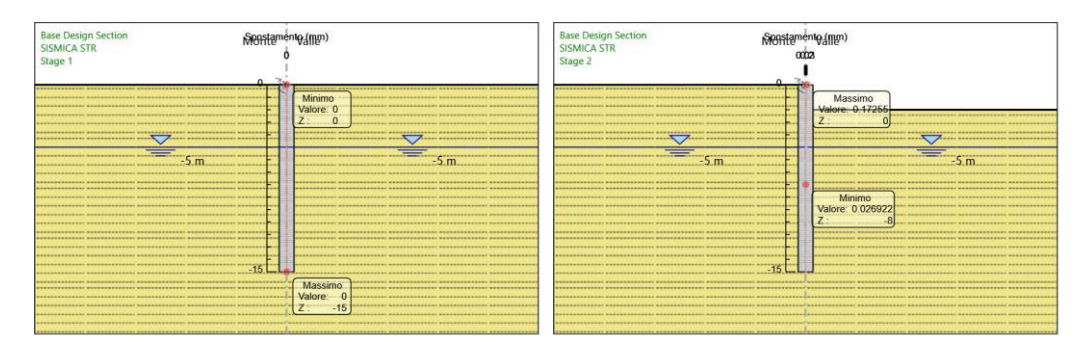

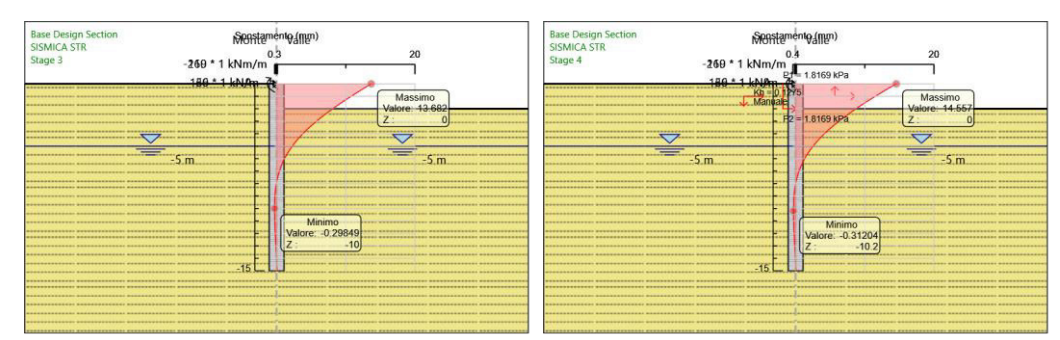

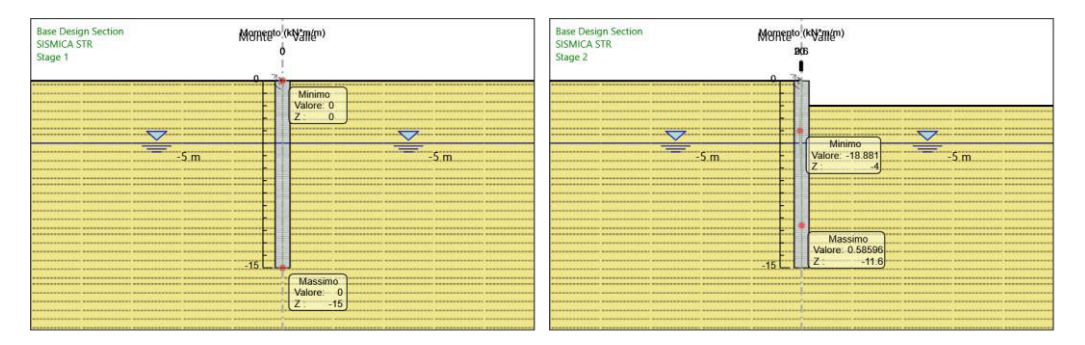

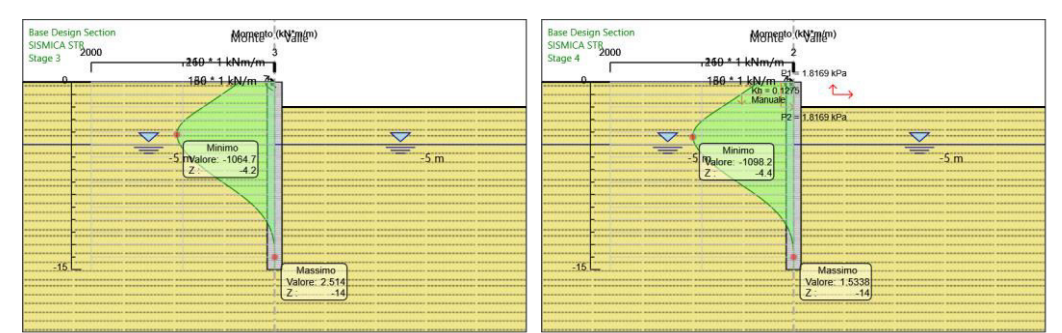

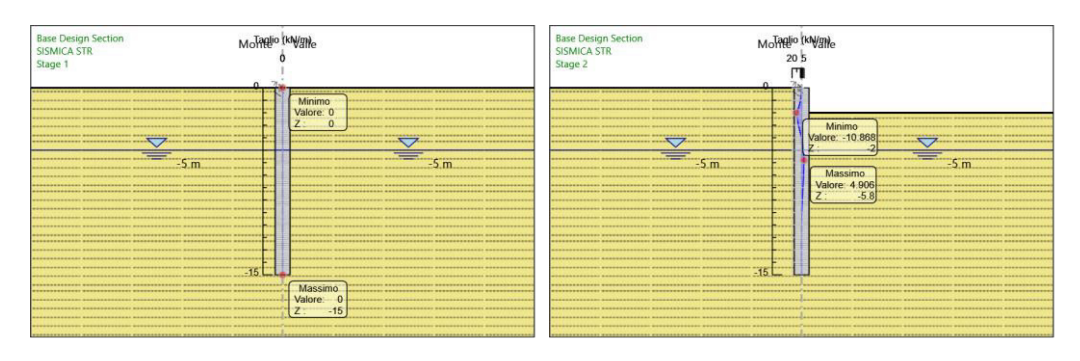

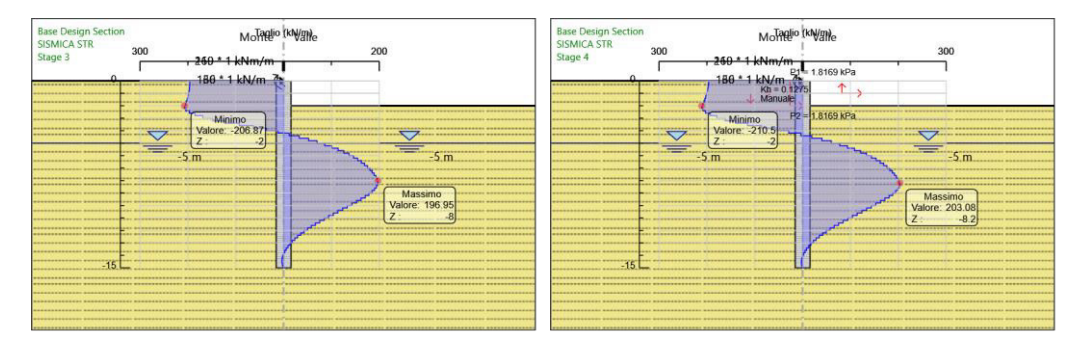

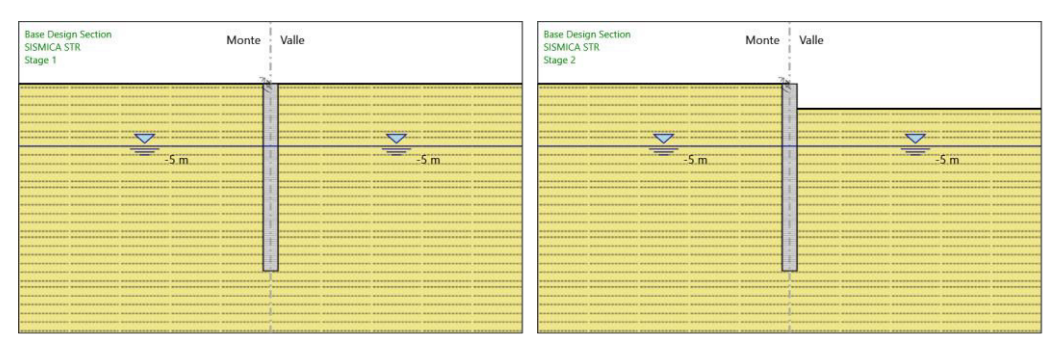

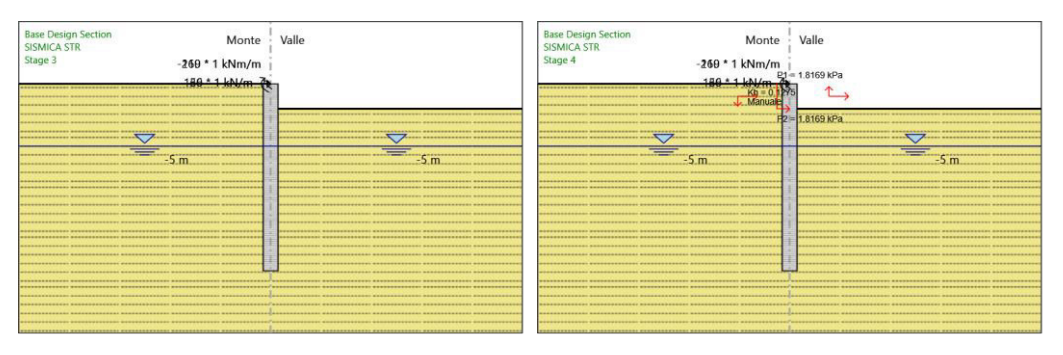

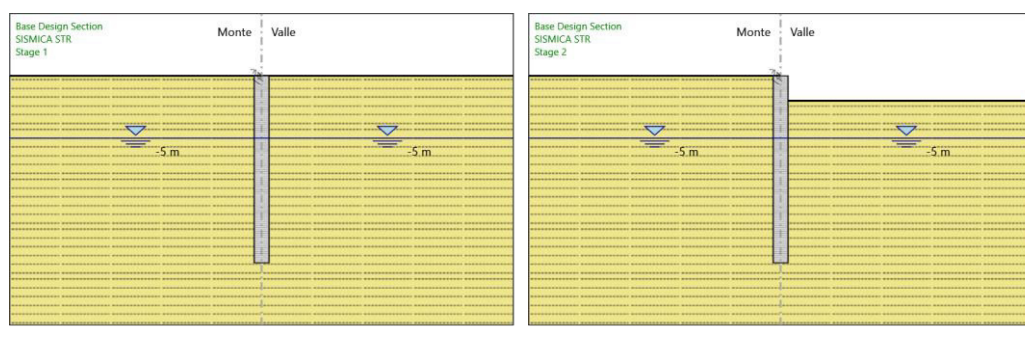

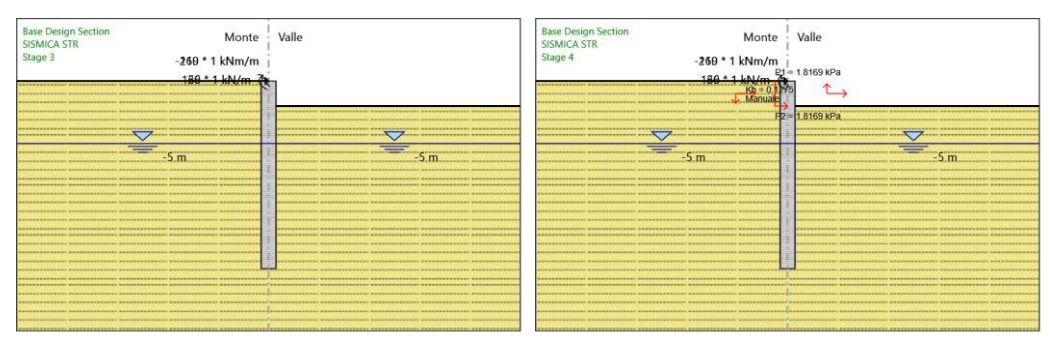

## **6.5. Risulta� SISMICA GEO**

#### **6.5.1. Tabella Grafici dei Risulta�**

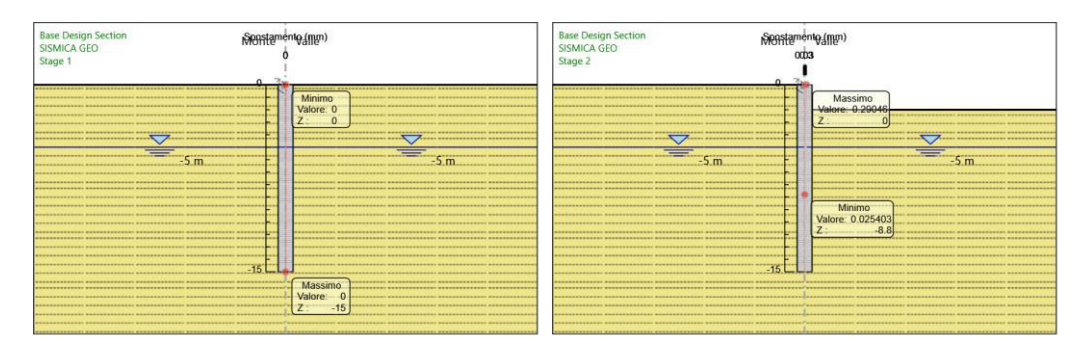

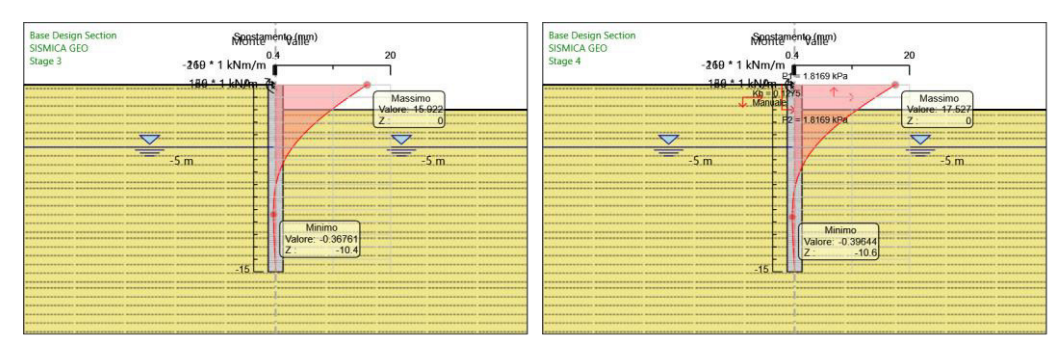

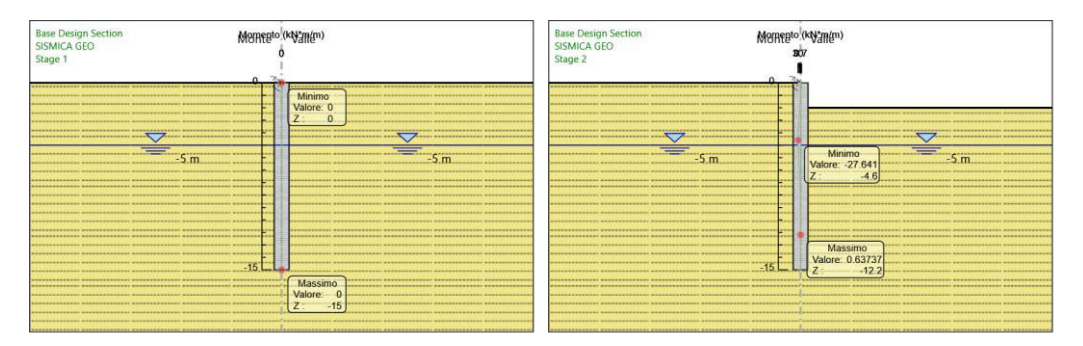

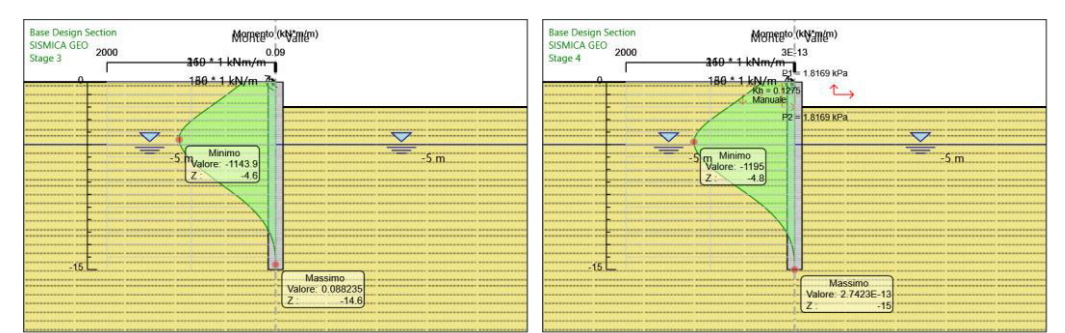

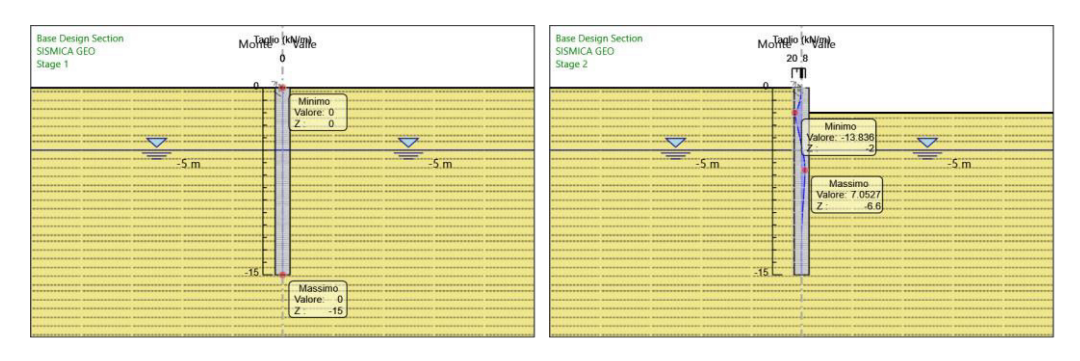

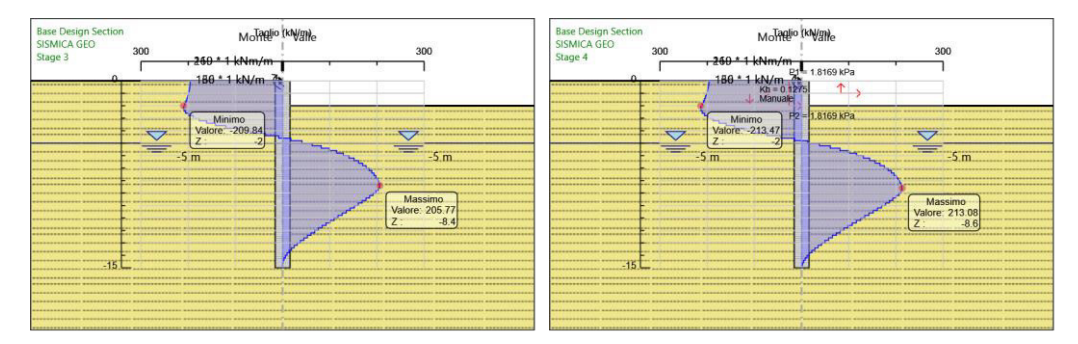

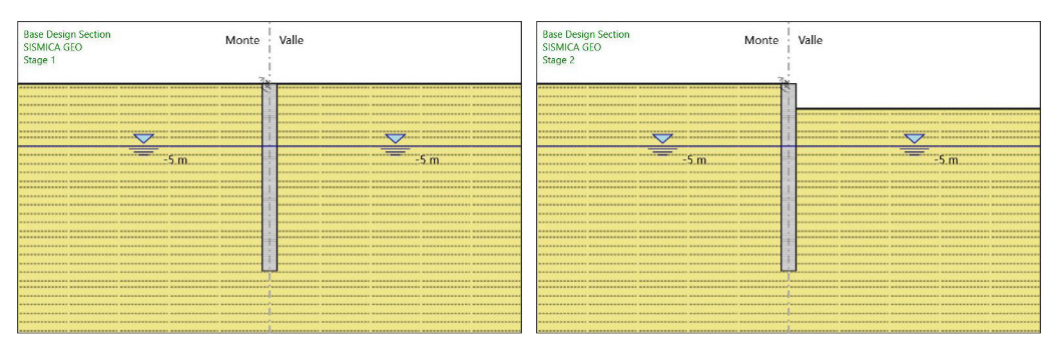

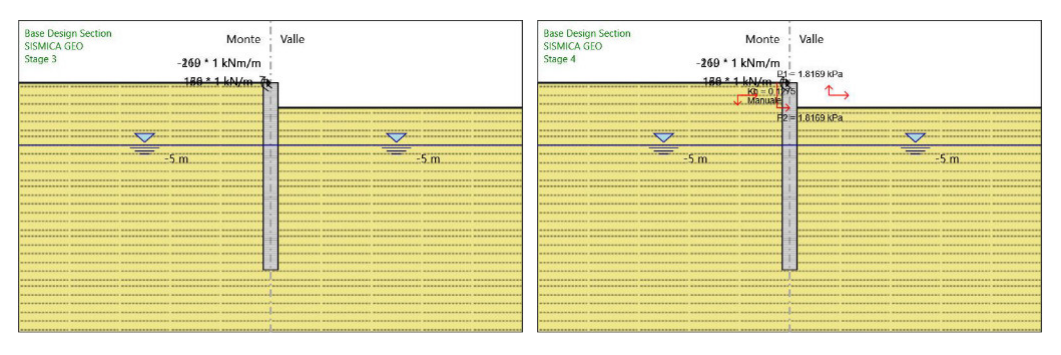

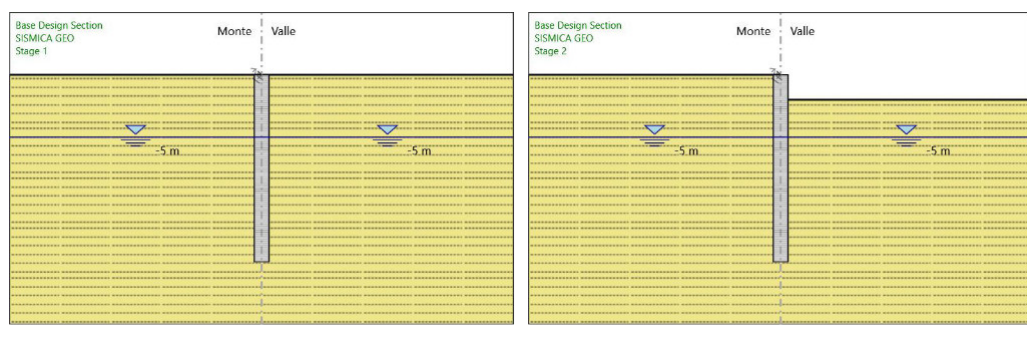

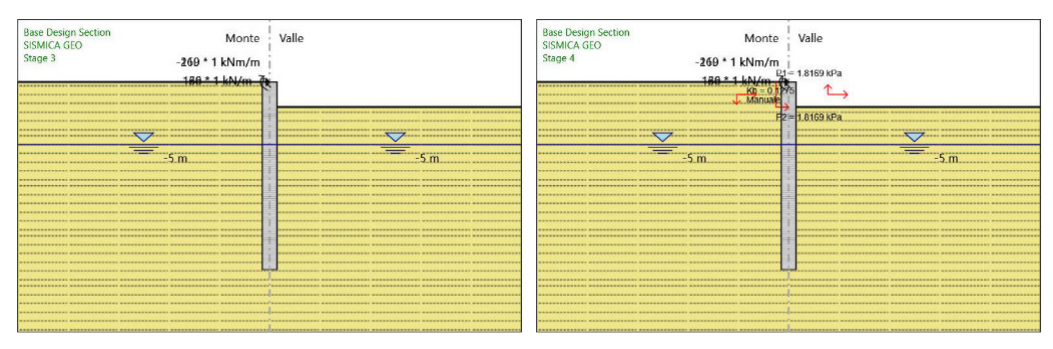

# *7. Norma�ve ado�ate per le verifiche degli Elemen� Stru�urali*

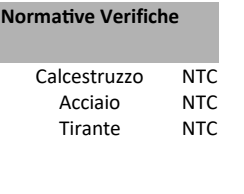

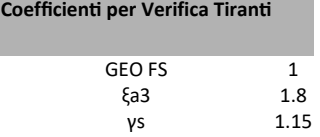

# **7.1. Riepilogo Stage / Design Assump�on per Inviluppo**

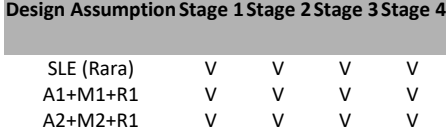

SISMICA STR V V V V SISMICA GEO V V V V

## **7.2. Risulta� Caver**

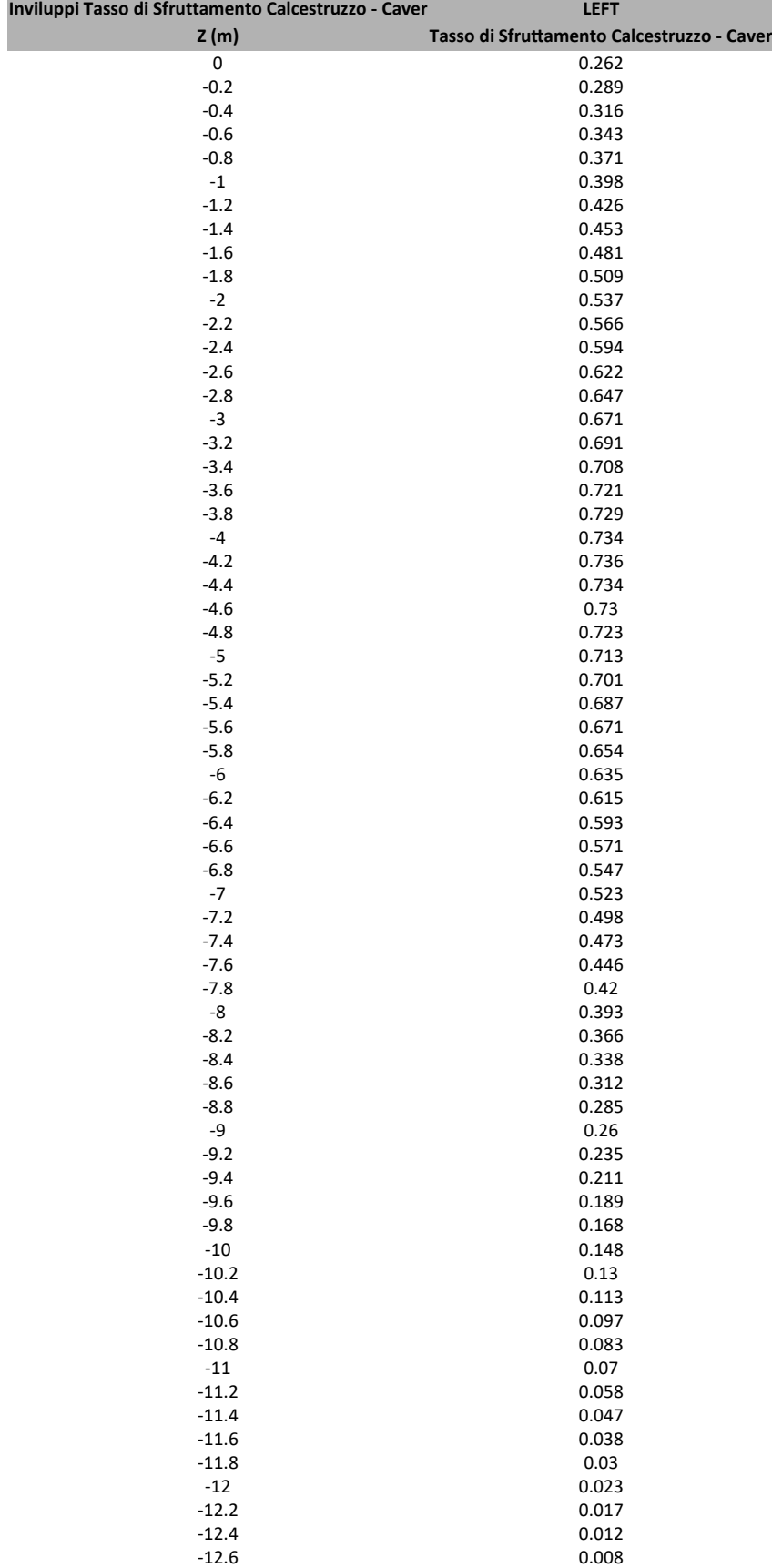

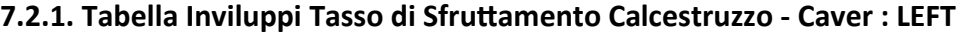

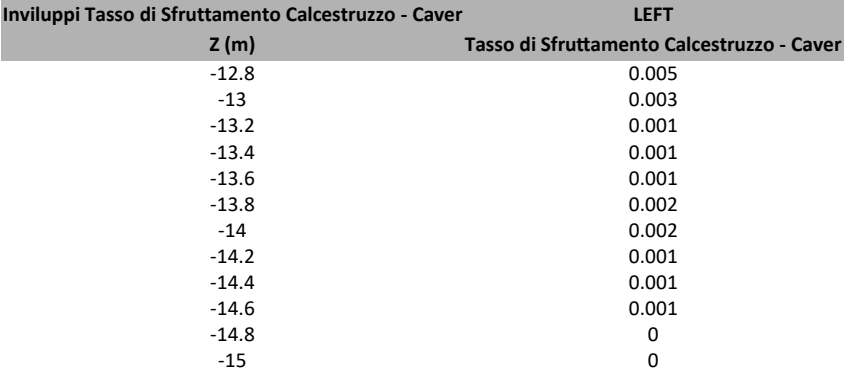

#### **7.2.2. Grafico Inviluppi Tasso di Sfru�amento Calcestruzzo - Caver**

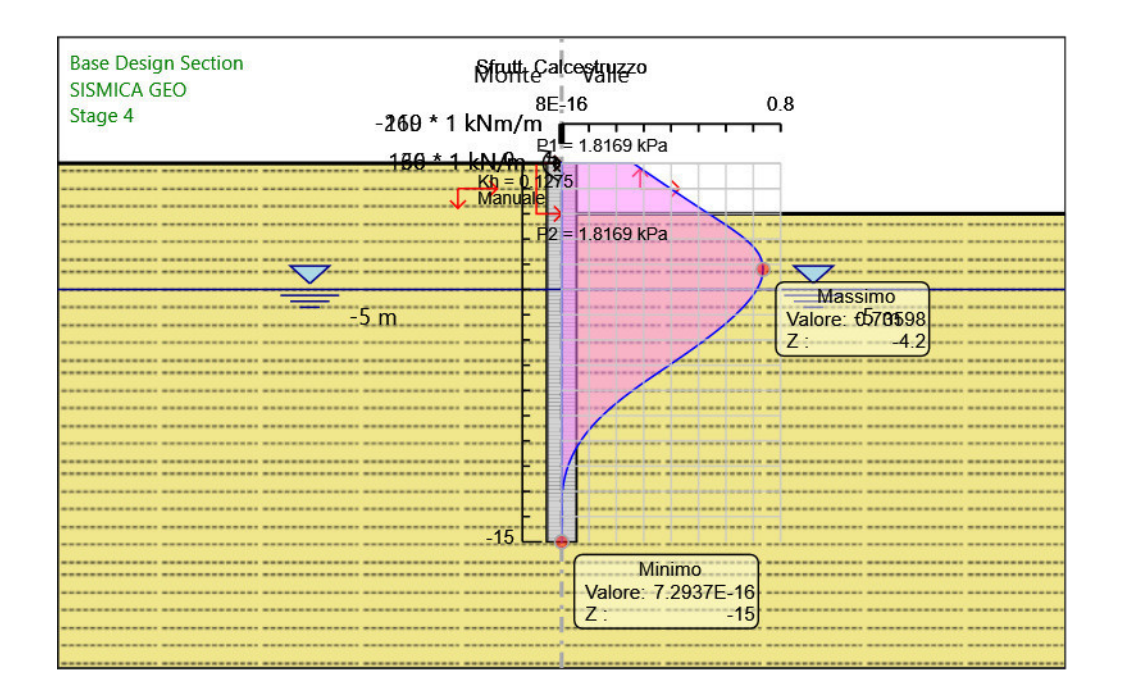

Inviluppi Tasso di Sfruttamento Calcestruzzo - Caver

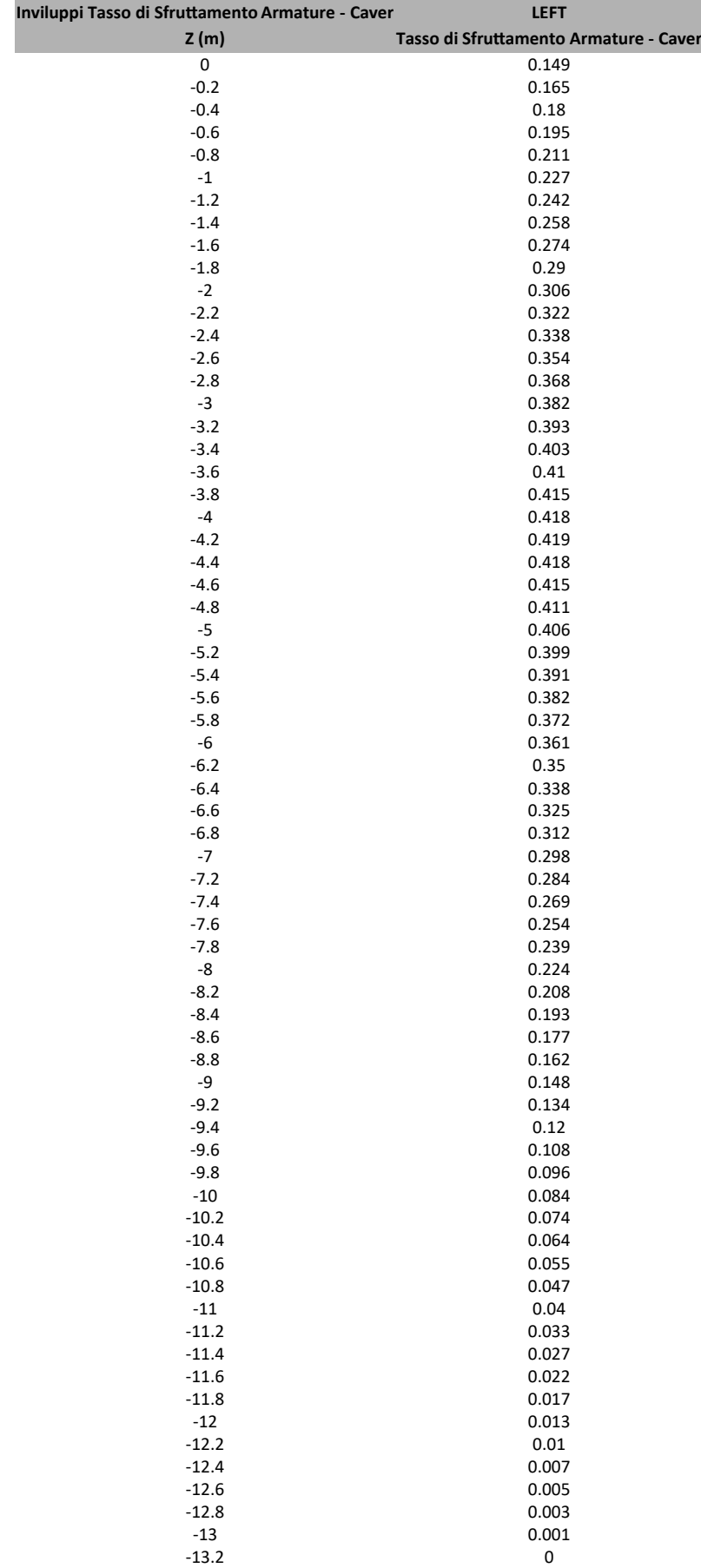

### **7.2.3. Tabella Inviluppi Tasso di Sfru�amento Armature - Caver : LEFT**

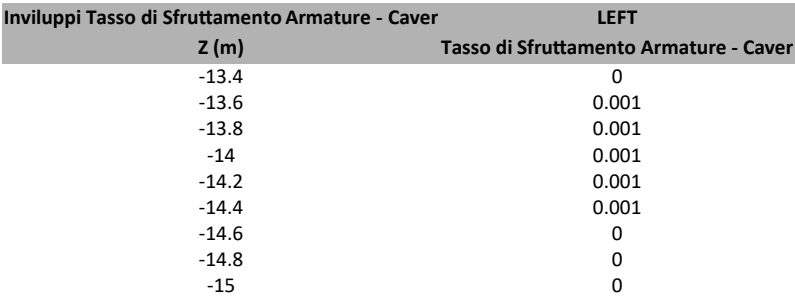

#### **7.2.4. Grafico Inviluppi Tasso di Sfru�amento Armature - Caver**

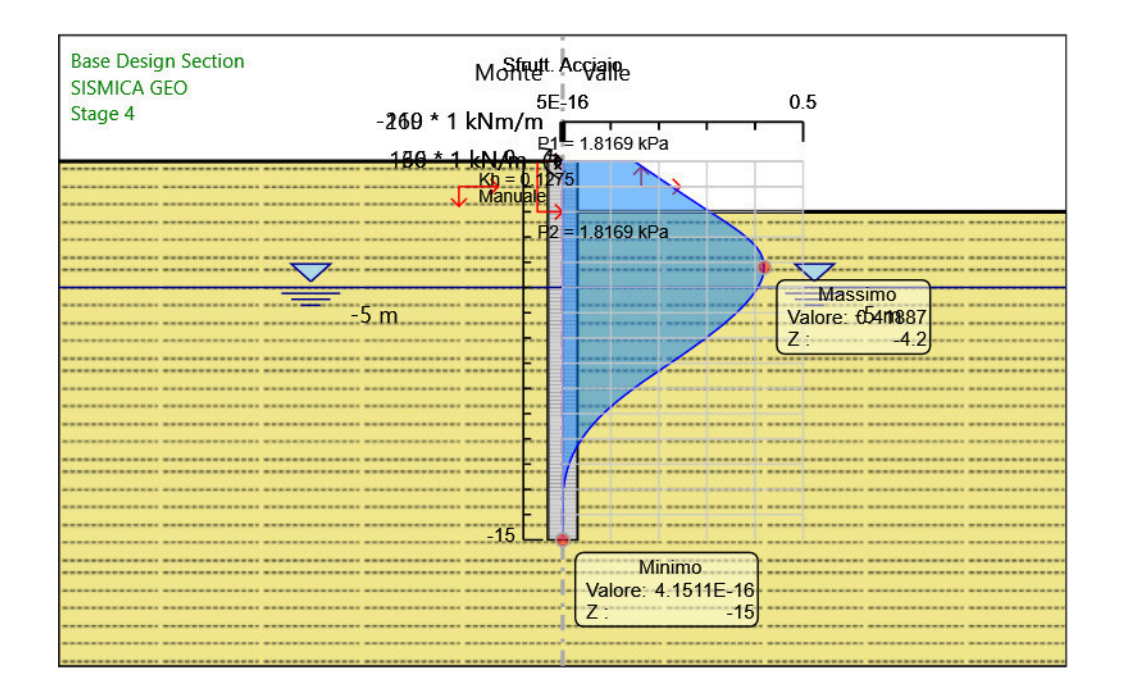

Inviluppi Tasso di Sfruttamento Armature - Caver

### **7.2.5. Tabella Inviluppi Apertura Fessure - Caver : LEFT**

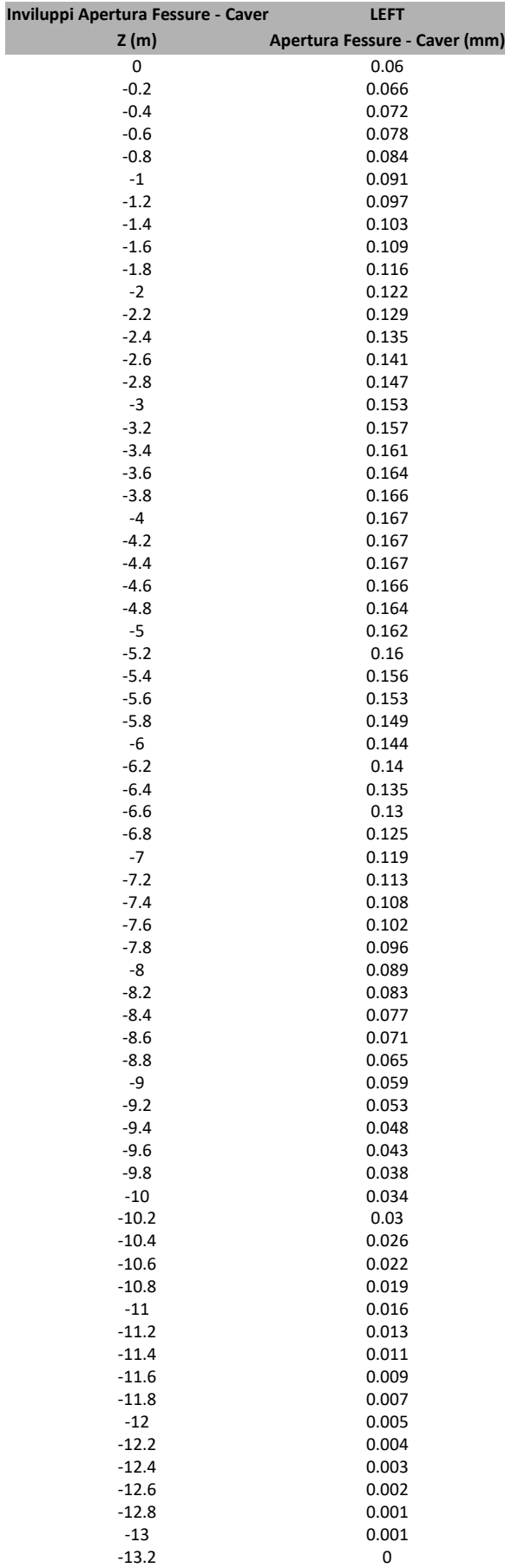

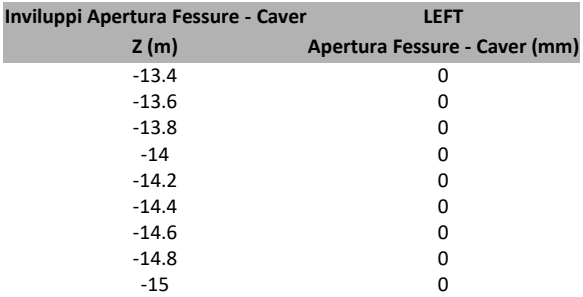

## **7.2.6. Grafico Inviluppi Apertura Fessure - Caver**

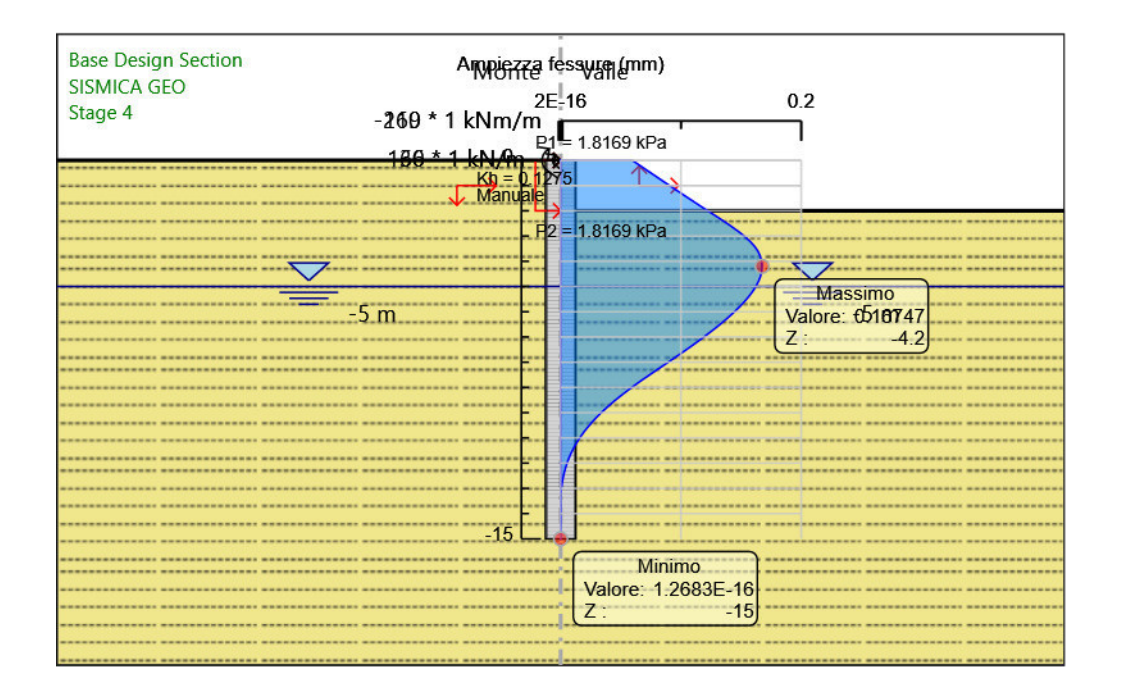

Inviluppi Apertura Fessure - Caver

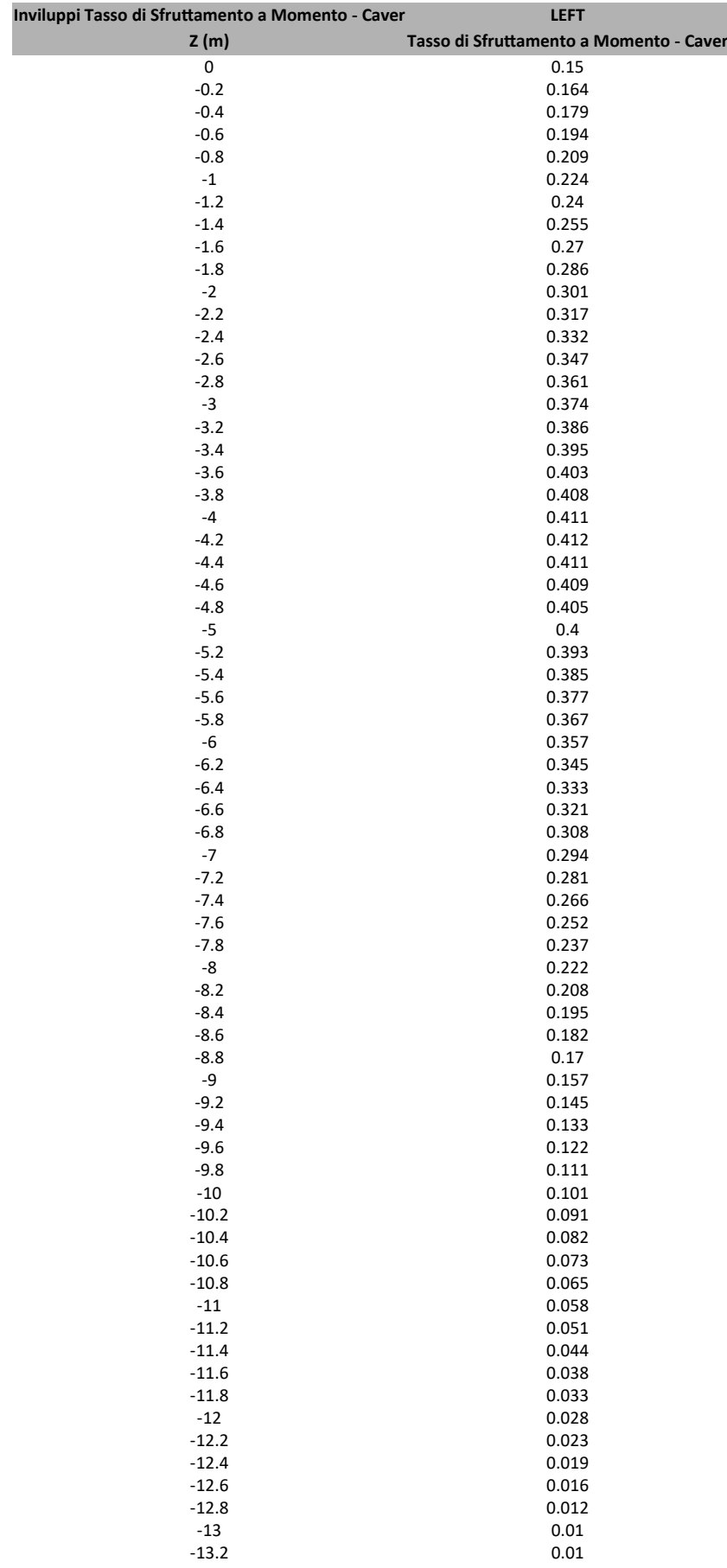

### **7.2.7. Tabella Inviluppi Tasso di Sfru�amento a Momento - Caver : LEFT**

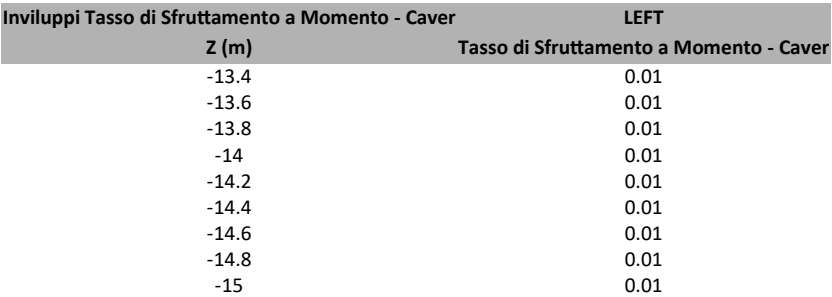

#### **7.2.8. Grafico Inviluppi Tasso di Sfru�amento a Momento - Caver**

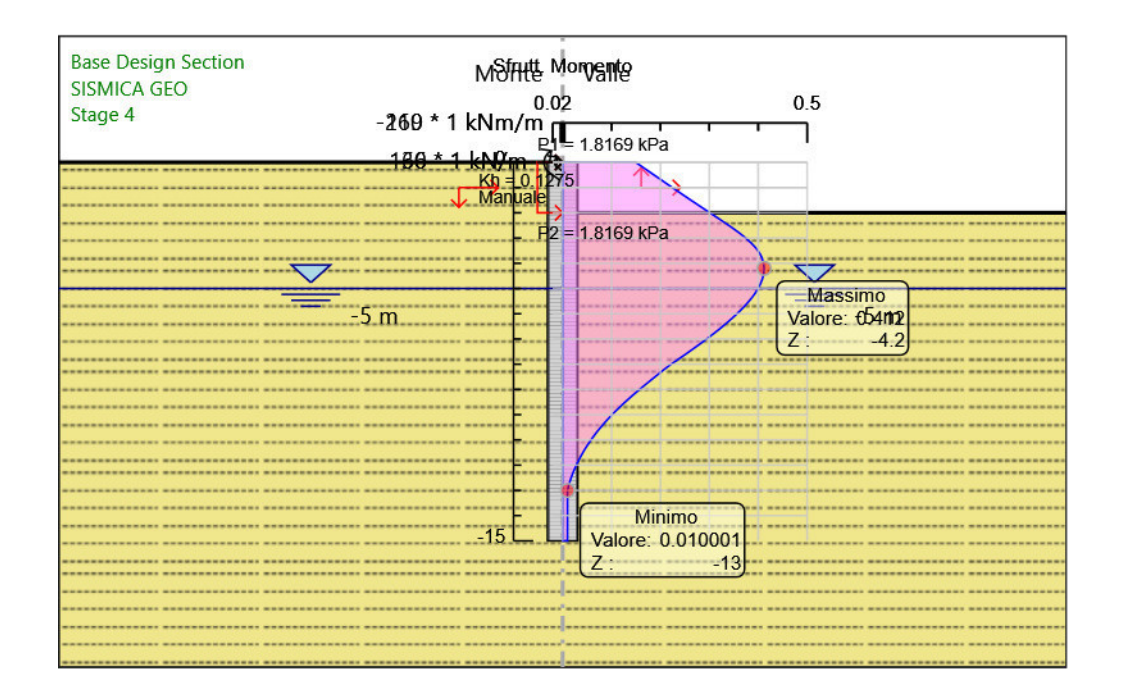

Inviluppi Tasso di Sfruttamento a Momento - Caver

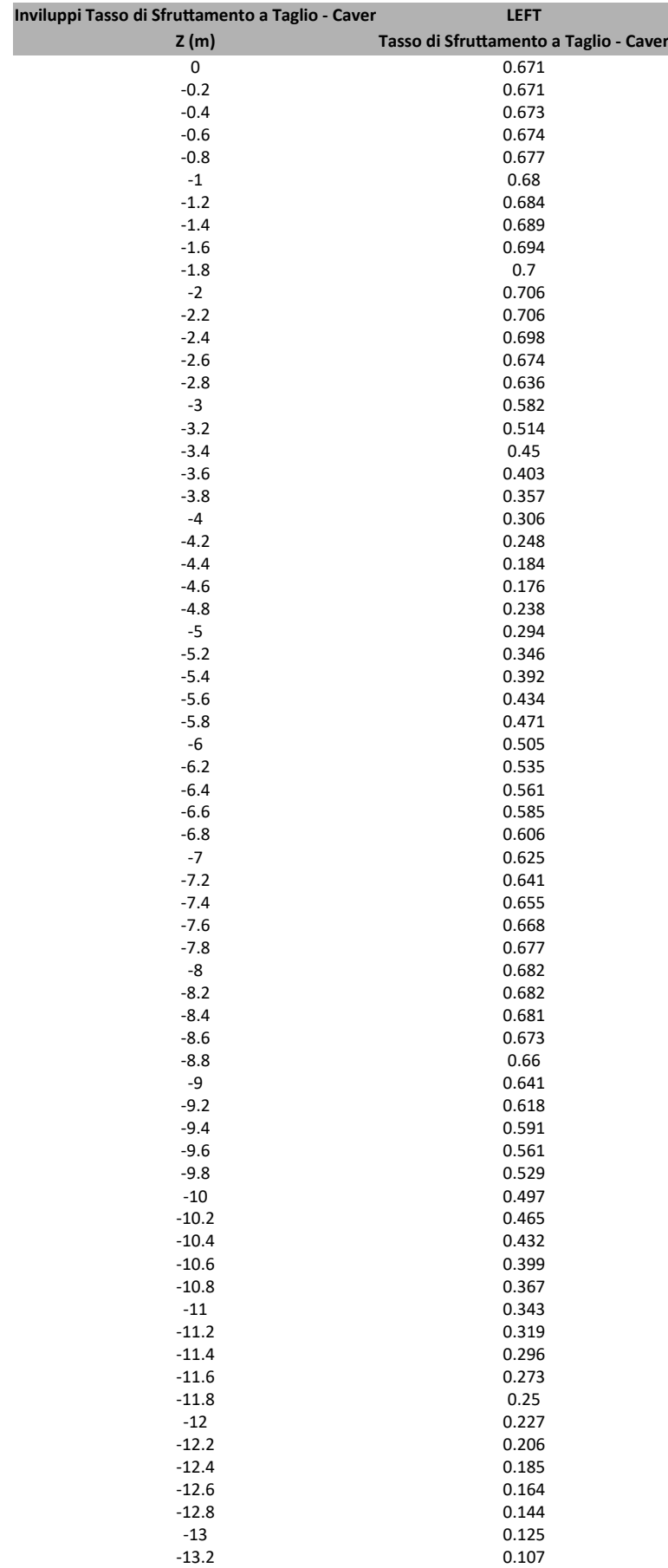

### **7.2.9. Tabella Inviluppi Tasso di Sfru�amento a Taglio - Caver : LEFT**

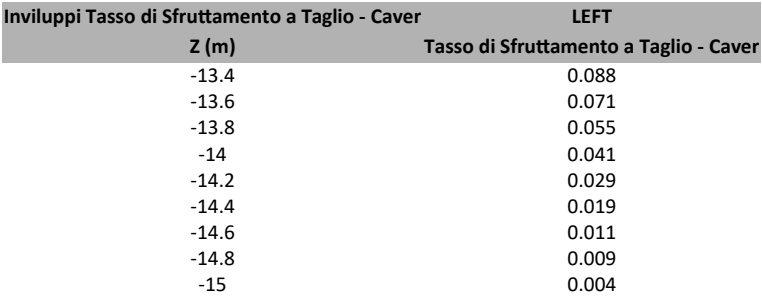

### **7.2.10. Grafico Inviluppi Tasso di Sfruttamento a Taglio - Caver**

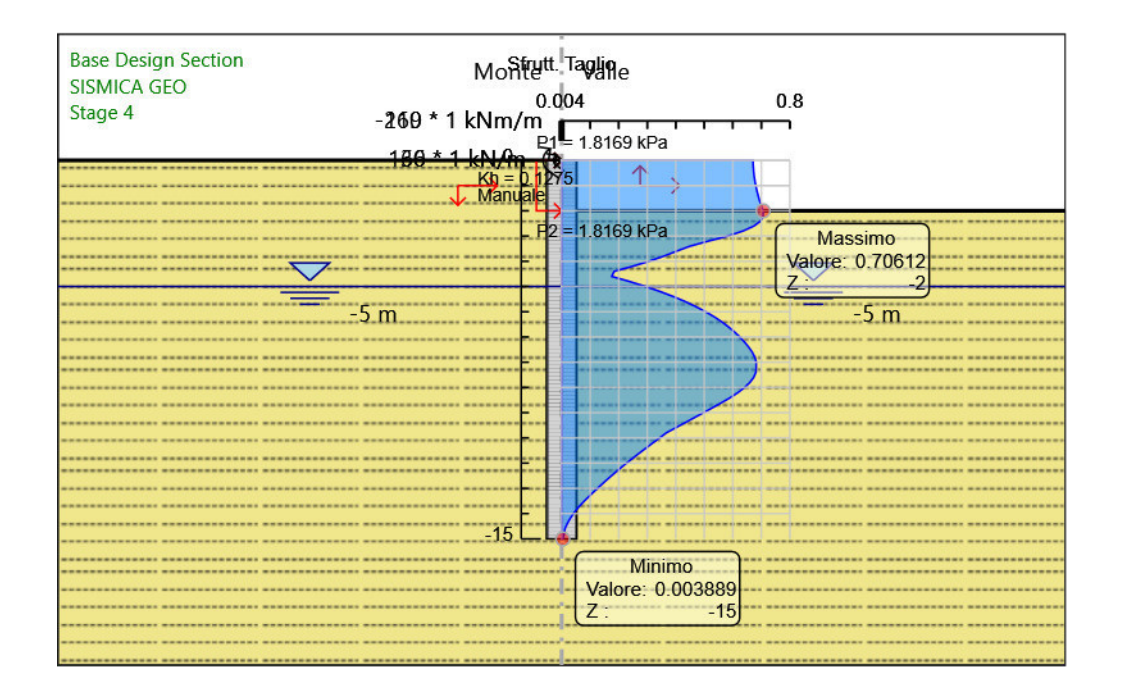

Inviluppi Tasso di Sfruttamento a Taglio - Caver